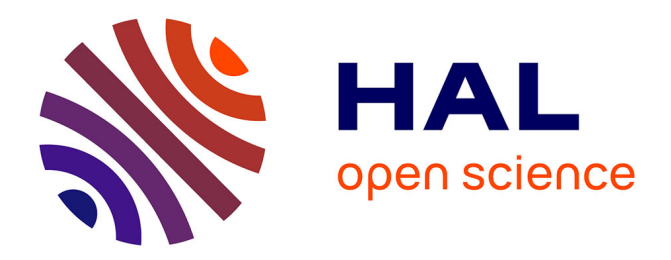

# **Modélisation basée images du comportement thermomécanique de composite C/C**

Morgan Charron

#### **To cite this version:**

Morgan Charron. Modélisation basée images du comportement thermomécanique de composite C/C. Matériaux. Université de Bordeaux, 2017. Français. NNT : 2017BORD0670. tel-01626860

### **HAL Id: tel-01626860 <https://theses.hal.science/tel-01626860>**

Submitted on 31 Oct 2017

**HAL** is a multi-disciplinary open access archive for the deposit and dissemination of scientific research documents, whether they are published or not. The documents may come from teaching and research institutions in France or abroad, or from public or private research centers.

L'archive ouverte pluridisciplinaire **HAL**, est destinée au dépôt et à la diffusion de documents scientifiques de niveau recherche, publiés ou non, émanant des établissements d'enseignement et de recherche français ou étrangers, des laboratoires publics ou privés.

# université de **BORDEAUX**

# THÈSE

présentée à

# L'UNIVERSITÉ DE BORDEAUX

École doctorale des Sciences chimiques

par

### Morgan Charron

Ingénieur de l'Enseirb Matmeca de Bordeaux

pour obtenir le grade de

### **DOCTEUR**

Spécialité : Physico-chimie de la matière condensée

### Modélisation basée images du comportement thermomécanique de composite C/C

Soutenue le 27 septembre 2017

#### Après avis de :

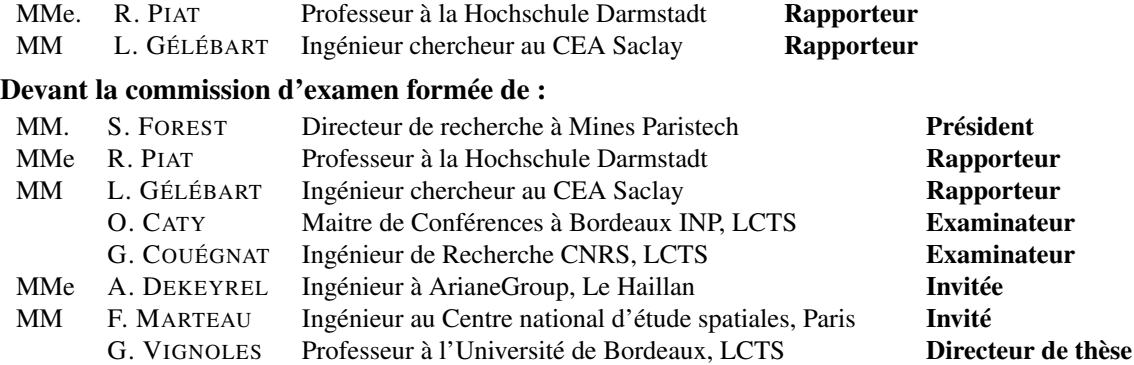

 $-2017-$ 

#### Modélisation basée images du comportement thermomécanique de composite C/C

Les composites C/C sont principalement utilisés dans les applications à très haute température et notamment dans le domaine du spatial. Savoir concevoir ces matériaux est essentiel pour améliorer leurs performances et diminuer les coûts de production. Ce mémoire présente le développement d'un modèle multiéchelle basé images du comportement thermomécanique d'un composite C/C à renfort 3D aiguilleté. L'utilisation de méthodes classiques ne permet pas de décrire correctement cette architecture très complexe. La méthode CEPI (Computing Effective Properties using Images) présentée s'appuie d'une part sur les propriétés des constituants, dont certaines ont été caractérisées au laboratoire, et d'autre part sur l'architecture de ces matériaux, qui a été obtenue à partir d'une image tomographique. Les propriétés mesurées des constituants ont été directement utilisées dans un modèle microscopique de fil idéal, le modèle macroscopique étant lui directement basé sur l'image de tomographie. Les paramètres des calculs aux différentes échelles ont ensuite été étudiés et discutés pour en déterminer l'influence et permettre de valider certaines hypothèses. La comparaison des résultats numériques et expérimentaux a enfin permis de valider la méthode CEPI sur le comportement mécanique linéaire et de mettre en avant les principaux axes d'améliorations pour le comportement en dilatation des ces composites.

Mots-clés : modélisation ; composites ; carbone/carbone ; approche multiéchelle ; tomographie.

Image-based modeling of the thermomechanical behavior of a C/C composite

————————————————————

C/C composites are used in very high temperature applications, especially in space activities. The ability to design these materials is essential in order to enhance their performances and lower their production costs. This work introduces an images-based multiscale modeling of the thermomechanical behavior of a C/C needled composites. Standard methods cannot describe this very complex architecture. The CEPI model (Computing Effective Properties using Images) is based on one hand on the components properties, some of them having been characterized in the laboratory, and on the other hand on the architecture of the material which is directly obtained using tomography images. The components properties were used on a microscopic model of an idealistic yarn, while the macroscopic model was based on the CT scan data itself. The influence of the internal parameters of the method was studied and discussed, and allowed validating some hypotheses. Finally, the comparison between the numerical and experimental results validates the CEPI model on the linear mechanical behavior and stressed the key axes of improvement for the thermal expansion behavior of these composites.

Keywords : modeling ; composites ; carbon/carbon ; multiscale approach ; tomography.

# Remerciements

Il y a quelques années maintenant j'ai découvert deux citations, qui selon moi parlent d'elles-même. Je les relis régulièrement et je souhaite les partager au plus grand nombre.

*Je crois beaucoup en la chance ; et je constate que plus je travaille, plus elle me sourit.*

T. Jefferson

*Veux-tu vivre heureux ? Voyage avec deux sacs, l'un pour donner, l'autre pour recevoir.*

Johann Wolfgang von Goethe

Mes travaux de thèse se sont déroulés au Laboratoire des Composites ThermoStructuraux (LCTS) de Pessac. Je tiens à en remercier les deux directeurs, Francis Teyssandier et Gérard Vignoles, ainsi que les deux administrateurs, François Trouillez et Roger Fischer. Même si je n'ai que très peu échangé avec eux vu la nature de mes travaux, ils ont toujours pris le temps de répondre à mes demandes. Je n'oublie certainement pas Florence Croizer pour son accueil, ses conseils et les nombreuses discussions que l'on a pu avoir, ainsi que la bataille de cadeaux avec Jenny et Mandy (que l'on a bien évidemment remporté haut la main !). Également un grand merci à Thierry Malard pour avoir pris le temps de répondre à toutes les questions farfelues en informatique que j'ai pu lui poser, ou encore d'avoir organisé (avec d'autres) les différents barbecues et matchs de foot, avec un règlement que je n'oublierai probablement jamais ! Enfin il est difficile de ne pas parler du grand Christian Duhau qui m'a acueilli tous les jours avec toujours autant de détermination. Merci pour toutes les discussions aussi diverses et variées que l'on a pu avoir au cours de ces 4 ans et demi. En espérant te revoir rapidement, et régulièrement, sur ton vélo.

Je remercie une nouvelle fois Gérard Vignoles, directeur de la thèse, pour tous ses conseils avisés et sa disponibilité, même en fin de rédaction et ses réponses depuis Melbourne. Mes remerciements vont ensuite à Olivier Caty et Guillaume Couégnat, co-encadrants de ces travaux de thèse. Merci pour ces 4 ans et demi de suivi régulier ainsi que pour toutes les discussions, réflexions et conseils que vous m'avez prodigués.

Comme de nombreuses personnes à la fin de leurs thèses de modélisation, il y a forcément des remerciements particuliers pour notre grand maitre en modélisation, Monsieur Couégnat. Je pense que je n'ai pas besoin de beaucoup m'étaler sur le sujet pour que tu saches à quel point je te remercie pour tout ce que tu as fait au cours de ces 4 ans de thèse. J'ai énormément appris avec toi, aussi bien dans le domaine scientifique, avec l'apprentissage du *Skewness & Kurtosis*, que dans d'autres domaines de la vie quotidienne. Comme je l'ai dit à la fin de mes remerciements, tu as été un exemple pour moi

pendant ces années et ensuite je t'ai vu le devenir pour les nouvelles générations. J'espère vraiment que tu pourras continuer à l'être. Et peut-être qu'un jour on pourra retravailler ensemble, en tout cas j'en serai honoré.

Tous ces travaux n'auraient pu être réalisés sans l'appui des partenaires industriels. Tout d'abord, le CNES qui a accepté de participer à ce projet et de m'embaucher. Merci à Madame Cesco et Monsieur Marteau d'avoir suivi cette thèse et pour les discussions que nous avons pu avoir au cours de ces 4 années. Cette entreprise m'a notamment permis de rencontrer de nombreuses personnes dans le monde de l'aérospatiale au cours des nombreuses rencontres organisées. Alexa, j'espère que tu pourras très rapidement soutenir ta thèse et te souhaite plein de bonnes choses pour la suite. Le second partenaire industriel, Safran-Herakles puis arianegroup, ont instigué ces travaux de thèse. Je

remercie notamment Alixe Dekeyrel pour m'avoir suivi au cours des 6 mois de stage ainsi que de ces 4 ans de thèse. Tu as toujours pris le temps de répondre à mes questions, dans la mesure où tu avais le droit de le faire, et soutenu notamment jusqu'à la fin de la rédaction du mémoire. Merci encore pour tout ce que tu as fait pour moi, tu as été un exemple d'encadrement industriel.

Je remercie ensuite tous les permanents du laboratoire. Tous ceux avec qui j'ai partagé de simples discussions, ou encore tout ceux avec qui j'ai pu travailler. Georges Chollon pour sa connaissance des PyroCarbones et ses idées qui m'ont permis de réaliser les microcomposites supposés impossible à obtenir, Catherine François qui m'a beaucoup appris sur le matériau étudié ou encore sur la caractérisation des échantillons, Laurine Lapuyade pour les essais TMA, la pycnométrie hélium et la porosimétrie mercure, Sébastien Couthures et Pierre Bordenave pour tous leurs conseils pour remonter le moyen de caractérisation. Enfin je ne peux certainement pas oublier Arnaud Delehouzé (Superman ! !). Comme je te l'ai déjà dit, tu es avec Guillaume un vrai exemple pour tous les chercheurs/ingénieurs/étudiants que nous sommes ou allons devenir. Tu es un vrai exemple dans ton travail, dont certaines personnes pourraient probablement s'inspirer mais tu es surtout une vraie rencontre humaine. Et comme pour Guillaume, j'espère un jour avoir la chance de retravailler avec toi. Enfin, je ne pourrais pas finir ces remerciements sans un mot pour Patrick Weisbecker. Je lui dois une grande partie de mes connaissances sur les PyroCarbones et si j'ai pu réussir à déposer du LR sur les microcomposites c'est tout simplement, grâce à lui.

On arrive au coeur du laboratoire, les stagiaires et thésards. Je ne souhaite oublier aucun d'entre vous et donc ne vous citerez pas puisque vous pouvez tous vous retrouver dans ces remerciements. Ces 4 années m'ont permis de faire de très belles rencontres et j'espère pouvoir garder contact avec chacun d'entre vous, et pourquoi pas un jour pouvoir retravailler avec vous. Rappelez-vous que vous êtes une force vive du laboratoire, ne vous sous-estimez pas et donnez le meilleur de vous-même, pour ce qui, selon moi, restera une des plus belle expérience, aussi dure soit-elle. Je vous souhaite à tous de réussir, même si je ne m'inquiète pas trop pour vous.

Enfin, ces derniers mots seront réservés pour ma famille. Je commencerai par le dernier d'entre eux, Mandy. Je pense que tout le monde l'a compris ce jour là, je ne te considère plus comme une amie, mais comme un membre de ma famille à part entière. Tu fais partie de ces rencontres qui marquent dans une vie et je suis content de ne pas avoir manqué ce rendez-vous. Je tiens ensuite à remercier mon

frère et mes soeurs pour leurs conseils avisés et pour m'avoir soutenu. Vous avez tous de formidables familles pour lesquelles je serai toujours présent quoi qui est pu ou puisse se passer. J'ai ensuite une très grosse pensée pour mes parents. Leur inestimable soutien au cours de ces nombreuses années d'études m'a toujours permis d'aller plus loin et de me surpasser. Merci. Mes derniers mots seront donc pour la personne qui partage ma vie depuis près de 5 ans maintenant, Clémence. Merci pour tous ces moments de bonheur partagés et pour encore tous ceux à venir. Je serai toujours là pour te soutenir, même dans les moments les plus durs que l'on peut rencontrer.

# Table des matières

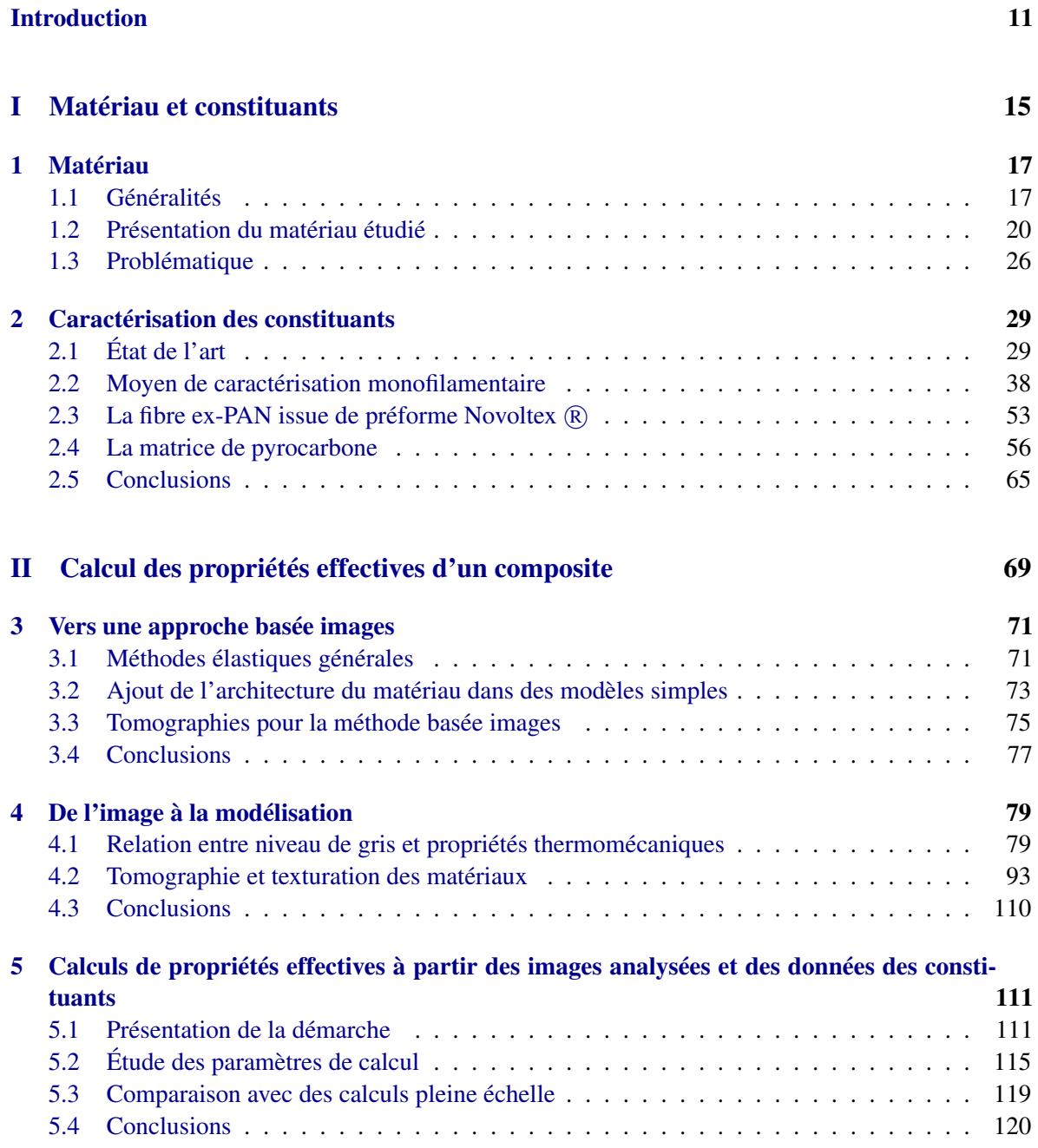

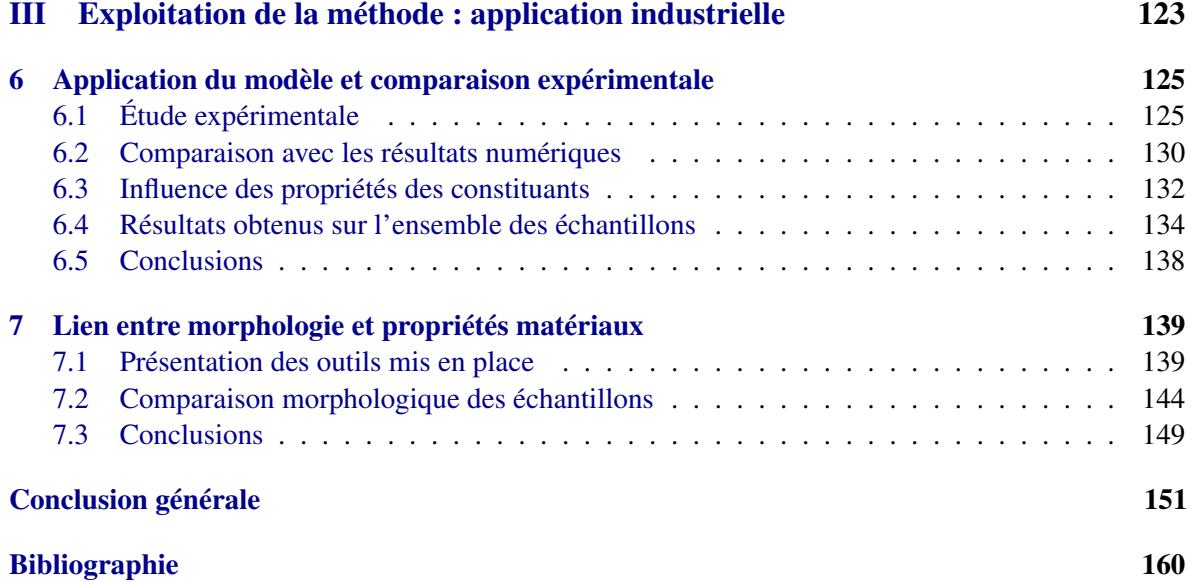

# Introduction

Les matériaux composites sont issus de l'association d'au moins deux constituants distincts. Depuis longtemps ils permettent de répondre à de nombreuses problématiques. La diversité de la nature des constituants va permettre de réaliser des matériaux qui peuvent être considérés "sur-mesure". Ils permettent alors des gains de poids ou de taille à performances équivalentes, mais également une utilisation dans des conditions extrêmes. Les différentes architectures que présentent ces matériaux vont cependant rendre très compliquées leurs compréhension et utilisation. Grâce à leurs performances ils ont été rapidement utilisés sur des applications de haute technicité avec l'appui de modèles empiriques afin d'en décrire le comportement. Cependant, les manques de connaissances sur ces matériaux et leur conception entraînent des sur-dimensionnements qui peuvent coûter très cher. Toutefois les développements des outils informatiques au cours de ces dernières années ont permis la mise en place de modèles numériques permettant de prévoir et comprendre le comportement de ces matériaux, et donc d'améliorer le rapport performances/prix.

Les problématiques des domaines du spatial et de l'aéronautique sont d'allier performances et coûts de production. La possibilité de concevoir des matériaux sur mesure, à partir de constituants optimaux, a permis de répondre à ces défis technologiques. Grâce à la diversité des constituants qui peuvent être utilisés lors de la conception des matériaux composites, ils peuvent être employés dans des domaines de contraintes ou de températures extrêmes. De plus, ils présentent l'avantage d'avoir des densités beaucoup plus faibles que les alliages métalliques qui sont communément utilisés, ce qui permet un allègement des structures, améliorant significativement les performances. Dans le domaine du spatial, Safran a rapidement développé différents types de composites pour répondre aux divers besoins qu'ils ont rencontré.

Ces travaux de thèse abordent un de ces domaines en particulier : la conception des composites qui sont utilisés au niveau des parties dites chaudes des tuyères des fusées Ariane. Ils doivent être capables de supporter des températures extrêmes, allant à plus de 3000◦C pendant plusieurs minutes. Ces matériaux sont généralement des composites Carbone/Carbone (C/C), constitués d'un renfort en fibres de carbone infiltrées par une matrice de pyrocarbone. Le choix de l'élément Carbone est motivé par sa très bonne tenue aux hautes températures, qui repose sur d'excellentes propriétés thermomécaniques. Un des critères dimmensionnants de ces matériaux, outre les modules élastiques et leurs comportements d'endommagement et de rupture, est la dilatation thermique. Il faut en effet être capable de prévoir le comportement de ces pièces de structure afin d'anticiper d'éventuelles modifications d'ordre thermomécanique, pouvant entraîner des surcontraintes sur les pièces voisines. Au départ basé sur des études empiriques, le dimensionnement de ces pièces se fait maintenant de façon numérique. Des modèles numériques et logiciels de calcul de structure permettent de dimensionner une pièce

vis-à-vis d'efforts mécaniques précis mais ne traitent pas toujours de la dilatation thermique de ces matériaux ; de plus, l'architecture fibreuse très particulière examinée ici (dite : "3D aiguilletée") est complexe à considérer dans les modèles existants.

L'objectif de ces travaux de thèse est donc d'étudier le comportement en dilatation thermique de ces matériaux composites Carbone/Carbone à renfort 3D aiguilletés à travers le développement d'une modélisation multi-niveau basée images. À terme, l'objectif est de développer des outils numériques permettant de capter l'architecture complexe de ces matériaux à partir d'images de tomographies. À partir des informations obtenues par un traitement approprié de ces images, des calculs par éléments finis peuvent être réalisés afin d'obtenir une estimation du comportement thermomécanique de ces matériaux. En parallèle à ces développements numériques, les constituants doivent être caractérisés à l'aide d'un moyen d'essais spécifique présent au laboratoire.

La première partie du mémoire s'attache à présenter le matériau étudié de l'échelle macroscopique à microscopique. Le Chapitre 1 le présente en détail et récapitule les données issues de la littérature sur son comportement thermomécanique. Une description précise des différentes problématiques rencontrées y est également exposée. Afin d'étudier le comportement microscopique des constituants, un moyen de caractérisation monofilamentaire en température a été utilisé et fait l'objet d'étude du Chapitre 2. Il comprend une première étape de validation sur une fibre de Carbone industrielle dont les propriétés sont disponibles dans la littérature, ainsi qu'une étude de la fibre issue du matériau étudié. La fin de ce chapitre est consacrée à la réalisation de microcomposites avec des dépôts de pyrocarbone afin d'obtenir les propriétés de la matrice. L'ensemble des propriétés obtenues expérimentalement serviront par la suite de données d'entrée pour les modèles numériques.

La seconde partie du mémoire présente la démarche multi-niveaux qui a été mise en place au cours de la thèse, ainsi que les différents outils numériques développés. Le Chapitre 3 est une brève introduction à cette seconde partie. Il présente les prévisions du comportement thermomécanique obtenues à partir de modèles simples qui soulignent l'importance de l'architecture matériau et justifie le développement d'une approche basée images qui permet de capturer cette architecture. Les choix de modélisation sont ensuite exposés dans le Chapitre 4. Il développe l'étude de la relation entre niveau de gris de l'image tomographique et propriétés thermomécaniques. Des calculs à l'échelle microscopique permettent de discuter de l'influence des micro-hétérogénéités présentes, et de faire une comparaison entre le comportement d'un fil réel et celui d'un fil idéal. Dans une seconde partie de ce chapitre, les outils numériques permettant de calculer les directions d'une image sont présentés. L'influence des paramètres de calcul sur la qualité des résultats est discutée. Cela permet de fixer une résolution maximale à partir de laquelle les images présentent suffisamment d'informations pour obtenir une description précise du matériau. Cette contrainte de résolution impose alors de travailler sur des images aux dimensions importantes. Le Chapitre 5 développe une méthode multi-niveaux (CEPI : Computing Effective Properties using Images) qui a permis de répondre à cette problématique de taille. L'influence des paramètres de calcul spécifiques à cette méthode sur la qualité des résultats y est étudiée. La démarche multi-niveaux est enfin validée en la comparant à des calculs éléments finis directs sur des volumes de taille plus raisonnable.

Enfin la dernière partie est consacrée aux résultats obtenus en utilisant la méthode CEPI sur les différents matériaux à disposition. Le Chapitre 6 expose la comparaison des résultats numériques et expérimentaux. La méthode CEPI a été utilisée sur l'ensemble des échantillons à disposition et ces résultats sont comparés à des résultats expérimentaux tirés de la littérature ou encore à des essais réalisés au laboratoire. Une étude présente ensuite l'influence de chacune des propriétés microscopiques sur le comportement macroscopique, soulignant l'importance de bien caractériser certains constituants. Enfin le Chapitre 7 exploite les résultats des directions obtenues par traitement d'image afin de fournir des informations sur la structure des différents matériaux. Cela permet notamment de comprendre des différences de comportement thermomécanique, mais également de livrer des renseignements permettant d'améliorer la production de ces composites C/C.

Première partie Matériau et constituants

# Chapitre 1

# Matériau

*Ce premier chapitre présente quelques généralités sur les composites Carbone/Carbone, puis sur celui qui sera étudié au cours de ces travaux de recherches. Le comportement thermomécanique a été étudié sous différents aspects ainsi que l'importance de la dilatation de ces composites pour leurs applications.*

#### *1.1 Généralités*

Les premiers composites Carbone/Carbone ont été développés par les américains pour répondre aux problématiques de rentrées atmosphériques pour le projet Apollo de la NASA. Par la suite, fort de leurs résistances aux hautes températures, ils ont été introduits sur les systèmes de freinage de l'aviation militaire ainsi que sur les lanceurs des missiles et fusées (Figure 1.1). Ce n'est que plus tard qu'ils furent introduits dans le domaine de l'aéronautique civile, utilisés notamment sur les systèmes de freinage. Les études sur les composites C/C se sont alors multipliées pour différentes raisons. La principale d'entre elles est que ces matériaux ont un coût de fabrication élevé mais les champs d'utilisations sont quant à eux très vastes. C'est pour cela que les principales études ont traité de la compréhension de ces composites aux différentes échelles d'un point de vue expérimental mais également sur la réduction des coûts de production. Comme son nom l'indique, le composite C/C est constitué d'une préforme en fibre de carbone, densifiée par une matrice de carbone.

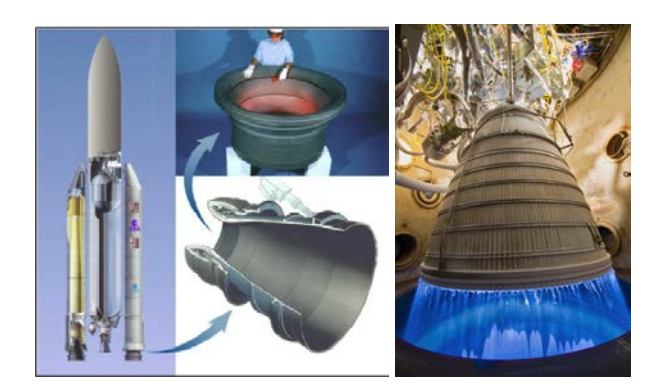

FIGURE 1.1 – Col de tuyère et divergent en composite Carbone/Carbone ([28])

#### MATÉRIAU

#### 1.1.1 Les préformes fibreuses

Les renforts fibreux jouent un rôle de premier ordre sur les propriétés thermomécaniques obtenues au cours de la conception d'un matériau composite. Les préformes textiles suivent un arrangement bien précis qui est élaboré en fonction de l'application qui est visée pour le composite ([28],[83]). Il existe différentes structures de préforme, allant du simple tissage 2D aux formes plus complexes telle que des "4D"(Figure 1.2).

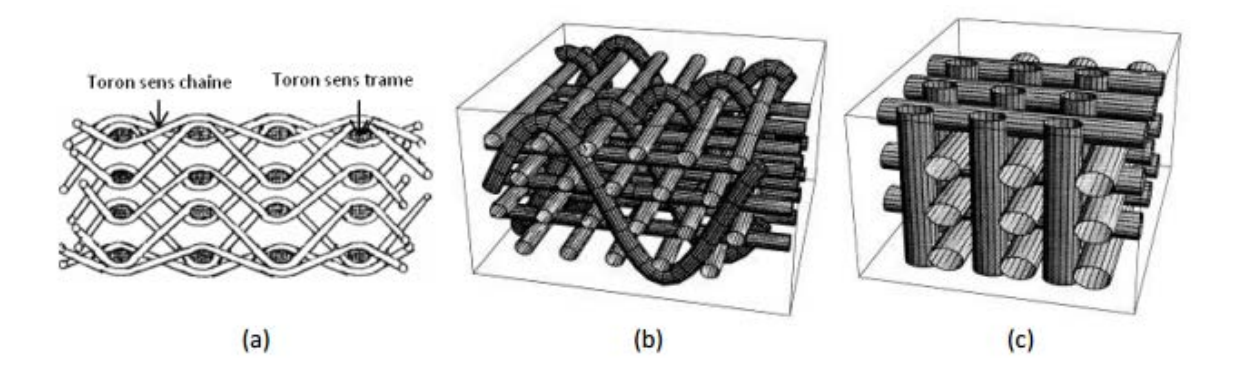

FIGURE 1.2 – Exemple des principaux renforts fibreux 2D et préformes 3D ([83])

La complexité de ces préformes va permettre de pallier à des contraintes de dimensionnement mécanique ou thermique rencontrées par les industriels notamment.

Dans le cas de composites C/C, le renfort est constitué de fibres de carbone. Il existe de nombreuses familles de fibres de carbone (Tableau 1.1), allant des faibles modules( $50GP_a$ ) à des fibres très haut module ( $>600GP_a$ ), ou encore des fibres à la section bien ronde et régulière à des fibres aux formes plus exotiques. Les fibres de carbone présentent de nombreux avantages pour les matériaux composites  $([41])$ :

- grande résistance à la fatigue et à la déformation
- faible masse volumique
- bonne conductivité électrique et thermique (hormis les fibres ex-rayonne)
- grande résistance à l'usure

| .<br>Dinorulos immites uo noro uo omoono |                  |              |                                              |  |  |
|------------------------------------------|------------------|--------------|----------------------------------------------|--|--|
| Fabricant                                | Nom              | Module (GPa) | Allongement à rupture<br>$\left( \% \right)$ |  |  |
| Toray                                    | T <sub>300</sub> | 230          | 1,5                                          |  |  |
|                                          | T800 S           | 294          | 2,0                                          |  |  |
|                                          | M40              | 392          | 0.7                                          |  |  |
| Hexcel                                   | $AS-4$           | 228          | 1,8                                          |  |  |
|                                          | $IM-9$           | 290          | 2,1                                          |  |  |
| Mitsubishi Rayon                         | AS 30            | 206          | 1,5                                          |  |  |
|                                          | SR 40            | 475          | 0,9                                          |  |  |
| Kureha Chemical                          | T101 F           | 33           | 2,4                                          |  |  |
|                                          |                  |              |                                              |  |  |

TABLE 1.1 – Différentes familles de fibre de carbone

#### 1.1.2 Matrice de pyrocarbone

Le carbone ne présente pas de phase liquide à pression atmosphérique. Pour déposer une matrice de carbone autour de la préforme fibreuse il existe principalement deux méthodes. La première est d'effectuer une pyrolyse de résine, ou de brais, après qu'elle ait été infiltrée sous forme liquide dans la préforme. La seconde méthode permet de déposer du pyrocarbone par dépôt chimique en phase gazeuse. Les deux principaux procédés sont décrits dans la section suivante (1.1.3). Les pyrocarbones obtenus par ces méthodes sont qualifiés de turbostratique ([77]). Certains d'entre eux possèdent une structure dite lamellaire où chaque couche graphitique est empilée parallèlement à la surface de dépôt avec un désordre de rotation autour de la normale à cette surface. Il existe plusieurs types de microstructure, ou de familles de pyrocarbone, qui varient suivant le degré d'anisotropie du matériau ([7], [79], [80]) :

- \* isotrope
- \* laminaire sombre
- \* laminaire lisse
- \* laminaire régénéré
- \* laminaire rugueux

C'est ce dernier qui est recherché dans les matériaux composites, car il présente le degré d'anisotropie le plus élevé et les meilleurs propriétés thermomécaniques. Il est également possible de traiter thermiquement les matrices de pyrocarbone. Vis-à-vis de leur réponse à ce traitement, liée à leur degré d'anisotropie, les pyrocarbones peuvent être séparés en deux classes : les pyrocarbones graphitables (tendres) ou non graphitables (durs).

Toutes ces propriétés structurales vont avoir un effet non négligeable autant sur les propriétés mécaniques que thermiques des pyrocarbones. De même que les températures de traitement thermique, les températures d'utilisation des composites vont entrainer des remaniements aux différentes échelles, ce qui va de nouveau modifier les propriétés.

#### 1.1.3 Procédés de densification : voie gaz

Les deux principaux procédés d'élaboration des matériaux composite à matrice céramique, ou carbone, sont la CVI (Chemical V apor Infiltration) et la CVD (Chemical V apor Deposition). Le procédé de CVD est gouverné par deux phénomènes physico-chimique que sont le transport de masse et de chaleur et les réactions chimiques ([61]). Le transport des précurseurs gazeux vers la zone réactionnelle se fait pas convection et diffusion et peuvent alors subir des réactions homogènes. Ensuite le transport jusqu'au substrat se fait par diffusion, et au contact les réactions hétérogènes mènent à la formation de dépôts.

Le procédé de CVI fait intervenir les même processus de réactions physico-chimique que la CVD. La différence intervient au voisinage du substrat où un phénomène d'infiltration apparait. Le gaz vient alors pénétrer au coeur de la préforme et déposer par réaction chimique un dépôt solide. Les taux de comblement de la porosité sont alors plus importants que dans des procédés CVD. Plusieurs paramètres permettent d'optimiser le procédé de CVI. Il existe donc plusieurs variantes du procédé ([11],[3]). Les procédés de CVI ont ensuite été développés, notamment par les industriels, et optimisés pour être utilisés dans la conception de pièces mécaniques de grande dimension.

#### MATÉRIAU

#### *1.2 Présentation du matériau étudié*

Cette section présente le matériau qui est étudié au cours des ces travaux de thèse. La première partie décrit le procédé de fabrication du composite. La seconde présente les résultats de la littérature sur le comportement mécanique obtenus sur un matériau similaire, enfin le comportement thermique est étudié dans la dernière partie.

Comme il a été abordé au début de ce chapitre, les matériaux composite Carbone/Carbone sont principalement réservés pour des applications à haute ou très haute température. Le matériau présenté est utilisé pour les cols de tuyère et divergents de la fusée Ariane 5. Ce sont des pièces qui atteignent très facilement des températures extrêmes au delà de 2000◦C.

#### 1.2.1 Procédé de fabrication du composite

Le matériau qui est étudié est un composite 3D Carbone/Carbone ([38]). Il est composé de fibres de carbone, ex-PAN, de  $7\mu m$  qui ont des propriétés proches de celle de la Panex 33 du fabricant  $Zoltek$ . Ces fibres forment ensuite des torons de  $250\mu m$  environ. Le tissage fait à partir de ces fils est constitué de plans de satin de 8 ( $\vec{y},\vec{z}$ ). La superposition de ces plans est ensuite maintenue par un aiguilletage suivant l'axe  $\vec{x}$ . L'aiguilletage est une méthode de liaison mécanique entre les différentes nappes de tissage. L'objectif de cette méthode est de transférer des fils des plans de tissage dans la troisième direction pour les lier entre eux et donc assurer un maintien mécanique. Le tissage est ensuite traité thermiquement à une température supérieure à la température de fabrication des fibres, et inférieure à celle d'utilisation, avant d'être densifié par un procédé voie gazeuse : Chemical Vapor Infiltration( $CVI$ )(1.1.3). La préforme subit un premier cycle d'infiltration avant d'être retraité thermiquement, suivi d'une seconde étape d'inflitration. Les gaz précurseurs se décomposent alors pour former des couches de pyrocarbone Laminaire Rugueux (LR) qui viennent se déposer de façon concentrique autour des fibres de carbone. La densité finale du matériau est comprise entre 1600-1900  $kg/m^3$  et comprend entre 12% et 15% de porosité (Figure 1.3).

#### 1.2.2 Comportement mécanique du composite C/C

De par la diversité des applications des composite C/C, ainsi que par leur complexité à toutes les échelles, ces matériaux vont avoir des comportements thermomécaniques différents en fonction des applications visées. Ce sont alors les paramètres d'élaboration qui vont permettre cette diversité des résultats thermomécanique.

#### Comportement mécanique à température ambiante

Le comportement mécanique des composites C/C à température ambiante a été étudié au cours de différents travaux de recherches. La fabrication à haute température modifiant les propriétés des constituants, les liaisons fibre/matrice et les modes de rupture (Figure 1.4), il est difficile de prévoir le comportement de ces matériaux composites [23].

1.2 Présentation du matériau étudié

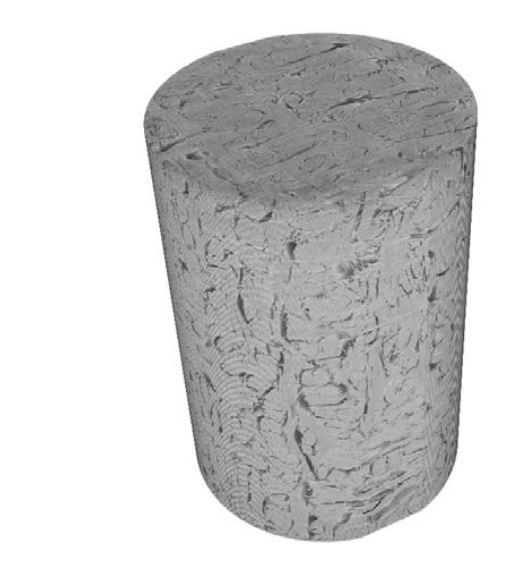

FIGURE 1.3 – Tomographie d'un échantillon de Carbone/Carbone avec les axes d'orientation

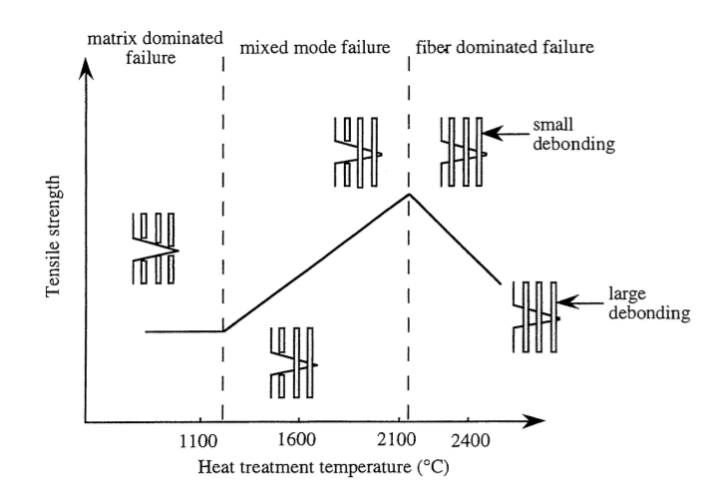

FIGURE 1.4 – Représentation schématique des modes de rupture en fonction de la température de traitement thermique du composite ([23])

MATÉRIAU

Se dégagent alors quatre principaux paramètres influençant le comportement mécanique de ces composites. Le premier est le module donné par la pente à l'origine, prenant en compte l'endommagement initial et de l'état de liaison fibre/matrice (Figure 1.5). Ensuite, la contrainte à rupture du composite est principalement liée à celle des fibres, influencée par le Traitement thermique Haute Température (THT) appliqué au cours de la conception du matériau. La déformation résiduelle est quant à elle causée par la présence de fissures, à l'état initial du matériau, qui ne se referment pas [72]. Enfin la chute du module au cours des cycles de charge/décharge caractérise la variable d'endommagement du composite [44].

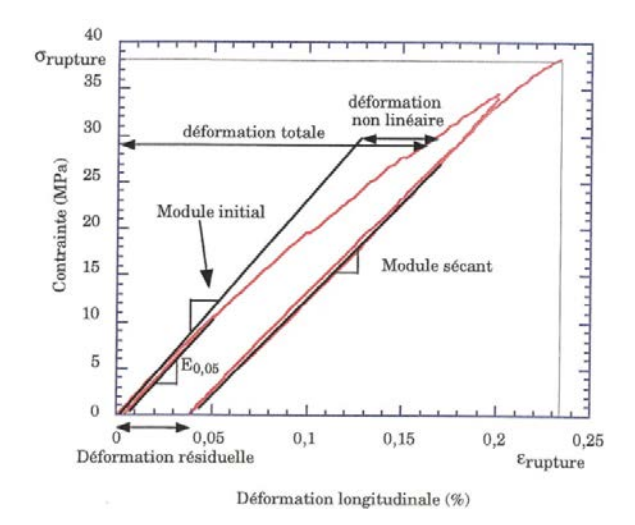

FIGURE 1.5 – Courbe de contrainte déformation cyclée d'un C/C aiguilleté [72]

Pour décrire le comportement de ces matériaux composites, il est également important de détailler les différents modes d'endommagement qu'ils peuvent rencontrer. Les principaux modes d'endommagement sont présentés par O. Siron [72] au cours de ses travaux de recherches (Figure 1.6).

#### 1.2 Présentation du matériau étudié

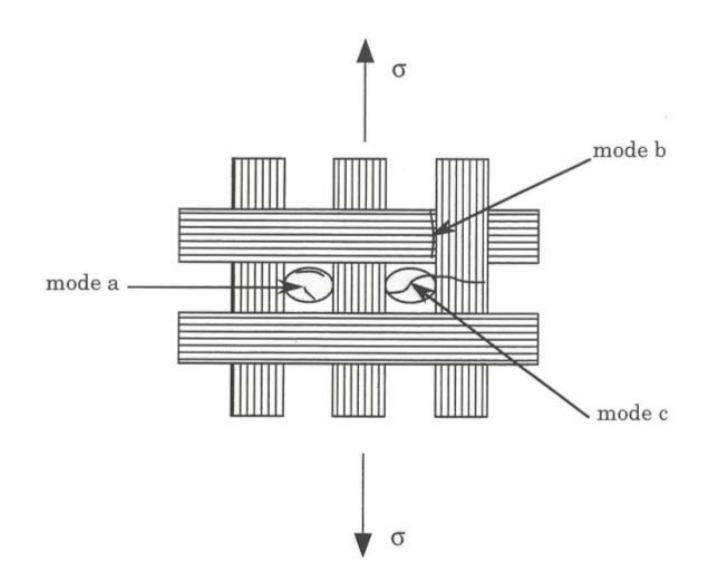

FIGURE 1.6 – Mode d'endommagement sous sollicitation de traction uniaxiale [72]

Le mode (a) représente la fissuration intra-fil, qui est préférentiellement retrouvée sur les fils transverses du matériau, et se propage en particulier en suivant l'anisotropie du matériau et par la porosité. Le mode (b) est la fissuration matricielle inter-fils et se développe proche des cas de croisements de fils, et reste dictée par la porosité présente autour des fils. Enfin le dernier mode d'endommagement (c) est la macro-fissuration. La contrainte à rupture est donc liée à celle de la fibre de carbone, tandis que les déformations résiduelles sont à relier à la fissuration matricielle.

#### Comportement mécanique à haute température

De nombreux paramètres influencent le comportement d'un composite C/C à haute température :

- les propriétés des constituants fibre/matrice en température
- l'interface fibre/matrice peut également être modifiée par la température
- les contraintes thermiques résiduelles

Les principaux résultats obtenus [44] montrent que la contrainte et la déformation à rupture augmentent avec la température d'élaboration. De plus la température d'essai vient également modifier la déformation résiduelle du composite. Au delà de 2000◦C, un phénomène de fluage apparait et ajoute un paramètre influant sur le comportement mécanique : la vitesse de sollicitation. Les familles de fissures (Figure 1.6) sont les mêmes qu'à température ambiante, seules leurs fréquences d'apparition sont modifiées par la température d'essai et par la nature des constituants. Enfin, l'étude en température montre que le comportement des composites est fortement lié à celui des fibres de carbone (Figure 1.7). Le comportement mécanique à haute température des composites C/C est alors étroitement lié à celui des ses constituants.

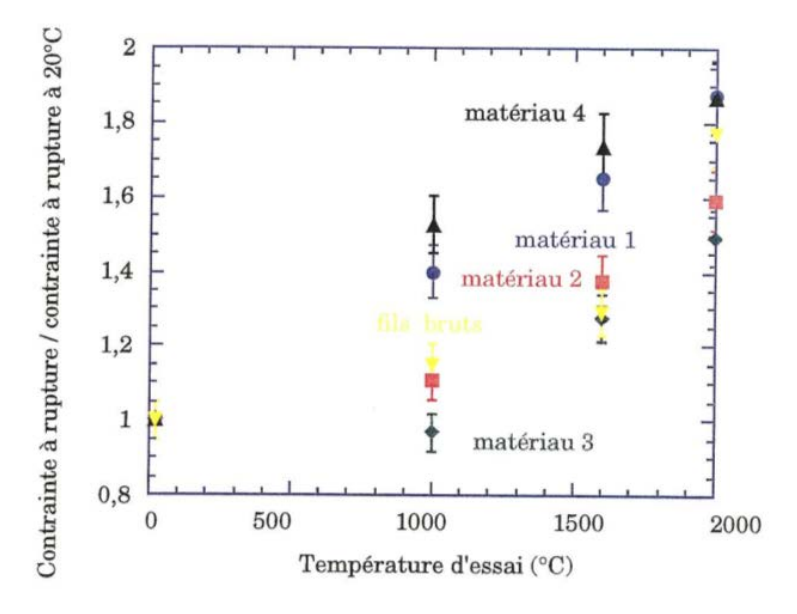

FIGURE 1.7 – Evolution de la contrainte à rupture en fonction de la température sur 4 matériaux C/C et des fibres de Carbone bruts [44]

#### 1.2.3 Propriétés thermiques d'un composite C/C

Les trois principales propriétés thermiques étudiées pour caractériser les composites C/C sont la conductivité(1.8), la diffusivité et la dilatation thermique. Ces propriétés vont dépendre de nombreux paramètres tels que la nature des constituants, leurs traitements thermiques, la microstructure ou encore le procédé de fabrication du composite. Par exemple, un composite C/C élaboré par CVI va avoir une diffusivité thermique bien plus importante que celui de la fibre seule qui constitue le renfort ([76],[23])(Figure 1.8).

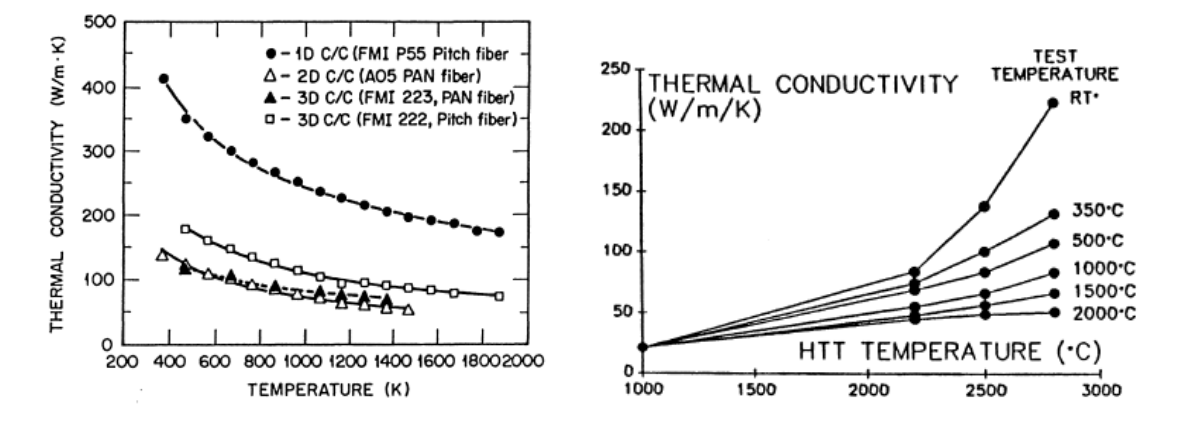

FIGURE 1.8 – (a) Dépendance en température de la conductivité thermique de différents composites C/C (b)Effet du traitement thermique haute température (THT) sur la conductivité thermique ([23])

Cependant le paramètre le plus important sur les composites C/C est la dilatation thermique. En effet, ces composites étant principalement conçus pour répondre à des problématiques de résistance aux fortes températures, la dilatation de ces composites va devoir être étudiée pour comprendre leurs réponses à ces sollicitations afin de les dimensionner. De même que pour la conductivité thermique, le coefficient de dilatation du composite va principalement dépendre de la nature des constituants, du traitement thermique appliqué au composite et du procédé de fabrication (Figure 1.9).

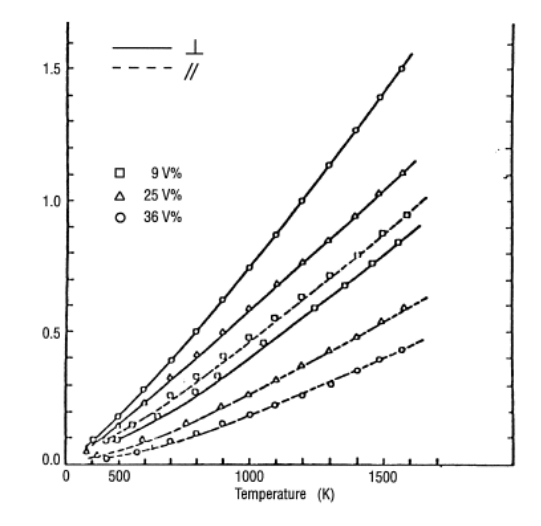

FIGURE 1.9 – Coefficient de dilatation thermique d'un feutre de carbone élaboré par CVD en fonction de la température pour différents taux de fibre ([23])

#### 1.2.4 Porosité du matériau

Cette dernière partie présente l'étude du réseau de porosité du matériau. D'après les données qui ont été fournies par l'industriel, les matériaux fournis présentent des taux de porosité tous différents. Ces données sont complétées par des mesures de pycnométrie hélium. Le principe de cet essai est de remplir de gaz une cuve, de volume parfaitement connu, à l'intérieur de laquelle est placé l'échantillon. Le volume de porosité est alors déterminé en soustrayant au volume géométrique le volume réel. Le Tableau 1.2 résume tous les résultats obtenus.

| ∙ ∠ | Tresume des idux de porosité obtenus sur les umerents ce |  |  |  |
|-----|----------------------------------------------------------|--|--|--|
|     | Echantillon   A                                          |  |  |  |
|     | Porosité (%)   21,2   17,1   14,8   10,6   13,8          |  |  |  |

TABLE 1.2 – Résumé des taux de porosité obtenus sur les différents échantillons

Malgré le fait que les matériaux suivent la même procédure de fabrication, les taux de porosité sont tous différents. Cela n'influence que très peu leur comportement thermomécanique. Par exemple, le module de Young suivant l'axe  $\vec{x}$  des matériaux A, D et E présentent le même module (Chapitre 7).

Afin d'affiner nos connaissances sur les porosités et en vue du développement d'une méthode basée image, des essais de porosimètre à mercure ont été réalisés au laboratoire. Le principe est d'infiltrer du mercure à différentes pressions pour déterminer les différentes tailles de pores de l'échantillon. La

#### MATÉRIAU

Figure 1.10 présente les résultats obtenus sur 5 échantillons issus d'un même matériau (A).

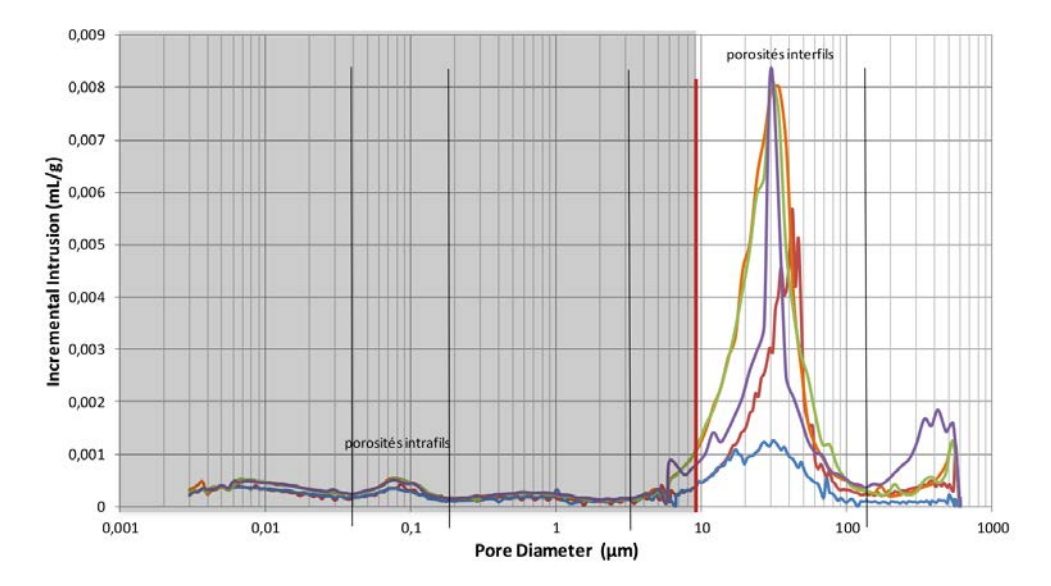

FIGURE 1.10 – Mesure d'infiltrabilité en fonction de la taille des porosités par porosimétrie mercure sur 5 échantillons d'un même matériau

Ces courbes montrent que la majorité de la porosité est de la macro-porosité avec des tailles de pores supérieur  $10\mu m$ , et ceux pour les quatres échantillons. De plus, la porosité intrafil, inférieure à 0.1  $\mu$ m, ne représente qu'une faible partie de la porosité des échantillons. Ces résultats auront notamment de l'importance pour les calculs aux différentes échelles.

#### *1.3 Problématique*

Grâce à leurs propriétés, les composites C/C sont donc utilisés comme boucliers thermiques pour les rentrées atmosphériques ou encore pour des pièces telles que les tuyères ou divergents. Le principal problème reste leur dimensionnement qui est critique dans certaines occasions. Pour cela, il est très important de comprendre le comportement thermomécanique de ces composites. De nombreux paramètres rentrent en jeu, tels que l'arrangement du renfort fibreux, la nature du pyrocarbone, le taux de densification ou encore la nature des constituants.

Cette problématique a été rencontrée au cours de tests de dilatation menés par l'industriel sur différents matériaux à leur disposition. En effet, certains ont présenté des différences de densité mais des comportements similaires en dilatation, ou inversement des similitudes de densité mais des écarts de dilatation. Dans le Tableau (1.3), le matériau A a une densité beaucoup plus faible que celle du matériau E, qui ont pourtant des dilatations proches suivant y. Ou encore le matériau B a une densité proche de celle du matériau D, cependant il y a une différence de dilatation non négligeable et notamment à 1500◦C. Ce sont ces dispersions dans les résultats de dilatation qui ont poussé la problématique de comprendre le comportement thermomécanique du composite C/C et notamment la dilatation de celui-ci.

| Matériau     |                  |      | В    |      |      | E    |
|--------------|------------------|------|------|------|------|------|
| Densité      |                  | 1.65 |      | 1.79 |      |      |
| Dilatation y | $1000^{\circ}$ C | 0.16 |      | 0.18 | 0.15 | 0.16 |
| $\%$         | 1500°C           | .34  | 0,36 |      |      |      |

TABLE 1.3 – Densité et dilatation des composites C/C étudiés au cours de ces travaux

Afin d'étudier ce matériau, plusieurs démarches ont été envisagées couplées à différentes approches numériques. Même s'il existe de nombreuses méthodes pour modéliser les matériaux composites ([40], [81], [13]), la complexité qui est introduite par l'aiguilletage a contraint le développement d'une modélisation basée image, qui diffère d'une modélisation de type "matériaux virtuels". Ensuite, pour tout modèle on a besoin de données d'entrée, en l'occurence les données fibres matrice qui ne sont pas toutes disponibles dans la littérature ou alors pas en température. Pour cela, elles vont être caractérisées expérimentalement et celles qui ne pourront pas être obtenues seront issues de la bibliographie. Cela permettra alors de comparer les différents matériaux à disposition et de mieux en comprendre le comportement thermomécanique.

### Chapitre 2

# Caractérisation des constituants

*Ce premier chapitre est consacré à la caractérisation des constituants du matériau composite étudié. La première partie est une présentation de l'état de l'art sur les fibres de carbone et sur la matrice de pyrocarbone. S'ensuit une présentation du moyen de caractérisation monofilamentaire. Les deux parties suivantes sont consacrées aux résultats obtenus sur les constituants du composite, et sont suivies d'une conclusion présentant les propriétés qui seront utilisées ultérieurement.*

#### *2.1 État de l'art*

Cette première partie présente un état de l'art sur différentes fibres de carbone, leurs structures, leurs procédés de fabrication, en détaillant la fibre commerciale proche de celle utilisée dans le composite et ses propriétés thermomécaniques. Dans un second temps, la matrice de pyrocarbone est présentée de manière générale, suivi des différentes méthodes de dépôts de pyrocarbone, d'une étude de la structure de ces pyrocarbones et enfin de leurs propriétés thermomécaniques.

#### 2.1.1 Les fibres de carbone

#### Généralités

La première fibre de carbone a été inventée et produite par T. Edison en 1879. Mais ce n'est que dans les années 1970 que les fibres de carbone ont commencé à être commercialisées pour répondre à un cahier des charges structural, et notamment sur les matériaux composites. De nos jours il existe trois grandes familles de fibres de carbone qui sont directement nommées en fonction des précurseurs utilisés pour les produire :

- o ex-cellulose
- o ex-brai
- o ex-Polyacrylonitrile (PAN)

Au cours de ces dernières années la consommation de ces fibres a été multipliée par un facteur 10. Leurs excellentes propriétés mécaniques et leur très faible densité expliquent alors leur utilisation dans des applications diverses et variées ([20]), comme par exemple :

o club de golf afin d'améliorer la précision et la légèreté

- o cadre de vélo, alliance de légèreté et rigidité
- o prothèses externes dont la légèreté permet de soulager les patients
- o etc ...

#### CARACTÉRISATION DES CONSTITUANTS

Cependant la principale application des fibres de carbone se situe dans les secteurs industriels de l'aéronautique et du spatial. L'utilisation de pièces en matériaux composites, qui allègent les structures, entraine une forte augmentation de la demande en fibres de carbone (Figure 2.1).

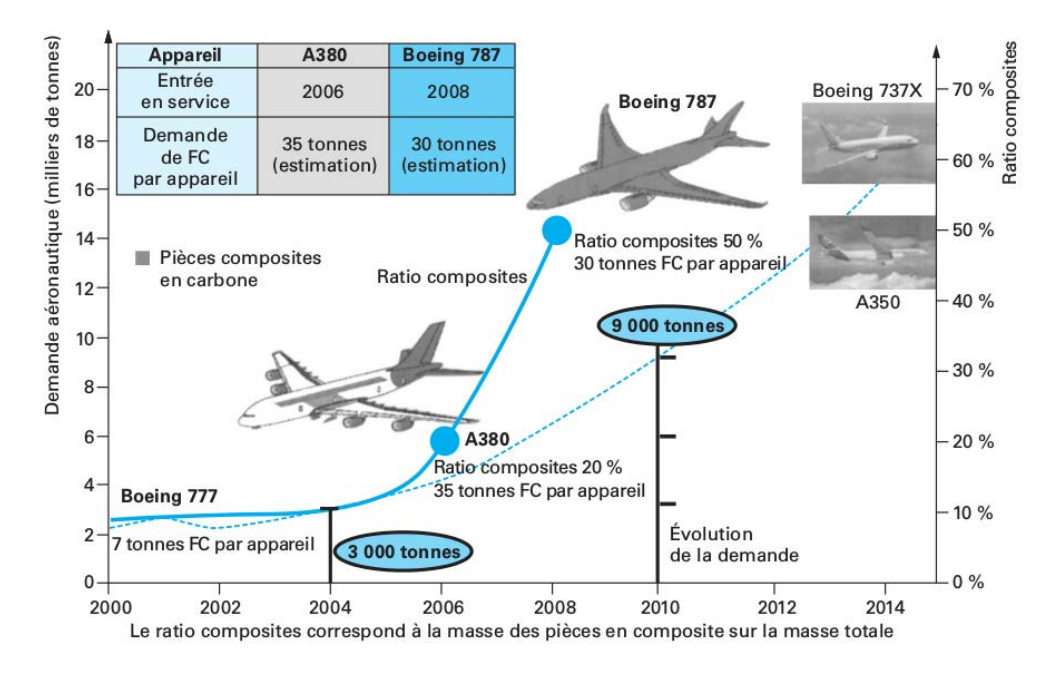

FIGURE 2.1 – Évolution de la demande aéronautique en fibre de carbone et du ratio de composite dans les structures des avions ([20])

Les fibres ex-cellulose sont principalement utilisées pour leurs propriétés d'isolant thermique, tandis que les fibres ex-brai ont des modules très élevés et une bonne résistance mécanique (E= 400- 950 GPa,  $\sigma_r$ = 2000-3000 MPa). Enfin les fibres ex-PAN, qui sont à l'heure actuelle les fibres les plus vendues dans le monde, présentent une très haute résistance mécanique ( $E= 150-300 \text{ GPa}$ ,  $\sigma_r=$  $3000-7000 \; MPa$ ). Ce sont ces propriétés et leur prix qui en font les fibres les plus utilisées dans de très nombreux domaines d'applications ([21]). La suite de l'état de l'art va s'attacher à présenter les fibres ex-PAN qui sont employées dans le matériau de la thèse.

#### Procédé de fabrication des fibres ex-PAN

Le procédé de fabrication de fibres de carbone ex-PAN se déroule en cinq étapes distinctes (Figure 2.2). À partir de la fibre PAN, la première phase est l'oxydation du précuseur. Cette réaction est fortement exothermique et permet une réticulation du précurseur. Le traitement apporté étant effectué en continu, il est primordial de maintenir une tension appropriée. La seconde étape est la carbonisation. Elle permet le passage du précurseur polymère à un matériau carboné, avec le départ des diverses molécules contenant des éléments autre que le carbone (oxygène, azote,...). Cela entraîne les premières modifications de la micro-structure des plans de carbone. Ce réarrangement conditionne directement les propriétés mécaniques des fibres produites. Un paramètre qui vient modifier les propriétés thermo-mécaniques des fibres est la température de carbonisation appliquée. À cette étape, la fibre "carbonisée" est constituée d'au moins 90% de carbone, de moins de 10% d'azote et d'environ 1% d'oxygène et d'hydrogène. Les fibres obtenues sont alors dites de "Haute Résistance" (HR) ou de

module intermédiaire (IM). L'étape suivante est la graphitisation : elle permet d'obtenir une structure plus compacte et plus dense avec une meilleure organisation du carbone. Il en résulte alors des fibres qui sont qualifiées de "Haut Module". Vient ensuite l'étape de traitement de surface de la fibre. En effet, ces fibres de carbone sont principalement utilisées comme renforts des matériaux composites ; or, le principe même du matériau composite repose sur l'adhérence entre les fibres et la matrice. Des traitements de surface ont été mis au point pour améliorer cette interface entre constituants. Il existe différents procédés physiques ou chimiques, comme par exemple la croissance de nanotube ([90]), qui permettent de modifier l'état de surface des fibres et créer une rugosité permettant une meilleure accroche de la matrice. Enfin la dernière étape est l'ensimage des fibres. Il consiste à appliquer un agent de liason afin de s'assurer la cohésion entre les filaments, diminuer l'abrasion et faciliter les manipulations. Cet agent ne doit pas modifier les propriétés thermo-mécaniques des fibres et il doit être adapté à leur utilisation par la suite.

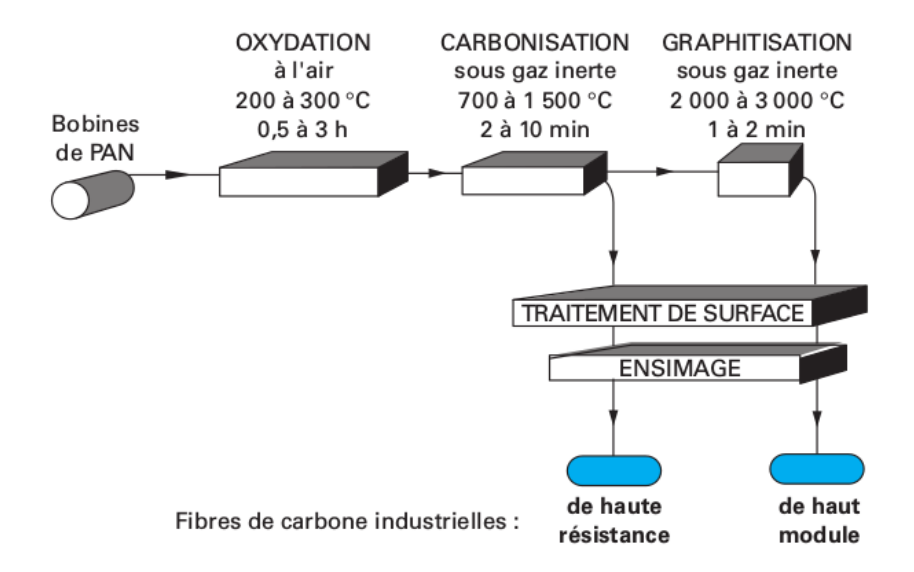

FIGURE 2.2 – Principe du procédé de fabrication des fibres de carbone ex-PAN ([20])

#### La fibre Zoltek Panex33

Le renfort du matériau composite étudié au cours de cette thèse est constitué de fibres issues d'un process de fabrication similaire à celui de la Panex33. Cette fibre est commercialisée par la filiale Zoltek du groupe japonais Toray. Les données du constructeur sont indiquées Tableau 2.1. Ces fibres ont été étudiées au cours de différents travaux de thèse et articles ([68], [66],[64], [59], [58]). Ces articles présentent le comportement mécanique (module de Young) à l'ambiante et en température mais également les coefficients de dilatation thermique de la fibre dans les sens axial et radial. Ce sont les données qui serviront de point de comparaison pour valider le moyen de caractérisation.

| Panex 33                      | [43] | [64] | [67] | [58] |
|-------------------------------|------|------|------|------|
| Module de Young<br>(GPa)      | 228  | 230  | 300  | 230  |
| Contrainte à rupture<br>(MPa) | 3800 | 2400 | 2100 |      |
| Densité $(q.cm^{-3})$         | 1,81 | 1,76 | 1,81 | 1,81 |
| Diamètre $(\mu m)$            | 7.2  | 7,0  | 7.0  | 7,0  |

TABLE 2.1 – Propriétés de la fibre de Panex 33 (Zoltek)

Le comportement mécanique des fibres a été étudié au cours de la thèse de C. Sauder ([66]). La Figure 2.3-a présente l'évolution du module de Young de la fibre Panex 33 en fonction de la température d'essai. Une dizaine d'essais ont été réalisés par palier de température pour moyenner les résultats qui sont relativement dispersés. Les fibres ont également été étudiées en fonction des traitements à haute température appliqués. On voit alors le module de Young augmenter en fonction de la température de THT tandis que l'allongement et la contrainte à rupture vont augmenter à 1600◦C puis diminuer pour un traitement à 2200◦C (Figure 2.3-b).

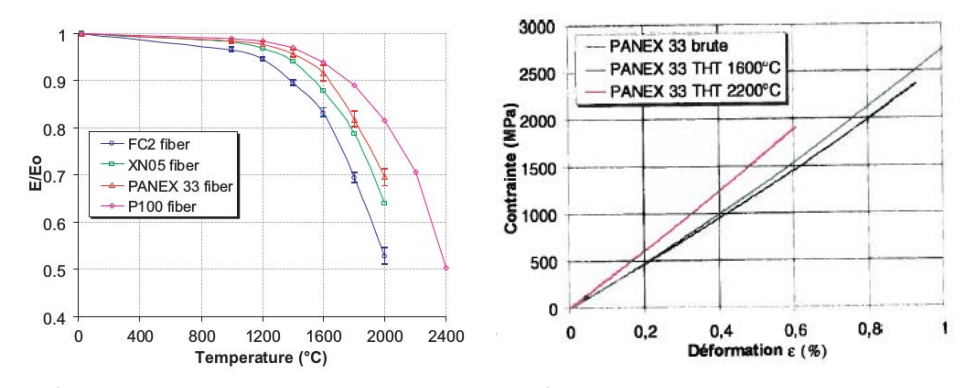

(a) Évolution du module de Young de fibres de (b) Évolution des courbes de contraintecarbone en fonction de la température d'essai déformation en fonction du THT

FIGURE 2.3 – Évolution des propriétés de la fibre Panex33 ([67],[68])

Le comportement en dilatation de la fibre Panex33 a été étudié au cours de la thèse de C. Pradere ([59],[58]). La Figure 2.4 présente les coefficients de dilatation en fonction de la température et ce pour différentes température de THT (1600◦C et 2200◦C). Le comportement dans l'axe de la fibre se décrit par une première partie de contraction jusqu'à 700K et elle vient ensuite se dilater. Dans le sens transverse, la fibre ne se contracte pas à basse température mais se dilate bien de façon continue, et présente jusqu'à un rapport 4 avec la dilatation longitudinale. Il est également notable que la température de traitement de la fibre vient diminuer sa dilatation le long de son axe, tandis qu'elle vient l'augmenter dans le sens transverse.

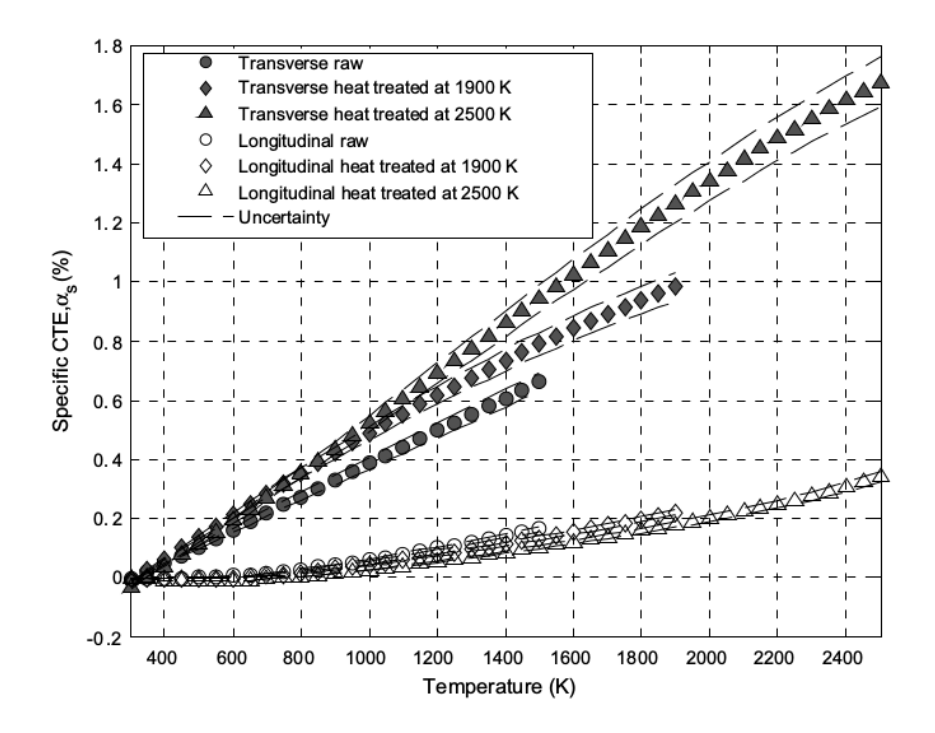

FIGURE 2.4 – Évolution des coefficients de dilatation longitudinale et transverse de la fibre de Panex 33 pour plusieurs températures de traitement thermique ([58])

Le reste des propriétés sont issues de la littérature ([1][43] [2][55] [3][47] [4][68] [5][59]) sur les fibres ex-PAN. Toutes ces propriétés sont présentées dans le tableau 2.2 suivant.

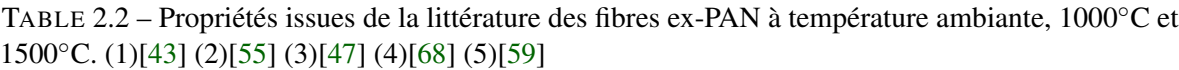

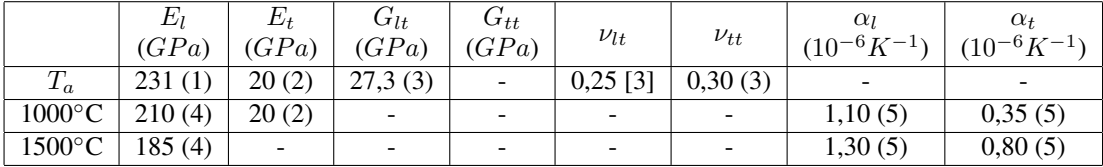

#### 2.1.2 La matrice de PyroCarbone

#### Généralités

Les principales généralités ont été présentées dans le chapitre précédent. Il faut cependant rappeler qu'il existe plusieurs types de pyrocarbone regroupés en plusieurs familles ([56], [79], [7], [80]) :

- o isotrope
- o laminaire sombre
- o laminaire lisse
- o laminaire régénéré
- o laminaire rugueux

Dans l'optique de ces travaux de thèse les principales études portent sur les pyrocarbones laminaire lisse et rugueux, ce dernier étant en majorité présent dans le composite final.

#### Procédés d'élaboration par voie gaz

Les gaz précurseurs sont des hydrocarbures, éventuellement dilués dans de l'hydrogène. Lorsqu'ils sont chauffés, ils vont se craquer, c'est à dire former de nouvelles espèces suite à une rupture des molécules initiales produisant des radicaux, lesquels se recombinent ensuite. L'ensemble de ces radicaux et molécules est suceptible de réagir avec une surface pour laisser un dépôt carboné et des sous-produits plus légers : on parle de dépôt chimique à partir de la phase vapeur (CVD). Le procédé de CVD est gouverné par deux phénomènes physico-chimiques qui sont le transport de masse et les réactions chimiques ([61]). Le transport des précurseurs gazeux vers la zone réactionnelle se fait par convection et diffusion, ils peuvent alors subir des réactions homogènes. Ensuite le transport jusqu'au substrat se fait par diffusion et, au contact, les réactions hétérogènes mènent à la formation de dépôts (Figure 2.5).

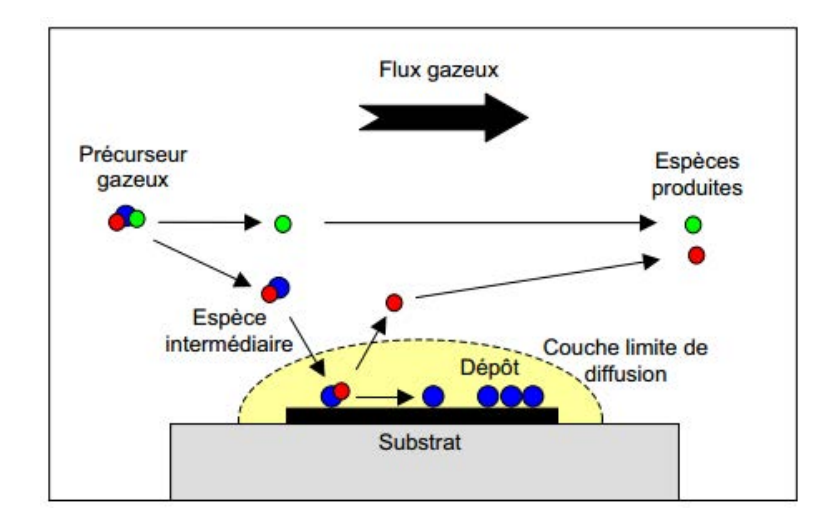

FIGURE 2.5 – Principaux phénomènes physico-chimiques en CVD/CVI ([61])

Le procédé de CVI fait intervenir les mêmes processus physico-chimiques que la CVD. La différence intervient au voisinage du substrat qui est poreux ; c'est une préforme fibreuse tissée ou non. Le gaz vient pénétrer au coeur de la préforme et donner par réaction chimique un dépôt solide qui vient combler la porosité.Il existe plusieurs variantes du procédé (Figure 2.6) ([82], [11],[3]). Les procédés de CVI ont été développés, industrialisés et optimisés pour être utilisés dans la conception de pièces en composite C/C de grande dimension.

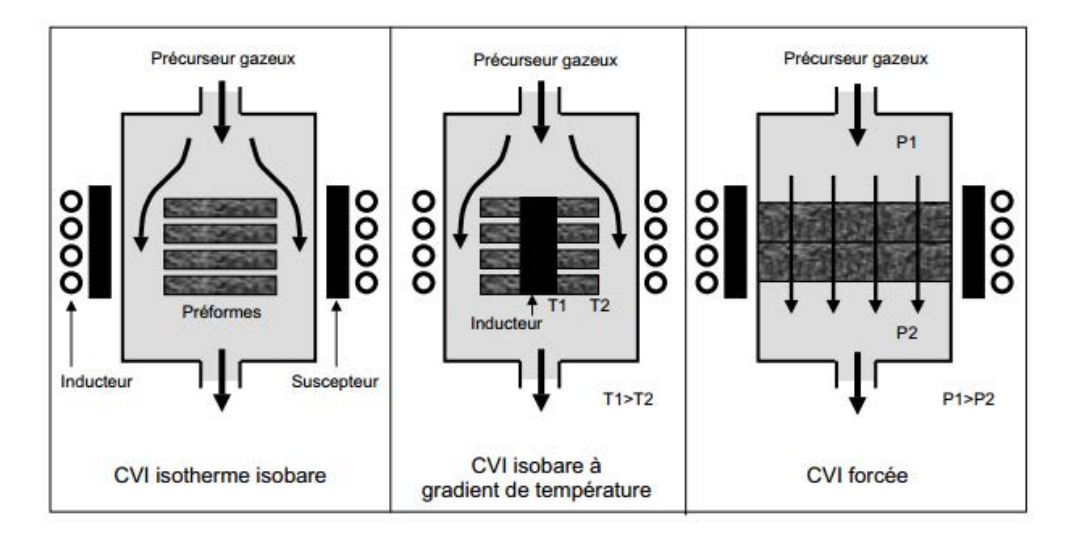

FIGURE 2.6 – Différentes variantes du procédé de CVI ([61])

La méthode de base est la CVI thermique isotherme-isobare  $(I - CVI)$ . Les préformes fibreuses sont placées au centre d'un réacteur maintenu à basse pression, afin de favoriser la diffusion des gaz dans la préforme fibreuse, et à une température élevée. Le problème est que les taux de comblement obtenus ne sont pas optimaux, ce qui a amené au développement d'autres méthodes. L'une d'entre elles est la CV I à gradient de température avec un côté chaud favorisant la réaction et un côté froid par lequel on peut approvisionner en gaz précurseurs. Une autre variante de la CVI est la CVI "forcée", à gradient de pression. En appliquant un gradient de pression, le précurseur se retrouve forcé à traverser le milieu fibreux, ce qui améliore alors le comblement de la préforme. Enfin une dernière méthode est de maintenir la préforme au coeur d'un précurseur liquide maintenu à sa température d'ébullition ("Kalamazoo"), ce qui correspond à une variante de CVI à gradient thermique.

La nature du pyrocarbone obtenu dépend des différents paramètres de contrôle d'élaboration et notamment de la maturation de la phase gazeuse, du débit de gaz, de la pression ou encore de la température. Cette maturation représente la progression du craquage ou reformage des hydrocarbures, qui vont dans un premier temps former des espèces très légères puis de plus en plus lourdes. Les matrices de pyrocarbone ont alors des structures différentes à toutes les échelles. Les propriétés thermomécaniques dépendent principalement de ces structures.

#### Structure des pyrocarbones

Chaque type de pyrocarbone ayant des propriétés structurelles distinctes les unes des autres, il existe plusieurs outils permettant de les différencier :

- o spectrométrie Raman
- o diffraction des rayons X
- o microscopie optique en lumière polarisée
- o microscopie électronique à balayage
- o microscopie électronique en transmission
Toutes ces méthodes sont complémentaires et permettent d'obtenir des éléments caractéristiques des pyrocarbones tels que l'angle d'extinction  $(A_e)$ , la longueur de cohérence perpendiculaire  $(L_c)$  ou encore la distance intercouche  $(d_{002})$  ([82]). L'angle d'extinction permet de quantifier l'anisotropie du matériau. Il est obtenu en microscopie optique en lumière polarisée ; on fait tourner l'analyseur, à partir d'une position "croisée", jusqu'à ce qu'il n'y ait plus que deux zones d'extinctions. Plus l'angle d'extinction est élevé, plus l'anisotropie du pyrocarbone est élevée. Par exemple, pour un monocristal de graphite, l'angle d'extinction est de 30° ([6],[82]). La longueur de cohérence est quant à elle reliée directement à la quantité de défauts intercouches.

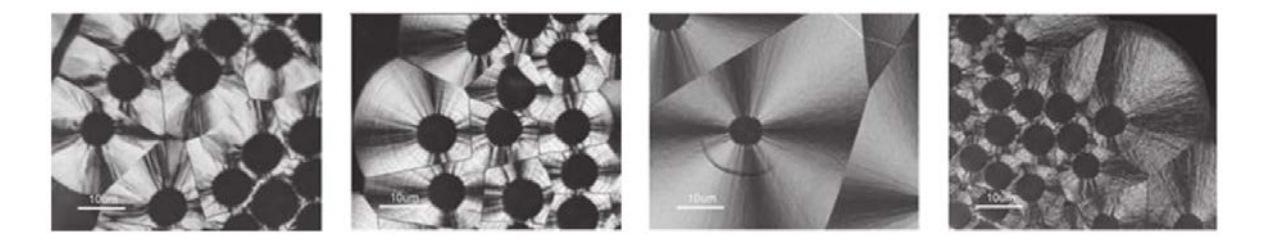

FIGURE 2.7 – PyC laminaire rugueux (LR), régénéré (LR<sub>e</sub>), lisse (LL) et sombre (LS) en Microscopie Optique sous Lumière Polarisée avec les polariseur et analyseur croisés ([7], [82])

Les différents pyrocarbones de basse température qu'il est possible d'obtenir sont présentés sur la Figure 2.7 ([7], [82]). Sous lumière polarisée ils présentent d'importantes différences structurales facilement observables en microscopie optique. Le pyrocarbone Laminaire Rugueux (LR) est très anisotrope et les différentes croissances de colonnes expliquent leurs structures et la forme très irrégulière de la croix de Malte obtenue en microscopie optique en lumière polarisée. Le pyrocarbone Laminaire Lisse (LL) est moins anisotrope et présente peu de croissances colonnaires. De plus, la croix de Malte présente de minces colonnes très lisses ([52]). Enfin le pyrocarbone Laminaire Régénéré a été découvert plus tard que les autres (2002). En effet il présente un fort taux d'anisotropie comme le pyrocarbone LR, mais la croix de Malte observée est similaire à celle obtenue sur un pyrocarbone LL ([5]).

La diffraction des rayons X renseigne principalement sur trois paramètres caractérisant la structure du pyrocarbone : les longueurs apparentes de cohérence  $L_a$  et  $L_c$  et  $d_{002}$ . Ils sont calculés à partir des courbes obtenus et de formules simplifiés ([85]) qui utilisent la largeur de la bande à mi-hauteur du pic  $002(L_c)$  et 10  $(L_a)$ . La spectroscopie Raman quant à elle donne accès à trois informations principalement :  $L_a$ ,  $R_a$  et la largeur de la bande D a mi-hauteur ( $FWHM_D$ ). Ces informations sont issues de l'étude des spectres et notamment des bandes G et D, et fournissent des informations structurales et texturales ([82]).

Toutes les caractéristiques structurales sont décrites dans le Tableau 2.3.

# Comportement mécanique

Il est impossible de concevoir des éprouvettes de pyrocarbone pur permettant de tester leur comportement thermomécanique. Il existe alors principalement deux méthodes permettant d'obtenir les propriétés des différents dépôts : les essais de nanoindentation et les microcomposites.

| Type de pyrocarbone                  | LR                          | LL                          | LRe                         | LS                   | Isotrope            |
|--------------------------------------|-----------------------------|-----------------------------|-----------------------------|----------------------|---------------------|
| Angle d'extinction $(A_e)$           | $[15^{\circ} - 23^{\circ}]$ | $[10^{\circ} - 14^{\circ}]$ | $[15^{\circ} - 23^{\circ}]$ | $[5^\circ-10^\circ]$ | $[0^\circ-5^\circ]$ |
| Ratio d'anisotropie<br>Raman $(R_a)$ | $[5,5-10]$                  | $[4-5,5]$                   | $[5,5-10]$                  | $[4-4,5]$            | <4                  |
| $FWHM_D$ (cm <sup>-1</sup> )         | $[80-100]$                  | $[110-160]$                 | $[150-200]$                 | $[110-140]$          | $[50-200]$          |
| $d_{002}$ (nm)                       | 0,345                       | 0,349                       | 0,345                       | 0,350                |                     |
| $L_c$ (nm)                           | $[5-7]$                     | $[2-4]$                     | $[2,5-6]$                   | $\leq$ 3             | $\langle 2 \rangle$ |
| $L_a$ (nm)                           | $[4-6]$                     | $[2-4]$                     | $[2,5-5]$                   | $\leq$ 3             | $\langle 2 \rangle$ |
| $\rho(g.cm^{-3})$                    | $[2,10-2,20]$               | $[1,90-2,00]$               | $[2,05-2,15]$               | $[1,70-1,90]$        | $[1,70-1,90]$       |
| Graphitable?                         | Oui                         | Non                         | Oui                         | Non                  | Non                 |

TABLE 2.3 – Récapitulation de divers paramètres structuraux sur les différents pyrocarbones ([82])

Au cours d'un essai de nanoindentation, une pointe (appelé indenteur) est enfoncée dans le matériau et mesure en continu la charge appliquée et l'enfoncement dans le matériau. Un nanoindenteur permet des mesures de quelques dizaines de micronewtons à des centaines de millinewtons et ceci avec une précision au micronewton. La pointe de l'indenteur étant de l'ordre du nanomètre, il est possible d'appliquer ces essais sur des zones très précises des matériaux, comme par exemple dans la matrice d'un composite C/C ([85], [82]). Cet essai est principalement utilisé pour déterminer la dureté du matériau, ou encore dans le cadre de la mécanique linéaire, d'en déterminer son module de Young.

La seconde méthode, adoptée au cours de cette thèse, est l'utilisation de microcomposites. Ils sont constitués d'une fibre, dont les propriétés sont parfaitement connues, autour de laquelle la matrice est déposée. L'essai est ensuite réalisé sur le microcomposite et en inversant la loi des mélanges il est possible de déterminer les propriétés de la matrice. Au cours de ses travaux de thèse, C. Sauder a conçu des microcomposites pour déterminer les propriétés de trois matrices distinctes laminaires (lisse, rugueux et régénéré) ([65]). Comme il a été indiqué dans la section précédente, la structure des pyrocarbones a une incidence non négligeable sur leurs propriétés. Une augmentation du module élastique est observée avec une augmentation du degré d'anisotropie de la matrice. De même le traitement thermique haute température oblige le pyrocarbone à se réorganiser de manière plus ordonnée et donc plus anisotrope ; cela vient alors augmenter le module élastique dans le sens des plans de graphène.

Le pyrocarbone laminaire lisse a un comportement linéaire à température ambiante, et n'est pas affecté par le traitement thermique qui lui est appliqué. Traitée à haute température, la matrice conserve un comportement linéaire jusqu'à 1600◦C ; au delà de cette température, des déformations non linéaires apparaissent ([65]). Le comportement du pyrocarbone laminaire rugueux est différent. Sur des microcomposites traités à haute température, les essais à températures ambiante montre un comportement non linéaire, avec un fléchissement de la courbe contrainte/déformation avant rupture. Plus l'essai est réalisé à haute température plus cet effet est important ([65]). Enfin le pyrocarbone Laminaire Régénéré (LRe) a un comportement proche de celui du pyrocarbone Laminaire Rugueux, à la différence que le traitement thermique vient améliorer les propriétés mécaniques de la matrice ([65]). Le Tableau 2.4 présente les modules de Young déterminés sur les différentes matrices. Il est important de noter également qu'il n'y a pas eu de caractérisation des coefficients de dilatation axial ou radial des matrices de pyrocarbones.

Le pyrocarbone laminaire rugueux a la structure qui présente les meilleures propriétés thermomécaniques pour répondre aux attentes du composite C/C étudié. Le peu de données bibliographiques impose de déterminer expérimentalement les propriétés de la matrice du matériau.

TABLE 2.4 – Évolution du module de Young longitudinal de matrices de pyrocarbone laminaire lisse  $(LL)$ , rugueux  $(LR)$  et régénéré  $(LR_e)$  en fonction de la température de traitement thermique ([65])

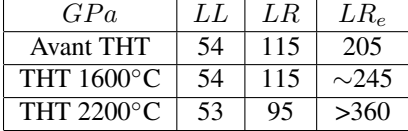

# *2.2 Moyen de caractérisation monofilamentaire*

# 2.2.1 Présentation du moyen

# Bibliographie

Le besoin de données d'entrée pour les modèles numériques a entraîné le développement de moyens de caractérisation spécifiques. Pour déterminer une partie des propriétés qui sont utilisées dans les codes de calcul, des dispositifs de caractérisation sur monofilament ont été developpés au Laboratoire des Composites ThermoStructuraux (LCTS). Le premier a été mis en place par C. Sauder ([68]). Il a permis de déterminer les propriétés thermomécaniques de différentes fibres de carbone et de les comparer aux données industrielles. Il a également obtenu les propriétés mécaniques à l'ambiante de matrices élaborées suivant différents procédés. Puis le moyen a été modifié pour permettre d'effectuer des caractérisations thermiques sur fibres au cours de la thèse de C. Pradère ([59]).

En 2006, le laboratoire a investi dans la conception d'un dispositif regroupant les principes de mesures de ces travaux de recherches. G. Grandclaudon a alors développé le système qui va être présenté par la suite ([29]). Le Tableau 2.5 présente les différents types de mesures qu'il est possible d'effectuer avec ce dispositif, les marges d'erreur, les différentes études de répétabilité et reproductibilité. Tous les résultats ont été comparés à ceux de C. Sauder et C. Pradere.

|                                        | Validation  | Erreur de      | Étude de la  | Étude de la      | Essais couplés   |
|----------------------------------------|-------------|----------------|--------------|------------------|------------------|
|                                        | littérature | mesure         | répétabilité | reproductibilité | thermo-mécanique |
| Mécanique E, $\sigma_r$ , $\epsilon_r$ | Oui         | $5\%$          | Non          | <b>Non</b>       | Non              |
| Diamètre $\Phi$                        |             | $0.05 \ \mu m$ | Oui          |                  |                  |
| Coefficient de                         | Oui         | 5%             | Oui          | Oui              |                  |
| dilatation longitudinale $\alpha_l$    |             |                |              |                  |                  |
| Coefficient de                         |             |                |              |                  |                  |
| dilatation transverse $\alpha_t$       |             |                |              |                  |                  |
| Résistivité électrique $\rho_e$        | Oui         | 5%             | Oui          | Oui              | Non              |
| Capacité calorifique $C_n$             | Oui         | 5-10 $%$       | Oui          | Non              | Non              |
| Diffusivité thermique                  | Oui         | 5-10 $%$       | Oui          | Non              | Non              |
| longitudinale $a_L$                    |             |                |              |                  |                  |

TABLE 2.5 – Récapitulatif des mesures effectuées sur le dispositif de caractérisation monofilamentaire ([29])

# Généralités

Le moyen de caractérisation utilisé au cours de ces travaux de recherche est donc le dispositif monté par G. Grandclaudon. Il permet de déterminer quelques caractéristiques mécaniques telles que le module de Young longitudinal, la contrainte et déformation à rupture. Il permet également de mesurer le diamètre des fibres/microcomposites étudiés, mais également de déterminer les coefficients de dilatation axial et radial. Il est aussi possible de déterminer la résistivité électique, la capacité calorifique et la diffusivité thermique.

Pour caractériser les fibres et microcomposites, le moyen est équipé de nombreux dispositifs permettant ces différentes mesures, tel que des capteurs d'effort ou de pression, un contrôleur de déplacement, une alimentation électrique ou encore un laser (Figure 2.8).

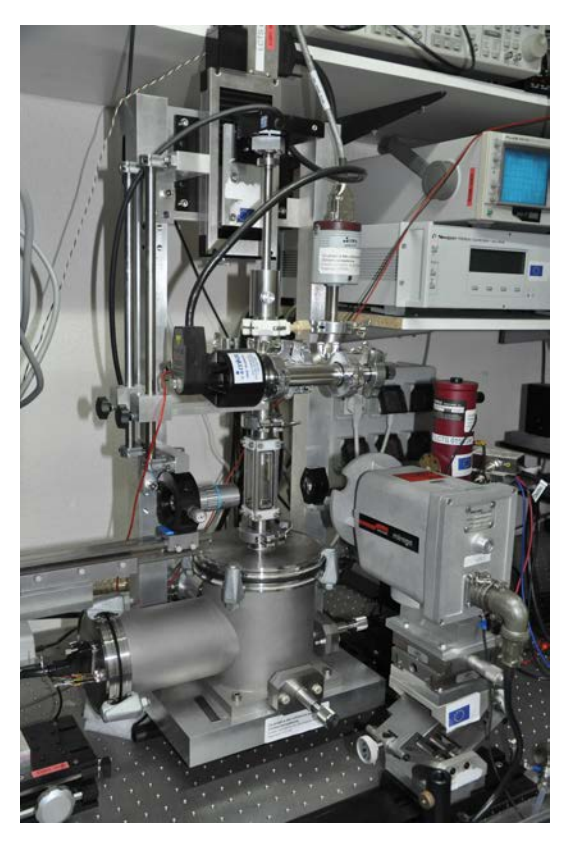

(a) Présentation du moyen

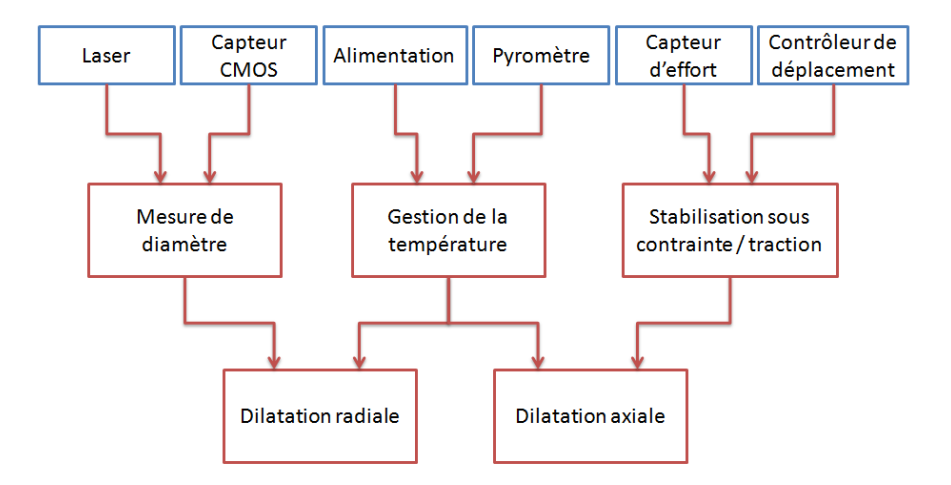

(b) Schéma de principe simplifié du moyen

FIGURE 2.8 – Moyen de caractérisation monofilamentaire développé par G. Grandclaudon ([29])

Par la suite, seules les caractéristiques mécaniques et thermomécaniques seront étudiées. Le dispositif n'ayant pas servi pendant 5 ans, il a dû être démonté et remonté entièrement pour en comprendre le fonctionnement et ainsi remettre en service les différents modules. Les modifications qui ont été apportées au dispositif sont présentées sur le Tableau 2.6. De plus, l'ensemble des programmes qui ont été écrits lors de la conception de ce dispositif ont été étudiés pour comprendre leur fonctionnement et modifiés pour optimiser les caractérisations.

TABLE 2.6 – Synthèse des différentes modifications apportées au dispositif de caractérisation monofilamentaire

| Problèmes identifiés<br>Système |                                      | Corrections apportées             |  |  |  |
|---------------------------------|--------------------------------------|-----------------------------------|--|--|--|
|                                 | Capteur non reconnu                  | Branchement, calibration          |  |  |  |
| Capteur d'effort                | et instable                          | et vérification du capteur        |  |  |  |
| Capteur CMOS                    | CMOS non reconnu                     | Remise en route et création       |  |  |  |
| et Traitement des données       | et traitement des données impossible | de programmes python              |  |  |  |
|                                 |                                      | pour le traitement des données    |  |  |  |
|                                 | Fissuration de l'enceinte dû au      | Conception d'un nouveau           |  |  |  |
| Enceinte sous vide              | système de fixation                  | dispositif de serrage et          |  |  |  |
|                                 |                                      | changement du matériel défectueux |  |  |  |
| Maintien sous                   | Instabilité du programme             | Création d'un nouveau programme   |  |  |  |
| contrainte                      |                                      |                                   |  |  |  |

# Dispositifs communs à toutes les mesures

Il y a certains systèmes qui sont communs à toutes les mesures. Le premier de ces systèmes est celui permettant de maintenir la fibre entre deux mors. La fibre est collée sur des méplats usinés sur des supports en graphite cylindriques. Ces plots en graphite sont ensuite vissés pour les maintenir dans le système de maintien. Deux conducteurs en or viennent ensuite assurer le contact entre les cables d'alimentation et les plots en graphite pour permettre au courant de passer à travers la fibre et donc de la chauffer par effet joule.

Ensuite, une cage permettant de faire le vide, ou de mettre la fibre sous gaz neutre, descend autour du système de serrage décrit précédemment. Un serre-joint vient alors assurer l'étanchéité du dispositif. Une fois la fibre isolée de l'extérieur, une pompe à vide primaire permet de descendre la pression à  $10^{-3}$  mbar. Dans un second temps, la pompe à vide secondaire permet d'obtenir une pression de 10−<sup>5</sup> mbar. Ce vide permet entre autres d'empêcher l'oxydation des fibres lors des essais en température.

Un système qu'il est obligatoire de mettre en fonctionnement est la carte d'acquisition. Sur cette carte sont reliés le capteur de force permettant d'obtenir l'effort appliqué sur la fibre en temps réel, mais également un pyromètre bi-chromatique permettant d'obtenir la température de la fibre. Il est possible d'appliquer différents filtres pour obtenir des valeurs moins bruitées. Cette carte est reliée à l'ordinateur qui permet d'acquérir en instantané les valeurs lues par la carte.

Le dernier dispositif commun aux différentes mesures est l'asservissement en température de la fibre. Pour cela, une fibre est installée dans le dispositif et mise sous vide. Un programme permet alors de contrôler le courant envoyé dans la fibre, qui au delà d'une certaine température, déclenche

un pyromètre. Celui-ci étant relié à la carte d'acquisition, il est alors possible de tracer une courbe de courant/température qui est ensuite utilisée pour piloter en température les différents essais. Afin de déterminer les paramètres qui influencent ces courbes d'étalonnage plusieurs essais ont été réalisés. Il s'avère que ces courbes sont entièrement similaires dès lors que les fibres sont issues du même lot de fabrication. Cela a alors permis de faire réaliser cette courbe une seule fois par type de fibre testée.

# 2.2.2 Les différents principes de mesure

# Diamètre

Le diamètre d'une fibre ou d'un microcomposite est mesuré par diffraction laser. Un faisceau est envoyé par un générateur, dévié par un chemin optique pour atteindre la fibre à l'intérieur de la cage à vide et ainsi créer une figure de diffraction sur un écran. Pour déterminer le diamètre de l'objet qui diffracte le laser, il faut mesurer la distance i entre les deux premiers minima de cette figure, et la distance D de la fibre à l'écran (Équation 2.1).

$$
d = \frac{2D\lambda}{i} \tag{2.1}
$$

Avec  $\lambda$  la longueur d'onde du laser.

Sur le premier dispositif de C. Sauder la mesure entre les minima se faisait "à la main". Pour éviter cette source d'imprécision, le nouveau dispositif a été équipé de capteurs C-MOS (Figure 2.9-a) placés à une distance fixe de la fibre et l'utilisateur vient positionner les minima de la figure de diffraction au centre des capteurs C-MOS. Une fois la mesure lancée, le programme vient enregistrer l'intensité lumineuse en chaque pixel du capteur C-MOS. Enfin, un programme Python vient recréer la figure de diffraction et ajuste un sinus cardinal pour déterminer le diamètre de l'objet fixé entre les mors (Figure 2.9-b).

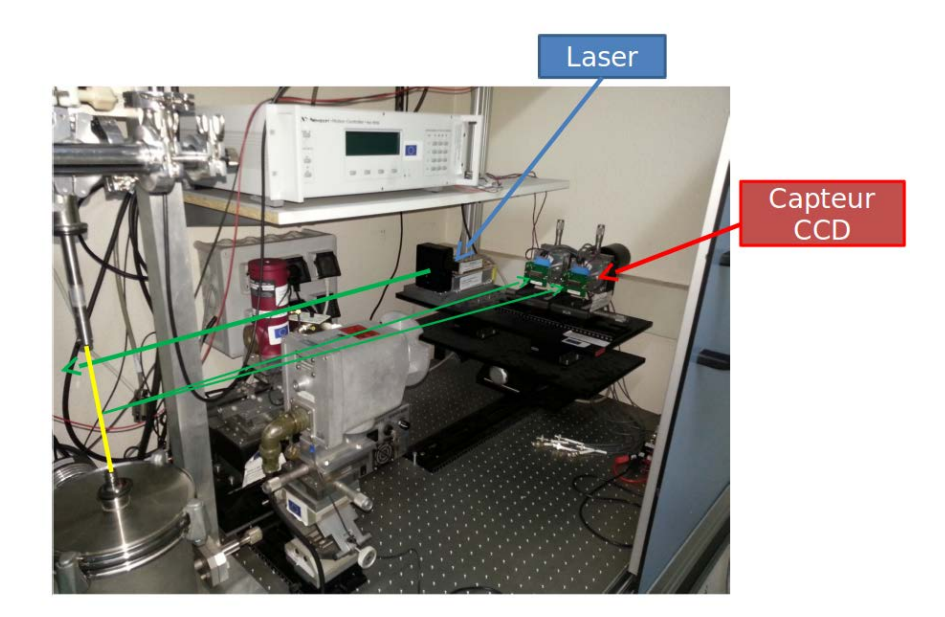

(a) Chemin optique du laser et projection de la figure de diffraction sur les capteurs C-MOS ([29])

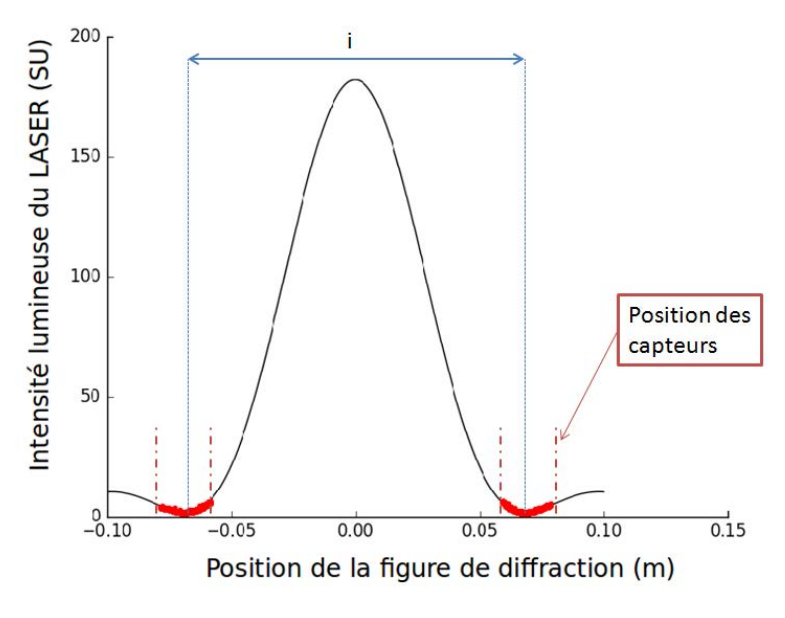

(b) Figure de diffraction obtenue pour une fibre de carbone

FIGURE 2.9 – Présentation des mesures de diamètre sur le moyen de caractérisation thermomécanique

Une hypothèse qui est implicite au cours de ces mesures est que la fibre qui est analysée est entièrement circulaire. C'est une hypothèse très forte car elle rentre en compte dans toutes les mesures qui seront faites par la suite : calcul du module de Young, coefficients de dilatation axial et radial. Pour vérifier que cette hypothèse est correcte, les profils de différentes fibres ont été réalisés. L'utilisation de moteurs rotatif à pas angulaires variables ont permis de mettre en rotation la fibre. Les profils de deux fibres de carbones issues de fabrication différentes sont présentés sur la Figure 2.10 suivante.

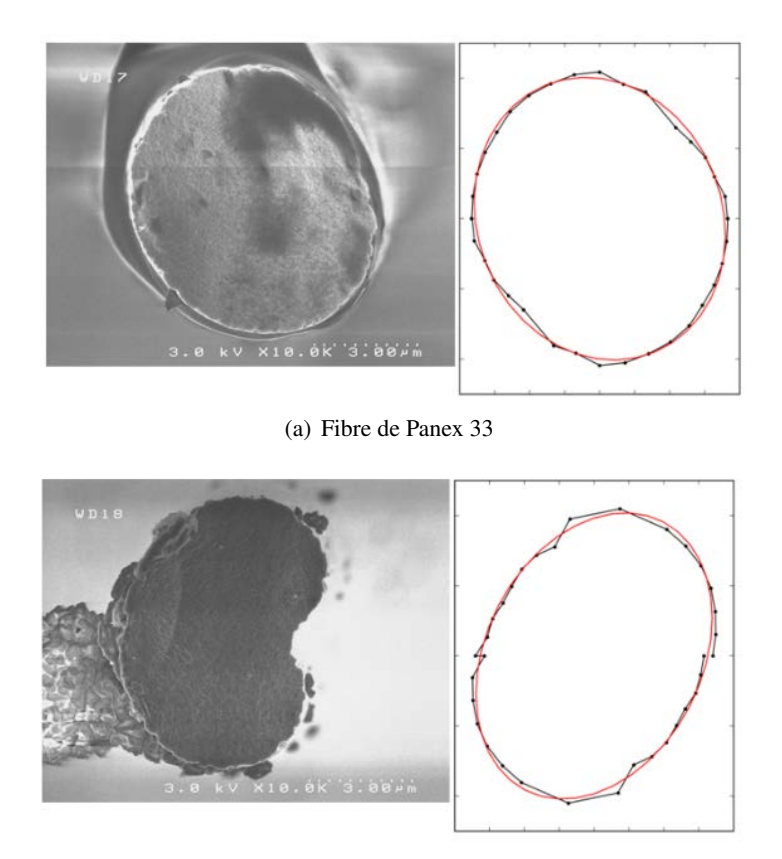

(b) Fibre de Sigrafil

FIGURE 2.10 – Profils obtenus pour deux fibres de carbones distinctes

La première fibre, qui va permettre de valider les résultats obtenus par le moyen de caractérisation, est pratiquement circulaire tandis que la seconde fibre présente une forme dite de "haricot". Dans le cas de fibre comme celle-ci il n'est pas possible de déterminer la surface de la fibre à l'aide du moyen de caractérisation. Il faut alors réaliser des mesures de surface à partir de clichés obtenu par microscopie type MEB. Dans le cadre de nos travaux, les fibres de Panex 33 ainsi que les fibres issues du matériau présentent des profils circulaires.

# Module de Young longitudinal

Pour déterminer le module de Young, le contrôleur de déplacement pilote le mors supérieur pour appliquer une traction sur la fibre. La vitesse de déformation est calculée à partir de la longueur initiale de la fibre. En rentrant le diamètre initial de la fibre, la contrainte est calculée à chaque déplacement. Il

est alors possible de tracer les courbes contrainte/déformation et obtenir le comportement mécanique de la fibre (Figure 2.11).

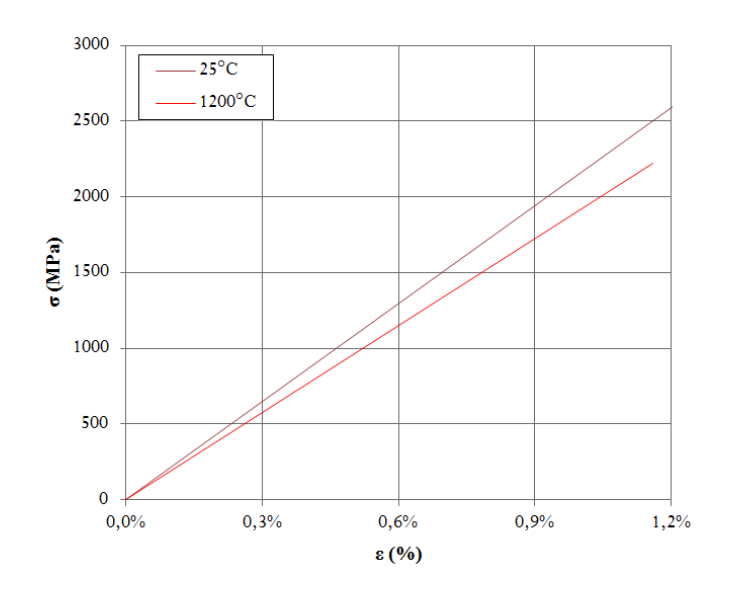

FIGURE 2.11 – Courbe contrainte-déformation pour une fibre Panex 33 à température ambiante et à 1200◦C

Pour assurer la validité et la fiabilité des résultats, un calcul de complaisance a été effectué sur le dispositif. Des tractions ont été réalisées sur des fibres de Panex 33 avec différentes longueurs de jauge. L'inverse de la courbe  $F = f(\Delta L)$  renseigne sur la complaisance totale  $C_t$  du dispositif.

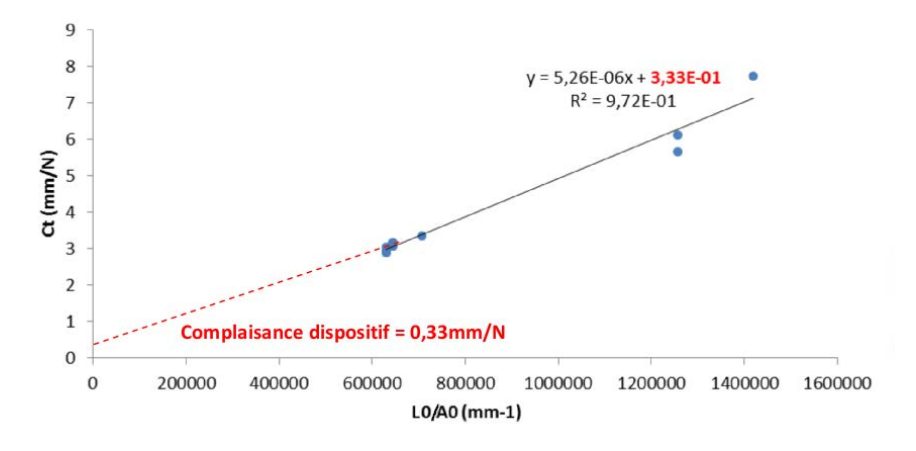

FIGURE 2.12 – Calcul de la complaisance du dispositif de caractérisation monofilamentaire

L'ordonnée à l'origine de la courbe  $C_t = f(L_0/A_0)$ , avec  $L_0$  la longueur de jauge et  $A_0$  la surface de la fibre, correspond à la complaisance du dipositif (Figure 2.12). Il faut cependant noter que cette complaisance a été calculée pour des fibres de carbone et qu'il est fort probable qu'elle dépende de la rigidité de l'échantillon qui est testé. Dans le cadre de nos travaux, et notamment pour les essais sur microcomposites, cette complaisance ne sera pas recalculée, par manque d'éprouvettes à disposition.

#### Coefficient de dilatation longitudinal

Pour déterminer le coefficient de dilatation longitudinale, il est nécessaire de déterminer l'allongement de la fibre à chaque palier de température. Dans un premier temps la fibre est tendue pour déterminer la longueur initiale. Elle est ensuite chauffée et pour chaque température le contrôleur de déplacement vient tirer sur la fibre pour appliquer une contrainte constante (Figure 2.13). Une fois stabilisée, il est possible de déterminer la nouvelle longueur de la fibre, et son coefficient de dilatation peut être calculé (Équation 2.2).

$$
\alpha_L = \frac{1}{L_0} \frac{\Delta L(T)}{\Delta T}
$$
\n(2.2)

Avec  $L(T)$  la longueur de la fibre à la température T et  $L_0$  la longueur initiale de la fibre.

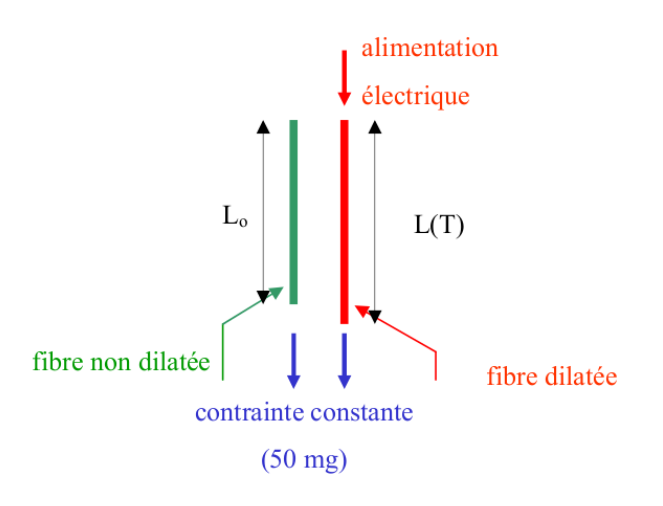

FIGURE 2.13 – Principe de mesure de l'élongation d'une fibre

# Coefficient de dilatation transverse

Le principe de mesure du coefficient de dilatation transverse est basé sur l'évolution du diamètre de la fibre en fonction de la température d'étude. On rappelle ici que l'on fait toujours l'hypothèse que la fibre est ronde. Pour cela la fibre est maintenue sous contrainte constante tout au long de l'essai. Elle est ensuite chauffée par paliers de température et le diamètre est mesuré à chacun d'entre eux par diffraction laser (Figure 2.9). Une fois le diamètre déterminé à chacun de ces paliers, l'équation suivante (2.3) permet d'obtenir le coefficient de dilatation transverse de la fibre. La Figure 2.14 présente l'évolution du diamètre entre une température T et T+∆T.

$$
\alpha_T = \frac{1}{\Delta T} \frac{d(T) - d(T_0)}{d(T_0)}\tag{2.3}
$$

Avec  $d(T)$  le diamètre de la fibre à la température T et  $d(T_0)$  le diamètre de la fibre à température ambiante.

#### 2.2 Moyen de caractérisation monofilamentaire

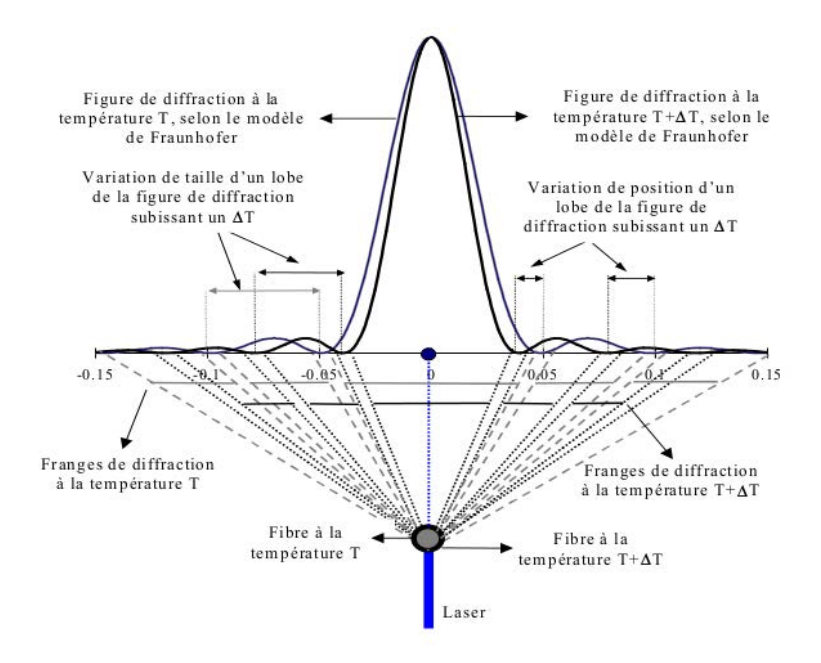

FIGURE 2.14 – Dilatation transverse d'une fibre entre une température T et ∆T ([29])

Cette formule 2.3 est principalement exploitable car la fibre est maintenue à une contrainte constante, ce qui permet de dissocier l'effet de la dilatation axiale sur la dilatation radiale.

### 2.2.3 Validation sur la fibre de Panex33

La fibre de carbone qui a servi de point de comparaison est la Panex 33 commercialisée par Zoltek du groupe japonais Toray. Comme vu précédemment, elle a été étudiée au cours de précédent travaux par C. Sauder et C. Pradere ([59], [58], [66]). Les fibres, brute et traitée au delà de la température de fabrication de la fibre, ont été testée pour obtenir le comportement thermomécanique.

# Comportement mécanique

Les fibres de Panex 33 sont fabriquées autour de 1100◦C. Des tractions ont été réalisées à température ambiante et à 1200◦C pour comparer les résultats à ceux obtenus par C. Sauder. Le Tableau 2.7 résume les résultats obtenus et ceux de la bibliographie. Les module de Young et contrainte à rupture sont proches (< 10% d'écart) tandis que la déformation à rupture est plus importante sur le moyen de mesure actuel. À 1200 $\degree$ C le module de Young et la contrainte à rupture diminuent tandis que la déformation à rupture augmente. La Figure 2.15 illustre ces résultats.

| Température $(^{\circ}C)$ | Nombre d'essais | E(GPa)       | $\sigma_r(MPa)$ | $\epsilon_r$ (%) |  |  |  |
|---------------------------|-----------------|--------------|-----------------|------------------|--|--|--|
|                           |                 | (écart-type) | (écart-type)    | (écart-type)     |  |  |  |
| 25 (Mesuré)               | 16              | 211(13)      | 2744 (791)      | 1,31(0,33)       |  |  |  |
| 25                        | 25              | 230(12)      | 2420 (500)      | 0,71(0,14)       |  |  |  |
| ([66])                    |                 |              |                 |                  |  |  |  |
| 25                        | NC              | 228          | 3800            | NC               |  |  |  |
| ([43])                    |                 |              |                 |                  |  |  |  |
| 1200 (Mesuré)             | 4               | 197(15)      | 2222 (382)      | 1,6(0,19)        |  |  |  |
| 1200                      | 20              | 224(1)       | 2401 (540)      | 0,86(0,18)       |  |  |  |
| ([66])                    |                 |              |                 |                  |  |  |  |

TABLE 2.7 – Propriétés en traction des fibres de carbone Panex 33 sans THT

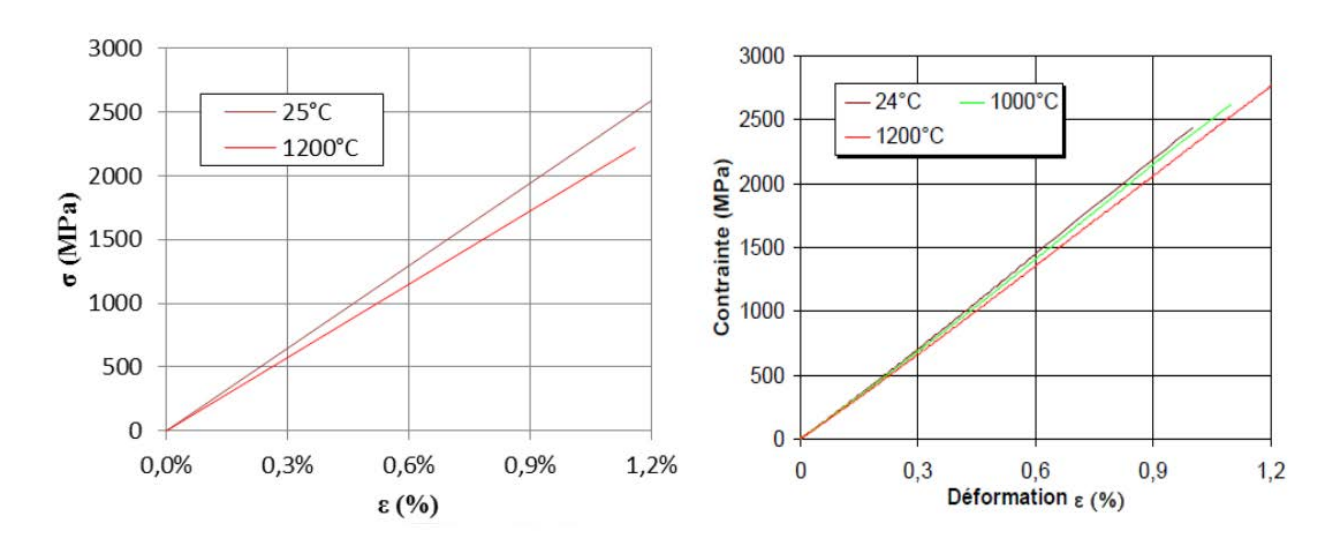

FIGURE 2.15 – À gauche, résultats obtenus au cours de la thèse, à droite résultats obtenus par C. Sauder [66]

Les essais ont ensuite été réalisés jusqu'à 1600◦C sur des fibres traitées à cette même température. La Figure 2.16 présente la comparaison des résultats obtenus. Tout d'abord, à température ambiante, la fibre de carbone voit son module de Young augmenter grâce au traitement thermique qui vient réorganiser les plans de carbone. Ensuite, le comportement élastique linéaire fragile est bien conservé jusqu'à 1400◦C, avec une augmentation de l'allongement à rupture. Enfin à 1600◦C, le comportement devient ductile avec une chute de la rigidité et une augmentation de l'allongement à rupture.

#### 2.2 Moyen de caractérisation monofilamentaire

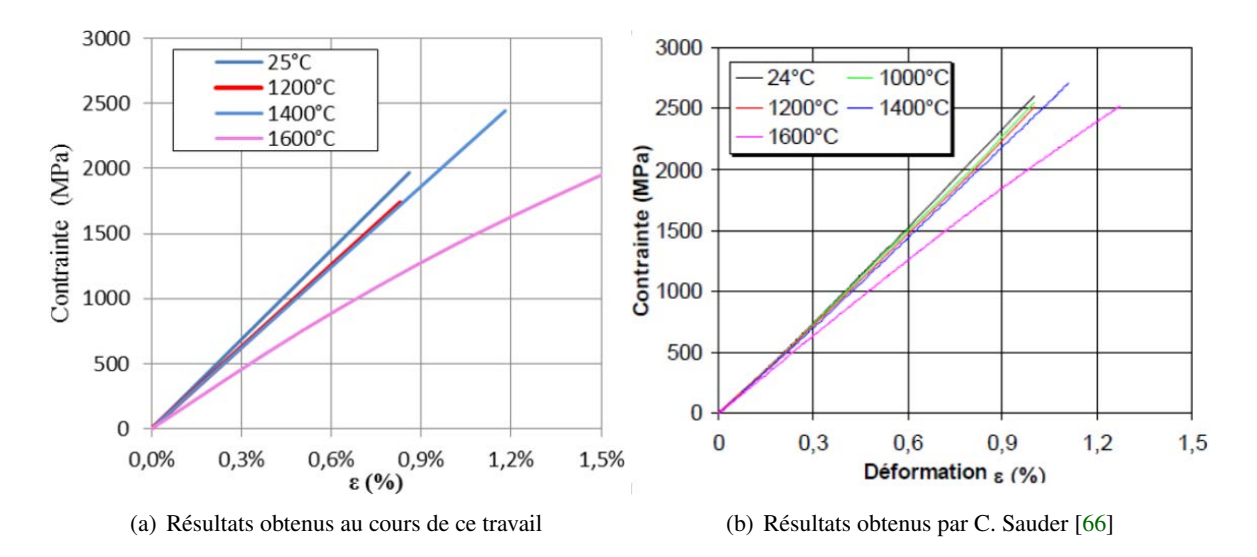

FIGURE 2.16 – Tractions réalisées sur fibres Panex 33 traitées au delà de la température de fabrication et testées de  $T_a$  à 1600°C

La partie mécanique du dispositif permet d'obtenir des résultats semblables à ceux obtenus en 2002 par C. Sauder sur une fibre identique. Les différentes modifications apportées au moyen de caractérisation n'ont donc pas modifié les résultats obtenus.

# Dilatation longitudinale

Les courbes de dilatation spécifique qui permettront la comparaison avec celles obtenues sur le dispositif actuel sont issues des travaux de Pradere en 2008 ([58]). Ils ont caractérisé le comportement de différentes fibres de carbone dont la fibre de Panex 33.

Les premiers résultats ont été obtenus sur la fibre brute, c'est à dire sans traitement thermique. La Figure 2.17 présente la comparaison des résultats de la bibliographie et les résultats obtenus sur le dispositif de caractérisation après modifications.

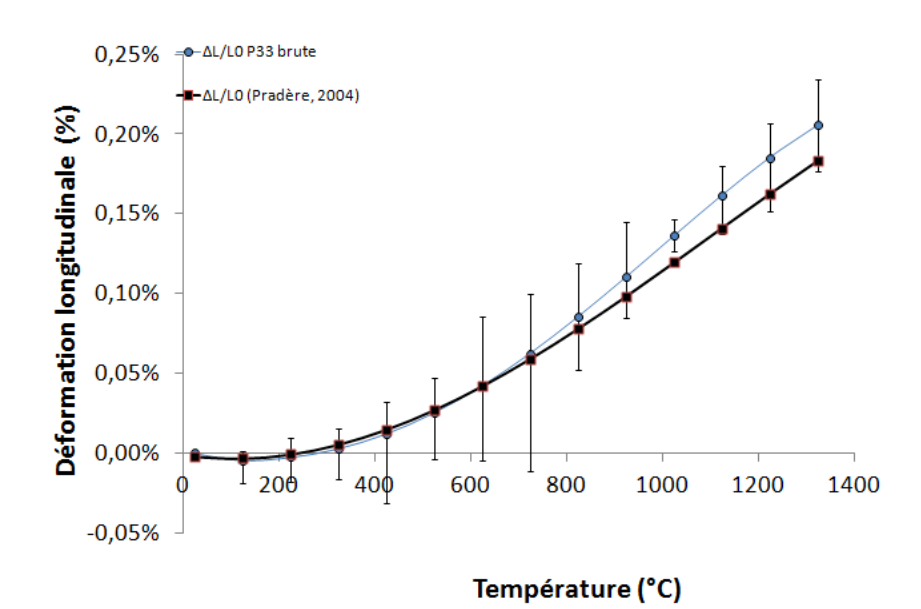

FIGURE 2.17 – Déformation longitudinale de fibres Panex 33 brutes

Comme dans la littérature, la fibre de carbone présente une première partie de contraction avant 200◦C puis se dilate au delà. Les deux courbes présentent des comportements similaires. Les mêmes observations peuvent être faites sur la Figure 2.18 qui présente l'évolution du coefficient de dilatation axial en fonction de la température. En comparaison avec les données issues de la bibliographie, on obtient, en moyenne, le même comportement. Il faut cependant noter des barres d'erreurs non négligeables, qui peuvent s'expliquer par les faibles distances qui sont mesurées ici, inférieures au  $\mu m$ , ainsi que par le fait que les fibres qui sont testées ne sont pas traitées thermiquement et donc sont très sensibles à l'effet de la température.

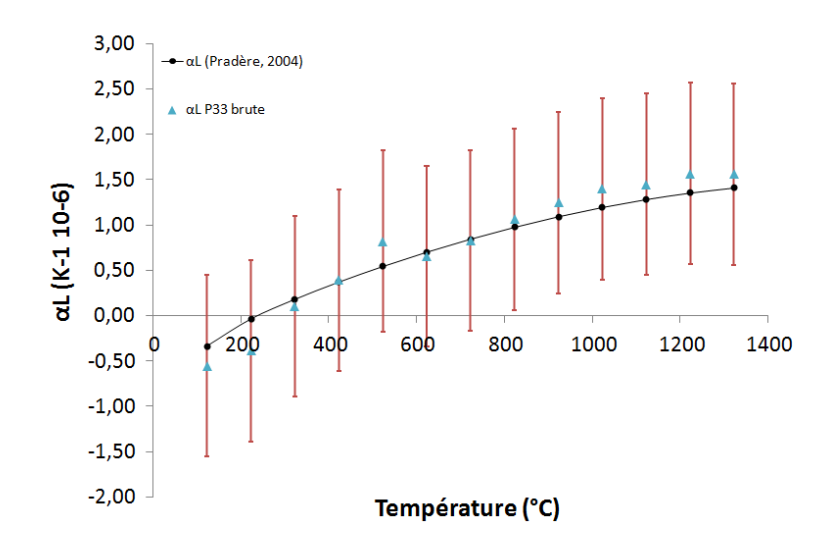

FIGURE 2.18 – Coefficient de dilatation longitudinale de fibres Panex 33 brutes

Après avoir caractérisé la fibre de Panex 33 brute, un lot a été traité thermiquement à 1600◦C et les mêmes essais de dilatation longitudinale ont été réalisés. Les résultats obtenus ont très vite montré une limitation du système de mesure pour les hautes températures. En effet, le programme demandant beaucoup de temps de stabilisation par palier de température, un phénomène de fluage apparaissait au cours du temps et était notamment visible à haute température. Les mêmes essais ont alors été réalisés en commencant à haute température puis en la diminuant. Les résultats sont alors nettement plus proches des résultats bibliographiques. Les coefficients de dilatation longitudinale de la fibre de Panex 33 sont présentés Figure 2.19 et sont en adéquation avec ceux obtenus par C. Pradère ([59], [58]). À noter que les incertitudes de mesures à basse températures sont nettement plus élevées qu'à haute température. Contrairement à précédemment, ces fibres sont traitées thermiquement et donc la principale expliquation à de tels écarts se situent principalement par les faibles distances qui sont mesurées et qui restent proches de ce que peut réaliser le controleur de déplacement. Ces différents résultats et observations viennent donc valider le dispositif de caractérisation pour les coefficients de dilatation longitudinale.

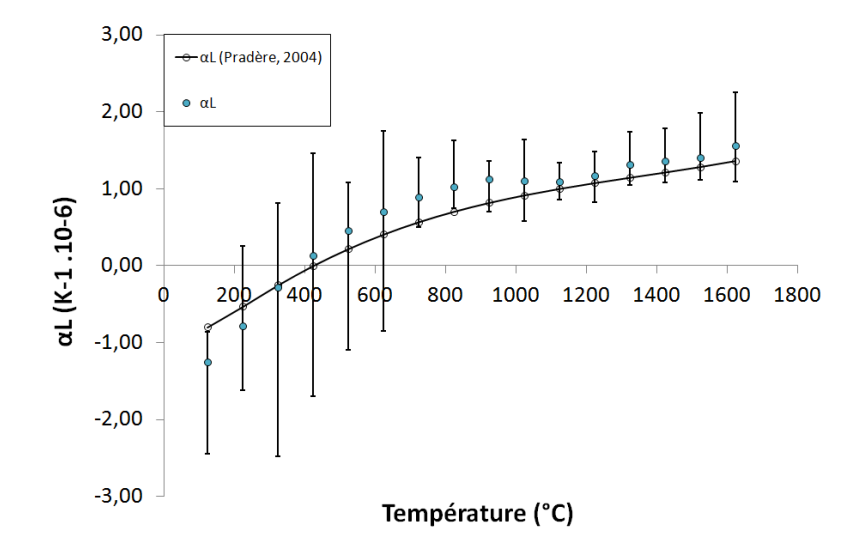

FIGURE 2.19 – Coefficients de dilatation axiale de fibres de Panex 33 traitées à 1600◦C

# Dilatation transverse

Les résultats issus de la dilatation transverse des fibres de Panex 33 sont également en accord avec la bibliographie (Figure 2.20-a). La déformation radiale est toujours positive et augmente avec la température d'essai. De même, sur les fibres traitées thermiquement, les résultats concordent avec ceux de la bibliographie (Figure 2.20-b).

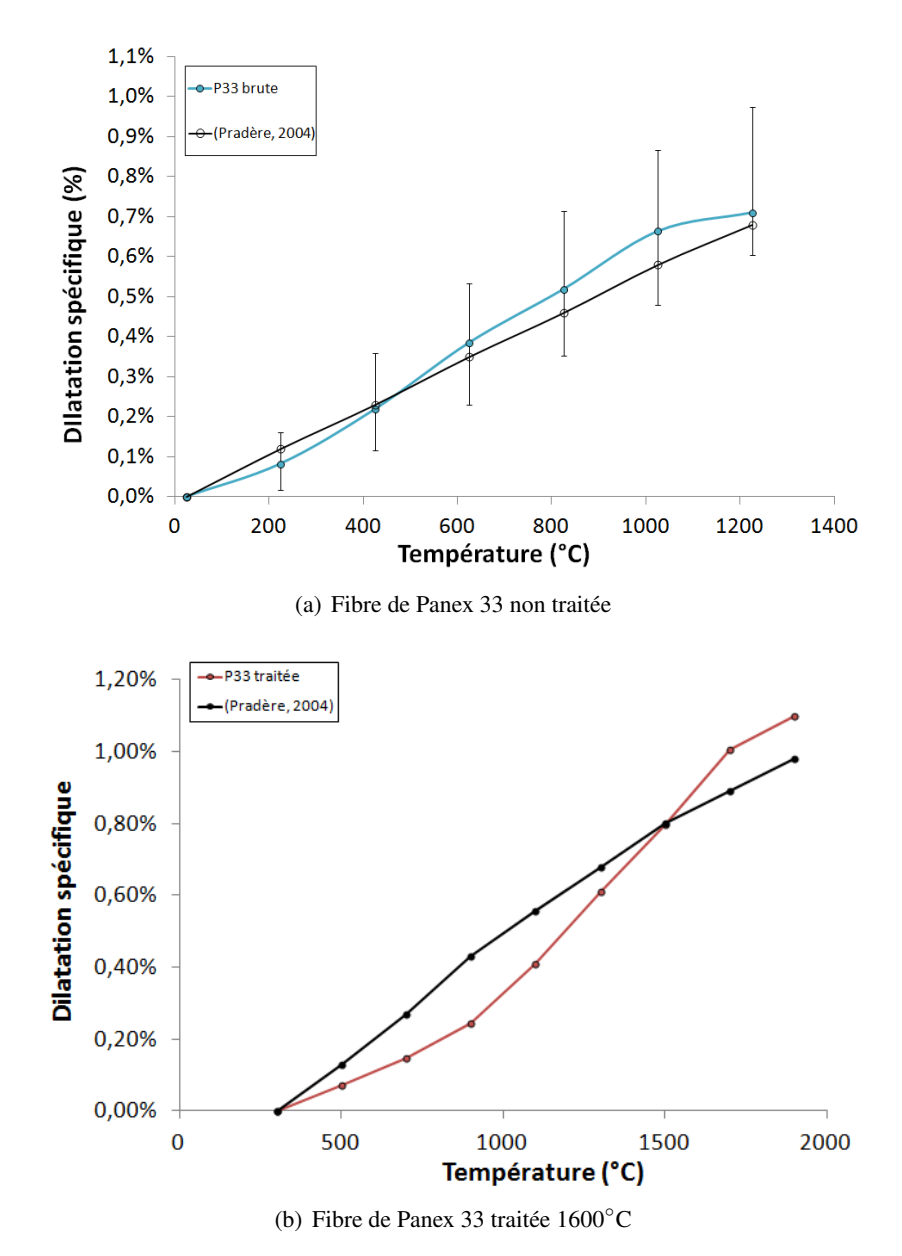

FIGURE 2.20 – Coefficients de dilatation spécifique radiale de fibre de Panex 33

Les résultats obtenus sur la fibre de Panex 33 sont en adéquation avec la bibliographie, et ce pour les trois propriétés thermomécaniques qui sont mesurées. Ces résultats attestent donc de la validation du dipositif et des modifications apportées.

# *2.3 La fibre ex-PAN issue de préforme Novoltex* <sup>R</sup>

# 2.3.1 Introduction

Le moyen de caractérisation est validé et permet d'obtenir des informations sur le comportement des constituants de notre matériau. La fibre de carbone qui est étudiée dans cette section est issue d'un processus de fabrication propre à l'industriel. N'étant pas disponible dans un format classique de bobine ou autre, elle est extraite directement d'une préforme fibreuse non densifiée. Cette étape d'extraction doit être réalisée délicatement pour ne pas dégrader les fibres et altérer les caractérisations effectuées sur le moyen présenté précédemment (2.2.1). Le tableau 2.3.1 présente le nombre de mesures de chaque type et à chaque température qui ont été réalisées. A noter qu'il y a eu très peu de mesures de par la complexité du processus d'extraction des fibres.

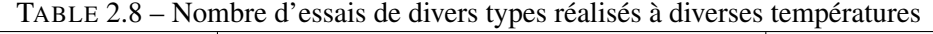

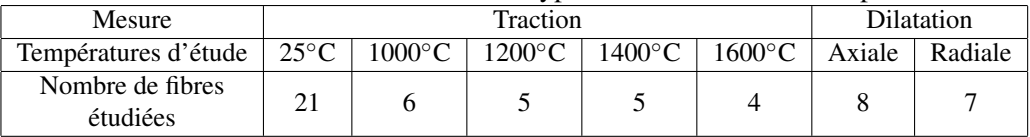

# 2.3.2 Comportement mécanique

Les principaux résultats obtenus sont exposés dans le tableau 2.9. Ils présentent l'évolution du module de Young, de la contrainte à rupture et de la déformation à rupture en fonction de la température. Même si trop peu de mesures ont été réalisées pour avoir une bonne fiabilité statistique des résultats, il est quand même possible d'émettre certaines hypothèses. La figure 2.21 présente l'évolution du rapport  $E/E_0$  en fonction de la température. Comme pour la fibre Panex 33, il y a décroissance du module en fonction de la température. À noter que les mesures à 1400◦C présentent une grande dispersion, autant sur la mesure du module de Young que sur les contraintes à rupture. La figure 2.22 présente quant à elle l'évolution des courbes contrainte-déformation en fonction de la température de la fibre. Le tableau 2.9 illustre que l'augmentation de la température entraîne une augmentation de la déformation à rupture et probablement de la contrainte à rupture même s'il faudrait vérifier sur un plus grand nombre d'échantillon . Ces conclusions sont similaires à celles exposées sur la fibre Panex 33, qui a un comportement proche de la fibre étudiée ici.

TABLE 2.9 – Évolution des propriétés de la fibre issue de préforme Novoltex ® issue de la préforme en fonction de la température. Valeurs et entre parenthèse écart-type sur les mesures.

| Température $(^{\circ}C)$<br>[Nombre de mesures] | E(GPa)   | $\sigma(MPa)$ | $\epsilon$ (%) |
|--------------------------------------------------|----------|---------------|----------------|
| 25 [21]                                          | 231(15)  | 895 (398)     | 0,36(0,16)     |
| 1000 [6]                                         | 204(15)  | 1065 (317)    | 0,55(0,12)     |
| 1200 [5]                                         | 178 (18) | 882 (283)     | 0,77(0,07)     |
| 1400 [5]                                         | 205(38)  | 1402 (568)    | 0,79(0,15)     |
| 1600 [4]                                         | 155(8)   | 1126 (69)     | 0,83(0,07)     |

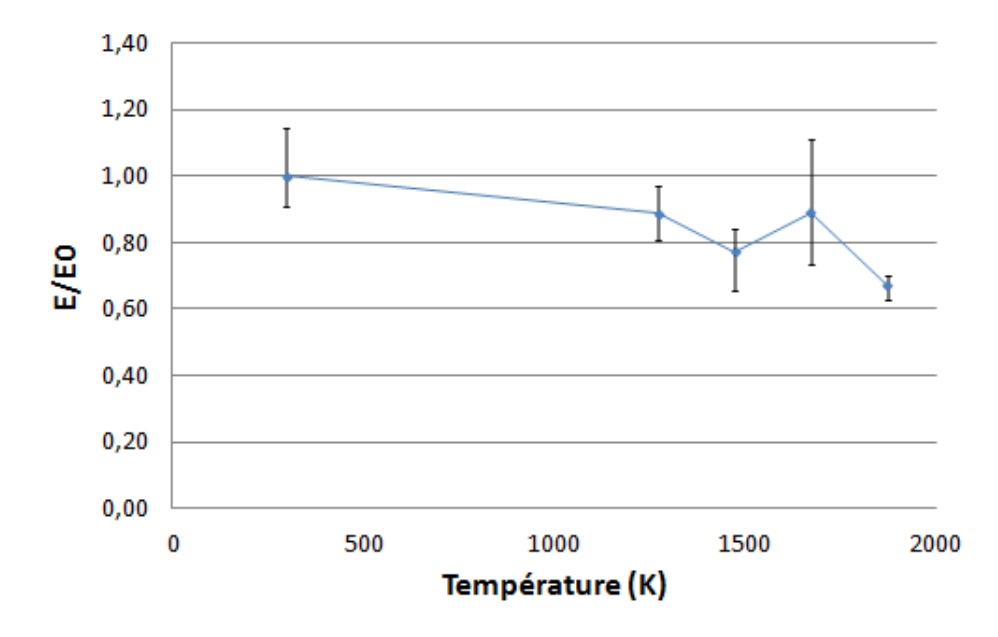

FIGURE 2.21 – Évolution du rapport entre le module mesuré à la température T et le module à température ambiante

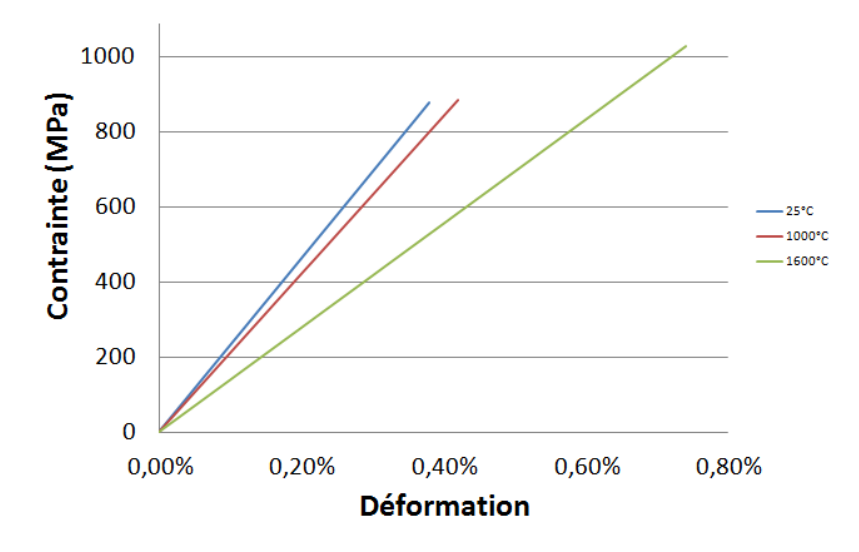

FIGURE 2.22 – Courbe contrainte-déformation pour trois température (25◦C, 1000◦C, 1600◦C)

# 2.3.3 Dilatation thermique axiale et radiale

Des essais sur une quinzaine de fibres ont permis d'obtenir le comportement en dilatation longitudinale et radiale. Les mesures ont été réalisées entre la température ambiante jusqu'à près de 1600◦C.

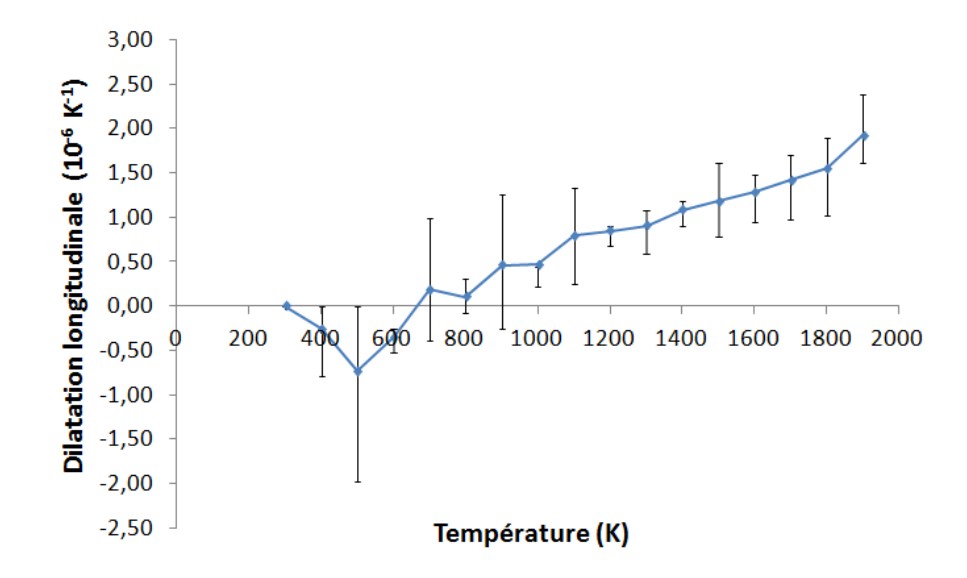

FIGURE 2.23 – Évolution du coefficient de dilatation longitudinale jusqu'à 1600◦C de la fibre Novoltex.

Les premiers essais ont été réalisés en dilatation longitudinale. La Figure 2.24 montre que pour des températures inférieures à 900K, les mesures sont dispersées. Cela provient du fait que les déplacements qui sont impliqués pour de telles températures sont très faibles, entraînant alors beaucoup de bruits dans les mesures. De même que pour la fibre Panex 33, il y a une première partie de contraction de la fibre de carbone en dessous de 400◦C. Ensuite la fibre semble se dilater de façon linéaire avec la température.

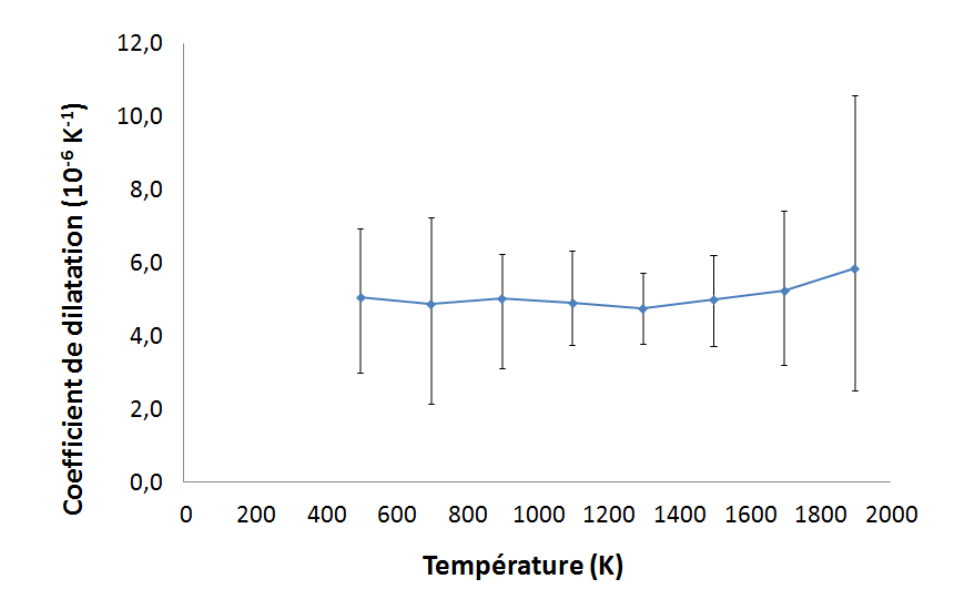

FIGURE 2.24 – Évolution du coefficient de dilatation radiale de la fibre jusqu'à 1600 $^{\circ}$ C

Le coefficient de dilatation radiale semble avoir une faible dépendance à la température, même si les résultats sont dispersés (Figure 2.24). Cela peut être expliqué par la précision que demandent les mesures de diamètre, qui pourrait être améliorée en modifiant les capteurs CCD. De plus, la dispersion naturelle des fibres de carbone implique de grands écarts dans les résultats expérimentaux. À cela se rajoutent des effets de fluage qui ne sont pas encore pris en compte dans le dispositif expérimental.

# *2.4 La matrice de pyrocarbone*

# 2.4.1 Introduction

La matrice infiltrée dans les composites C/C étudiés est une matrice de pyrocarbone. En connaître les propriétés thermomécaniques est un élément indispensable à la modélisation du comportement du matériau. Pour déterminer ces propriétés, plusieurs méthodes ont été envisagées et la solution du micro-composite a été retenue. Le principe d'un microcomposite est de venir déposer la matrice de pyrocarbone sur une fibre dont les propriétés sont parfaitement connues. Par une identification inverse basée sur la loi des mélanges, connaissant les propriétés de la fibre et celles du microcomposite, il est alors possible d'estimer celles de la matrice.

La première partie expose le principe de la préparation des microcomposites et la seconde présente les différents moyens de caractérisation utilisés pour déterminer la structure des microcomposites. Enfin, les deux parties suivantes présentent les résultats obtenus sur le comportement thermomécanique des microcomposites et de la matrice de pyrocarbone et les comparaisons avec la littérature.

# 2.4.2 Élaboration de micro-composite

# Cage de diffusion

L'objectif de cette étude est de caractériser le pyrocarbone de type Laminaire Rugueux (LR) qui est présent dans le composite C/C. Malheureusement ce type de pyrocarbone ne se dépose que sous certaines conditions. En fait, il est très facile de déposer du pyrocarbone LR au sein d'une préforme de carbone, mais il est nettement plus complexe de le faire sur une fibre unitaire. Ceci est dû au fait que le dépôt de ce type textural nécessite un grand rapport surface/volume (S/V) ([7]). Il faut donc concevoir un appareillage permettant de réaliser ce dépôt.

Le principe qui a été retenu est celui de la "cage de diffusion" : une fibre de carbone est maintenue tendue au milieu d'une préforme C/C. Le choix de la fibre utilisée a été principalement motivé par ses propriétés mécaniques. La fibre de carbone XN05 a un module de Young d'environ 50GPa et des propriétés thermiques qui ont été déterminées expérimentalement dans la littérature. Elle a un diamètre de  $10\mu$ m et une section circulaire qui facilite les mesures et diminue l'incertitude. Plusieurs problèmes sont apparus : la fibre ne doit pas être en contact avec la préforme, elle doit être maintenue en tension et le volume libre autout de la fibre de carbone doit être le plus petit possible. La dernière condition s'est révélée être le challenge le plus complexe. Pour maintenir la fibre tendue et sans contact avec la préforme, elle a été disposée dans des fentes au milieu de deux feuille de Papyex (papier graphite) (Figure 2.25), la plus grande difficulté reposant alors sur les dimensions de ces emplacements.

Pour obtenir la configuration optimale, différents types de montage ont été testés, avec différentes dimensions de fentes et largeurs de préformes carbone (Figure 2.25).

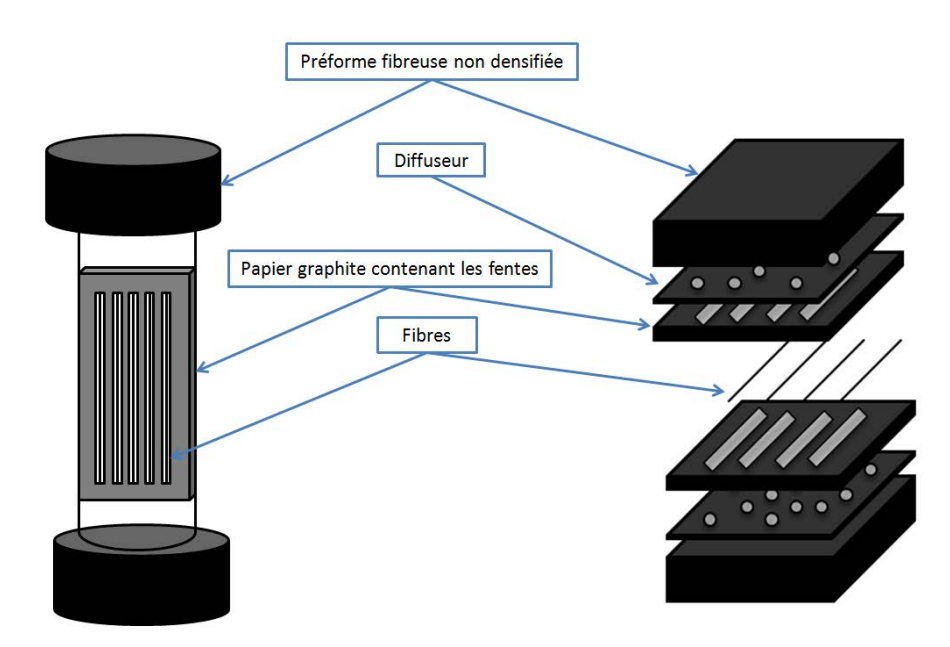

FIGURE 2.25 – Différents montages de cage de diffusion avec un tube en silice et au coeur d'une préforme

Une fois les cages de diffusion fabriquées, elles ont été infiltrées soit en passager dans les fours industriels soit dans des fours de densification présents au laboratoire.

#### Cycle d'infiltration

L'élaboration s'est faite par voie gaz, comme décrit en 2.1.2. Principalement deux cycles d'I-CVI ont été utilisés pour infiltrer les cages de diffusion : un cycle de densification industriel et un cycle réalisé au laboratoire.

Dans le premier, les préformes ont été placées dans les fours industriels au milieu d'autres préformes de carbone. Le cycle dure plusieurs centaines d'heures et peut parfois être interrompu pour écroûter les préformes afin de réouvrir les pores et améliorer l'infiltration de la préforme.

Le second type de cycle I-CVI a été réalisé au laboratoire par Arnaud Delehouzé avec les conditions d'infiltration suivantes :

- o Température : 1000◦C
- o Précurseur : Propanol
- o Pression : 15 mbar
- o Durée : 2600 min

Il a été réalisé sur différentes architectures de préformes carbone pour tester les prototypes qui ont été envoyés par la suite chez l'industriel. Les vitesses de dépôt étant relativement faibles ( 0,05  $\mu$ m/heure), la durée choisie de l'essai a dû être la plus longue possible pour que le pyrocarbone déposé soit caractérisable.

# 2.4.3 Caractérisations structurales

Une fois les différents dépôts réalisés, ils doivent être caractérisés pour déterminer leurs microstructures et la nature du pyrocarbone. Il existe pour cela de nombreuses méthodes (2.1.2). La première est la Microscopie Optique sous Lumière Polarisée (MOLP) qui permet grâce au polariseur et à l'analyseur, de déterminer un angle d'extinction. Cet angle d'extinction est un des éléments caractérisant la structure du pyrocarbone ([82],[26]). Il existe ensuite d'autres analyses qui peuvent être réalisées pour déterminer des paramètres tels que le rapport d'anisotropie  $(R_a)$  et la largeur de bande D de Raman ( $FWHM_D$ ) ou encore les longueurs de cohérence ( $L_a$  et  $L_c$ ) ou la distance intercouche ( $d_{002}$ ) obtenus en DRX. Les principales techniques qui ont été utilisées au cours de ces travaux sont la microscopie optique, le microscope électronique à balayage et la diffraction des rayons X. Toutes ces techniques sont décrites dans les sections suivantes.

# Microscopie Optique en lumière polarisée et microscope électronique à balayage

Le dispositif que nous avons utilisé est le résultat d'une amélioration récente de la technique traditionnelle due à A. Gillard ([26]). Elle se base sur la prise de plusieurs micrographies de la même zone suivant différents angles du polariseur et de l'analyseur. Elle permet, grâce à un traitement informatisé, d'obtenir de façon quantitative et résolue en espace des cartographies de taux d'anisotropie optique, ou bien d'angle d'extinction, ces deux quantités étant reliées l'une à l'autre.

Les différentes images obtenues après traitement sont présentées Figure 2.26. La première image est la micrographie de base. La seconde image présente l'angle d'extinction de l'image  $A_e$ . La Figure 2.26 illustre les directions de la matrice en chaque pixel. Tout d'abord, deux couches de pyrocarbone sont observées, elles correspondent aux deux cycles d'infiltration que subit le matériau composite. De plus, le pyrocarbone au centre subit une graphitisation et devrait donc avoir un angle d'extinction beaucoup plus élevé, ce qui n'est pas le cas sur les images obtenues. L'explication la plus probable est qu'avec les méthodes de polissage classique il n'est pas possible d'obtenir une précision suffisante ; au cours du polissage les plans de graphène du centre, plus rigides, semblent se "coucher" et donc fausser les résultats obtenus.

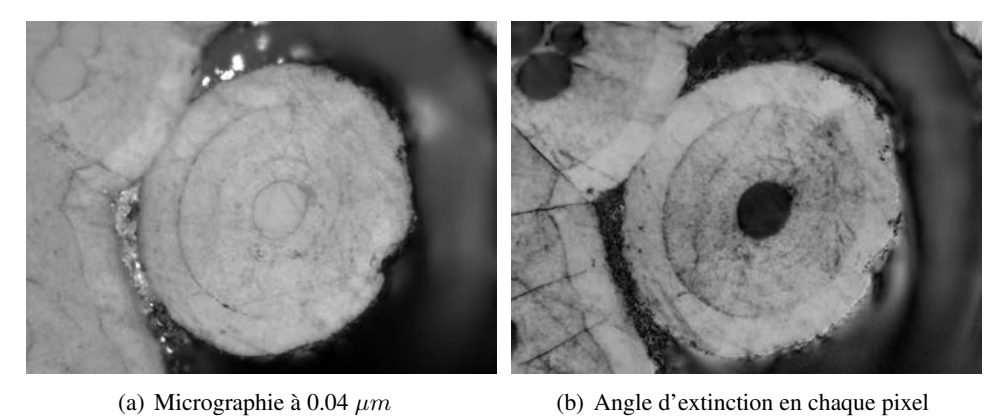

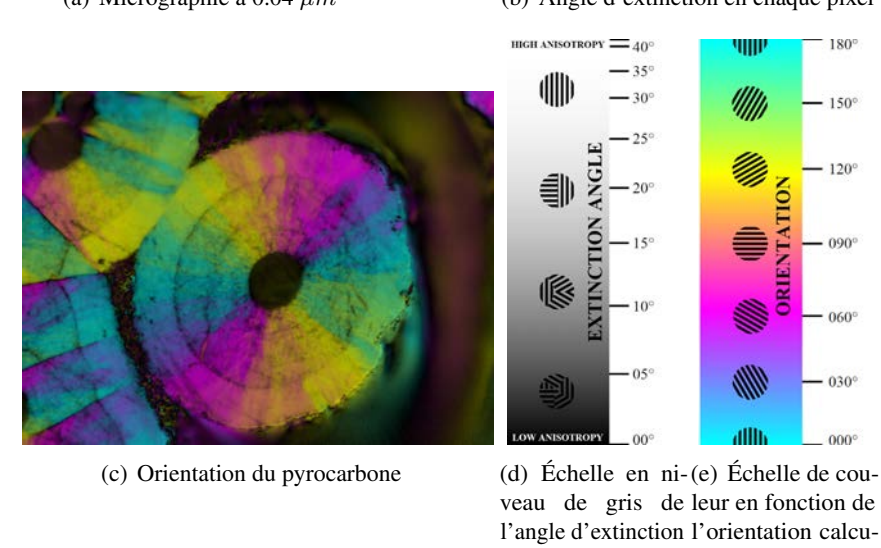

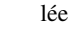

FIGURE 2.26 – Microscopie optique sur un échantillon issu d'un composite de col de tuyère produit par Herakles ([26])

La méthode ayant été validée sur des pyrocarbones représentatifs, elle a été appliquée sur tous les micro-composites élaborés au laboratoire et dans les fours industriels. Tous ont un dépôt de pyrocarbone laminaire lisse (Figure 2.27) autour de la fibre de XN05.

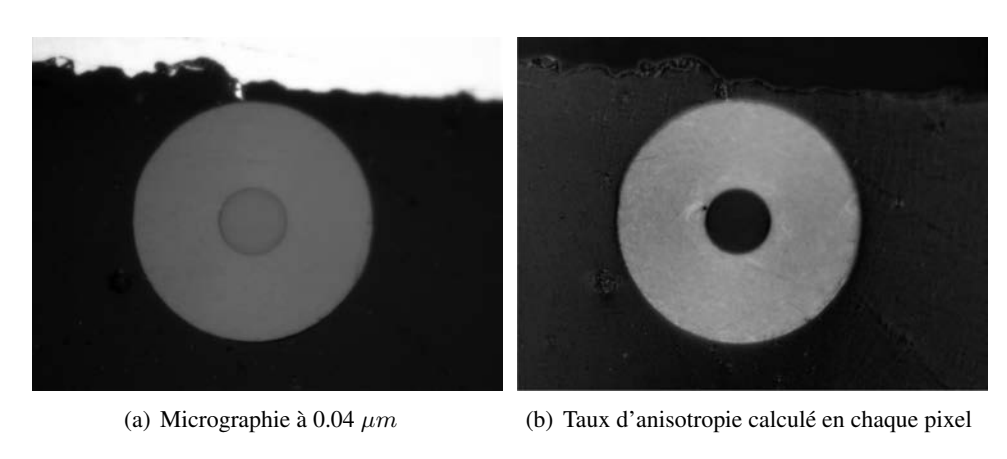

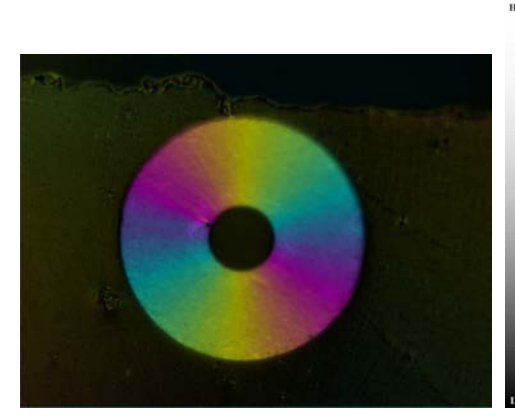

(c) Orientation du pyrocarbone

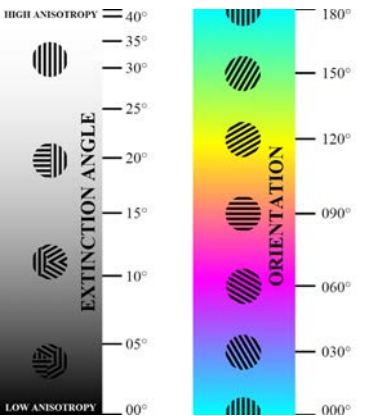

veau de gris de leur en fonction de l'angle d'extinction l'orientation calcu-(d) Échelle en ni-(e) Échelle de coulée

FIGURE 2.27 – Outils d'analyse de la nature d'un pyrocarbone sur un microcomposite élaboré dans une cage de diffusion

Les angles d'extinction qui ont été mesurés sont présentés dans le Tableau 2.10 suivant. Les valeurs, de 9 à 12◦ , sont caractéristiques du Laminaire Lisse (LL).

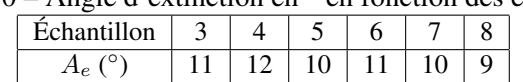

TABLE 2.10 – Angle d'extinction en ° en fonction des échantillons

Afin d'obtenir une autre validation sur la microstructure de la matrice de pyrocarbone déposée, des images MEB ont été réalisées pour obtenir des images de plus haute résolution et permettant de conclure sur la nature des pyrocarbones. Certains clichés sont présentés Figure 2.28 et les microcomposites présentés sont issus de deux cages de diffusion distinctes. La texture du pyrocarbone laminaire lisse est bien mise en évidence au travers de ces clichés MEB.

#### 2.4 La matrice de pyrocarbone

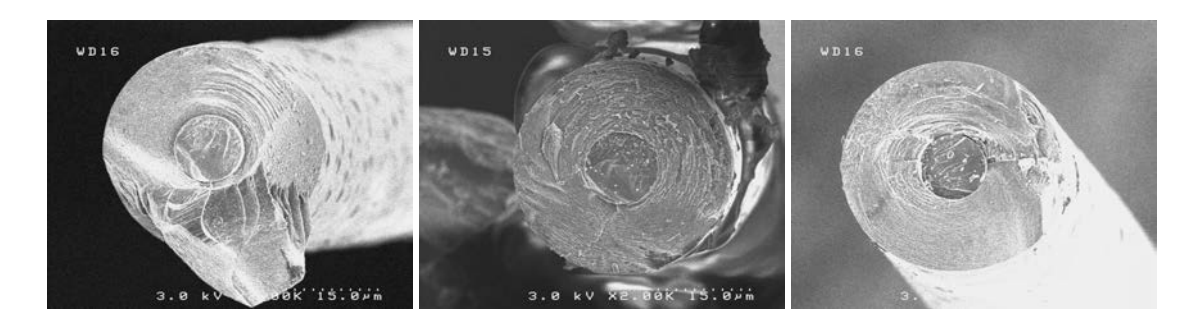

FIGURE 2.28 – Clichés MEB des microcomposites issus de l'élaboration dans les fours industriels

# Diffraction des rayons X

Pour compléter les résultats obtenus en MOLP, des analyses de DRX ont été réalisées sur tous les microcomposites issus des cages de diffusion. La Figure 2.29 présente les résultats obtenus. Pour une longueur de cohérence supérieure à 5nm la matrice se rapproche d'une structure de pyrocarbone laminaire rugueux. Les résultats obtenus en diffraction des rayons X corroborent ceux obtenus en microscopie optique sous lumière polarisée étant donné que toutes les longueurs de cohérence, exceptée une qui n'a pu être caractérisée thermomécaniquement, présentent une longueur inférieure à  $5nm$ .

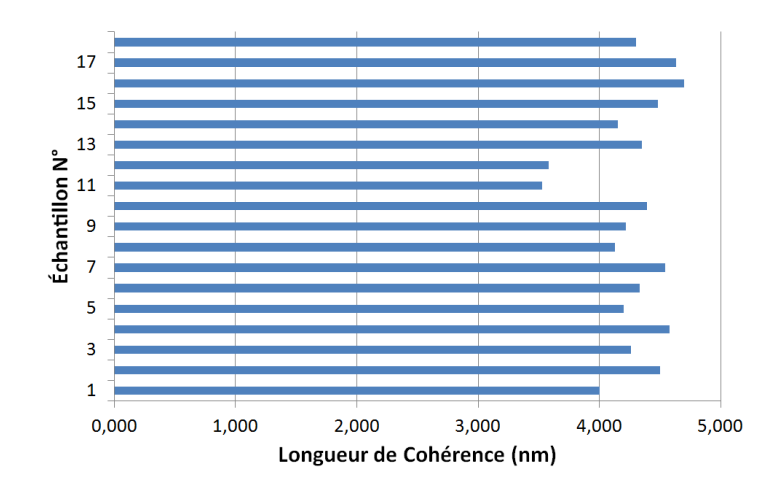

FIGURE 2.29 – Longueur de cohérence  $L_c$  mesurée des micro-composites

La Figure 2.30 présente les résultats obtenus sur les microcomposites élaborés. Cela conclut bien que toutes les structures caractérisées sont du pyrocarbone Laminaire Lisse.

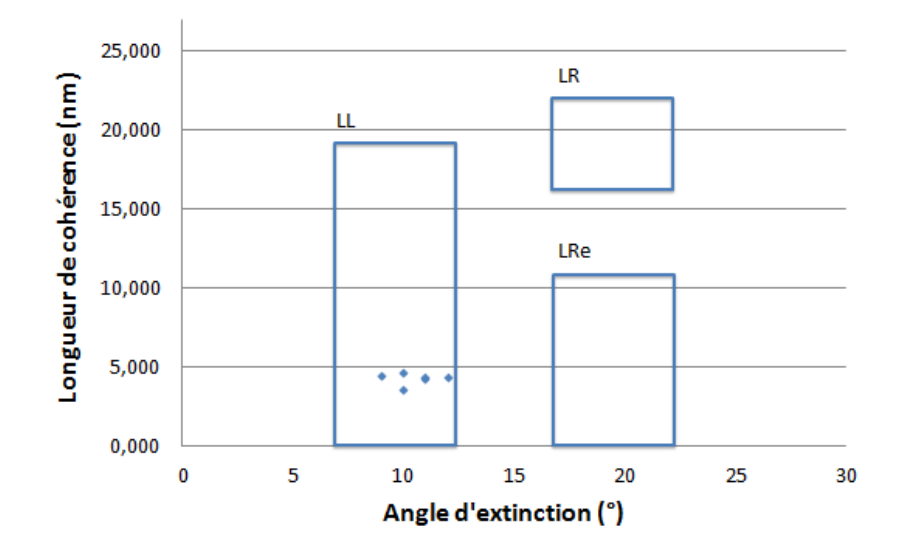

FIGURE 2.30 – Longueur de cohérence  $L_c$  en fonction de l'angle d'extinction  $A_e$ 

# 2.4.4 Comportement thermomécanique

L'élaboration de microcomposites étant très complexe, il y a eu peu d'échantillons réalisés. Le tableau 2.11 présente le nombre de microcomposites étudiés en fonction de la mesure réalisée et de la température d'étude. Une majorité d'entre eux a été testé mécaniquement sans aller jusqu'à rupture ; Le reste a été testé en dilatation, en attendant de nouveaux échantillons. Il faut ici rappeler que dans les essais réalisés, la complaisance qui est appliquée correspond à celle calculée sur fibre. Or, les deux échantillons testés n'ont pas la même rigidité, cependant contraint par le faible nombre d'échantillons à disposition, il a été décidé de continuer à appliquer la même complaisance.

| Essai                    | Température           | Nombre de microcomposites étudiés |  |  |  |
|--------------------------|-----------------------|-----------------------------------|--|--|--|
|                          | $25^{\circ}$ C        |                                   |  |  |  |
| <b>Traction</b>          | $1000\,\mathrm{°C}$   |                                   |  |  |  |
|                          | $1500 \, \mathrm{°C}$ |                                   |  |  |  |
| Dilatation longitudinale | 1000-1500 °C          |                                   |  |  |  |
| Dilatation transverse    | 1000-1500 °C          |                                   |  |  |  |

TABLE 2.11 – Résumé des mesures réalisées sur microcomposite

La fibre de XN05 sur laquelle les dépôts de pyrocarbone ont été réalisé, a un module de Young de 50 GPa et des coefficient de dilatation calculés à partir des résultats obtenus par C. Sauder ([68]). Les microcomposites présentent également un taux volumique de matrice très élevé ( 90%). Le faible nombre de mesures n'est pas suffisant pour établir le comportement thermomécanique complet de la matrice de pyrocarbone. Cependant, elles ont permis d'obtenir certaines valeurs indispensable pour la modélisation et les différents codes de calcul.

# Traction

Le comportement en traction de la matrice de pyrocarbone a été obtenu à partir d'un peu plus d'une dizaine de microcomposites. Le principe des mesures sur microcomposites est le même que celui sur fibres. Les résultats alors obtenus sur microcomposites sont ensuite utilisés pour obtenir ceux de la matrice. En faisant l'hypothèse que la liaison fibre/matrice est parfaite, il est possible d'utiliser la loi des mélanges pour approximer le module de Young longitudinal (Équation 2.4) ([17]).

$$
E_{PyC} = \frac{E_{\mu} - E_f V_f}{1 - V_f}
$$
 (2.4)

Avec  $f$  les données de la fibre utilisée dans le microcomposite et  $\mu$  les données mesurées sur le microcomposite.

Le tableau 2.12 présente les résultats obtenus sur les microcomposites et sur la matrice de pyrocarbone.

TABLE 2.12 – Résultats obtenus sur les microcomposites et pyrocarbone Laminaire Lisse à 25◦C, 1000◦C et 1500◦C

| Traction       | $E_{\mu compo}$ (écart-type) $ E_{PyC}$ (écart-type) |         | $E_{PyCSauder}$ (écart-type) |  |  |  |
|----------------|------------------------------------------------------|---------|------------------------------|--|--|--|
|                | (GPa)                                                | (GPa)   | (GPa)                        |  |  |  |
| $25 \degree C$ | 102(20)                                              | 106(21) | 54 (1)                       |  |  |  |
| 1000 °C        | 111(15)                                              | 116(16) | -                            |  |  |  |
| 1500 °C        | 73(4)                                                | 75(5)   | -                            |  |  |  |

Il faut rappeler que le pyrocarbone qui est testé ici est un pyrocarbone Laminaire Lisse. D'après les résultats de C. Sauder ([65]) le module de Young d'un tel pyrocarbone est relativement faible (Tableau 2.12). Or d'après ce que l'on observe, on a un comportement qui est plus proche d'un pyrocarbone Laminaire Rugueux. Il peut alors y avoir deux explications : le dépôt de pyrocarbone n'est pas homogène tout le long de la surface, ou alors, ce qui est bien plus probable, l'effet de la complaisance joue un rôle de premier ordre sur les essais sur microcomposites. La seconde observation est la présence d'une rigidification à 1000◦C du microcomposite avant que le module ne chute à 1500◦C. On suppose qu'il y a une réorganisation des plans de carbone de la matrice. N'ayant pas d'autres résultats à disposition sur le comportement mécanique des pyrocarbones, les résultats présentés serviront de données d'entrée pour la matrice de pyrocarbone des modèles.

# Dilatation axiale

Comme abordé précédemment (Tableau 2.11), seulement cinq microcomposites ont pu être testés pour déterminer le comportement en dilatation axiale. La première étape est donc d'obtenir la déformation axiale des microcomposites. Une fois celle-ci obtenue et connaissant les taux de fibre et matrice du microcomposite, il est possible d'approximer le coefficient de dilatation longitudinale du pyrocarbone (Figure 2.31-(a)) en utilisant la loi des mélanges (Équation 2.5)([17],[1]).

$$
\alpha_{PyC} = \frac{\alpha_{\mu}(V_f E_f + V_m E_m) - \alpha_f V_f E_f}{V_m E_m} \tag{2.5}
$$

L'utilisation d'une telle formule demande cependant d'être très attentifs aux hypothèses que l'on réalise. En 2012, Tsukrov et al. ([78]) ont mis en place un modèle analytique pour le comportement d'une fibre entourée de N couches de matrices. Ils ont alors relié le comportement thermomécanique du microcomposite à ceux des différents constituants. La formule précédente que l'on présente est donc une simplification de la formule analytique, puisqu'elle ne prend pas en compte l'effet du coefficient de Poisson et de l'anisotropie de la matrice. Cependant, dans le cas de la dilatation axiale, le rapport des rigidités entre matrice et fibre est tel que l'effet du couplage entre les dilatations axiale et radiale est négligeable.

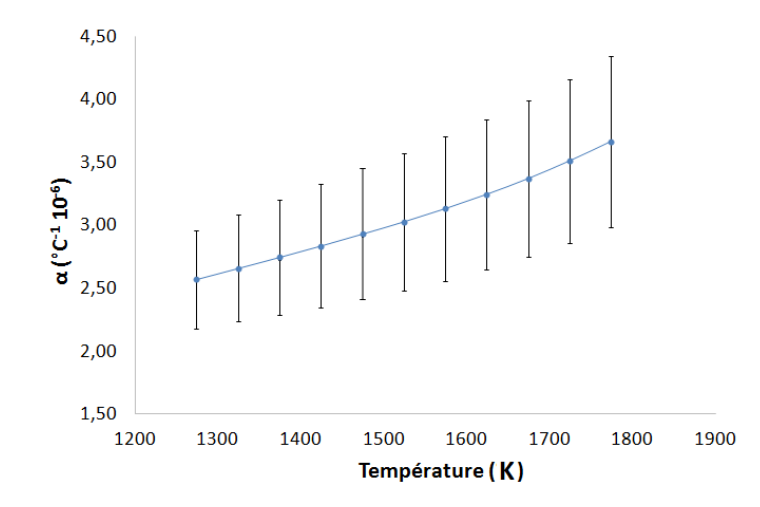

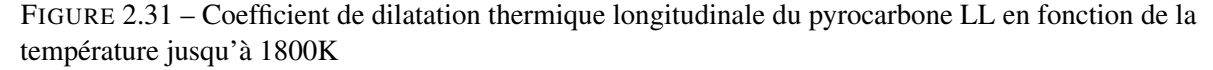

La Figure 2.31 présente le comportement longitudinal du pyrocarbone laminaire lisse en fonction de la température. On peut donc déterminer les coefficients de dilatation qui seront utilisés par la suite dans les modélisations aux différentes températures. Au vu de ces courbes, le comportement en dilatation axiale semble linéaire avec la température d'essai. Cependant un plus grand nombre d'essais doivent être réalisés pour confirmer ces différentes observations.

### Dilatation radiale

Les résultats en dilatation radiale ont été encore plus difficiles à obtenir. Le peu d'échantillons à disposition et les besoins en précision de la mesure de diamètre ont seulement permis de tester quatre microcomposites. Dans un premier temps les déformations transverses sur microcomposites ont été mesurées à partir de la variation de diamètre obtenue sur les capteurs CCD. Les coefficients de dilatation radiale de la matrice ont alors été approximés à partir de l'équation 2.6 ([17],[1]) suivante :

$$
\alpha_{PyC} = \frac{\alpha_{\mu} - \alpha_f V_f}{V_m} \tag{2.6}
$$

Avec  $\alpha_{\mu}$  le coefficient de dilatation transverse du microcomposite,  $\alpha_{f}$  le coefficient de dilatation transverse de la fibre et V le taux de fibre ou de matrice.

La Figure 2.32 présente alors l'évolution du comportement en dilatation radiale d'un pyrocarbone Laminaire Lisse.

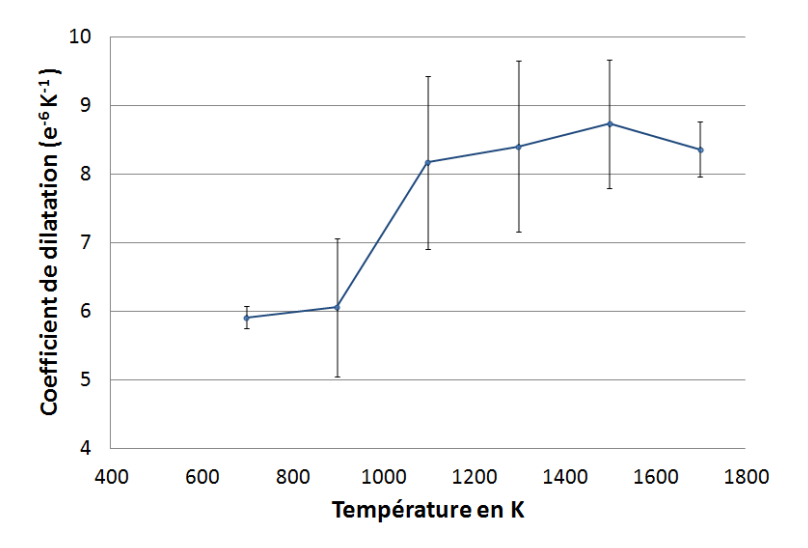

FIGURE 2.32 – Coefficient de dilatation thermique transverse du pyrocarbone LL en fonction de la température jusqu'à 1700K

Il faut donc ici être très précautionneux avec les résultats obtenus. La première observation est que le coefficient de dilatation radiale du pyrocarbone obtenu est nettement inférieur (environ 3x moindre) à ce que l'on peut trouver dans la littérature ([24]). De plus, l'utilisation de cette formule implique de nombreuses hypothèses. La principale d'entre elles est que l'on ne tient pas compte du couplage mécanique entre fibre et matrice vu que l'on suppose que la liaison entre les deux constituants est parfaite.

Pour affiner les résultats obtenus, il aurait tout d'abord été nécessaire de réaliser un plus grand nombre d'essais, ce qui n'a pu être réalisé par manque d'échantillons et de temps pour en concevoir de nouveaux. De plus, il aurait fallu mesurer la complaisance pour des échantillons aussi rigides que les microcomposites. Ensuite, l'utilisation d'un modèle numérique de microcomposite aurait pu permettre de faire du "Reverse Engineering" afin d'obtenir les données de la matrice de façon plus précise plutôt que d'utiliser une formule simplifiée. Cependant, au vue du peu de données disponibles sur le comportement en dilatation des pyrocarbones en température, il a été décidé d'utiliser les résultats obtenus pour servir de données d'entrée de la matrice dans les modèles numériques.

# *2.5 Conclusions*

La première partie a permis de présenter le moyen de caractérisation ainsi que quelques-unes des modifications apportées pour répondre aux divers problèmes rencontrés. Les résultats obtenus sur la fibre Panex 33 ont permis de valider le dispositif en comparant avec la littérature. Les résultats mécaniques montrent une augmentation du module de Young grâce au traitement thermique des fibres.

Ils montrent également qu'au delà de 1400◦C, le comportement devient ductile avec un module tangeant plus faible et une augmentation de l'allongement à rupture. Concernant la dilatation des fibres de Panex33, elle présente une faible contraction à basse température en axial avant de dilater, tandis qu'elle est positive en radial. Le moyen de caractérisation a alors été utilisé pour caractériser les propriétés thermomécaniques de la fibre issue de la préforme, ou encore de microcomposites.

Pour cela, des fibres ont été extraites d'une préforme fibreuse tissée non densifiée fournie par l'industriel. Elles ont ensuite été caractérisées en traction à l'ambiante et en température, ainsi qu'en dilatation axiale et radiale. Une des observations est que ce type de fibre présente des caractéristiques très proches de celles de la fibre de carbone Panex 33 présentée précedemment. C'est pour cela que les propriétés qui n'ont pu être déterminées expérimentalement seront tirées de l'étude de bibliographie sur la fibre de Panex 33. Le tableau 2.13 présente les propriétés obtenues sur le moyen et qui serviront de données d'entrée pour les modèles numériques.

Enfin la dernière partie a tout d'abord permis de mettre en évidence la nature du pyrocarbone déposé sur les microcomposites élaborés aussi bien en laboratoire que dans les fours industriels et ensuite de caractériser le comportement des microcomposites obtenus et donc de la matrice de pyrocarbone. Il est tout d'abord important de noter qu'il y a une différence de structure entre le pyrocarbone obtenu sur microcomposite et celui observé dans le matériau. La matrice du matériau est de type Laminaire Rugueux tandis que les microcomposites sont constitués de Laminaire Lisse. Deux hypothèses ont été émises pour expliquer la différence de structure obtenus entre les deux pyrocarbones. La première est que la cage de diffusion n'était pas fermée hermétiquement. Cela aurait entraîné le passage du précurseur par des chemins préférentiels, diminuant nettement les temps de maturation, paramètre primordial dans l'obtention d'un pyrocarbone Laminaire Rugueux. La seconde hypothèse, est que l'espace libre autour de la fibre est trop important, ce qui entraînerait un appauvrissement trop important en phase gazeuse autour de la fibre. Malheureusement le temps n'a permis que tard de confirmer la seconde hypothèse. Des microcomposites ont été obtenus avec du pyrocarbone laminaire rugueux, mais n'ont pu être caractérisés thermomécaniquement. Cependant, n'ayant que très peu de données dans la bibliographie sur les pyrocarbones, les données d'entrées du modèle seront issues des résultats de caractérisation sur les microcomposites caractérisés.

Les caractérisations ont alors permis de déterminer une partie des propriétés du pyrocarbone déposé au sein des différentes cages de diffusions. Le module de Young longitudinal du pyrocarbone a été déterminé de la température ambiante jusqu'à des températures de 1500◦C. De même les coefficients de dilatation axiale ou radiale ont été obtenus jusqu'à 1500◦C. Il faut cependant rappeler que les mesures ont été réalisées sur un nombre restreint d'échantillons et qu'un plus grand nombre d'essais permettrait d'affiner le comportement thermomécanique du pyrocarbone en fonction de la structure de celui-ci. De plus l'utilisation de modèles plus complexes permettraient une amélioration des résultats obtenus en minimisant les hypothèses que l'on fait. L'ensemble des données obtenues sont présentées dans le tableau 2.13 suivant, et comme pour la fibre, les données manquantes sont issues de la littérature.

2.5 Conclusions

|         | Température      | $\,E_l$<br>(GPa) | $E_t$<br>(GPa) | $\nu_{lt}$ | $\nu_{tt}$ | $G_{lt}$<br>(GPa) | $G_{tt}$<br>(GPa) | $\alpha_l$<br>$(10^6 K^{-1})$ | $\alpha_t$<br>$(10^6 K^{-1})$ |
|---------|------------------|------------------|----------------|------------|------------|-------------------|-------------------|-------------------------------|-------------------------------|
|         |                  |                  |                |            |            |                   |                   |                               |                               |
| Fibre   | $1000^{\circ}$ C | 210              | 15             | 0.02       | 0.25       |                   |                   | 0.8                           | 5.8                           |
|         | $1500^{\circ}$ C | 170              | 15             | 0.02       | 0.25       |                   |                   | 1.02                          | 8.33                          |
| Matrice | $1000^{\circ}$ C | .16              | 10             | 0.24       | 0.3        | 3.3               | 40                | 1.91                          | 8.2                           |
|         | $1500^{\circ}$ C | 75               | 10             | 0.24       | 0.3        | 3.3               | 40                | 2.82                          | 8.9                           |

TABLE 2.13 – Propriétés de la fibre et de la matrice de pyrocarbone utilisées dans le modèle numérique

Deuxième partie

# Calcul des propriétés effectives d'un composite

# Chapitre 3

# Vers une approche basée images

*Ce chapitre présente l'utilisation de modèles simples sur le matériau d'étude. Ces modèles sont ensuite complexifiés afin de rajouter l'architecture du composite afin d'améliorer les résultats obtenus. Les résultats obtenus par ces différents modèles étant très éloignés du comportement réel du matériau, une nouvelle approche a alors été envisagée pour répondre aux différents problèmes rencontrés.*

# *3.1 Méthodes élastiques générales*

Il existe de nombreuses méthodes permettant d'encadrer les propriétés élastiques effectives d'un matériau. Ces bornes sont plus ou moins proches des résultats expérimentaux et numériques. Voigt et Reuss ont développé ces premiers modèles permettant d'encadrer les résultats élastiques pour un composite bi-phasique avec des constituants supposés isotropes ([84], [62]). En 1952, Hill a proposé de nouvelles approximations en effectuant les moyennes arithmétiques (Équation 3.1) et géométriques (Équation 3.2), des bornes de Voigt et Reuss, afin d'améliorer la précision de l'estimation du module d'un composite :

$$
\langle M_{ari} \rangle = \frac{(M_V^* + M_R^*)}{2} \tag{3.1}
$$

$$
\langle M_{geo} \rangle = \sqrt{(M_V^* M_R^*)}
$$
\n(3.2)

Enfin en 1963, Hill généralisa les bornes de Voigt et Reuss pour un composite constitué de  $n$  phases isotropes ([33]) :

$$
M_R^* = \left(\sum_{i=1}^n \frac{\nu_i}{M_i}\right)^{-1} \leqslant M^* \leqslant \sum_{i=1}^n \nu_i M_i = M_V^*
$$
\n(3.3)

avec  $M_i$ , le module de la phase  $i, M^*$ , le module déterminé expérimentalement,  $\nu_i$  le taux de la phase  $i$ et enfin V et R les contractions de Voigt et Reuss.

Ces différentes bornes ont été étudiées afin d'encadrer les résultats obtenus expérimentalement, mais également pour les comparer aux futurs résultats numériques. Pour rappel, seules les propriétés dans le plan  $(\vec{x}, \vec{y})$  du tissage ont été obtenues expérimentalement au cours des travaux d'O. Siron ([72]). Sachant que les matériaux que l'on étudie sont poreux (15 % de porosité macroscopique), la borne inférieure, de Reuss, est nulle (Équation 3.3). On va maintenant se concentrer sur la borne supérieure, de Voigt, qui a été calculée telle que :
$$
C = \sum_{i=0}^{2} \nu_i C_i(\vec{x}, \vec{y}, \vec{z}) = \nu_x C_x(\vec{x}, \vec{y}, \vec{z}) + \nu_y C_y(\vec{x}, \vec{y}, \vec{z}) + \nu_z C_z(\vec{x}, \vec{y}, \vec{z})
$$
(3.4)

avec  $\nu_i$  qui représente le taux de fils dans chaque direction du matériaux et  $C_i$  la rigidité du fil moyen dans la direction *i*.

Le tableau 3.1 présente les bornes de Voigt obtenues à partir des taux de fils fournis par l'industriel (41 %, 41% et 3%) suivant les directions  $(\vec{x}, \vec{y}, \vec{z})$ , l'approximation de Hill ([32]), basée sur la moyenne arithmétique, ainsi que les résultats obtenus expérimentalement sur un matériau identique suivant les directions du tissu  $(\vec{x}, \vec{y})$ .

|                     | $E_x\$       | $E_y\$         |
|---------------------|--------------|----------------|
|                     | $(GP_a)$     | $(GP_a)$       |
| Voigt               | 63,1         | 66,5           |
| Hill                | 31,6         | 33.3           |
| Expérimental $(71)$ | $33.0 \pm 2$ | $22,2 \pm 0,5$ |

TABLE 3.1 – Comparaison des bornes de Voigt aux résultats expérimentaux

Les bornes de Voigt (3.4) sont nettement supérieures aux résultats expérimentaux autant suivant la direction  $\vec{x}$  que  $\vec{y}$ . Cependant les taux qui sont fournis par l'industriel sont des taux théoriques. Ils ne prennent pas en compte l'embuvage qui peut apparaitre au cours de la phase de tissage ou encore moins la réorganisation des fils qui se produit lors de la phase d'aiguilletage. Par exemple, dans le cas des fils de trame, qui sont tissés autour des fils de chaine, une partie de ces fils est orientée suivant la direction  $\vec{z}$  (Figure 3.1) (Résultats détaillés dans le Chapitre 7).

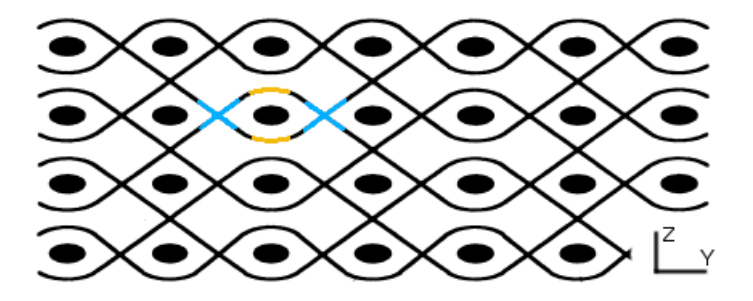

FIGURE 3.1 – Déviation des directions au cours d'un tissage : (en jaune) fraction des fils orientés suivant  $\vec{y}$  (en bleu) fraction des fils déviés suivant la direction  $\vec{z}$ 

Une autre conclusion qui ressort de cette étude est que la méthode de calcul de la moyenne arithmetique de Hill ne permet pas une approximation suffisament représentative pour rester sur un modèle aussi simple. Les simples taux de fils dans chaque direction ne suffisent donc pas pour décrire le comportement du matériau. Il faut alors rajouter un niveau de détail dans les modèles pour avoir de meilleures approximations et une meilleure compréhension du matériau.

# *3.2 Ajout de l'architecture du matériau dans des modèles simples*

Une des informations qui n'a pas été prise en compte dans les modèles précédents est l'architecture mésoscopique du composite lui même. En effet, l'arrangement des fils au sein du composite se présente comme une information capitale pour comprendre et modéliser le comportement mécanique d'un composite tissé, ayant une architecture complexe. Plusieurs problèmes se posent sur comment prendre en compte cet arrangement. Une solution qui a été envisagée est la réalisation de modèles dits mosaïques. Ces modèles sont étudiés depuis de nombreuses années et permettent d'intégrer l'arrangement des fils dans les calculs élastiques ([36], [51]). On y réalise alors des calculs d'homogénéisation avec différentes méthodes suivant les axes de sollicitation (Figure 3.2). Il a enfin été montré, dans le cas de tissages simples, qu'elles prédisent des résultats similaires à des modèles complexes et approximent correctement les résultats expérimentaux ([10]).

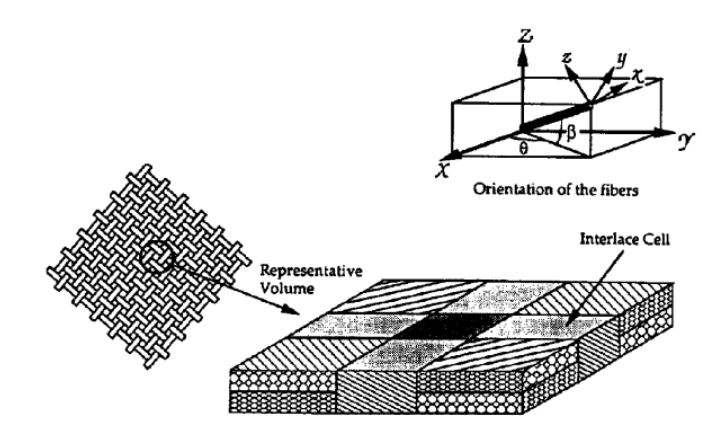

FIGURE 3.2 – Modèle mosaique de [37] d'un volume élémentaire représentatif d'un composite tissé

On a alors réalisé des modèles similaires, en incorporant l'arrangement de notre matériau. Ils sont représentés par un assemblage de plis de fils  $\vec{x}$ ,  $\vec{y}$ ,  $\vec{z}$ , en série ou en parallèle, associés à de la porosité. La Figure 3.3 présente les assemblages en 2D utilisés pour décrire notre matériau suivant les deux directions de sollicitation  $\vec{x}$  et  $\vec{y}$ . Ils ont été construits à partir d'observations faites sur les images de tomographie (Figure 3.4). Elles ont notamment mis en avant que les fils  $\vec{x}$  sont ceux autour desquels on retrouve principalement la porosité.

## VERS UNE APPROCHE BASÉE IMAGES

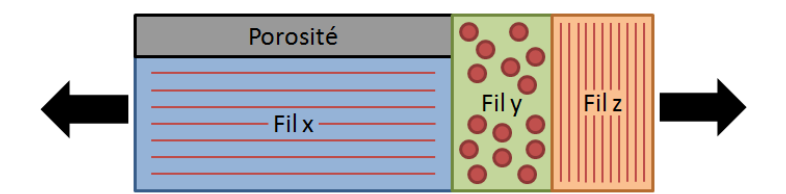

(a) Modèle pour les sollicitations suivant  $\vec{x}$ 

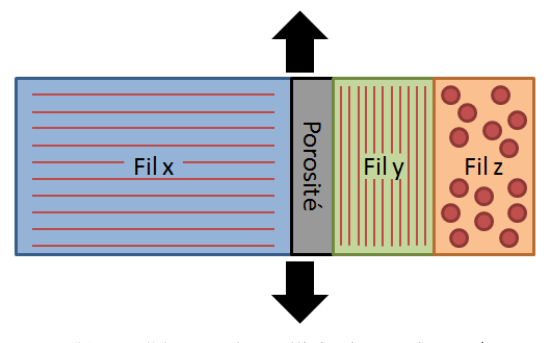

(b) Modèle pour les sollicitations suivant  $\vec{y}$ 

FIGURE 3.3 – Modèles pour décrire le matériau étudié en introduisant l'arrangement spatial des fils (a) suivant  $\vec{x}$  (b) suivant  $\vec{y}$ 

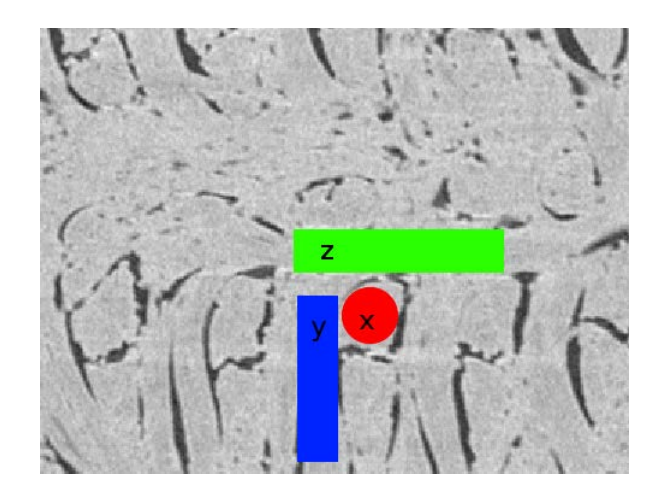

FIGURE 3.4 – Arrangement des fils dans le matériau dans le plan  $(\vec{y}, \vec{z})$ 

Les modules équivalents de ces modèles sont ensuite déterminés. Ils sont calculés dans les directions  $\vec{x}$  et  $\vec{y}$ , avec les taux directionnels de fils fournis par l'industriel. Ils sont ensuite comparés aux bornes de Voigt, aux approximations de Hill ou encore aux résultats expérimentaux. Les modules obtenus sont résumés dans le Tableau 3.2 suivant :

TABLE 3.2 – Comparaison des résultats obtenus avec les différents modèles mosaïques avec les modules de Voigt et Hill et les résultats expérimentaux (Siron)  $E_x$  $E_y$ 

|                     | $E_x$        | $E_y\,$        |
|---------------------|--------------|----------------|
|                     | $(GP_a)$     | $(GP_a)$       |
| Voigt               | 63,1         | 66,6           |
| Hill                | 31,6         | 33,3           |
| Modèle mosaïque     | 30,8         | 66,6           |
| Expérimental ([71]) | $33.0 \pm 2$ | $22,2 \pm 0.5$ |

Tout d'abord, les résultats obtenus suivant l'axe  $\vec{x}$  sont nettement inférieurs aux bornes de Voigt calculées précédement et plus proches des résultats expérimentaux. Le modèle mosaïque que l'on a utilisé, décrit Figure 3.3-a, permet une estimation correcte du module du composite dans cette direction. Concernant la direction  $\vec{y}$ , on retrouve exactement la borne supérieure de Voigt. En effet, dans ce sens de sollicitation, toutes les phases sont paralèlles, et donc leurs contributions sont simplement ajoutées, pondérées par le taux de chaque phase orientée. On retrouve alors exactement la formule de Voigt (3.4). Ces modèles mosaïques permettent donc une meilleure estimation du comportement suivant certaines directions, mais demandent plus d'informations pour déterminer le comportement élastique du matériau.

# *3.3 Tomographies pour la méthode basée images*

Les résultats obtenus à l'aide des différents modèles présentés précédemment ont permis de tirer de nombreuses conclusions. Tout d'abord, une description utilisant simplement les taux de fils dans chaque direction n'est pas suffisant pour décrire le comportement du matériau. L'ajout d'une structure par le biais des modèles mosaïques permet alors d'améliorer les résultats obtenus. On y décrit globalement le positionnement des différents fils les uns par rapport aux autres. Cependant, même si le comportement mécanique est mieux décrit, il n'en est pas de même concernant la dilatation.

Pour obtenir un niveau de détail suffisant pour répondre à ces problématiques, il faut alors développer des modèles beaucoup plus complexes, qui soient capables de représenter au mieux la structure de la préforme du matériau, et notamment de la phase d'aiguilletage. Sachant qu'il n'est pas encore possible de recréer numériquement un matériau aussi complexe qu'un tissé aiguilleté, une approche basée image a alors été envisagée. L'objectif de cette méthode est de partir d'une image de tomographie d'un échantillon de matériau, de calculer les propriétés effectives à partir de modèles numériques basée sur les images et de comparer aux résultats expérimentaux.

#### VERS UNE APPROCHE BASÉE IMAGES

La tomographie est une technique d'imagerie qui a été principalement developpée dans les années 30 pour le domaine de l'imagerie médicale. Le principe même de la tomographie est de reconstituer le volume d'un objet à partir de différentes mesures réalisées dans différentes directions. Une fois les données acquises, il faut les traiter à l'aide d'algorithmes de reconstruction qui peuvent être aussi importants que l'acquisition elle-même ([34], [16], [25]). Ce principe est aussi utilisé dans divers domaines tels que la géophysique pour déterminer précisément la localisation des sources de pétrole (Tomographie sismique), ou encore pour mesurer la perméabilité des roches à travers lesquelles creuser pour les atteindre (Tomographie à rayons X). Plus récemment, l'amélioration des résolutions obtenues en tomographie ont mené à son utilisation dans le domaine des sciences des matériaux. Cette technique permet d'obtenir des images très précises des matériaux, et notamment dans le cas des matériaux composites, afin de mieux en comprendre la structure une fois le matériau réalisé ou dans d'autres cas avant insertion de la matrice pour une meilleure représentation de la préforme.

La grande diversité des techniques de tomographie repose sur la manière dont sont réalisées ces mesures. Par exemple, l'IRM, qui est une méthode commune dans la médecine actuelle, fonctionne sur le phénomène de résonance magnétique nucléaire ([8]). Dans le cas d'une tomographie en cohérence optique, c'est une onde lumineuse qui est diffusée dans le matériau et les données sont analysées à l'aide d'une technique interférométrique à faible cohérence. Dans notre cas, c'est la  $\mu$ -tomographie à rayons X en transmission qui est utilisée. On réalise une série de radiographies X à 360° autour de l'objet. Une fois toutes les images obtenues, l'image 3D de l'objet est reconstruite numériquement, grâce par exemple à un algorithme de retroprojection filtrée dit de Feldkamp([22], [88]).

Le tomographe qui a été utilisé au cours de cette thèse est un Phoenix v|tome|x, développé par GE Measurement. Dans ce tomographe, l'échantillon est fixé à un support situé entre la source des rayons X et le capteur. Au cours de l'acquisition, l'échantillon va tourner sur lui même à 360◦ pour obtenir les projections suivant différentes directions. L'appareillage permet d'obtenir des images d'une résolution de  $1\mu$ m à quelques dizaines de  $\mu$ m. Les images qui seront utilisées pour la suite des travaux ont une résolution de  $5\mu m$  (Firgure 3.5), ce qui est un compromis acceptable entre qualité d'image et volume de données. Les échantillons qui ont été analysés ont un diamètre de 7mm pour une longueur de 30mm.

## 3.4 Conclusions

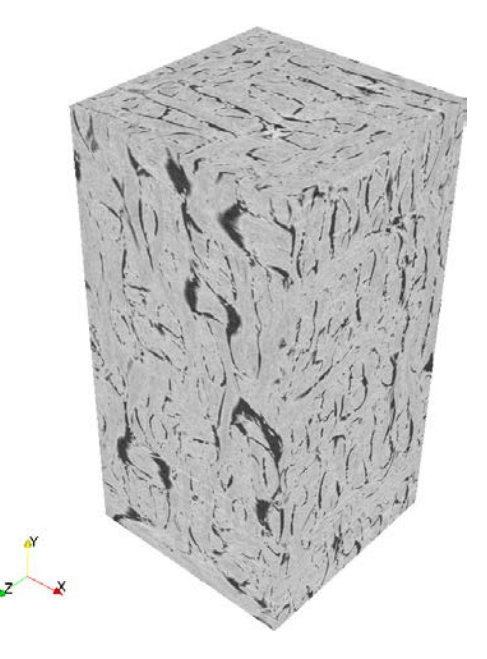

FIGURE 3.5 – Exemple d'un extrait de tomographie obtenue sur un des matériau étudié

L'information principale à disposition dans l'étude d'une image de tomographie est le niveau de gris, qui est compris entre 0 et 255 une fois retravaillée. C'est à partir de cette information que l'on doit construire le modèle numérique. Pour cela, il va falloir dans un premier temps faire le lien entre ce niveau de gris et des propriétés matériau. Ensuite afin d'obtenir les informations de tissage, primordiale d'après les études précédentes, l'anisotropie de l'image, qui correspond aux variations de niveaux de gris, va être étudiée.

# *3.4 Conclusions*

Les principaux résultats obtenus sur des modélisations basiques de matériaux composites ne permet pas d'obtenir correctement le comportement thermomécanique de celui-ci. En effet, s'appuyer simplement sur les taux directionnels des préformes ne permet pas d'obtenir le comportement d'un matériau composite. Les résultats commencent cependant à s'affiner quand on rajoute de l'information comme l'arrangement spatial du matériau par exemple. Dans l'étude des modèles mosaïques, l'apport de l'arrangement mésoscopique des fils permet d'obtenir une meilleure compréhension du comportement matériau. Enfin la présentation des images de tomographie met en avant l'avantage de représenter le plus fidèlement possible le matériau. L'information de niveau de gris à disposition va permettre de faire le lien entre les voxels et des propriétés matériaux, mais également de mettre en avant la texture du matériau. C'est donc sur l'étude de ces deux informations que le Chapitre 4) suivant va se focaliser.

# Chapitre 4

# De l'image à la modélisation

*Le chapitre précédent a mis en avant l'importance de l'approche basée image. L'utilisation d'images de tomographie doit permettre dans un premier temps de relier l'information numérique (les niveaux de gris) à l'information matériau (propriétés thermomécaniques). Pour cela, une première étude va être réalisée pour permettre de dissocier les voxels de matière des voxels de porosité. Ensuite différentes études vont être réalisées à l'échelle microscopique pour relier les propriétés thermomécaniques des constituants aux niveaux de gris de l'image. Ensuite, à l'échelle mésoscopique/macroscopique, différentes méthodes vont être utilisées pour déterminer la texturation des matériaux étudiés. Cela permettra alors d'orienter les propriétés déterminées précédemment pour les calculs de propriétés effectives.*

# *4.1 Relation entre niveau de gris et propriétés thermomécaniques*

# 4.1.1 Segmentation de la porosité

La première étape du travail d'analyse des images consiste à détecter la porosité dans le matériau composite afin de séparer les différentes phases du matériau. De plus, il faut assurer que la porosité numérique corresponde à la porosité expérimentale.

Dans un premier temps, les taux de porosité des échantillons qui ont été tomographiés ont également été déterminés expérimentalement. Les différents matériaux ont été principalement étudiés à l'aide d'un pycnomètre à Hélium. Les résultats sont présentés dans le Tableau 4.1.

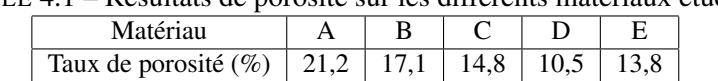

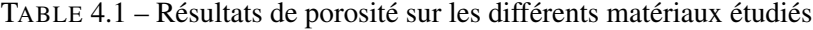

On remarque de grandes disparités entre les différents échantillons. Afin d'affiner les résultats, une pénétration au mercure a été réalisée sur plusieurs échantillons du même matériau afin de déterminer la distribution des tailles des pores dans un composite C/C. À noter que la porosité mercure ne renseigne que sur la porosité ouverte. La Figure 4.1 présente les résultats obtenus.

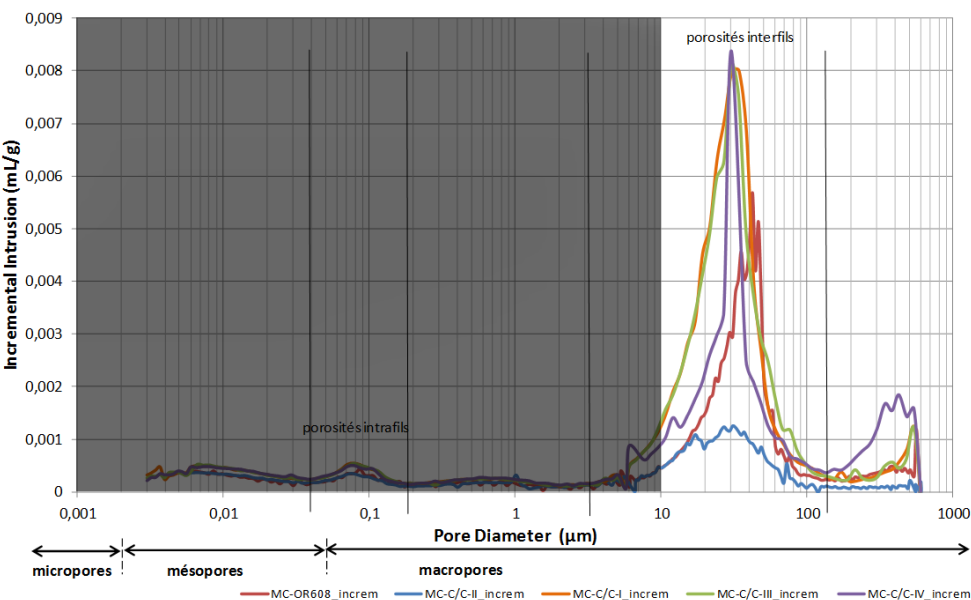

Distribution de la taille des pores

FIGURE 4.1 – Distribution des tailles de pores du matériau A, obtenue par pénétration de mercure, pour 4 échantillons différents. La partie grisée représente ce qui n'est pas visible sur une image de tomographie.

On remarque que la majorité de la porosité est macroscopique (5-100  $\mu$ m) et que la porosité intra-fil (0.05-5  $\mu$ m) représente moins de 5% de la porosité totale des échantillons. Sur cette Figure, la partie grisée correspond à ce qui est en dessous de la résolution des images de tomographie. D'après les résultats de pénétration mercure, il est donc possible de détecter une majorité de l'information de porosité à partir des images.

La porosité déterminée expérimentalement ne prend en compte que la porosité ouverte des échantillons. Cependant, une segmentation par niveaux de gris permet de déterminer la porosité totale d'une image, sans distinguer si la porosité est accessible ou non. Un simple algorithme de "remplissage" récursif a été mis un point afin de les distinguer. On part des voxels de porosité présents au bord de l'image que l'on propage aux voxels de porosité voisin. La Figure 4.2 présente les résultats obtenus sur un des matériau étudié. On peut alors déterminer le niveau de gris permettant de faire correspondre les porosités ouvertes expérimentale et numérique.

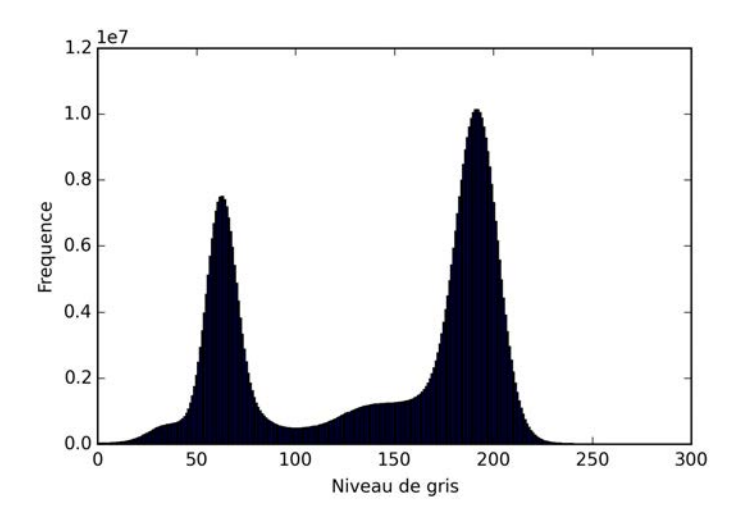

(a) Histogramme d'une image de tomographie du matériau

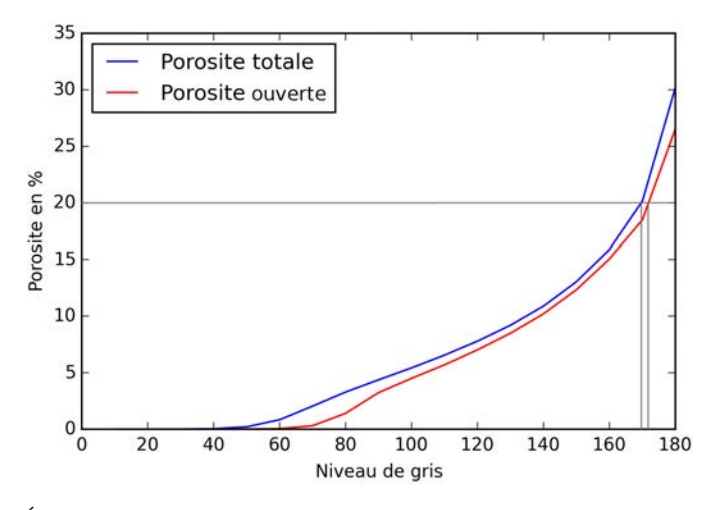

(b) Évolution des porosités totale et ouverte en fonction du niveau de gris du seuil choisi

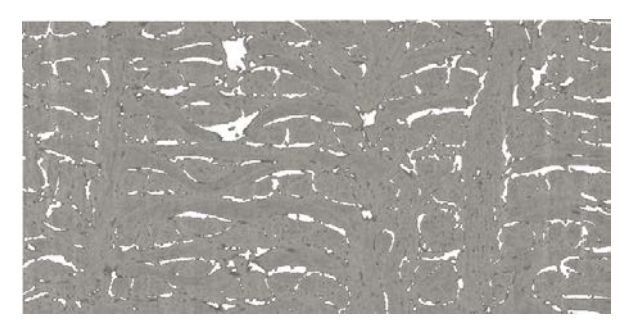

(c) Segmentation de la porosité sur une tranche de matériau

FIGURE 4.2 – Étude de la segmentation de la porosité

En observant la Figure 4.2, on remarque que la porosité se trouve essentiellement autour des fils de chaîne, et ce pour l'ensemble des matériaux. De plus, on observe également qu'il n'y a que très peu de porosité fermée dans le matériau. Cette segmentation permet dans la suite des calculs, de distinguer les voxels de matière, dont les propriétés vont être orientées, des voxels de porosité.

## 4.1.2 Comparaison des échelles

Maintenant qu'il est possible de distinguer les deux types de voxels, il faut s'intéresser aux propriétés qui vont leurs être affectées. Pour répondre à cette question il faut descendre d'une échelle d'étude. La Figure 4.3 présente la comparaison entre une micrographie à 0,04  $\mu$ m et une tomographie à 10  $\mu$ m.

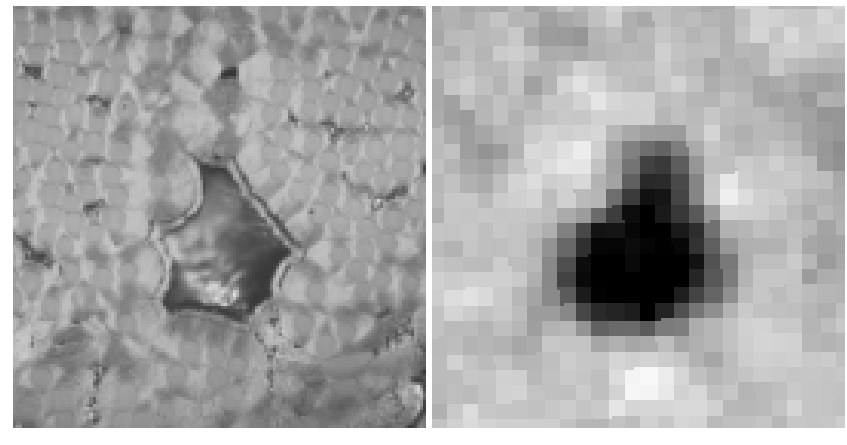

(a) Image de micrographie à 0,04  $\mu$ m (b) Image de tomographie à 10  $\mu$ m

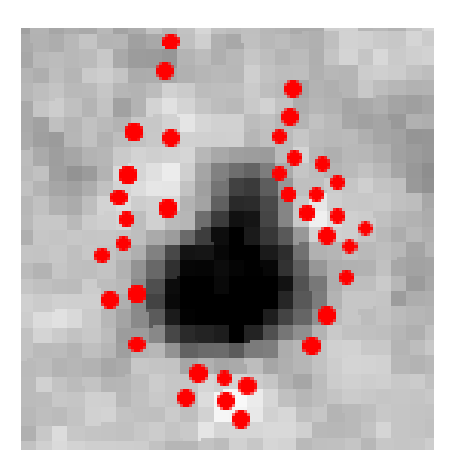

(c) Superposition des fibres repérées en micrographie sur la tomographie

FIGURE 4.3 – Comparaison d'une micrographie et d'une tomographie

Les voxels de la tomographie ne sont pas suffisamment précis pour décrire la microstructure des fils qui composent le matériau. En effet, en observant la Figure 4.3-c, pour un même niveau de gris de tomographie, on a la présence ou non d'une fibre. De même, les hétérogénéités microscopiques ne sont pas visibles à l'échelle de la tomographie. Une des solutions qui ont été envisagées pour résoudre

4.1 Relation entre niveau de gris et propriétés thermomécaniques

ce problème d'échelle est alors de travailler à plus haute résolution ([19], [50]), avec par exemple des tomographies d'une résolution de 0,9  $\mu$ m, comme le présente la Figure 4.4. La tomographie HD serait dans un premier temps segmentée en fibre/matrice/porosité, et les propriétés de chaque phases seraient associées aux voxels correspondant.

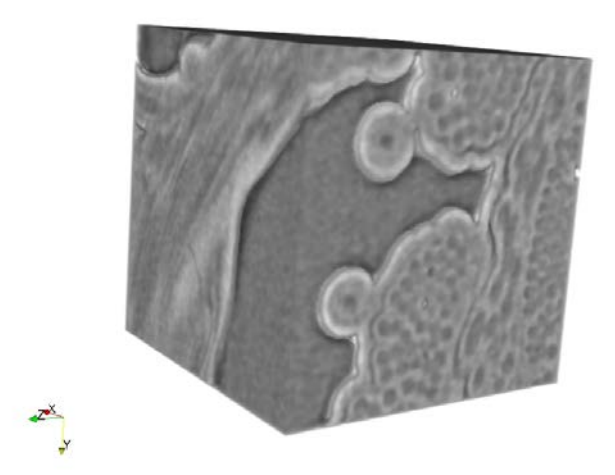

FIGURE 4.4 – Tomographie à 0,9  $\mu$ m d'un fil du matériau de référence

Cependant, pour analyser un volume représentatif, la contrainte devient alors l'importante quantité de données à traiter impliquant des temps de calculs beaucoup trop importants. Par exemple, le maillage d'un échantillon de 4x8x4 mm comprendrait environ 128 milliards d'éléments, ce qui est actuellement techniquement irréalisable au laboratoire. La solution qui a alors été étudiée est d'utiliser les propriétés d'un fil représentatif du matériau.

## 4.1.3 Micrographie

Pour visualiser les fils, leurs constitutions, leurs formes ou encore leurs arrangements, il faut obtenir des images à l'échelle microscopique. Les principaux moyens qui sont utilisés pour obtenir ce genre d'images sont les microscopes. On y retrouve les microscopes optiques qui permettent d'atteindre des résolutions de quelques microns à quelques centièmes de microns. Mais également des moyens plus complexes tels que les microscopes électroniques à balayage, qui permettent de descendre à des résolutions de l'ordre du nanomètre, ou encore les microscopes électroniques en transmission qui permettent d'obtenir des images d'une résolution du dixième de nanomètre.

Dans le cadre des travaux qui ont été réalisés au laboratoire pour étudier l'échelle microscopique, un microscope optique sous lumière polarisée a été utilisé. La lumière polarisée a notamment permis de caractériser la structure des carbones étudiés. En effet, comme vu précédemment (2.4.3), le degrés d'anisotropie d'un carbone peut être déterminé à partir de la polarisation du rayon incident ([26].

L'utilité de ce moyen était donc double : déterminer la structure de la matrice du matériau, mais également obtenir des images de haute résolution des fils qui le constituent. La résolution des images qui ont alors été réalisées est de  $0.04 \mu m$ .

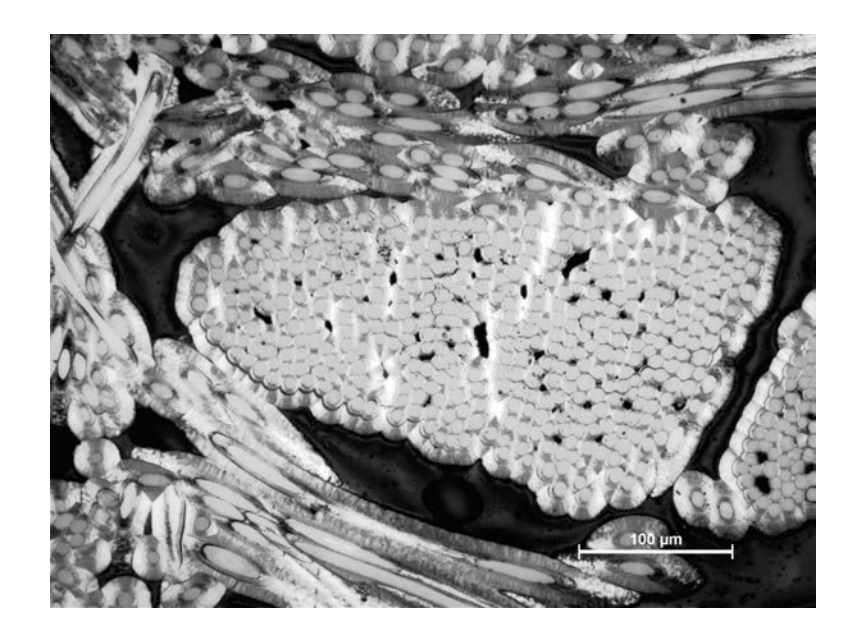

FIGURE 4.5 – Image de micrographie à 0,04  $\mu$ m d'un fil dans le sens  $\vec{y}$  du matériau

# 4.1.4 Cas d'un fil réel

On a tout d'abord étudié les fils des différents matériaux afin de déterminer s'ils présentent des architectures différentes. Pour cela, des micrographies ont été réalisées sur cinq fils distincts, dans chaque direction de la préforme, et ce pour les trois principaux matériaux (A-B-C) (Figure 4.6).

4.1 Relation entre niveau de gris et propriétés thermomécaniques

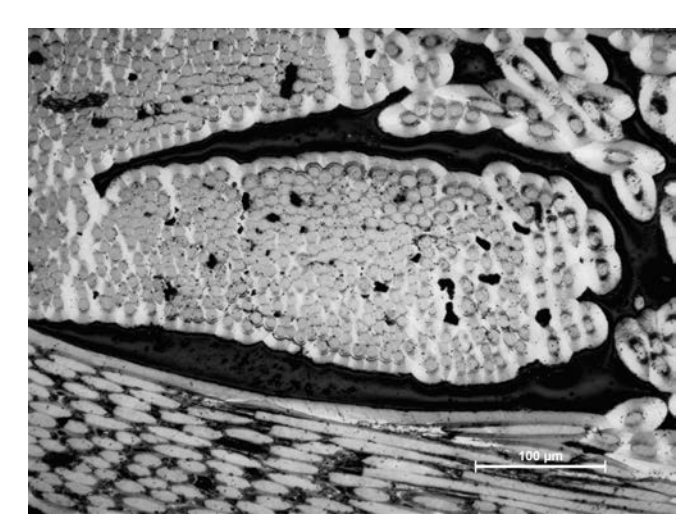

(a) Fil  $\vec{x}$ 

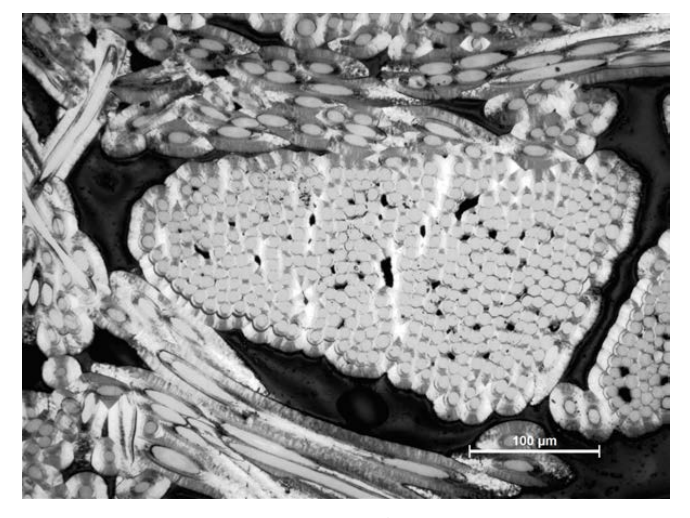

(b) Fil  $\vec{y}$ 

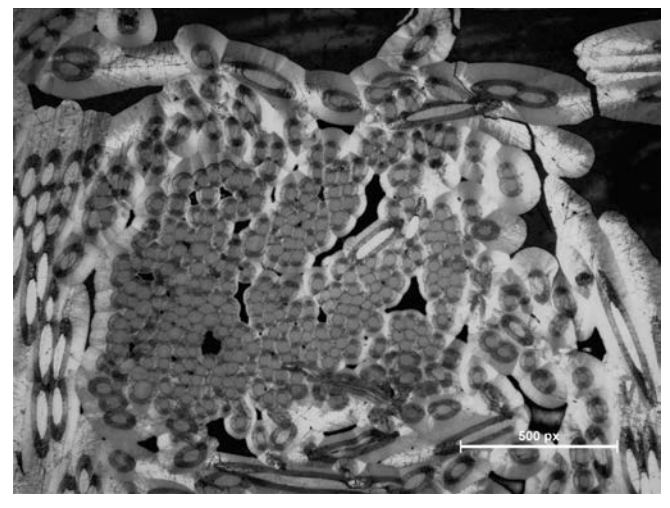

(c) Fil  $\vec{z}$ 

FIGURE 4.6 – Micrographies des fils dans chaque direction du composite pour le matériau de référence (A)

La première observation est qu'il y a peu de différence entre les différents matériaux sur la forme des fils. Cependant, les fils des directions  $\vec{x}$  et  $\vec{y}$  ont des formes similaires et régulières. De plus, ils sont très souvent entourées de porosités. Cela est probablement dû au process de fabrication du matériau et notamment de la double infiltration. Les fils d'aigulletage  $\vec{z}$  ont des formes plus complexes et irrégulières. Ces formes bien particulières sont probablement la conséquence de la phase d'aiguilletage. On rappelle qu'au cours de cette étape, les fils de tissage  $(\vec{x}, \vec{y})$  sont transférés dans la direction  $\vec{z}$ . C'est donc un processus très contraignant, qui implique beaucoup de variations dans la forme mais également dans la constitution de ces fils.

## 4.1.5 Segmentation et composition des fils des matériaux

La composition des fils a ensuite été étudiée. Pour cela, les fils ont été segmentés manuellement pour séparer les différentes phases : fibre, matrice et porosité (Figure 4.7). Cela a permis dans un premier temps d'obtenir la composition de ces fils et, par la suite, de réaliser des calculs thermomécaniques (Partie 4.1.6). Les résultats de composition sont présentés dans le Tableau 4.2.

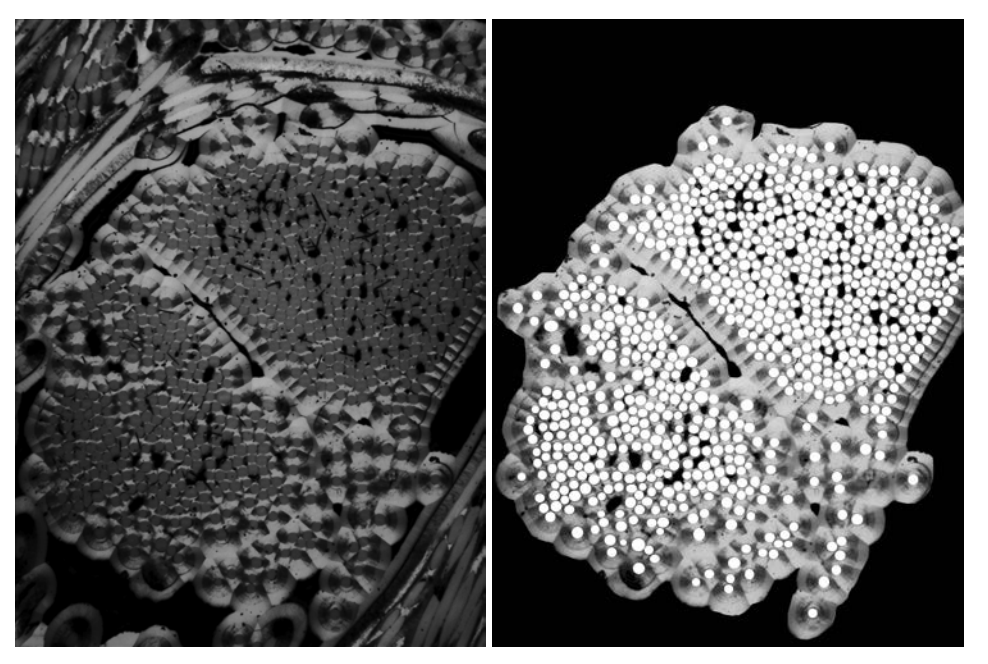

(a) Micrographie de deux fils  $\vec{x}$  (b) Image après segmentation

FIGURE 4.7 – Segmentation d'une micrographie pour différencier les différentes phases (blanc : fibre, noir : pores, gris : matrice)

| Matériau      | Direction            | Taux (écart-type)<br>$(\%)$ |          |          |  |  |
|---------------|----------------------|-----------------------------|----------|----------|--|--|
|               |                      | Fibre                       | Matrice  | Porosité |  |  |
|               | $\vec{x}$            | 30(3,2)                     | 67(3,5)  | 3(1,1)   |  |  |
| A             | $\overline{\vec{y}}$ | 34(2,6)                     | 64(2,9)  | 2(0,5)   |  |  |
|               | $\vec{z}$            | 27(4,1)                     | 71 (4,2) | 2(0,8)   |  |  |
|               |                      |                             |          |          |  |  |
|               | $\vec{x}$            | 29(2,9)                     | 68(2,7)  | 3(0,4)   |  |  |
| B             | $\vec{y}$            | $\overline{32}$ (2,4)       | 65(1,9)  | 3(0,8)   |  |  |
|               | $\overline{\vec{z}}$ | 23(2,7)                     | 75(2,5)  | 2(0,6)   |  |  |
|               |                      |                             |          |          |  |  |
|               | $\vec{x}$            | 28(3,5)                     | 69(4,4)  | 3(1,0)   |  |  |
| $\mathcal{C}$ | $\overline{\vec{y}}$ | 30(3,8)                     | 68 (3,8) | 2(0,5)   |  |  |
|               | $\vec{z}$            | $\overline{2}4(1,7)$        | 72(3,0)  | (2,4)    |  |  |

TABLE 4.2 – Étude de la composition des fils de différents matériaux en fonction de l'orientation des fils

La distinction entre les fils  $\vec{x}$ ,  $\vec{y}$  et les fils  $\vec{z}$  qui a été faite précédemment se remarque également en terme de composition. Il y a en effet une faible distinction entre les fils de tissage et d'aiguilletage, avec des taux de matrice légèrement plus élevés dans les fils d'aiguilletage. Au cours de la phase d'aiguilletage par transfert, les fils qui se forment sont moins denses, les porosités sont donc plus accessibles, et la densification y est donc plus facile. Si maintenant on observe les résultats obtenus sur les 45 micrographies, et qu'on compare donc les différents matériaux, il y a très peu d'écart, en terme de constitution. Il semblerait donc que les différences de propriétés thermomécaniques obtenues à l'échelle macroscopique, ne soient pas directement liées à la morphologie des fils à l'échelle microscopique.

# 4.1.6 Calcul d'homogénisation sur fils segmentés

Afin de déterminer l'influence de ces écarts de constitution sur les propriétés thermomécaniques à l'échelle macroscopique, des calculs d'homogénéisation ont été réalisés sur les micrographies. Des calculs similaires ont déjà été réalisés sur fils segmentés pour des matériaux Carbone/Époxy ([89]). En 2013, un stage, réalisé par Paul Engerand, a également porté sur la modélisation à l'échelle microscopique de fils réels. Ces travaux ont montré que les propriétés mécaniques des fils homogénéisés dépendent uniquement de leurs compositions (Figure 4.8-a). Cette conclusion ne s'appliquent cependant pas au comportement en dilatation thermique. Pour un même taux de fibre, les coefficients de dilatation homogénéisés sont différents (Figure 4.8-b). On est donc reparti de ces travaux et de ces conclusions pour approfondir les résultats obtenus.

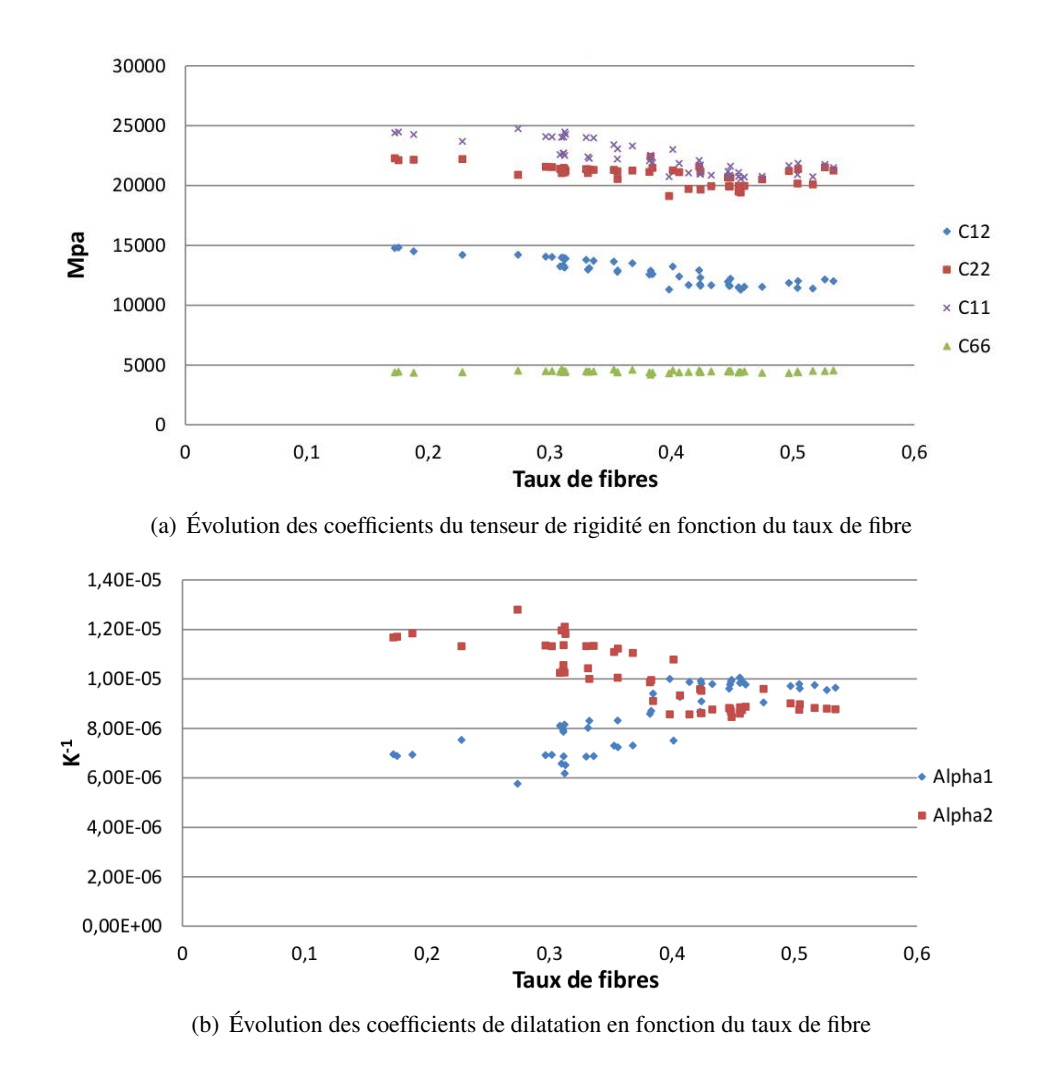

FIGURE 4.8 – Étude des propriétés de fils homogénéisés en fonction de leur composition

La Figure 4.9 présente les différentes étapes de construction des modèles numériques pour cette étude. L'image segmentée est tout d'abord découpée pour en extraire une forme régulière (Figure 4.9 a/b). Cette surface est alors extraite et labellisée afin de construire le maillage permettant les calculs éléments finis (Figure 4.9-c). Enfin, on attribue à chaque élément du maillage un set de propriétés fibre/matrice, déterminées dans le chapitre 2, ainsi qu'une direction. La fibre, isotrope transverse, est orientée orthogonalement au plan de l'image. La matrice est quant à elle orientée de façon concentrique par rapport aux fibres les plus proches et en prenant en compte les plus proches voisines ([13]).

4.1 Relation entre niveau de gris et propriétés thermomécaniques

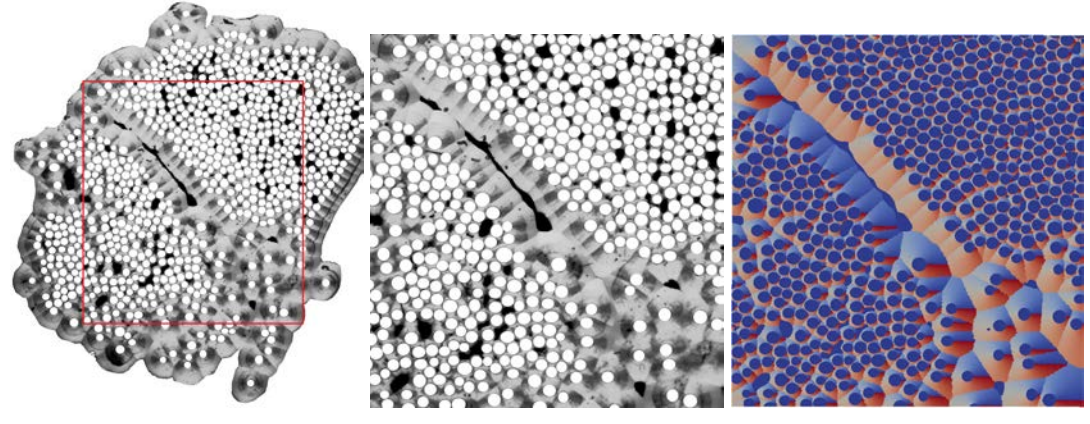

(a) Détection de la plus grande surface à l'intérieur du fil (b) Extraction du coeur du fil (c) Orientation de la matrice entre 0 et 360◦

FIGURE 4.9 – Démarche d'extraction à partir des micrographies des fils des matériaux

Une fois le maillage réalisé, les 6 cas de chargements classiques de traction/cisaillement permettent de déterminer le tenseur de rigidité complet. Par exemple, la Figure 4.10 présente un cas de traction uniaxiale dans la direction  $\vec{x}$  avec des conditions aux limites périodiques mixtes. Le tenseur de dilatation est déterminé à partir des déformations obtenues en appliquant une élévation de température (100◦C) et en imposant une déformation macroscopique nulle aux bords du maillage ([60], [87]).

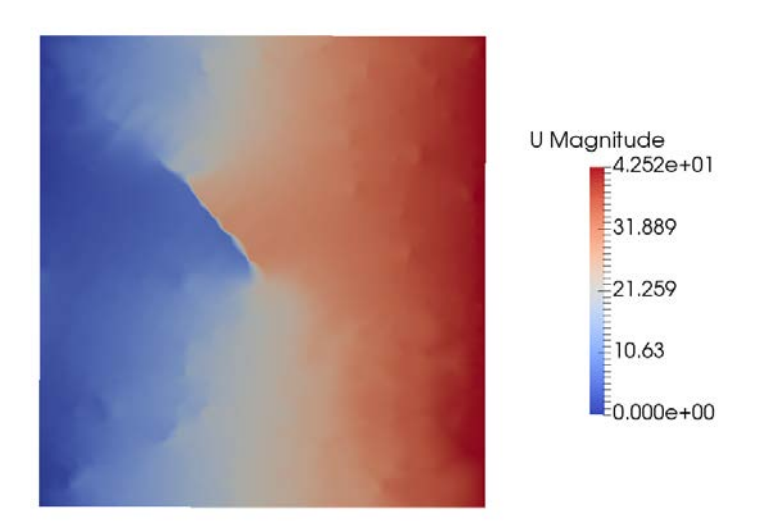

FIGURE 4.10 – Déplacements dans le cas d'une traction suivant l'axe  $\vec{x}$ 

Ces différentes étapes ont été automatisées et les calculs ont alors été réalisés sur l'ensemble des micrographies segmentées. Le Tableau 4.3 présente les modules de Young et les coefficients de dilatation d'un fil homogène dans chacune des directions et pour trois des matériaux étudiés.

| Matériau | Direction            | $E_x$                   | $E_y$      | $E_z$                    | $a_x$            | $a_y$                  | $a_z$            |
|----------|----------------------|-------------------------|------------|--------------------------|------------------|------------------------|------------------|
|          | du fil               | $(GP_a)$                | $(GP_a)$   | $(GP_a)$                 | $(e^{-6}K^{-1})$ | $(e^{-6}\bar{K}^{-1})$ | $(e^{-6}K^{-1})$ |
|          |                      |                         |            |                          |                  |                        |                  |
|          | $\vec{x}$            | 15,1(0,2)               | 15,4(0,7)  | 143,9(2,7)               | 4,36(0,07)       | 4,35(0,05)             | 1,32(0,05)       |
| A        | $\overline{\vec{y}}$ | 16,0(0,6)               | 15,7(0,7)  | 149,0(6,5)               | 4,34(0,06)       | 4,32(0,07)             | 1,28(0,00)       |
|          | $\overrightarrow{z}$ | 15,1(0,6)               | 13,7(2,4)  | 141,9(6,5)               | 4,33(0,09)       | 4,42(0,09)             | 1,35(0,08)       |
|          |                      |                         |            |                          |                  |                        |                  |
|          | $\vec{x}$            | 15,0(0,3)               | 14,7(0,6)  | 143,3(6,3)               | 4,33(0,04)       | 4,34(0,05)             | 1,31(0,07)       |
| B        | $\overrightarrow{y}$ | 14,7(1,2)               | 14,8(1,1)  | $\overline{147,9}$ (5,9) | 4,34(0,06)       | 4,34(0,06)             | 1,25(0,06)       |
|          | $\vec{z}$            | 15,0(0,8)               | 14,5(1,7)  | 137,4(5,4)               | 4,23(0,05)       | 4,31(0,05)             | 1,41(0,06)       |
|          |                      |                         |            |                          |                  |                        |                  |
|          | $\vec{x}$            | 13,7(0,3)               | 13,7(2,15) | 142,2(1,9)               | 4,35(0,15)       | 4,13(0,12)             | 1,32(0,03)       |
| C        | $\vec{y}$            | $\overline{15}, 5(0,3)$ | 15,3(0,4)  | 148,1(4,2)               | 4,41(0,07)       | 4,36(0,07)             | 1,27(0,05)       |
|          | $\vec{z}$            | 12,5(3,6)               | 13,5(1,9)  | 137,3(3,6)               | 4,35(0,13)       | 4,37(0,13)             | 1,36(0,03)       |

TABLE 4.3 – Propriétés thermomécaniques sur les différents fils extraits des trois directions de la préforme, pour trois matériaux différents.

Ce tableau ne présente que de très faibles variations des propriétés des fils dans chacune des directions mais également entre les différents matériaux. Cela permet de tirer plusieurs conclusions. La première est que les variations que l'on observe en terme de constitution des fils n'a pratiquement aucune influence sur les propriétés thermomécaniques calculées. Dans un second temps, on peut observer l'effet de la microporosité sur ces propriétés. Les fils ayant les taux de microporosité les plus élevés ont longiquement les propriétés élastiques les plus faibles. Cependant, ces porosités n'influencent que très peu les coefficients de dilatation obtenus. C'est une conclusion qui diffère de ce qui avait été obtenu en 2013 par Paul Engerand, qui mettait en avant l'importance de la microporosité sur les coefficients de dilatation. D'après les résultats obtenus, il s'avère que cette influence est négligeable avec des variations inférieures à 5%.

Pour mieux comprendre les mécanismes qui sont mis en jeu au cours d'un essai de dilatation, les champs de déplacements obtenus au cours du cas de chargement correspondant ont été analysés. Ils sont présentés dans la Figure 4.11 suivante.

4.1 Relation entre niveau de gris et propriétés thermomécaniques

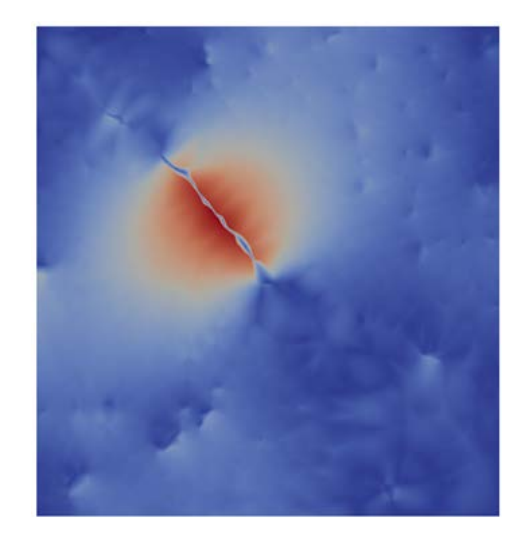

FIGURE 4.11 – Déplacements dans le cas d'une dilatation

Les déplacements sont principalement localisés autour de la micro-porosité au coeur de l'image. Le matériau a alors tendance à se dilater vers l'intérieur des porosités. Cependant cet effet est très localisé puisqu'il se dissipe au delà des 40 premiers  $\mu$ m. Si l'on remplace cette porosité par de la matrice (Tableau 4.4) les résultats sont équivalents. L'influence de la micro-porosité est donc localisée et son effet est très rapidement absorbé par les premières fibres.

TABLE 4.4 – Propriétés thermomécanique des fils homogénéisés avec porosité et en remplaçant la porosité par de la matrice

|               | $E_x$    | $L_{11}$          | $E_z$    | $a_x$ | $a_{ii}$ | $a_z$            |
|---------------|----------|-------------------|----------|-------|----------|------------------|
|               | $(GP_a)$ | $\mathbf{G}F_{a}$ | $(GP_a)$ | K     | 17       | $\epsilon$<br>17 |
| Avec porosité | 14.1     | 16,2              | 47.9ء    | 4.22  | 4,50     | 1,26             |
| Sans porosité | 11.0     | 18,4              | 151,4    | 4,53  | 4,19     | 1,28             |

Cette conclusion s'est révélée très importante car la microporosité était pressentie comme un élément très important à prendre en compte pour décrire le comportement thermomécanique du composite. Or les matériaux présentent un très faible taux de microporosité ouverte, couplé à l'effet très localisé sur la dilatation, cette microporosité n'a pas été incorporée dans les modèles numériques pour la suite.

## 4.1.7 Modélisation d'un fil idéal

La section précédente a permis d'observer l'effet de la composition, et notamment de la microporosité, des fils sur les propriétés thermomécaniques. Il a alors été décidé de négliger les hétérogénéités à l'échelle microscopique, et donc un modèle de fil idéal a été mis en place. L'objectif ici est d'obtenir les propriétés d'un fil idéal qui vont être injectées à l'échelle supérieure. Des méthodes équivalentes ont déjà été utilisées dans la littérature pour déterminer les propriétés d'un fil équivalent ([60]). Un maillage du modèle proposé ici est présenté sur la Figure 4.12.

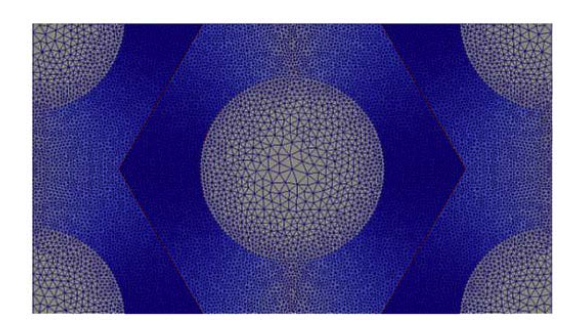

FIGURE 4.12 – Maillage d'un modèle de fil idéal

Ce modèle de fil idéal a été construit de façon a être entièrement périodique. Il est constitué d'une fibre au centre ainsi que de quart de fibres dans chaque coin du maillage. Le reste des éléments du maillage correspondent à de la matrice qui est orientée de façon concentrique aux fibres les plus proches. En appliquant des conditions aux limites périodiques (PBC) pour réaliser les calculs d'homogénéisation, on obtient les propriétés thermomécanique d'un fil idéal. Ce modèle est donc simplifié au maximum : il ne prend en compte aucune hétérogénéité du matériau réel telle que la microporosité ou encore la variation d'épaisseur de matrice que l'on peut observer sur la Figure 4.13 suivante.

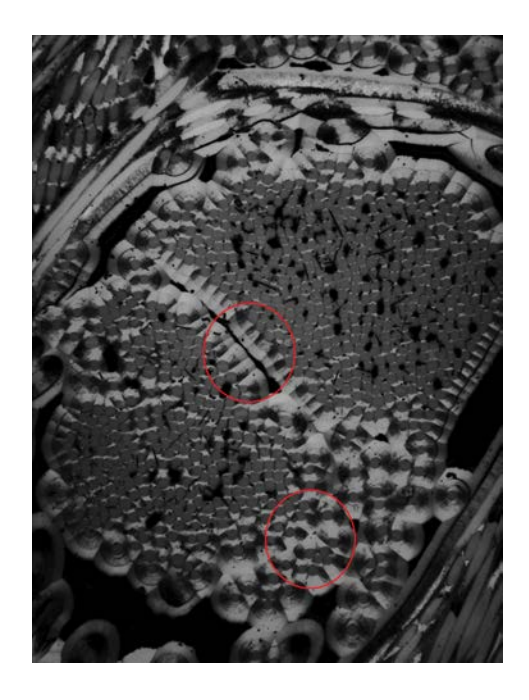

FIGURE 4.13 – Variation d'épaisseur de matrice au coeur d'un fil

# 4.1.8 Calcul d'homogénisation sur fil idéal

Afin de valider les hypothèses faites précédemment, plusieurs maillages ont été générés, contenant des taux de fibres différents. Le Tableau 4.5 présente les propriétés thermomécaniques obtenues sur les fils réels ayant le plus fort et le plus faible taux de fibres. Ils sont alors comparés aux résultats obtenus

avec le modèle de fil idéal avec les même taux de fibres.

| Fil   |                            | $E_x$<br>$(GP_a)$ | $E_y$<br>$(GP_a)$ | $E_z$<br>$(GP_a)$ | $a_x$<br>$(e^{-6}K^{-1})$ | $a_y$<br>$(e^{-6}\dot{K}^{-1})$ | $a_z$<br>$(e^{-6}K^{-1})$ |
|-------|----------------------------|-------------------|-------------------|-------------------|---------------------------|---------------------------------|---------------------------|
| Réel  | $\tau_f$ min<br>(23,8,8)   | 17,7              | 17,7              | 135               | 4,11                      | 3,78                            | 1,45                      |
|       | $\tau_f$ max<br>$(34,7\%)$ | 18,0              | 18,0              | 149               | 4,18                      | 3,89                            | 1,31                      |
| Idéal | $\tau_f$ min<br>(23,8,8)   | 18,2              | 18,2              | 136               | 4,13                      | 3,79                            | 1,44                      |
|       | $\tau_f$ max<br>$(34,7\%)$ | 18,5              | 18,5              | 149               | 4,17                      | 3,86                            | 1,30                      |

TABLE 4.5 – Propriétés de fil réels et idéaux pour différents taux de fibres

On rappelle que la direction  $\vec{z}$  correspond à la direction de la fibre du modèle de fil idéal (Figure 4.12). L'objectif est de comparer les propriétés thermomécaniques obtenues à partir des micrographies et celles obtenues sur le modèle de fil idéal. À taux de fibre équivalents on observe que le modèle et le calcul basé image permettent d'obtenir pratiquement les mêmes résultats. Cela confirme une fois de plus que les hétérogénéités qui sont présentes à l'échelle microscopique sont négligeables sur les propriétés thermomécaniques obtenues. Cependant, il faut également prendre en compte que l'on travaille en mécanique élastique et donc que ces conclusions ne seraient probablement plus valables si l'on s'intéresse à de la mécanique non-linéaire.

Cette étude permet donc de justifier et de valider le modèle de fil idéal qui a été mis en place pour approximer les propriétés thermomécaniques qui serviront de données d'entrée pour l'échelle macroscopique. On est donc capable maintenant de faire le lien entre le niveau de gris d'une image et les propriétés thermomécaniques qui vont être assignées à l'élément correspondant.

# *4.2 Tomographie et texturation des matériaux*

Cette section présente les méthodologies mises en place pour détecter les orientations dans une image. La première partie présente une courte introduction sur le traitement d'image, ainsi qu'un résumé de l'état de l'art sur la texturation de matériaux. Ensuite, les différents outils sur le calcul des directions sont introduits. Enfin la dernière partie présente l'influence de paramètres de calcul sur les résultats obtenus.

# 4.2.1 Texturation dans les matériaux

## Traitement d'images

Le traitement d'images est une série d'opérations de calcul mathématique appliquées, souvent de façon informatisée, à une image, considérée comme une matrice de valeurs numériques 2D ou 3D ([9]). Par exemple, dans notre cas, les images de départ sont des tableaux de données 2D ou 3D de valeurs discrètes entre 0 et 255. Cela permet d'obtenir des informations très variées, comme des mesures quantitatives, ou bien pour détecter des textures ou des objets, etc ... Cela permet également de transformer les images. Pour cela, il existe de nombreux opérateurs tels que la convolution, le seuillage, la sous résolution, la morphologie mathématique, etc... ([39], [27], [63])

Un exemple de traitement d'images régulièrement appliqué est la convolution par un filtre (Équation 4.1.

$$
(F * I)(u) = \int_{w_f} F(v)I(u+v)dv
$$
\n(4.1)

Avec  $w_f$  la taille du filtre, F le masque du filtre et I l'image étudiée.

Les filtres permettent de faire ressortir des informations très importantes dans une image, que ce soit en améliorant sa qualité (réduction du bruit) ou alors en détectant les contours. Par exemple, il existe de nombreux filtres permettant de réaliser cette détection de contour (Sobel, Prewitt, Canny, ...). Ces filtres, associés à d'autres outils, permettent également de faire de la détection d'objets dans des images ou encore des vidéos.

## Texturation dans les matériaux

Le traitement d'images est utilisé depuis quelques années pour la compréhension et la modélisation des matériaux composites. Ces travaux se situent entre l'échelle nanoscopique et l'échelle macroscopique.

Le premier exemple correspond aux travaux de J.P. Da Costa ([15],[14]) qui portent sur la nanostructure des matériaux carbonés, tels que les pyrocarbones. L'objectif est de déterminer l'orientation des plans de graphène à partir d'image HRTEM d'une résolution de quelques Angstrom. Le gradient est tout d'abord calculé en faisant la convolution de l'image avec un filtre gaussien (Équation 4.1). Il permet ensuite de calculer le tenseur de structure ([70], [9], [30]) (Équation 4.2) qui fait ressortir la texturation dans une image, mais qui permet également de détecter les contours d'une image.

$$
S(u) = \langle \nabla I(u) . \nabla^t I(u) \rangle_{w_f}
$$
\n(4.2)

Avec  $u$  (=( $u_x$ ,  $u_y$ ,  $u_z$ )) la position étudiée,  $I(u)$  l'image étudiée,  $w_f$  le volume, centré sur  $u$ , sur lequel on intègre les calculs et enfin  $\langle x.x \rangle$  correspond à l'opérateur "moyenne".

Une fois le tenseur de structure calculé, il est diagonalisé afin d'en calculer les valeurs propres et les vecteurs propres associés. Quand on observe une image en niveau de gris, le minimum de variation entre voxels représente la direction supposée. Donc si l'on cherche la direction d'un voxel, on va chercher le vecteur associé au minimum de variation et donc à la valeur propre la plus faible. Cette

4.2 Tomographie et texturation des matériaux

méthode a tout d'abord été validée sur des matériaux virtuels avant d'être utilisée sur de vraies images HRTEM (Figure 4.14). Les statistiques faites sur les directions calculées mettent en avant les différentes textures que présentent les pyrocarbones à l'échelle nanoscopique ([15]).

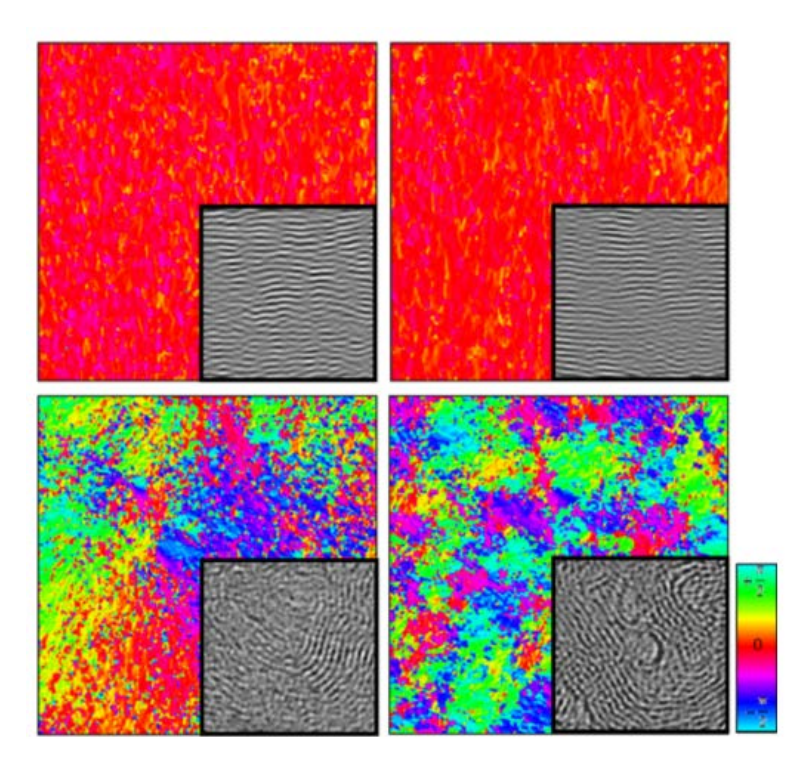

FIGURE 4.14 – Exemple de calcul des directions sur des images HRTEM de trois pyrocarbones ( $LR_e$ ,  $LR, LL$ ) et une fibre de carbone ([15])

À une échelle supérieure, les travaux de S. Dietrich ([18]) permettent de déterminer l'orientation d'une préforme fibreuse de composite C/C avant densification. La préforme étudiée est un empilement de couches unidirectionnelles (0°, 0°, 90°, 90°) séparées par des feutres et le tout est faiblement aiguilleté pour renforcer la structure. Les images étudiées sont des micro-tomographies d'une résolution de 1,83  $\mu$ m. La première étape est d'utiliser un filtre de diffusion anisotrope qui permet d'améliorer le contraste au bord des fibres de l'image ([42]). Cela permet de faciliter la segmentation par niveaux de gris des fibres dans l'image. La Figure 4.15-a présente la répartition des directions et met en avant la structure du matériau composite avec les couches unidirectionnelles à 0° et 90°, séparées par des feutres. La Figure 4.15-b présente la répartition des directions pour chaque couche du matériau.

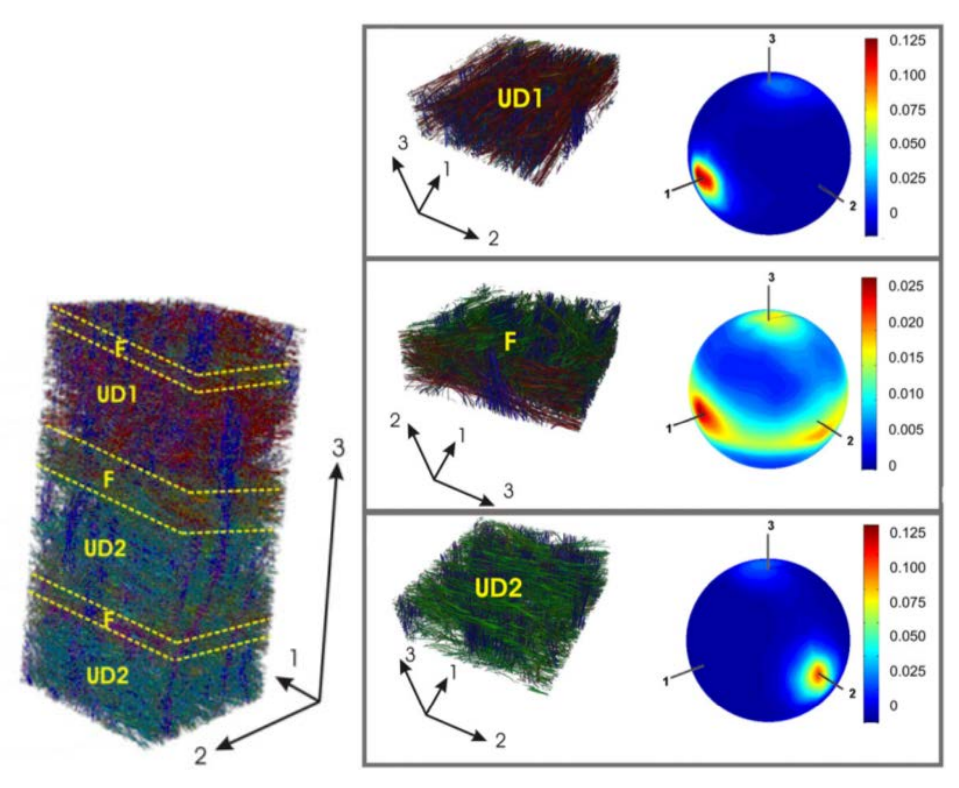

 $(a)$  Répartition des couches du composite (UD/Feutre) site (UD1/Feutre/UD2) différentes (b) Répartition des directions pour chaque couche du compo-

FIGURE 4.15 – Résultats de détection d'orientations pour une "préforme 2D" de matériau composite C/C ([18])

Toujours à l'échelle du composite, les travaux de I. Straumit ([75]) ont également permis une meilleure quantification de la structure et de la texture des matériaux. Il a développé une méthode appelée "voxel model", qu'il a appliquée sur un matériau composite carbone/époxy. Le but de ces travaux est d'utiliser le tenseur de structure, ([70], [9]), initialement utilisé pour la détection de contour, la segmentation ou encore la quantification de l'anisotropie, pour calculer les orientations dans un matériau à l'échelle macroscopique et en 3D. Le tenseur de structure en 3D est défini par l'équation 4.3.

$$
S(p) = \int_{w_f} S'(r) dr \tag{4.3}
$$

$$
S'(u) = \nabla I x^{t} \nabla I = \begin{bmatrix} \left(\frac{\partial I}{\partial u_{x}}\right)^{2} & \frac{\partial I}{\partial u_{x}} & \frac{\partial I}{\partial u_{y}} & \frac{\partial I}{\partial u_{x}} & \frac{\partial I}{\partial u_{z}} \\ & \left(\frac{\partial I}{\partial u_{y}}\right)^{2} & \frac{\partial I}{\partial u_{y}} & \frac{\partial I}{\partial u_{z}} \\ & \left(\frac{\partial I}{\partial u_{z}}\right)^{2} & \left(\frac{\partial I}{\partial u_{z}}\right)^{2} \end{bmatrix}
$$
(4.4)

Dans cette étude, la fenêtre d'intégration  $w_f$  a été choisie cubique :  $\forall (x, y, z) / (|x - p_x| \leq$  $w_{r_x}$ ,  $|y - p_y| \le w_{r_y}$ ,  $|z - p_z| \le w_{r_z}$ ) et  $w_{r_x} = w_{r_y} = w_{r_z}$ ,  $P = (P_x, P_y, P_z)$  est la position du voxel étudié. Une étude a été menée sur l'effet de la taille de la fenêtre d'intégration  $(w(u))$  sur les résultats de directions et est présentée sur la Figure 4.16 suivante.

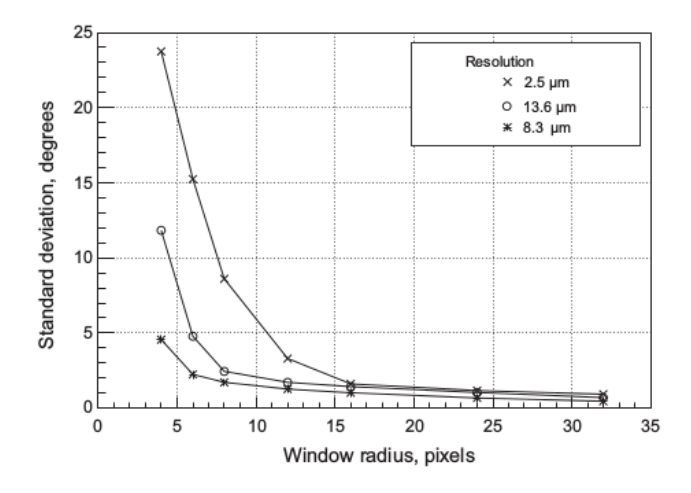

FIGURE 4.16 – Déviation entre la direction calculée et la direction d'un matériau unidirectionnel en fonction de la taille de la fenêtre d'intégration et pour différentes résolutions ([75])

Elle a établi qu'il existe une taille limite au-dessus de laquelle l'erreur standard ne varie plus puisque l'on observe une convergence des résultats. Cela permet alors de fixer une taille de la fenêtre d'intégration maximale qui est déterminée en fonction de la qualité de l'image. I. Straumit a également discuté du degré d'anisotropie de l'image (Eq-4.5) :

$$
\beta = \begin{cases} 1 - \frac{\lambda_1}{\lambda_3} & si \quad \lambda_3 > 0 \\ 0 & si \quad \lambda_3 = 0 \end{cases} \tag{4.5}
$$

avec β l'anisotropie locale et  $\lambda_1 \le \lambda_2 \le \lambda_3$  les valeurs propres du tenseur de structure diagonalisé. Dans le cadre de ces travaux, cette grandeur lui permet de séparer les fils de la préforme et la matrice comme le présente la Figure 4.17. À noter également que c'est un très bon indicateur de confiance pour les résultats de direction. D'après la Formule 4.5 plus l'écart entre les valeurs propres est important, on a donc un grand contraste de niveau de gris, plus la direction est bien définie, plus le degré d'anisotropie est proche de 1. Au contraire, plus les valeurs propres vont être proches, plus la direction principale est difficile à faire ressortir, plus le degré d'anisotropie est proche de 0.

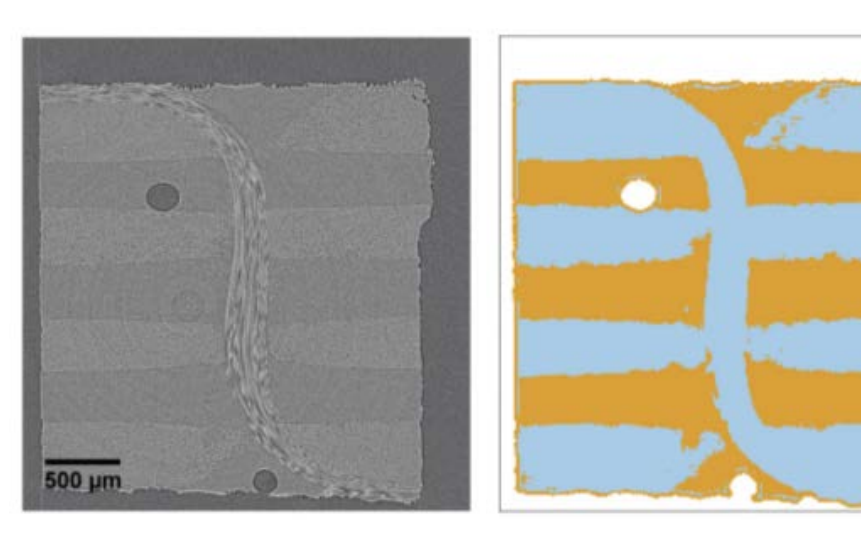

(a) Image étudié de  $\mu$ -tomographie (b) Image segmentée en utilisant l'anisotropie locale et les niveaux de gris

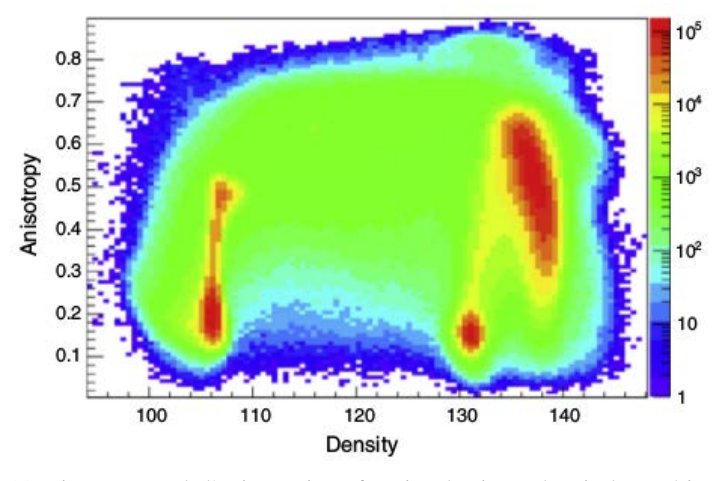

(c) Histogramme de l'anisotropie en fonction du niveau de gris du matériau étudié

FIGURE 4.17 – Résultats de segmentation sur une  $\mu$ -tomographie du matériau étudié ([75])

Enfin, P. Pinter a résumé différentes méthodes permettant de calculer les orientations à partir d'une image ([57]). La première est d'appliquer un filtre gaussien anisotrope par convolution, la seconde est le calcul de la matrice Hessienne, qui correspond à la dérivée seconde de l'image et enfin, la dernière méthode est le tenseur de structure décrit précédemment. Il a ensuite appliqué l'ensemble de ces méthodes à une image de tomographie de haute résolution de 2048x2048 pixels. Le Tableau 4.6 présente l'évolution angulaire entre la direction simulée dans une image synthétique et la direction calculée avec les différents algorithmes.

TABLE 4.6 – Évolution de l'écart angulaire entre une direction simulée et la direction calculée pour deux diamètres de fibre et à l'aide de différentes méthodes ([57])

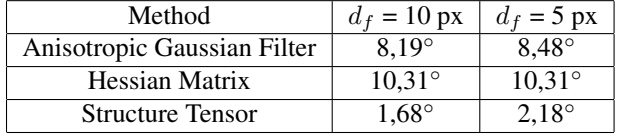

Il y a très peu d'effet du diamètre de l'objet détecté sur la détection d'orientation. Par contre, on observe de bien meilleurs résultats de direction en utilisant le tenseur de structure qu'avec les autres méthodes de détection.

Une dernière technique, un peu en marge de ce qui a été exposé jusqu'à présent, a été développée pour détecter les orientations d'une préforme fibreuse tomographiée à haute résolution. Les travaux d'O. Coindreau ([12]) ont permis de mettre en place une méthode de détection de directions à partir d'une opération de segmentation arbitraire, suivie d'une exploration de l'image par des marcheurs aléatoires pour déterminer un tenseur de pseudo-diffusion permettant à son tour de remonter aux orientations des corps fibreux. L'avantage de cette méthode est qu'elle a pu être appliquée à des matériaux très complexes. L'inconvénient est par contre le temps de calcul, les marches aléatoires étant très longues à exécuter.

Pour les besoins de l'étude menée ici, qui concerne les composites 3D aiguilletés à structure très complexe, les outils de O. Coindreau ne sont pas adaptés car trop lourds pour manipuler le volume de données de nos échantillons. Il a donc été choisi de partir sur des outils plus traditionnels basés sur le tenseur de structure qui présentent de bons résultats, même s'ils ont été principalement utilisés pour étudier des structures simples.

## 4.2.2 Démarche de calcul des directions d'une image de tomographie

La démarche de traitement d'image est présentée sur la Figure 4.18 suivante. Dans un premier temps, l'image est sous-résolue afin de diminuer le volume de données à traiter (Section 4.2.3). A partir de cette image, le gradient de l'image, ou encore sa dérivée, est calculée (Section 4.2.2). Ensuite, le tenseur de structure, permettant d'obtenir les directions de l'image, est calculé sur un volume d'intégration qui est étudié par la suite (Section 4.2.3). À partir de ce tenseur de structure, il est possible de traiter les deux informations qui en découlent. Dans un premier temps les valeurs propres permettent de

calculer une anisotropie locale (Section 4.2.2), tandis que les vecteurs directeurs qui leurs sont associés permettent d'obtenir les directions de l'image (Section 4.2.2).

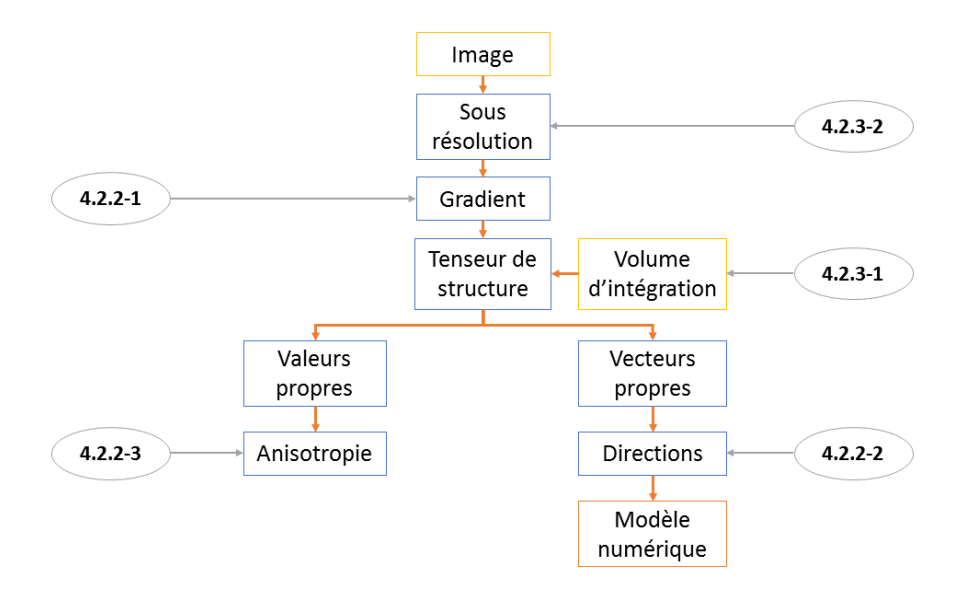

FIGURE 4.18 – Présentation de la démarche de traitement d'images pour obtenir la texture du matériau.

## Calcul du gradient de l'image

Le calcul du gradient est la première étape de ces calculs de directions. Il permet par la suite de calculer le tenseur de structure (S).

Le gradient résulte de la convolution de l'image par un masque bien défini et aux propriétés choisies par l'utilisateur. C'est une opération discrète réalisée en chaque voxel de l'image. Le gradient est calculé tel que le présente l'Équation 4.6 sachant que la convolution discrète est définie par l'Équation 4.7.

$$
G(x, y, z) = (M_x * I, M_y * I, M_z * I)
$$
\n(4.6)

$$
(M * I)(x, y, z) = \sum_{i \in \Omega} \sum_{j \in \Omega} \sum_{k \in \Omega} I(x, y, z) M(x - i, y - j, z - k)
$$
\n
$$
(4.7)
$$

avec G le gradient de l'image,  $(x, y, z)$  la position du voxel étudié, M le masque utilisé,  $(M_x,$  $M_y, M_z$ ) correspond au masque orienté dans les directions  $(\vec{x}, \vec{y}, \vec{z})$ , I est l'image de  $\mu$ -tomographie et enfin Ω l'espace de convolution de l'image qui est lié à la taille du masque. Les composantes du masque M sont décrites à la Figure 4.19.

## 4.2 Tomographie et texturation des matériaux

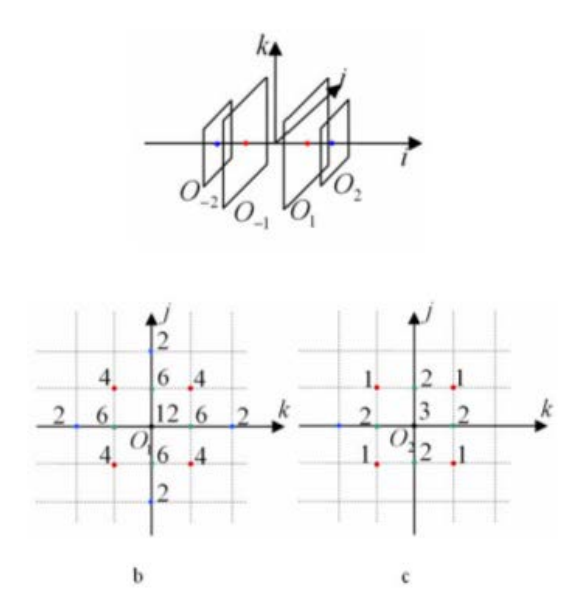

FIGURE 4.19 – Masque de C. Mulat ([49]) pour la détection d'objets fibreux dans une image de  $\mu$ -tomographie. (a) Positionnement des masques. Poids associé à chaque voxel dans le plan centré sur (b)  $O_1$  (c)  $O_2$ .

Des calculs ont été effectués en utilisant pour  $M(x,y,z)$  des masques classiques tels que les masques de Sobel ou de Prewitt. Pour améliorer nos résultats, le masque  $G_3D_{10}$  de C. Mulat a été utilisé (Figure 4.19). Il a été montré que ce masque est optimal pour la détection de fibres de gros diamètre ([49]). Les résultats se présentent sous la forme de trois images scalaires, de la même taille que l'image de base, qui stockent les composantes du gradient dans chaque direction de l'image ( $\vec{x}, \vec{y}, \vec{z}$ ).

## Détection de la direction locale des fils

Les différentes méthodes pour déterminer les orientations d'une image ont été discutées dans la partie 4.2.1. Les deux principales méthodes (Matrice Hessienne et tenseur de Structure) ont été testées, et les résultats obtenus étant en adéquation avec ceux de P. Pinter ([57]), la suite des travaux se sont donc focalisés sur le tenseur de structure. Cette méthode implique d'étudier les variations de niveau de gris sur un volume autour de chaque voxel. Cela permet de prendre en compte le voisinage du voxel étudié, et donc de capturer l'effet de la texturation sur un volume local (Eq 4.3). La Figure 4.20 présente les résultats de direction obtenus à l'aide de cette méthode sur un des matériaux étudiés et projetés dans deux plans différents.

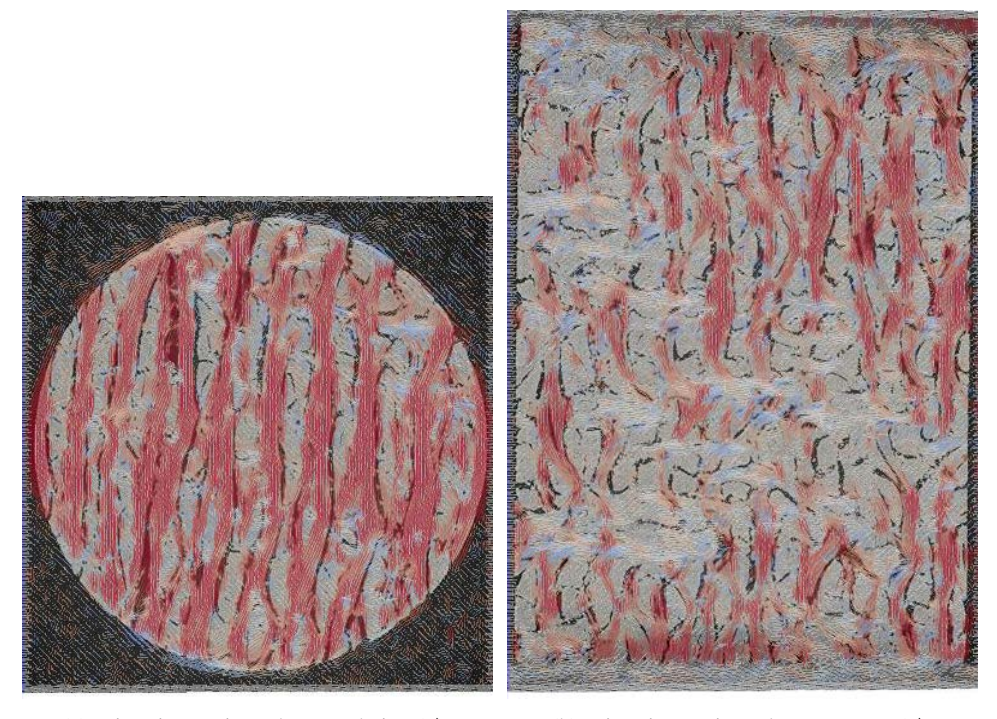

(a) Directions suivant le sens chaine  $(\vec{x})$  (b) Directions suivant le sens trame  $(\vec{y})$ 

FIGURE 4.20 – Exemple de détection de directions sur une image de tomographie d'un matériau C/C à une résolution de 10  $\mu$ m. En rouge, les voxels orientés dans le sens des fils de l'image étudiée, et les autres couleurs représentent les voxels qui appartiennent à des fils orthogonaux.

Les résultats de direction sont stockés de la même manière que le gradient, trois images qui contiennent chacune des composantes des vecteurs propres des voxels de l'image. Pour obtenir une meilleure visualisation, ces données ont été compilées dans un seul fichier, qui une fois interprété par Paraview, permet de tracer les vecteurs directeurs de tous les voxels. La Figure 4.20 précédente est une visualisation des résultats obtenus, projetés sur les tranches de tomographie correspondantes. Pour améliorer la visualisation, on peut définir la direction que l'on veut observer, cela va rajouter un code couleur qui indique en rouge les vecteurs qui sont dans cette direction et en bleu ceux qui en sont le plus éloignés. Ces résultats de visualisation sont très satisfaisants car on observe bien les différents fils de tissage, tout comme les fils d'aiguilletage.

La principale problématique qui a motivé la démarche basée image était d'obtenir la meilleure représentation possible du matériau et d'être suffisament précis pour faire ressortir l'arrangement des fils. Au vu des résultats obtenus sur la Figure 4.20 on peut conclure que ce second objectif de modélisation a été atteint.

## Anisotropie

Avant d'étudier l'influence des différents paramètres de calcul, l'anisotropie de l'image a été étudiée. C'est un indicateur qui permet d'évaluer les résultats des calculs de directions ; elle se calcule facilement à partir de la formule (4.5) ([74]). Comme présenté précédemment, cette formulation permet d'évaluer l'écart entre les valeurs propres minimale et maximale. Si elles sont bien distinctes alors le rapport est faible et donc l'anisotropie maximale. Dans le cas contraire, où les directions sont proches et donc les valeurs propres proches, elle est proche de 0. La Figure 4.21 présente les résultats obtenus comparés à la tranche de matériau correspondant.

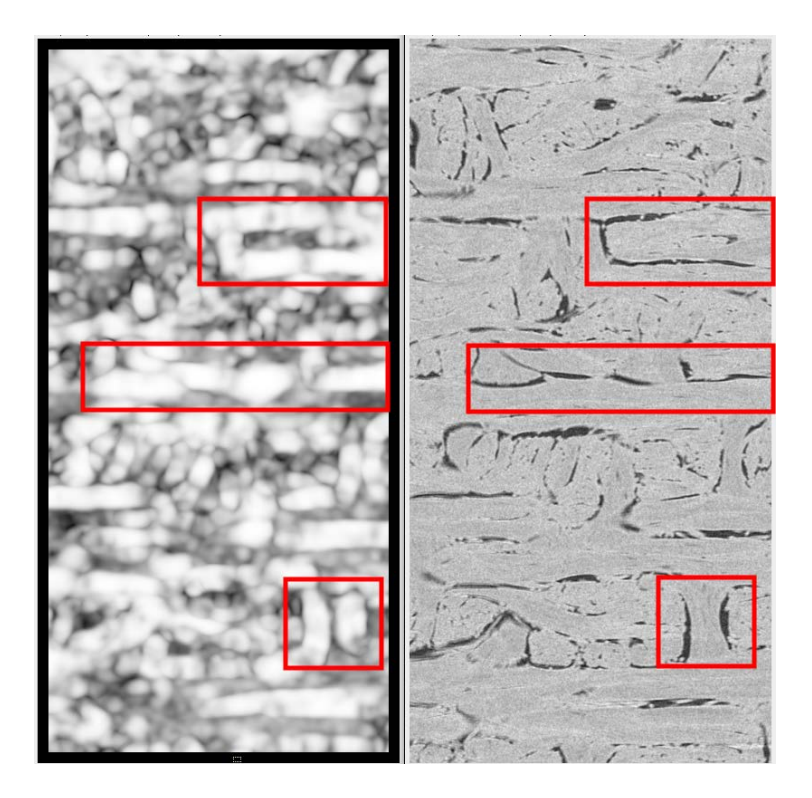

FIGURE 4.21 – Image de l'anisotropie (gauche) et d'une tranche tomographique du matériau (droite). En blanc les zones fortement anisotropes et en noir les zones faiblement anisotropes.

La Figure 4.21 montre que les zones qui présentent une forte anisotropie (zones entourées en rouge par exemple) se situent principalement au niveau des zones de fort gradient de niveau de gris. Les directions sont donc mieux calculées dans les zones de porosités qui présentent ces variations de niveau de gris.

# 4.2.3 Influence des paramètres de calculs

## Volume d'intégration

Dans toute la démarche de calcul des orientations de l'image, un seul paramètre de calcul intervient : la taille de la fenêtre d'intégration  $(w_r)$  du tenseur de structure. Dans un premier temps pour mettre en évidence l'importance de cette dimension, des calculs ont été réalisés avec différents volumes d'intégration. La Figure 4.22 présente l'évolution des résultats obtenus pour différents volumes d'intégration.

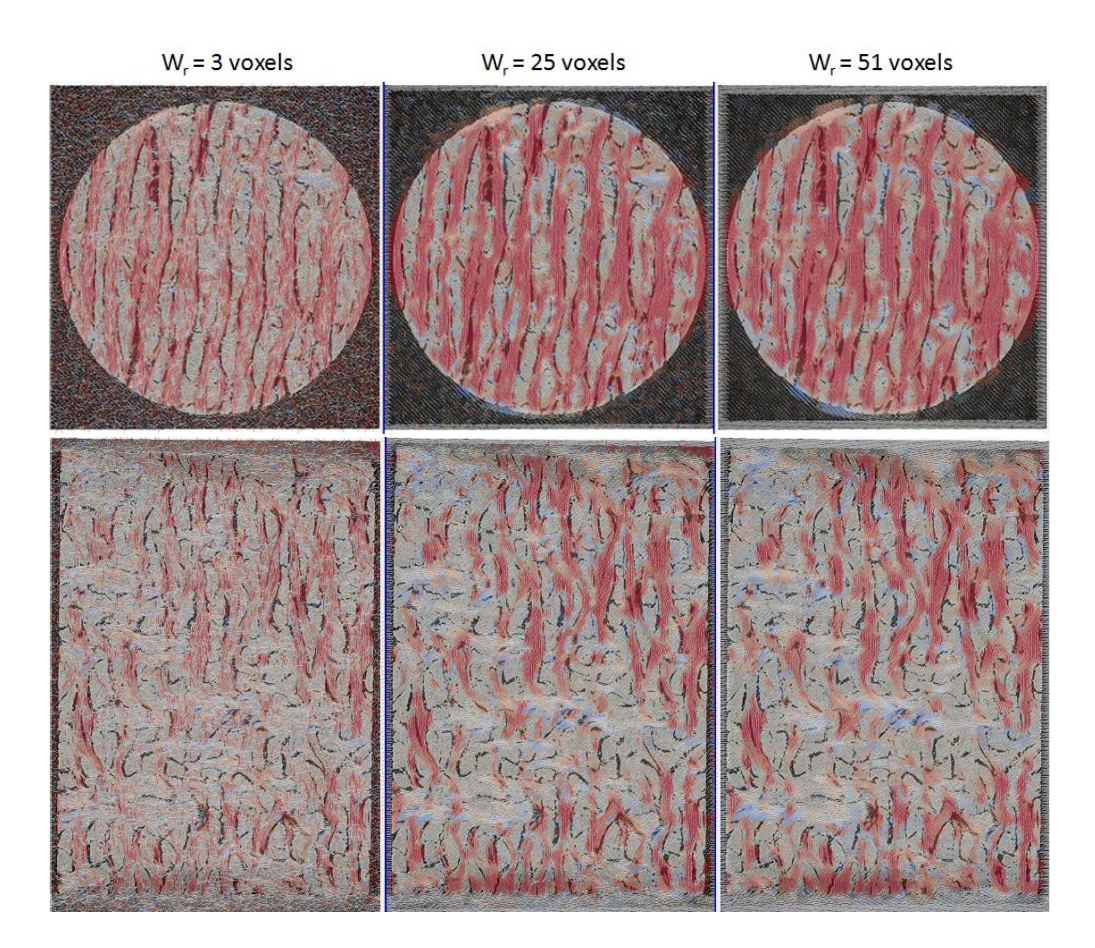

FIGURE 4.22 – Évolution des résultats de directions en fonction de la fenêtre d'intégration  $(w_r)$  dans le sens chaine (haut) et dans le sens trame (bas).

La première observation que l'on peut faire est qu'à faible volume d'intégration ( $w_r = 3$  voxels) le coeur du fil n'est pas orienté dans la même direction que les fils du matériau (Figure 4.22-gauche). A contrario, prendre une taille d'intégration trop grande ( $w_r = 51$  voxels) conduit à un mélange entre les fils de tissage et d'aiguilletage (Figure 4.22-droite). Il existe donc une taille de fenêtre optimale pour réaliser les calculs de directions.

Pour déterminer la taille optimale de volume d'intégration  $(w<sub>r</sub>)$  pour le calcul des directions, un fil  $\vec{x}$  unidirectionnel a été extrait d'une tomographie et les directions ont été calculées sur ce fil en utilisant différentes tailles de fenêtre d'intégration  $(w_r)$ . La Figure 4.23-a représente l'écart moyen entre la direction  $\vec{x}$  et la direction calculée pour les différentes tailles de fenêtre d'intégration. La Figure 4.23-b présente le fil de tissage extrait du matériau. Les Figures 4.23-c/d présente les directions obtenues avec des ksize de 3 et 25 voxels.

## 4.2 Tomographie et texturation des matériaux

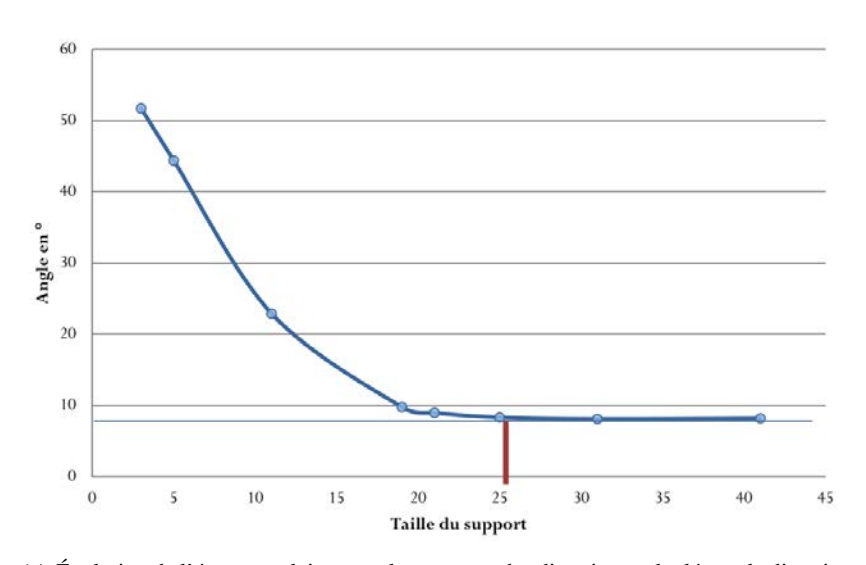

(a) Évolution de l'écart angulaire entre la moyenne des directions calculées et la direction théorique en fonction de la taille du support  $(w<sub>r</sub>)$ .

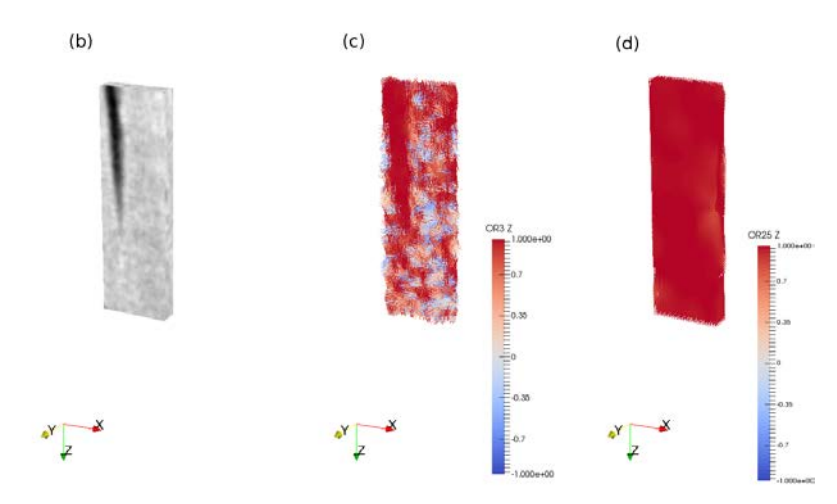

(b) Tomographie d'un fil unidirectionnel (c) Directions calculées avec un faible volume d'intégration ( $w_r$ =3 voxels) (d) Directions calculées avec un volume optimal ( $w_r$ =25 voxels)

FIGURE 4.23 – Convergence des résultats de direction en fonction du volume d'intégration. La couleur est associée à la direction du fil étudié, rouge le voxel est orienté dans le sens du fil, bleu le voxel est orienté orthogonalement au fil.

L'allure de la courbe (Figure 4.23-a) montre une convergence des résultats lorsque la fenêtre d'intégration s'élargit. À partir d'un volume de 25 voxels de côté, l'écart entre la direction calculée et l'axe  $\vec{x}$  se stabilise et est inférieur à 10°. Cet écart est lié au fait que le fil a été extrait manuellement de la tomographie, il n'est donc pas exactement suivant l'axe  $\vec{x}$  et dévie légèrement de l'axe  $\vec{x}$  théorique. On remarque que les calculs réalisés à faible volume d'intégration ne permettent pas d'estimer correctement les directions du fil. En effet, certains voxels peuvent orientés orthogonalement à l'axe du fil (Figure 4.23-c). Les calculs réalisés en utilisant la valeur de  $w<sub>r</sub>$  déterminée avec la courbe précédente sont présentés sur la Figure 4.23-d. Ils sont bien plus précis et cela pour l'ensemble des voxels de l'image étudiée.

Afin de visualiser plus précisemment les résultats obtenus à l'aide de la taille de fenêtre optimale, un des échantillons tomographiés a été découpé et la surface polie a été micrographiée à une résolution de 0,04  $\mu$ m. Après avoir retrouvé cette surface précisemment dans la tomographie de l'échantillon, les résultats de directions y ont été superposés pour une meilleure visualisation. Ils sont présentés sur la Figure 4.24

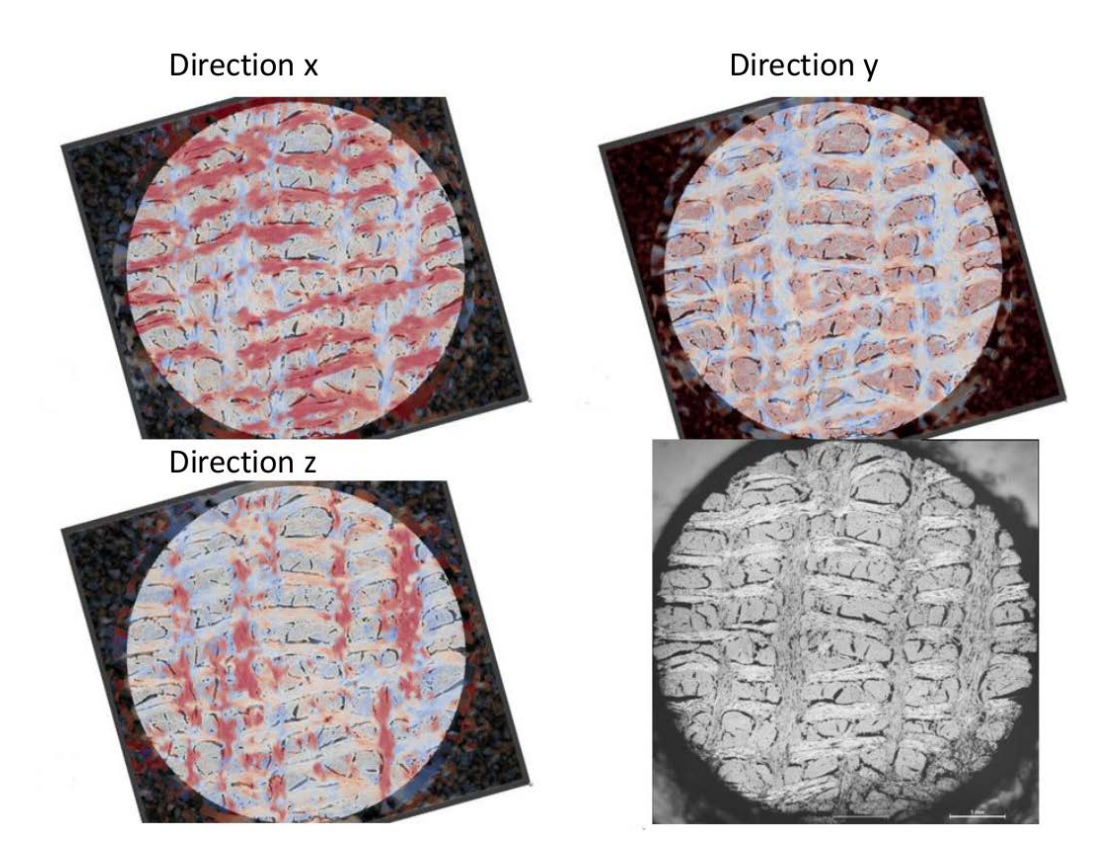

FIGURE 4.24 – Superposition des résultats de direction avec la fenêtre d'intégration optimisée sur une coupe micrographique du matériau et micrographie de base.

S'est alors posée la question : pourquoi cette taille de fenêtre ? Est-elle reliée à une gradeur physique ou bien à la résolution de l'image ? J.P. Da Costa a mis en avant l'importance de cette fenêtre d'intégration au cours de ses travaux ([15]) et l'a rattachée à une caractéristique morphologique du matériau étudié. Au cours de ses travaux, il a pu la relier à la structure des pyrocarbones qu'il a étudié

avec des images HRT EM. Dans son cas, la taille de la fenêtre d'intégration permet d'estimer la longueur de cohérence des différents dépôts. Il a ensuite comparé ces longueurs de cohérence aux résultats expérimentaux en diffraction des rayons X afin de valider ses hypothèses.

Dans le cadre de nos travaux, cette taille de 25 voxels semble être reliée à une dimension caractéristique des fils. Le Tableau 4.7 présente les diamètres moyens mesurés sur des fils de chaque direction de la préforme et pour trois matériaux d'études.

TABLE 4.7 – Diamètres moyens (et écart-type) mesurés dans chaque direction sur trois matériaux différents

|         | Taille de fil            |     | Ecart-type |
|---------|--------------------------|-----|------------|
|         | <b>Voxels</b><br>$\mu m$ |     | $\mu m$    |
| X       | 27,7                     | 272 | 43,5       |
|         | 25,5                     | 250 | 47,4       |
| Z.      | 29,8                     | 292 | 75,2       |
| Moyenne | 27,7                     | 271 | 55,4       |

En moyenne, les fils font entre 250 et  $300 \mu m$  de diamètre. Les tomographies ont une résolution de  $10 \mu m$  après sous résolution. La taille de fenêtre d'intégration optimale semble donc directement liée à la grandeur physique qui doit être détectée au cours des calculs de directions. Cette dimension de 25 voxels est donc nécessaire pour déterminer l'orientation des fils de la préforme du matériau.

## Influence de la sous-résolution

Afin de terminer la mise en place des modèles basés image, il reste un paramètre primordial qui n'a pas encore été discuté : la résolution de l'image étudiée. Dans le cadre de ces travaux, les images de tomographie étudiées ont une résolution de  $5\mu m$ . Cela représente alors un volume de  $1500x2000x1500$ voxels soit autant d'éléments si le maillage est représentatif à l'échelle 1 du matériau. Ce volume de calcul étant trop important, les images ont tout d'abord été sous résolues par 2. On rappelle que la sous-résolution est une opération mathématique visant à compresser les données en les moyennant. La question qui s'est alors posée est celle de l'influence de cette étape sous-résolution sur la qualité des résultats de direction obtenus. Pour cela les directions ont été calculées sur une image ayant une résolution de  $10 \mu m$ , puis sur la même image mais sous-résolue 2, 4 ou encore 8 fois. La Figure 4.25 (haut) présente les images sur lesquelles ont été réalisés les calculs, avec des résolutions de gauche à droite de  $10\mu$ m,  $20\mu$ m,  $40\mu$ m et  $80\mu$ m. Les images en dessous correspondent aux calculs de directions réalisés sur les images correspondantes.
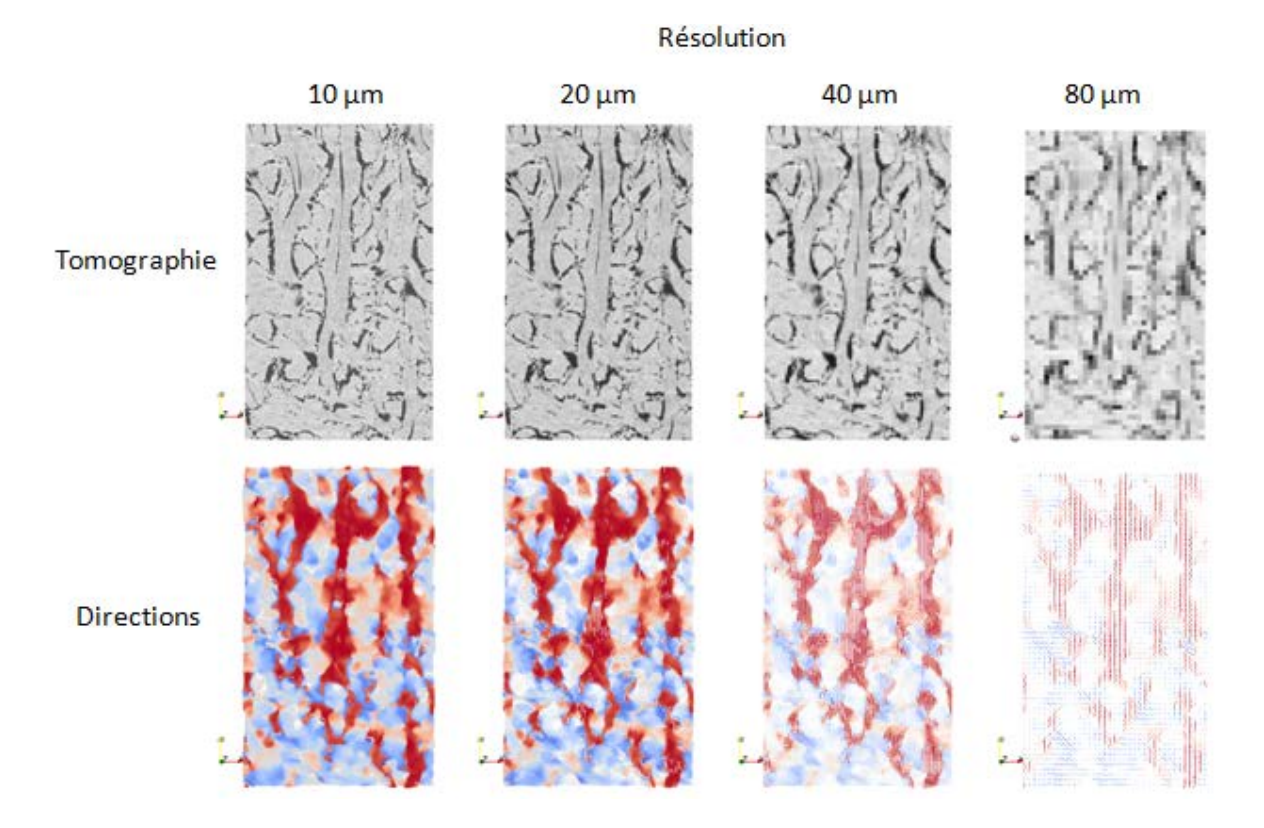

FIGURE 4.25 – Évolution de la qualité des images de tomographies (haut) et des résultats de direction (bas) en fonction de la sous résolution

La première observation est qu'il y a une réelle baisse de la qualité des images qui sont traitées. Cette diminution influence directement les résultats de direction présentés en dessous. En comparant les images de directions, on remarque tout d'abord que l'on retrouve globalement les mêmes directions que celles obtenues à partir de l'image de base. Cependant, on note également qu'il y a quand même une perte d'informations non négligeable dans des zones particulièrement complexes telles que les zones de croisement de fils.

L'étape suivante a alors été de quantifier l'erreur qui est commise au cours d'une sous-résolution. Pour cela, un opérateur a été mis en place pour calculer l'écart angulaire entre les directions obtenues sur une image sous-résolue  $(D(\overline{I}))$  (Eq 4.8) et la moyenne des directions  $(\overline{D}(I))$  qui ont été calculées à partir de l'image de base (Eq 4.9). La Figure 4.26 présente les histogrammes des écarts angulaire avec les images sous-résolues par 2, 4 et 8.

$$
D(\overline{I}) = D(\int_{\Omega} I d\Omega) \tag{4.8}
$$

$$
\overline{D}(I) = \int_{\Omega} D(I)d\Omega
$$
\n(4.9)

Avec D l'opérateur de calcul des directions, Ω le domaine d'intégration, qui est ici le volume de l'image  $(I).$ 

#### 4.2 Tomographie et texturation des matériaux

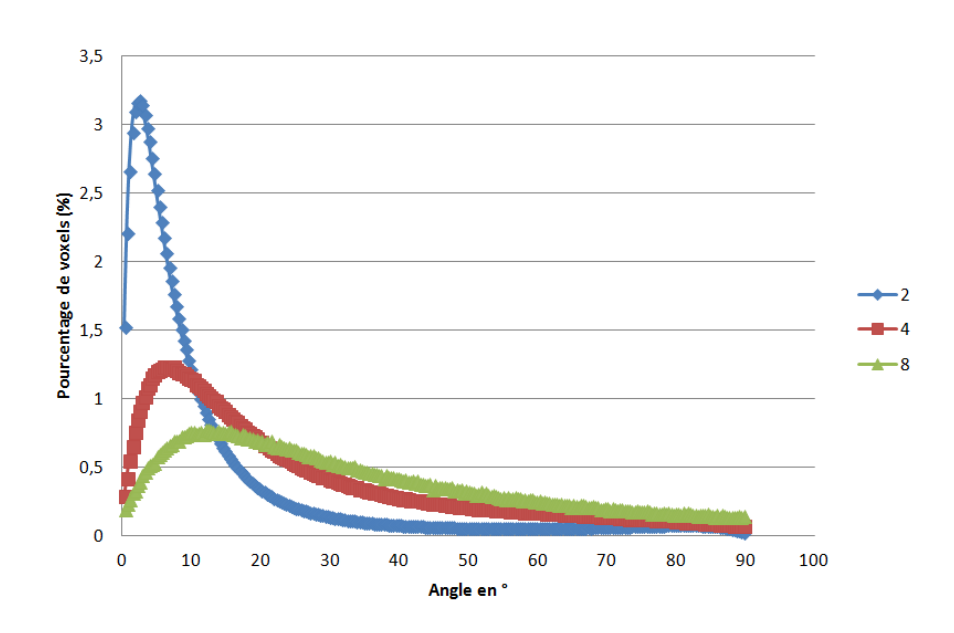

FIGURE 4.26 – Histogramme des erreurs angulaires par rapport à l'image à 10  $\mu$ m pour les différentes sous résolutions (4.25).

Comme vu précédemment, la qualité de l'image est primordiale pour la pertinence des calculs de directions. Pour une image moyennée par 2, 90% des voxels présentent un écart inférieur à 20° avec les directions de base. Cependant pour une sous-résolution plus importante, il y a étalement de cet histogramme, qui implique un plus fort écart angulaire entre les résultats obtenus sur les deux images. On peut donc conclure, que plus on sous-résout une image plus on vient rajouter une erreur numérique dans les calculs de directions, ce qui permet une fois de plus de souligner l'importance de la qualité de l'image. Cependant, cela ne permet pas de conclure sur la qualité minimale requise de l'image qui va être utilisée pour les calculs de directions. Pour cela, un paramètre d'erreur angulaire global a été mis en place et calculé à partir des résultats précédents. La formulation de cette erreur est présentée sur l'équation Eq 4.10.

$$
Err_{\alpha} = \frac{1}{\Omega} \int_{\Omega} \tau_v(\alpha) \cdot d\alpha \tag{4.10}
$$

avec  $Err_{\alpha}$  l'erreur moyenne angulaire,  $\Omega$  le domaine d'intégration, ici entre 0 et 90° et  $\tau_v$  le nombre de voxel à chaque pas d'écart angulaire.

Dans le cas des sous-résolutions successives, on obtient des erreurs angulaires de 4,8°, 9,9° et 13,1◦ pour les sous-résolutions respectives de 2,4 et 8. On note une rapide dégradation des résultats de directions, même si elle ne semble pas directement liée au facteur de sous-résolution. Cependant, la résolution de l'image est directement liée à l'objet que l'on cherche à détecter. Dans la démarche basée image proposée, la dimension caractéristique principale est la taille du fil du matériau ( $250/300 \ \mu m$ ). Or d'après l'étude sur la sous-résolution, afin de détecter correctement la structure formée par ces fils, il faut une résolution minimale de 20  $\mu$ m, ce qui représente  $1/10^{me}$  de la dimension des fils. On peut alors directement relier la qualité de l'image nécessaire, et donc la résolution minimale, à l'objet qui doit être analysé dans la tomographie.

### *4.3 Conclusions*

Les conclusions du chapitre précédent ont permis de mettre en avant l'intérêt de l'utilisation d'une approche basée image pour permettre la représentation la plus proche du matériau. Ce chapitre était consacré à la présentation des différents outils qui ont été mis en place pour permettre les simulations qui seront présentées dans le chapitre suivant (Chapitre 5). La première étape a été de mettre en place un outil de segmentation permettant de distinguer la porosité dans l'image, et qu'elle corresponde aux données expérimentales. Ensuite, il a été montré qu'il n'existe pas de relation directe entre niveau de gris et constituants, et que la composition des fils est très proche dans toutes les directions, et ce pour tous les matériaux. Il a alors été décidé de construire un modèle numérique simple, basée sur le taux de fibre du matériau, pour calculer les propriétés thermomécaniques qui vont être utilisées en données d'entrée des modèles macroscopiques. Afin de valider cette démarche, les propriétés obtenues ont été comparées à des propriétés obtenues directement à partir d'image de microscopie, et présentent les mêmes résultats. Ces études ont également permis de souligner l'influence de la microporosité qui n'agit que très localement sur la dilatation thermique.

Enfin, la dynamique observable sur l'image a permis de déterminer le second élément indispensable pour réaliser les calculs numériques à partir de l'image de tomographie. Dans le Chapitre 3, l'importance de la structure du matériau étudié a été mis en évidence. Pour obtenir cette structure, des outils de calculs de directions ont été développés afin de calculer en chaque élément de l'image la direction de celui-ci vis à vis du comportement de ses voisins. L'étude d'un des paramètres de calcul de ces directions a permis de mettre en avant une conclusion très importante sur l'étude d'images de tomographies. La taille de la fenêtre d'intégration, qui est le seul paramètre de calcul de ses directions, se trouve être directement liée à la dimension caractéristique de l'objet que l'on cherche à détecter, soit les fils du matériau dans notre cas. De plus, on a également relié la résolution maximale requise au diamètre des fils de l'image. En effet, afin que les résultats de directions soient exploitables et suffisamment précis pour les simulations numériques, il faut que la résolution soit au maximum équivalent au dixième du diamètre du fil (20  $\mu$ m) que l'on cherche à détecter dans l'image. C'est une conclusion très importante car elle fixe directement les dimensions des images qui vont être utilisées en simulation numérique. D'après cette résolution, les images représentent des domaines d'environ 500x1000x500 voxels, soit environ 250 millions d'éléments hexaédriques.

# Chapitre 5

# Calculs de propriétés effectives à partir des images analysées et des données des constituants

*Ce chapitre va tout d'abord présenter la démarche qui va permettre de relier l'image de tomographie à des modèles numériques. Modèles qui permettront ensuite de réaliser les calculs des propriétés thermomécaniques des différents matériaux. Ensuite, les différents paramètres de calculs seront étudiés afin de vérifier s'ils influencent les résultats obtenus. Et enfin les propriétés obtenues avec la démarche mise en place seront comparées avec une méthode par transformée de Fourier.*

# *5.1 Présentation de la démarche*

L'objectif de la démarche mise en place est d'obtenir les propriétés thermomécaniques d'un composite à partir d'image de tomographies. Afin de simplifier la suite des explications, cette méthode sera nommée CEPI (Computation of Effective Properties using Images).

Le Chapitre 4 précédent a mis en place certaines contraintes, et la principale concerne la résolution de l'image nécessaire pour les calculs de directions. On rappelle qu'elle a été fixée à 20  $\mu$ m maximum, cela correspond alors à une image de 500x1000x500 voxels, soit 250 millions d'éléments. Cela représente alors une vraie contrainte, aussi bien en espace mémoire qu'en temps de calcul. Pour réaliser les calculs d'homogénéisation à l'échelle macroscopique, deux méthodes ont été envisagées, chacune d'entre elles présentant des avantages et des inconvénients. La première est la méthode par transformée de Fourier ([48], [45], [46], [86]). Un des avantages de cette méthode est le faible temps de calcul en comparaison avec d'autres méthodes. Elle permet alors de travailler sur de plus gros volumes de données. Cependant, elle impose des conditions aux limites périodiques qui peuvent parfois faire apparaitre des phénomènes d'oscillation de Helmoltz. De plus, une des perspectives de la thèse qui a été très vite envisagée était l'ajout d'interface entre les différents fils, ce qui n'est pas une spécialité du calcul par FFT. L'autre méthode envisagée est le calcul par éléments finis. Elle est utilisée à toutes les échelles de modélisation, régulièrement développée et améliorée ; c'est un moyen fiable de faire des calculs d'homogénéisation. Cependant, cette méthode est limitée dans le volume de données qu'elle peut traiter, et elle peut être longue.

CALCULS DE PROPRIÉTÉS EFFECTIVES À PARTIR DES IMAGES ANALYSÉES ET DES DONNÉES DES **CONSTITUANTS** 

Le choix s'est finalement porté sur les calculs éléments finis. Le premier argument est que le code développé par l'ingénieur calcul du laboratoire est performant et notamment dans la gestion d'un très grand nombre d'éléments n'ayant pas les mêmes propriétés. Le second argument, et le principal, est la possibilité d'intégrer, rapidement, des interfaces entre éléments pour la suite des travaux.

Afin d'implémenter les calculs par élément finis, il a fallu résoudre le problème du volume de données à traiter. Il peut très vite être conséquent si on travaille sur des images à haute résolution, avec par exemple dans notre cas 500x1000x500 voxels soit environ 250 millions d'éléments à 10  $\mu$ m de résolution. Étant donné que nous ne disposons pas de moyens permettant de réaliser de tels calculs au laboratoire, on s'est alors inspiré de la décomposition de domaines ([69], [4]). L'objectif de cette méthode est de trouver une solution efficace sur des domaines très complexes. Pour résoudre ce problème qui engendre un trop grand nombre de données à traiter, il est décomposé en sous-problèmes qui vont être résolus conjointement. Dans notre cas, les domaines ne vont pas être liés les uns aux autres, on va simplement rajouter une échelle mésoscopique de calcul, ce qui peut s'apparenter à de la sous-structuration.

La démarche de modélisation CEPI se déroule en 4 étapes. La première consiste en l'extraction d'une partie de la tomographie de l'échantillon. Il faut un volume suffisament important pour être représentatif de l'échantillon, mais pas trop pour avoir des temps de calcul raisonnables. La Figure 5.1 présente une tomographie complète et l'extraction réalisée d'un volume de 400x800x400.

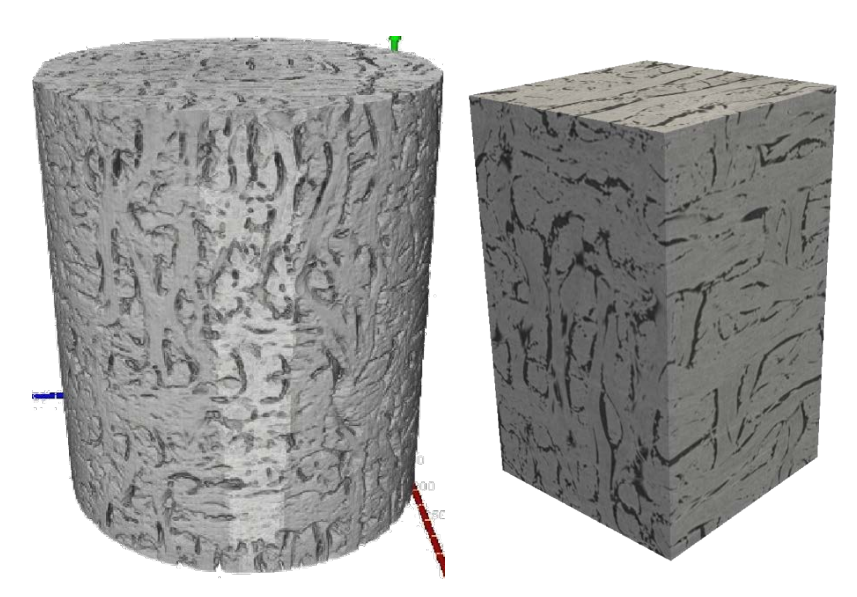

(a) Tomographie d'un échantillon à  $10 \mu m$  (b) Image extraite de la tomographie de base, à la même résolution

FIGURE 5.1 – Extraction d'un volume de calcul représentatif du matériau étudié

L'échelle mésoscopique est alors introduite pour réaliser les calculs sur des volumes raisonnables et transmettre les propriétés obtenues à l'échelle supérieure. L'image extraite est donc découpée en sous-image cubiques, de côté  $n$ , ainsi que le présente la Figure 5.2-b. La taille de sous-image est un

des paramètres de calcul qui sera étudié par la suite, puisqu'il est possible qu'il modifie les résultats obtenus. A noter que les images de directions sont également décomposées pour permettre d'orienter les propriétés de chaque voxel.

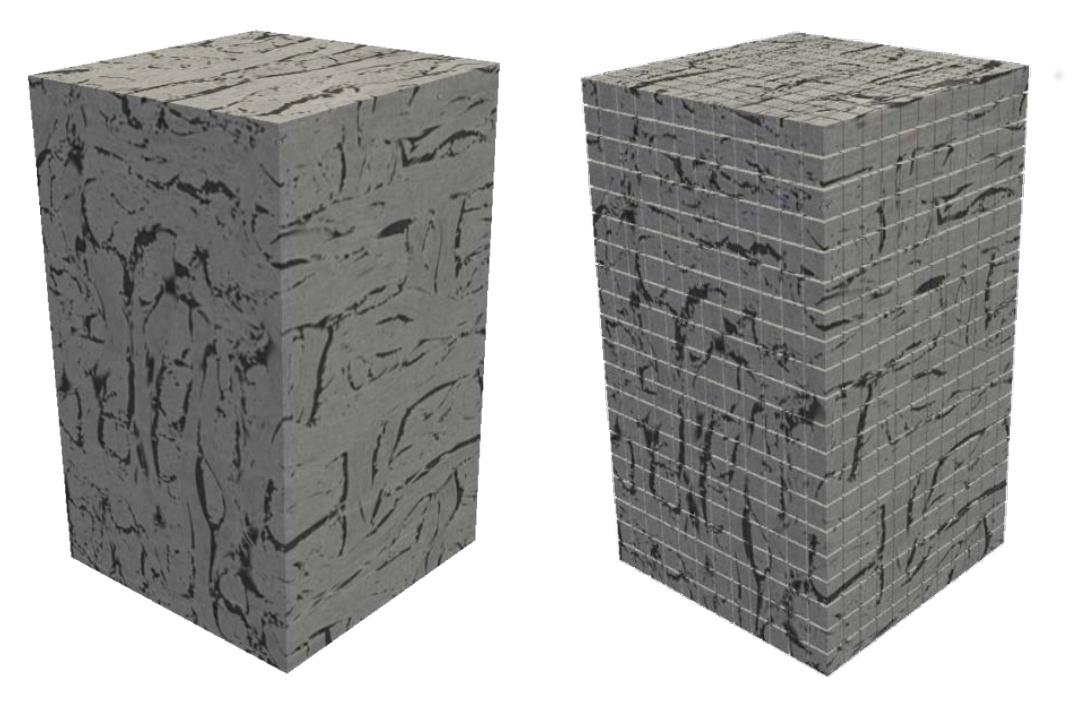

(a) Image de 500x1000x500 voxels (b) Image découpée en sous images de 50 voxels de côté

FIGURE 5.2 – Division d'une image extraite en sous-images cubique

Les propriétés thermomécaniques de chaque sous-image (Figure 5.3-a) sont ensuite déterminées. Pour cela on va dans un premier temps créer un maillage à partir de la sous-image étudiée, chaque voxel représentant un élément fini hexaédrique du maillage. Les résultats de seuillage de porosité sont réutilisés ici afin de séparer les éléments du maillage qui ont un niveau de gris supérieur au seuil, qui vont se voir attribuer des propriétés de type "matériau", tandis que les autres voxels auront des propriétés de type "porosité". Les propriétés "porosité" sont négligeables mais ne sont pas nulles afin de permettre la convergence des calculs d'homogénéisation. Les propriétés sont ensuite orientées en fonction de la direction des fils de la sous-image (Figure 5.3-b). L'ensemble des données à disposition, les calculs éléments-finis peuvent être réalisés afin d'obtenir les propriétés thermomécaniques de chaque sous-image. De part, le fait que l'ensemble des sous-images sont indépendantes n'ayant pas de recouvrement, il est alors possible de réaliser l'ensemble des calculs en parallèle. Cela représente un réel gain de temps, puisque le temps de calcul est directement divisé par le nombre de processus qui peuvent être lancés simultanément, soit environ 50 fois au laboratoire.

CALCULS DE PROPRIÉTÉS EFFECTIVES À PARTIR DES IMAGES ANALYSÉES ET DES DONNÉES DES CONSTITUANTS

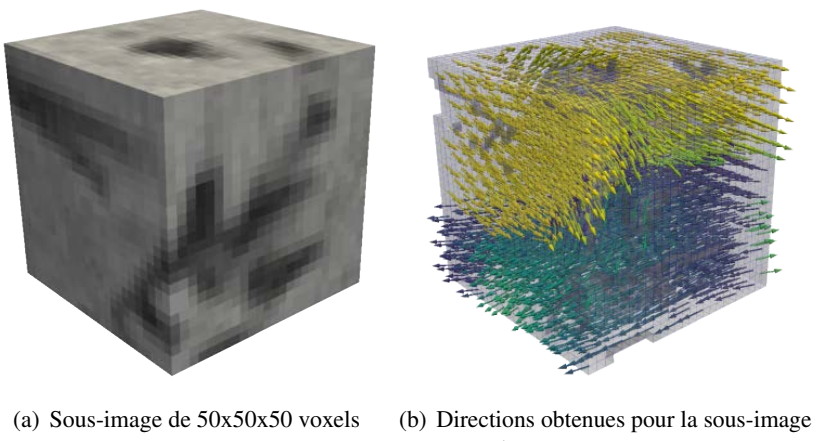

correspondante

FIGURE 5.3 – Sous-image extraite et directions associées

Une fois tous les calculs réalisés, un maillage (Figure 5.4-b) est reconstruit basé sur l'image extraite et découpée en sous images (Figure 5.4-a). Les éléments du maillage ne sont donc plus les voxels mais les sous-images étudiées précédemment. On attribue alors les propriétés obtenues à l'étape précédente, aux nouveaux éléments du maillage. Le comportement thermomécanique effectif du matériau composite à l'échelle macroscopique est alors déterminé, Figure 5.1-b.

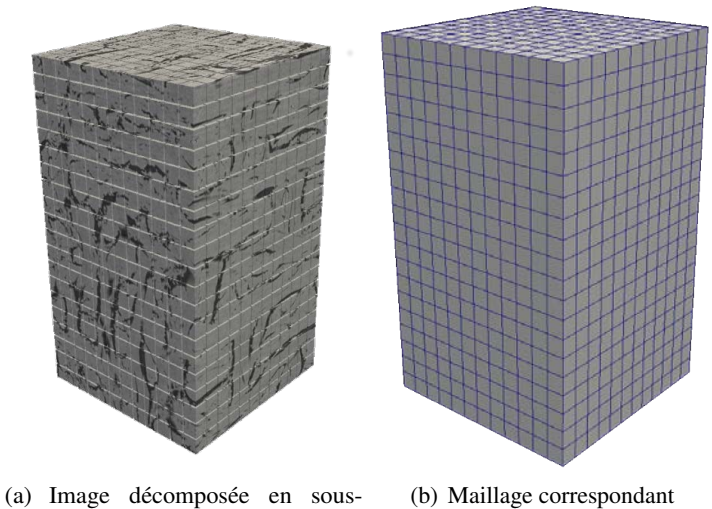

images

FIGURE 5.4 – Création du maillage à l'échelle macroscopique

En 1990, des décompositions de domaines similaires ont été testées pour approximer le comportement mécanique linéaire d'un composite ([35]). Le calcul était alors effectué sur chacune des sous images, et la moyenne des propriétés de chacun des sous-domaines était comparée aux résultats expérimentaux. Cela permettait une première approche du comportement mécanique d'un composite. Les résultats de cette méthode sont présentés dans le Tableau 5.1.

|                           | $E_x$<br>$(GP_a)$ | $E_{\overline{u}}$<br>$(GP_{\alpha})$ | $\alpha_{y}$ |
|---------------------------|-------------------|---------------------------------------|--------------|
| Modèle mosaïque           | 30,8              | 66,6                                  |              |
| Moyenne des sous domaines | 32.0              | 25.4                                  | 3,48         |
| Expérimental              | 33,0              |                                       | .90          |

TABLE 5.1 – Résumé des résultats obtenus avec les modèles mosaïques, la moyenne des sous-domaines et les résultats expérimentaux

On remarque que l'on obtient une bien meilleure approximation des composantes élastiques en prenant simplement les moyennes des sous domaines. Cela renforce une fois de plus le fait que le comportement est décrit principalement dans les taux de phases ainsi que dans l'architecture du renfort du composite. Cepandant, même si l'écart à l'expérimental diminue pour les modules de Young, les résultats de dilatation sont très loin de ce qui a été obtenu expérimentalement. En moyennant les coefficients de dilatation des sous-domaines on obtient pratiquement un facteur deux entre les deux. Il semble donc que l'architecture du composite a une importance qui influence encore plus le comportement en dilatation du matériau composite.

La démarche CEPI a donc permis de déterminer les propriétés thermomécaniques de matériaux composites à partir d'images de tomographies. Il faut cependant tester les différents paramètres de calcul afin de s'assurer qu'ils n'influencent pas la méthode mise en place, et ensuite valider la démarche de calcul en la comparant à des démarches plus directes.

# *5.2 Étude des paramètres de calcul*

Au cours de la mise en place de la démarche de calcul, on a définit principalement deux paramètres de calculs qui pourraient influencer les résultats obtenus. Le premier apparait au cours de la subdivision de la tomographie en sous-images. On peut en effet s'interroger sur l'effet de ce paramètre, n, sur les propriétés thermomécanique obtenues si on choisit des sous-images de 10 voxels de côté ou bien de 100 voxels de côté. Le second correspond aux conditions aux limites qui sont choisies pour la résolution des équations.

#### 5.2.1 Étude de l'influence de la taille des sous-images

Dans un premier temps on va donc s'intéresser à la taille de sous-image choisie. Pour cela, des calculs ont été réalisés sur une image de  $320<sup>3</sup>$  voxels. Elle a été subdivisée en sous-images de 8, 16 et 32 voxels de côté. Les propriétés thermomécaniques de l'image ont été calculées en utilisant la démarche présentée précédement, avec chacune de ces subdivisions. La Figure 5.5 présente les propriétés thermomécaniques en fonction de la taille des sous-images, suivant les axes  $\vec{x}$ ,  $\vec{y}$  et  $\vec{z}$  du matériau.

CALCULS DE PROPRIÉTÉS EFFECTIVES À PARTIR DES IMAGES ANALYSÉES ET DES DONNÉES DES CONSTITUANTS

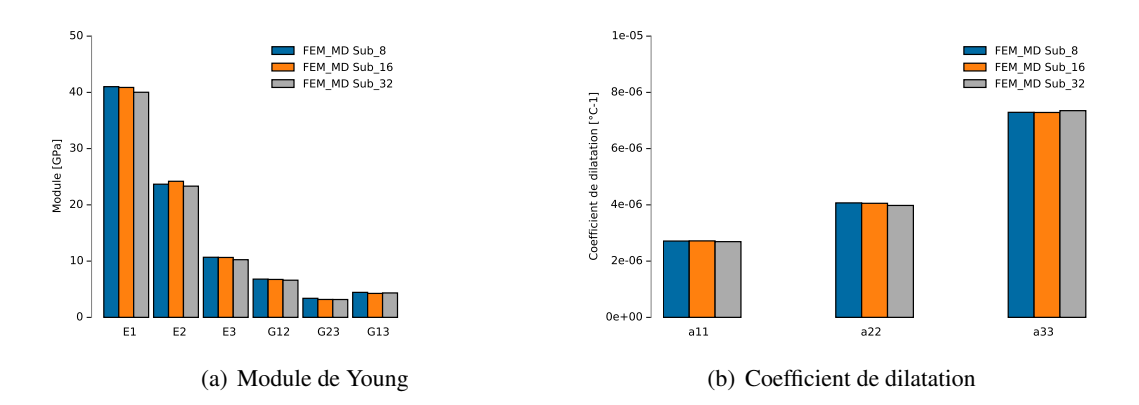

FIGURE 5.5 – Évolution des propriétés thermomécaniques dans les axes du matériau en fonction de la taille des sous-images. Avec FEM pour le calcul élément-fini, MD pour méthode CEPI développée et Sub indique le nombre de voxel de côté des sous-images.

La première observation réalisée à partir de ces résultats, est que la taille des sous-images n'influence pas les résultats numériques. Outre le fait que c'est un résultat qui permet de valider la consistance de la méthode, elle apporte une réelle réponse du comportement du matériau vis à vis du choix de modélisation. Tant que la taille de sous-image permet de représenter localement un fil et son environnement proche, les résultats thermomécaniques ne sont pas influencés. Pour la suite des calculs numériques, elle a été fixé autour de 25 voxels, soit la taille d'un fil du matériau. Cela permet un bon compromis pour optimiser les temps de calculs. En effet, diminuer  $n$  augmente le nombre de calculs à réaliser mais qui sont peu coûteux en temps de calcul, alors que l'augmenter augmente le temps que va prendre chaque calcul mais diminuer le nombre total de calculs.

#### 5.2.2 Étude des conditions aux limites

Il existe principalement 4 conditions aux limites qui sont appliquées lors de calculs d'homogenéisation. On peut tout d'abord travailler en déplacements (*KUBC*) ou en déformation (*SUBC*) uniformes (Eq 5.1, Eq 5.2), ou bien avec des conditions périodiques (*PBC*) (Eq 5.3), ou enfin des conditions périodiques mixtes uniformes (*PMUBC*) (Eq 5.4).

$$
u(x) = \epsilon_0 \ x \quad \forall x \in \Gamma \tag{5.1}
$$

$$
t(x) = \sigma_0 n \quad \forall x \in \Gamma \tag{5.2}
$$

$$
u(x_l) = u(x_r) \ \forall (x_l, x_r) \in (\Gamma_l, \Gamma_r)
$$
\n
$$
(5.3)
$$

$$
(u(x) - \epsilon_0 x) \cdot (t(x) - \sigma_0 n) = 0 \quad \forall x \in \Gamma \tag{5.4}
$$

Avec  $u, t, n$  et x respectivement les vecteurs de déplacement, traction, normal et position, r right, l left. Γ représente les contours du domaine d'étude.

En 1994 ([31], Hazanov a permis de comparer les conditions de déplacement et déformation uniforme ((*KUBC*),(*SUBC*)), ainsi que les conditions périodiques mixtes (*MUBC*). Il a pu alors déterminer que les premières conditions permettent d'encadrer les résultats obtenus à l'aide de (*MUBC*). En 2008 ([54]), Pahr a également étudié ces différentes conditions aux limites, notamment afin de déterminer l'influence qu'elles peuvent avoir sur les résultats numériques. Ces principales conclusions sont que les conditions de déplacements uniformes (*KUBC*) fournissent toujours une surestimation du résultat, notamment lorsqu'elles sont appliquées à de petits volumes. De plus, les conditions périodiques mixtes (*PMUBC*) semblent fournir les meilleurs résultats, comme le montre la Figure 5.6.

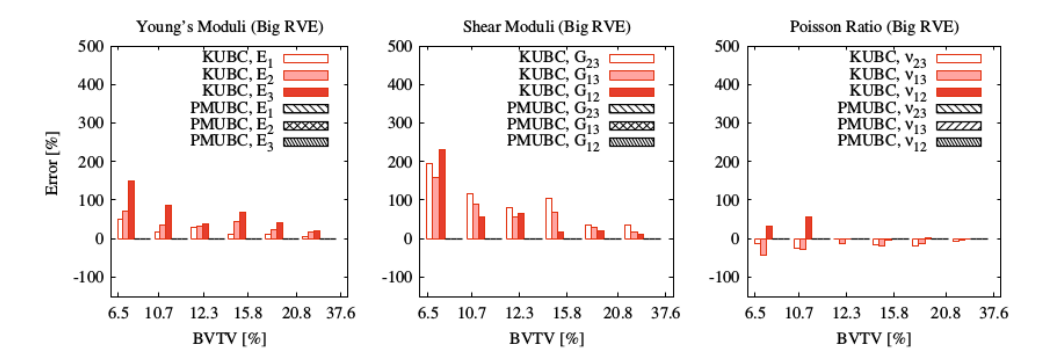

FIGURE 5.6 – Erreur sur les modules de Young (gauche), les modules de cisaillement (centre) et les coefficients de Poisson (droite) (BVTV représente la fraction volumique d'os)

Pour les calculs numériques réalisés au cours de la démarche CEPI, trois conditions aux limites ont été testées : *KUBC*, *PBC*, *PMUBC*. Tout d'abord, concernant les conditions aux limites de déplacements uniformes (*KUBC*), on a très vite redémontré la surestimation obtenue par [54] avec parfois des modules surestimés de plus de 50%. Pour la suite de l'étude des conditions aux limites seules les conditions périodiques et mixtes ont été étudiées.

Afin d'étudier l'effet de ces conditions sur les résultats, un volume de 128<sup>3</sup> voxels a été utilisé. Un premier calcul éléments finis sur le volume complet a été réalisé afin de comparer les résultats obtenus avec ceux de la méthode CEPI avec des sous-images de 16 voxels de côté. Ensuite, la méthode CEPI (Partie 5.1) a été utilisée pour réaliser les calculs d'homogénéisation. Sachant qu'il y a des calculs d'homogénéisation aux échelles mésoscopique et macroscopique, les différentes combinaisons de conditions aux limites ont alors été testées (ex : *PMUBCmeso*/*PMUBCmacro* ou *PBCmeso*/*PMUBCmacro*, ...). La Figure 5.7 présente les résultats obtenus pour le comportement élastique et en dilatation de l'image, pour les différentes combinaisons de conditions aux limites possibles.

CALCULS DE PROPRIÉTÉS EFFECTIVES À PARTIR DES IMAGES ANALYSÉES ET DES DONNÉES DES CONSTITUANTS

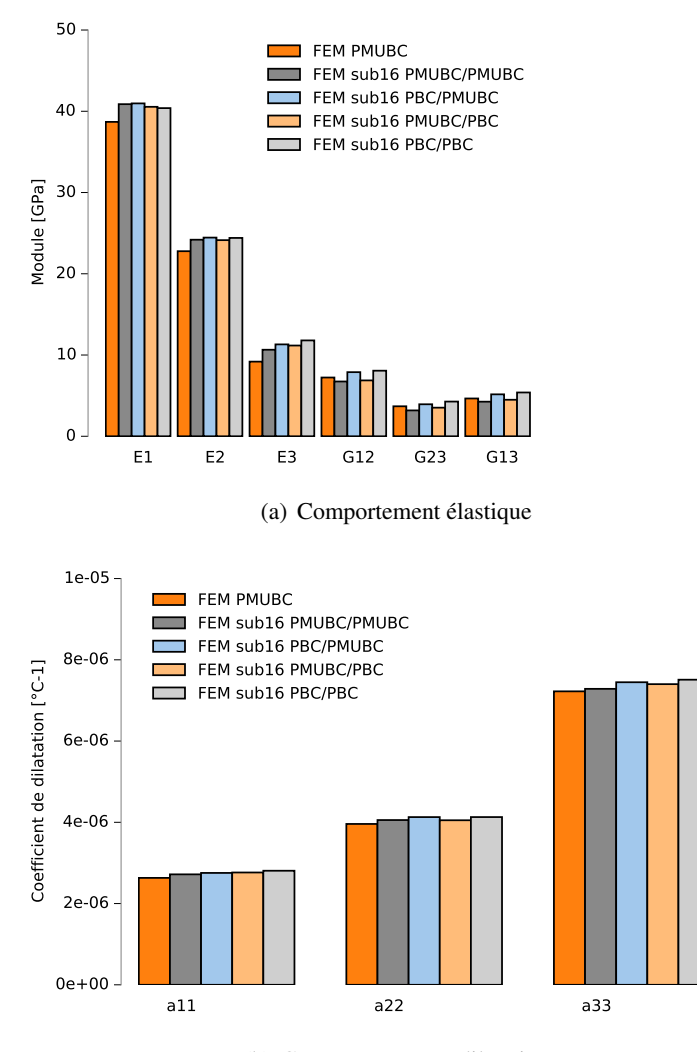

(b) Comportement en dilatation

FIGURE 5.7 – Évolution du comportement thermomécanique en fonction des différentes combinaisons de conditions aux limites utilisées

Quel que soit le jeu de condition aux limites qui est utilisé, les résultats présentent moins de 5% d'écart avec les résultats d'un calcul complet direct. Les conditions aux limites n'ont donc que très peu d'influence sur les propriétés thermomécaniques déterminées numériquement. La taille des sous-images étant une fois de plus proche de la taille des fils du matériau, les sous-images peuvent être assimilées à des motifs représentatifs du matériau. Cela permet d'obtenir des résultats équivalents en utilisant des conditions périodiques classiques.

Cette étude a donc permis de démontrer l'indépendance des résultats en fonction des différentes conditions aux limites qui sont utilisées. Par souci de performances numériques et par temps de calcul, la suite des calculs ont été réalisés en utilisant des conditions périodiques mixtes (*PMUBC*). En 2008, Pahr a également réalisé des tests de performances sur les différentes conditions aux limites ([53]) et a mis en avant la diminution des temps de calcul et de l'espace mémoire grâce à l'utilisation des conditions de calculs périodiques mixtes uniformes (*PMUBC*).

# *5.3 Comparaison avec des calculs pleine échelle*

Après avoir vérifier que la démarche de calcul est insensible aux conditions aux limites ainsi qu'à la taille de sous-image, il est nécessaire de valider la démarche de calcul en la comparant à des méthodes directes. Des calculs d'homogénéisation ont été réalisés, sur une image de taille raisonnable  $(128^3)$ voxels), à l'aide d'un calcul éléments finis sur l'image complète puis comparés avec ceux obtenus par la méthode développée. La Figure 5.8 présente la comparaison des résultats obtenus avec ces deux méthodes.

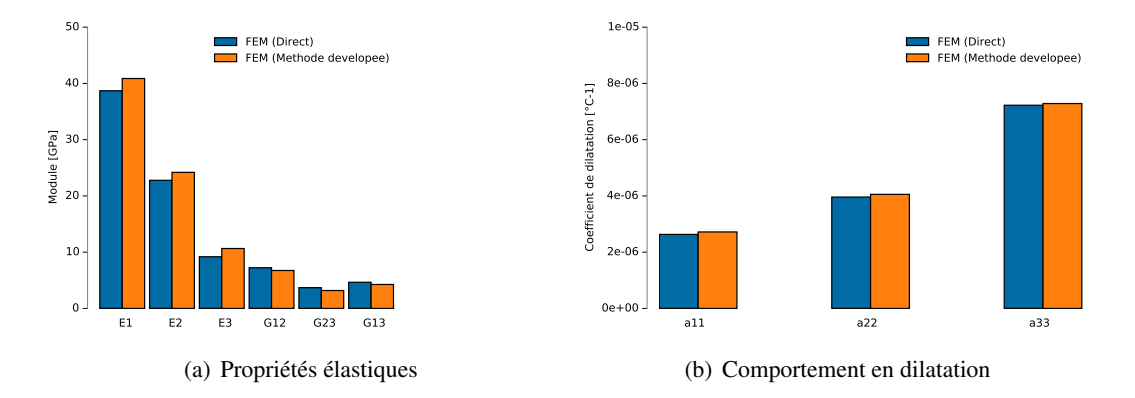

FIGURE 5.8 – Comparaison des résultats obtenus directement et avec la méthode développée

Les deux méthodes produisent des résultats équivalents. Les propriétés élastiques obtenues sont similaires même si on constate de faibles écarts sur les modules de Young. Il en est de même concernant la thermique ; en effet les coefficients de dilatation sont équivalents entre les deux méthodes obtenues et ce dans les trois directions du matériau. Cela permet tout de même de mettre en avant une conclusion très importante pour l'interprétation des résultats et pour la compréhension du comportement du matériau.

CALCULS DE PROPRIÉTÉS EFFECTIVES À PARTIR DES IMAGES ANALYSÉES ET DES DONNÉES DES **CONSTITUANTS** 

La similitude des résultats obtenus à l'aide des deux méthodes permet d'exposer la différence majeure entre les deux méthodes. La décomposition de domaines, réalisée telle que présentée dans la démarche de calcul, ne permet pas de représenter ce qui se passe thermomécaniquement entre les sous-images, car elles sont calculées indépendamment. Cette perte d'information n'influence donc pas les propriétés obtenues, ce qui signifie que les interactions entre sous-images ne jouent pas de rôle au premier ordre sur les propriétés du matériau. La principale explication qui en ressort est que l'ensemble de l'information nécessaire à la compréhension du comportement du composite se situe dans l'architecture du matériau. Cependant, plus le matériau va être complexe, plus la description de celui-ci va devoir être précise. L'approche basée image permet une fois de plus de répondre à cette problématique.

Afin de compléter cette étude, qui était limitée par la méthode de calcul à des volumes restreints, une méthode d'homogénéisation par Transformée de Fourier a été développée au laboratoire par G. Couégnat. L'objectif d'une telle étude est une fois de plus de valider la démarche CEPI par rapport à des calculs sur des images plus importantes et à une méthode différente. Elle a été appliquée sur des images de 256<sup>3</sup> voxels. La comparaison des résultats obtenus par FFT avec ceux obtenus par la démarche développée est présentée sur la Figure 5.9.

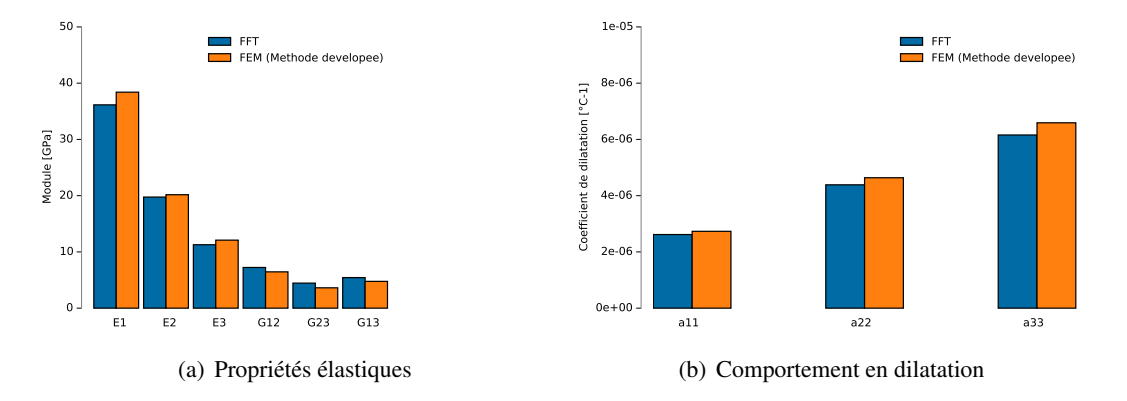

FIGURE 5.9 – Comparaison des résultats obtenus en FFT et avec la méthode développée

De même que pour le calcul éléments finis direct, les résultats obtenus sont équivalents aussi bien en élastique qu'en thermique, avec des écarts, sur les modules de Young et les coefficients de dilatation, inférieurs à 5%.

# *5.4 Conclusions*

Ce chapitre a permis de présenter la méthode (CEPI) qui a été développée au cours de ces travaux de thèse. Elle a ensuite été validée à différents niveaux. Tout d'abord en testant l'influence de la taille des sous-images qui est choisie, mais également l'importance du choix des conditions aux limites. Il a été montré que la première ne modifie pas les résultats obtenus, quelle que soit la taille de sous-images. Pour la suite, elle a été choisie de façon à optimiser les temps de calcul. Ensuite les conditions aux limites ne modifient pas non plus les résultats obtenus. Les conditions aux limites Périodiques Mixtes Uniformes (*PMUBC*) ont été également choisies pour optimiser les temps de calcul.

Cette démarche de calcul (CEPI) a ensuite été comparée avec une méthode éléments finis directe, ainsi qu'à une résolution par Transformée de Fourrier. Cette comparaison a montré que les résultats obtenus sont très proches. Donc, la perte d'informations qui est induite par la sous-structuration au cours de la démarche de calcul, n'a pas d'influence sur les propriétés thermomécaniques obtenues. Cela permet de souligner l'importance de la structure du matériau. Elle doit être suffisamment précise pour décrire, à l'échelle du fil de l'image, la structure du matériau composite étudié.

Troisième partie

# Exploitation de la méthode : application industrielle

# Chapitre 6

# Application du modèle et comparaison expérimentale

*L'objectif de ce chapitre est de comparer les résultats obtenus expérimentalement à ceux obtenus numériquement à partir de la méthode développée au cours de ces travaux de thèse. Tout d'abord un des échantillons fournis par l'industriel va être présenté, puis les résultats obtenus expérimentalement vont être exposés. Enfin ils vont être comparés aux résultats obtenus numériquement pour un échantillon puis pour l'ensemble des échantillons fournis. Enfin, une étude de sensibilité a été menée pour déterminer les propriétés des constituants qui influencent le plus les propriétés macroscopiques.*

# *6.1 Étude expérimentale*

## 6.1.1 Échantillon étudié

L'échantillon qui est étudié dans ce chapitre est issu du matériau (A) présenté dans la première partie (Chapitre 1). C'est un pion cylindrique de 3cm de haut et de 0.7 cm de diamètre comme le présente la Figure 6.1 suivante. Il a été usiné tel que la hauteur de l'échantillon corresponde avec la direction  $\vec{y}$  du matériau. L'objectif de ce chapitre étant de comparer les résultats numériques à des résultats expérimentaux. N'ayant que très peu d'information sur le comportement thermomécanique du matériau, les caractérisations ont été réalisées au laboratoire ou bien sont issues de la littérature.

APPLICATION DU MODÈLE ET COMPARAISON EXPÉRIMENTALE

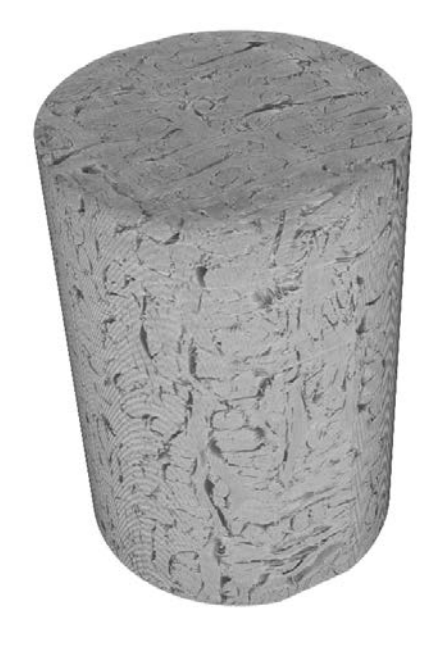

FIGURE 6.1 – Échantillon de l'étude de comparaison entre résultats numérique et expérimentaux

Les essais de TMA (ThermoMecanical Analysis) ont été réalisés au laboratoire, sur un moyen n'acceptant que de petits échantillons et ne supportant pas des températures au delà de 1200◦C. Le protocole permettant de réaliser les mesures est décrit dans la partie 6.1.2 suivante. Des caractérisations ont également été réalisées par l'industriel sur des échantillons de taille plus importante, ce qui permet de diminuer l'erreur de mesure. Les composites C/C étant spécialement conçus afin de limiter leurs dilatations, les mesures qui doivent être réalisées sont très minutieuses et sensibles. L'ensemble de ces données permettront ensuite de les comparer aux résultats obtenus numériquement.

D'un point de vue mécanique, le composite n'a pas pu être testé au laboratoire. Cependant, des études précédentes ont été menées au laboratoire sur le comportement mécanique d'un matériau similaire ([72]). Le matériau qui est décrit est constitué de fibres de carbone aux propriétés isotropes transverses similaires à celle de notre matériau, ainsi que d'une matrice de pyrocarbone déposée par CVI suivi de traitements thermiques haute température. Le tissage du composite y est ensuite décrit comme un satin de huit, équilibré en taux de fils dans les directions  $\vec{x}$ ,  $\vec{y}$ , et aiguilleté dans la direction  $\vec{z}$ . Les principaux essais mécanique qui ont été réalisés à cette époque sont des essais de traction, à l'ambiante, suivant les axes de tissage  $\vec{x}$ ,  $\vec{y}$ , ainsi qu'un essai de cisaillement dans ce plan. À ces résultats s'ajoutent les quelques résultats qui ont été fournis par le partenaire industriel en début de thèse, principalement à l'ambiante.

### 6.1.2 Méthode

#### Essais de TMA

Le comportement en dilatation de l'échantillon a été caractérisé par des essais de dilatation TMA, réalisés au laboratoire. Pour cela, l'échantillon étudié a été découpé afin de réaliser trois cubes de moins d'un cm de côté, dimension maximale de la chambre de mesure. Ils ont ensuite été polis de façon à ce que les faces dans la direction de mesure soit les plus planes et parallèles possibles. Une fois installé dans l'appareil, un palpeur vient se poser sur l'échantillon dans l'axe dont on cherche à caractériser le coefficient de dilatation. L'enceinte est ensuite refermée, puis mise sous vide, ou sous atmosphère neutre. Une fois le régime stationnaire atteint, la chambre est portée en température, par un chauffage inductif, avec une rampe de 5◦C/min. Les déplacements du palpeur sont alors enregistrés en fonction de la température de l'emplacement de l'échantillon. La température est, quant à elle, controlée par un thermocouple. Une fois que la température maximale du cycle est atteinte, l'appareil se stabilise et réalise un palier d'une durée déterminée (de quelques minutes à plusieurs heures), puis effectue une rampe afin de redescendre à 20◦C. Plusieurs cycles peuvent être réalisés. Cela permet de déterminer si l'échantillon subit des déformations résiduelles, ce qui entrainerait un écart entre les différentes courbes de déplacement.

#### Essais mécanique

Concernant le comportement mécanique, la méthodologie industrielle n'a pas été communiquée. Cependant, les essais réalisés par O. Siron sont entièrement décrits dans sa thèse ([72]) ou encore au travers de divers articles ([71], [73]). Les dimensions des éprouvettes testées sont spécifiées, aussi bien en traction uniaxial que pour les essais de cisaillement. Pour ces essais, le placement des jauges de déformations est également indiqué. L'ensemble de ces dimensions sont présentées dans la Figure 6.2.

#### APPLICATION DU MODÈLE ET COMPARAISON EXPÉRIMENTALE

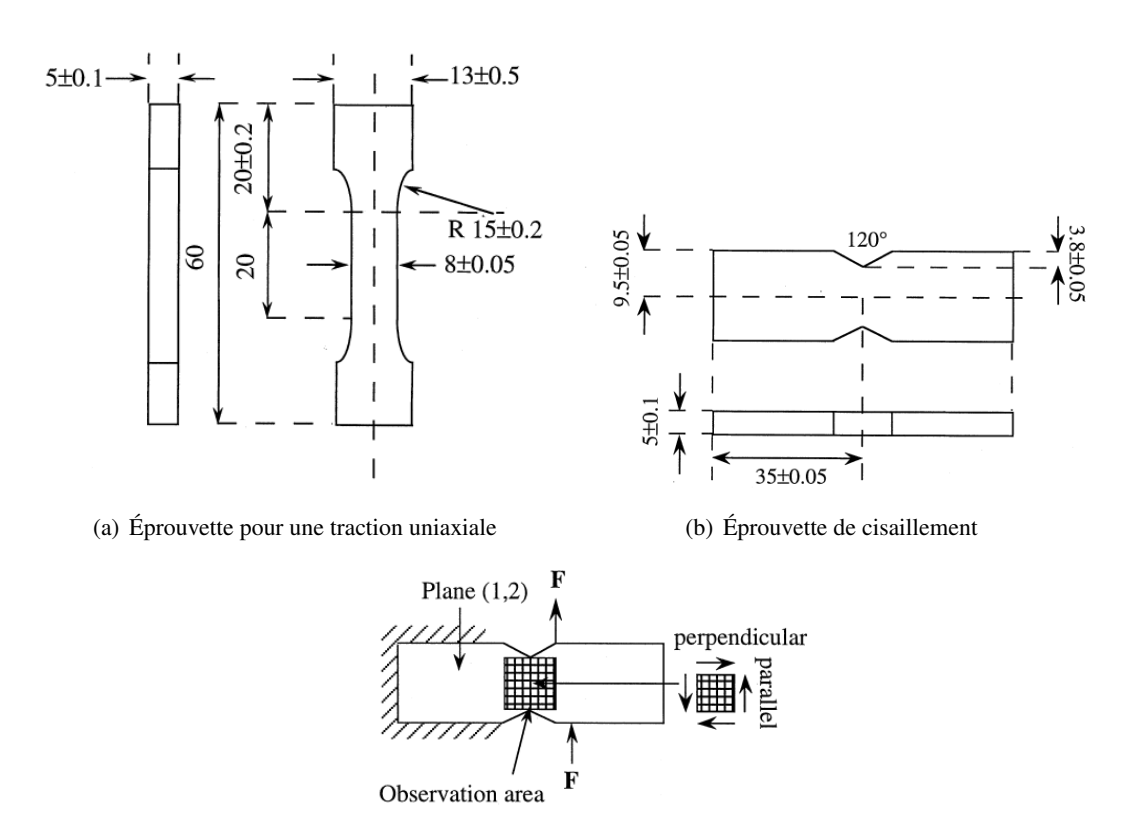

(c) Positionnement des jauges de traction pour les essais de cisaillement

FIGURE 6.2 – Présentation des essais réalisés par O. Siron ([71]) au cours de sa thèse

Plus de 20 échantillons ont alors été caractérisés et la moitié polie de façon à observer les mécanismes d'endommagement du matériau. Les essais de traction uniaxiale ont été réalisés à une vitesse de déformation constante de 0,5% min−<sup>1</sup> . L'allongement a alors été mesuré par extensomètre posé sur la face et le côté de l'éprouvette. Des cycles de chargement/déchargement ont également été réalisés, ainsi qu'un suivi par émission acoustique. Les essais de cisaillement suivent la norme Iosipescu (ISO 20506 :2005). L'éprouvette est entaillée des deux côtés, puis mise sous contrainte. Une zone de cisaillement apparaît alors entre les deux entailles. Cette zone est alors équipée de jauge de déformation pour remonter à différents paramètres, dont le module de cisaillement qui est également déterminé numériquement.

#### 6.1.3 Résultats

#### Résultats de dilatation

Les essais de TMA ont été réalisés suivant les trois directions du tissage du composite. La Figure 6.3 présente les résultats des essais de dilatation réalisés au laboratoire sur un échantillon.

#### 6.1 Étude expérimentale

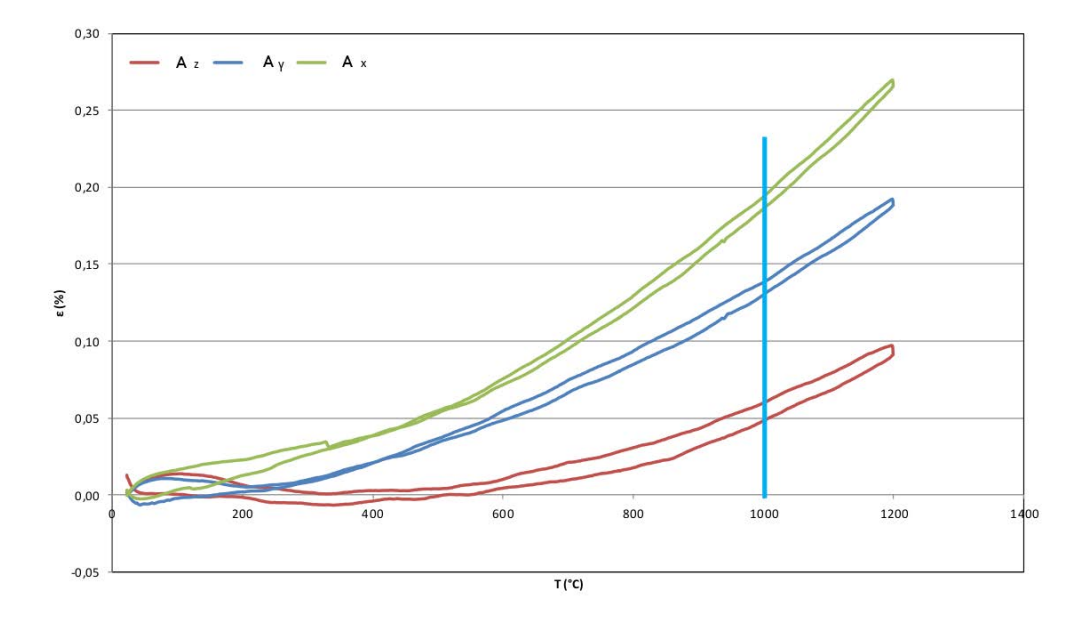

FIGURE 6.3 – Résultats de déformations en fonction de la température suivant les 3 axes matériau

Le Tableau 6.1 présente les résultats expérimentaux de dilatation spécifique, fournis par l'industriel, à des températures de 1000◦C et 1500◦C et les résultats des essais TMA à 1000◦C.

TABLE 6.1 – Résumé des résultats expérimentaux de dilatation spécifique à 1000◦C et 1500◦C

| Dilatation spécifique $(\%)$ | $\alpha_r$       | $\alpha_{\rm u}$ | $\alpha_{\gamma}$ |      |
|------------------------------|------------------|------------------|-------------------|------|
| Industriel                   | $1000^{\circ}$ C | 0.28             | 0.16              | 0.09 |
|                              | $1500^{\circ}$ C | $\sim$           | 0.34              |      |
| <b>Essais TMA</b>            | $1000^{\circ}$ C | 0.19             | 0.14              | 0.06 |

En comparant ces résultats à une température de 1000◦C, il y a un écart non négligeable, suivant la direction  $\vec{x}$ , entre les résultats expérimentaux obtenus au laboratoire et ceux reçu de l'industriel. Après discussions, il semblerait que les protocoles expérimentaux ne soient pas les mêmes. En effet, la taille de l'échantillon qui est passé en TMA au laboratoire est relativement petite ( $\simeq 7mm$ ). Au vue de l'ordre de grandeur des déformations qui sont mesurées, la dimension de l'échantillon de base est relativement importante. Or les dimensions de la chambre qui contient l'échantillon sont très petites. Cela entraine par conséquent une augmentation de l'incertitude de mesure et cela se répercute d'autant plus sur la précision des résultats obtenus. Étant donnée que les résultats industriel sont moins sensibles à cette incertitude de mesure, ils serviront à comparer avec les résultats numériques.

#### APPLICATION DU MODÈLE ET COMPARAISON EXPÉRIMENTALE

#### Résultats mécaniques

Les résultats obtenus, à Température Ambiante (TA), par O. Siron au cours de sa thèse sur un matériau similaire sont également présentés dans l'article ([71]). L'objectif étant de fournir des données macroscopiques pour valider la méthode CEPI sur le comportement mécanique élastique linéaire, et donc s'intéresser aux modules élastiques et en cisaillement. De plus, ce matériau ayant été caractérisé par l'industriel, un module expérimental a pu être exploité. Ces résultats sont résumés dans le Tableau 6.2.

TABLE 6.2 – Résumé des résultats obtenus par O. Siron au cours de ces travaux ([72], [71], [73]), et d'un résultat industriel

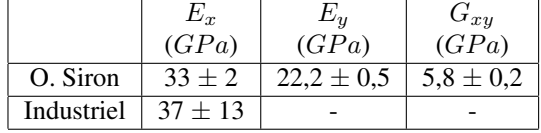

Les modules de Young expérimentaux sont de 33  $GPa$  dans l'axe  $\vec{x}$ , de 22  $GPa$  dans l'axe  $\vec{y}$  du matériau et avec un module de cisaillement de  $6 GPa$  dans le plan du tissage. Du côté des résultats industriels qui ont été fournis, seul le module suivant l'axe  $\vec{x}$  du matériau a été communiqué et est d'environ 37  $GPa$ , avec un écart type relativement élevé. Les données O. Siron vont donc permettre la comparaison avec l'approche basée images, permettant un plus grand nombre de comparaison expérimental.

# *6.2 Comparaison avec les résultats numériques*

Pour réaliser les calculs numériques, l'échantillon a tout d'abord été tomographié. L'image a ensuite été sous résolue par 2, pour obtenir une résolution finale de  $10 \mu m$ , afin de limiter le volume d'étude. L'image qui en a alors été extraite représente un volume de 400x800x400 voxels et a été traitée à l'aide de la méthode (CEPI) développée au cours de ces travaux de thèse.

#### 6.2.1 Comportement élastique

La comparaison des résultats obtenus numériquement au laboratoire et expérimentalement, sont résumés dans le Tableau 6.3.

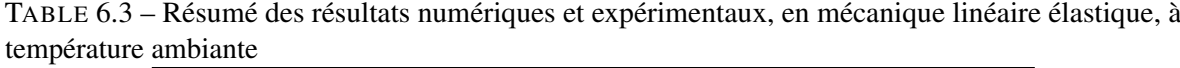

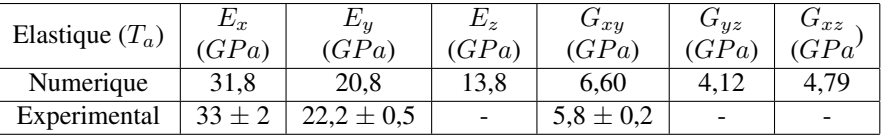

Deux conclusions peuvent être tirées de ces résultats. La première concerne le comportement mécanique linéaire. Il y a très peu d'écart entre le résultat expérimental et celui obtenu numériquemnent. La seconde est que le comportement mécanique est directement lié aux taux de phases des constituants, ainsi qu'à l'arrangement des fils. En effet, les modules sont bien inférieurs aux bornes énergétique de Voigt déterminées au Chapitre 3. De plus, les modules diminuent suivant les directions  $\vec{x}$  puis  $\vec{v}$  puis  $\vec{z}$ . Ce qui correspond aux taux volumiques de fibre dans chaque direction du matériau. Au cours de la fabrication du tissage, les directions  $\vec{x}$  et  $\vec{y}$  des nappes sont pratiquement équilibrées. Puis, au cours de la phase d'aiguilletage, une partie des fils de ce plan sont transférés dans la direction  $\vec{z}$ . Cela peut donc expliquer cette classification  $\vec{x}$  puis  $\vec{y}$  puis  $\vec{z}$ .

Cette première comparaison entre expérimental et numérique permet de valider la démarche de modélisation mise en place du comportement mécanique linéaire élastique d'un matériau à partir d'une image de tomographie. Donc, s'il est possible d'obtenir une image de tomographie d'un matériau suffisamment précise pour obtenir la structure par analyse d'image, il est alors possible de prévoir le comportement mécanique linéaire de celui-ci.

#### 6.2.2 Comportement en dilatation

Cette partie est maintenant consacrée à la validation de la modélisation du comportement en dilatation à partir du modèle (CEPI) développé. Le Tableau 6.4 présente les résultats numériques et expérimentaux obtenus à 1000◦C et 1500◦C, dans les principales directions du tissage matériau.

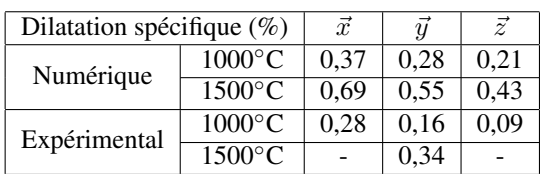

TABLE 6.4 – Résumé des résultats expérimentaux et numériques de dilatation spécifique à 1000◦C et 1500◦C

Les résultats sont encore trop éloignés pour être représentatifs du comportement réel du matériau. Même s'ils sont encore loin des résultats expérimentaux, ils restent des observations positives : telles que la décroissance qui est respectée suivant les différentes directions ainsi que l'écart entre les dilatations spécifiques de chaque direction, qui sont proches de celles obtenues expérimentalement.

#### APPLICATION DU MODÈLE ET COMPARAISON EXPÉRIMENTALE

Même si les résultats numériques sont encourageants, il reste un certains nombre de points à éclaircir et d'hypothèses à remettre en question. Il faut rappeler que des hypothèses telles que les conditions aux limites, la taille des sous-images, sont à écarter ayant été discutées précédemment (Partie 5.2). La première hypothèse concerne l'aspect linéaire du comportement du matériau. Actuellement le code ne prend aucun aspect de non-linéarité en compte, et c'est une des premières pistes d'amélioration de celui-ci. Une première solution peut également être l'ajout d'interfaces entre les différents fils du composite ou encore l'ajout d'une interface dans le modèle de fil idéal à l'échelle microscopique. Ce sont actuellement ces non-linéarités qui présentent le principal axe de développement de la démarche CEPI.

### *6.3 Influence des propriétés des constituants*

Ce qui peut également expliquer de tels écarts sur les coefficients de dilatation, et qui n'a pas encore été discuté pour le moment sont les données d'entrée des modèles. Pour cela, une étude de sensibilité a été réalisée pour déterminer l'influence des propriétés fibre/matrice sur les résultats numériques. Cela illustre l'importance de chaque paramètre sur les calculs numériques. Pour cela, un coefficient de sensibilité normalisé a été mis en place et il a été calculé de la façon suivante. Les propriétés fibre/matrice ont été modifiées une à une, et pour chacune d'elles, les variations macroscopiques ont été calculées. La Formule 6.1 présente le calcul du coefficient de sensibilité normalisé qui représente le rapport des deux variations (micro/macro). La Figure 6.4 présente l'évolution de ce coefficient sur les propriétés élastiques et thermiques, en fonction des différents paramètres d'entrée.

$$
C_n(p) = \frac{\text{Variation des properties matriau}}{\text{Variation d'une properties d'un constituants}}\tag{6.1}
$$

Avec  $p$  le paramètre qui est modifié, et les  $n$  propriétés du fil qui sont alors influencés.

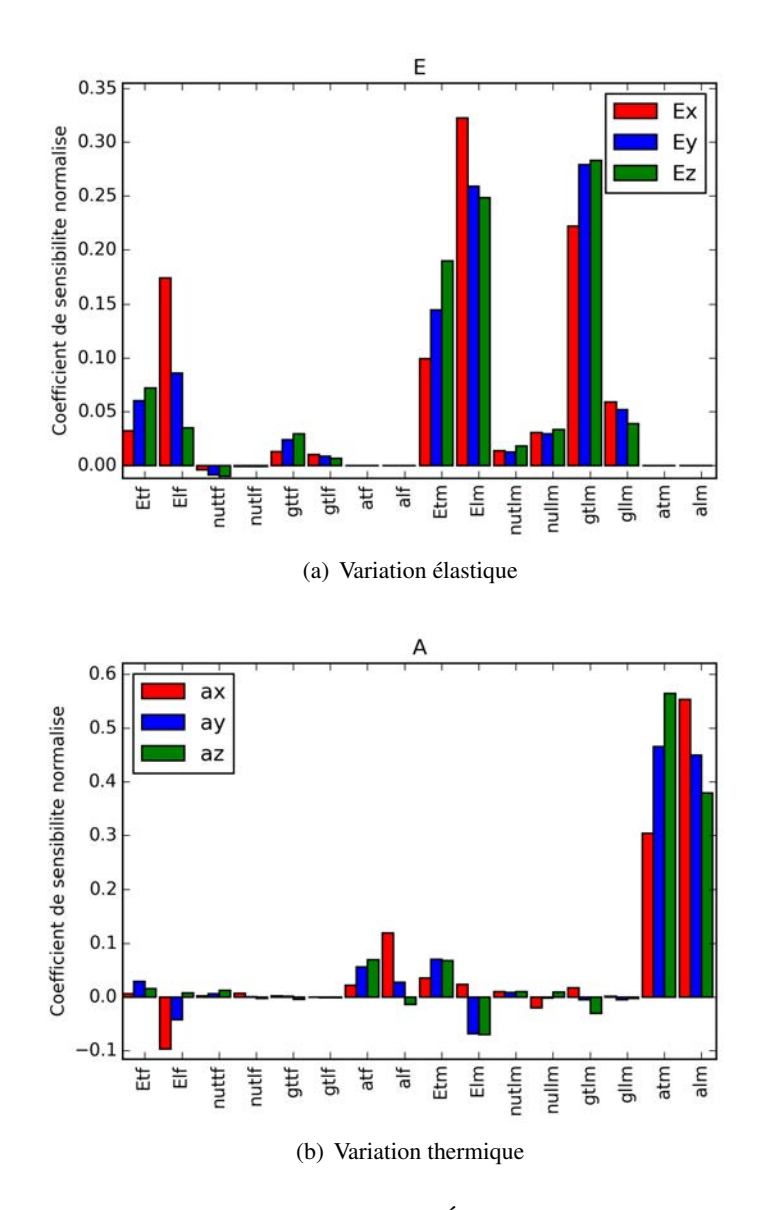

FIGURE 6.4 – Coefficient normalisé de sensibilité (Équation 6.1) sur les modules de Young et les coefficients de dilatation à l'échelle macroscopique en fonction des paramètres d'entrée du modèle microscopique sur fil idéal

#### APPLICATION DU MODÈLE ET COMPARAISON EXPÉRIMENTALE

Les indices t et l font référence aux directions longitudinal et transverse et x,  $y$  et z aux directions du matériau. L'ensemble des résultats présentés sur la Figure 6.4 découle directement de l'arrangement mésoscopique du matériau. En effet, l'influence des paramètres fibre/matrice est toujours liés aux taux de fils des directions étudiées. Par exemple, concernant le comportement thermomécanique du matériau, le module de Young suivant la direction  $\vec{x}$  est fortement lié aux modules longitudinaux de la fibre et de la matrice. En revenant à la fabrication de la préforme du matériau, le taux de fils dans cette direction est le plus fort, suivi par l'autre direction de tissage  $(\vec{v})$  puis par la direction d'aiguilletage. Si le module longitudinal de la fibre varie, la première direction qui est modifiée par ce changement est la direction dans laquelle le taux de fibre est le plus élevé. De même, lors du processus d'infiltration de la matrice de pyrocarbone, la matrice est déposée concentriquement autour des fibres. Or les modules longitudinaux de la matrice sont donc orientées d'une part le long des fibres et d'autre part sur la circonférence du dépôt. Il est donc logique qu'ils influencent le comportement dans la direction  $\vec{x}$  du composite.

Cette relation entre propriétés des constituants et taux volumique de fibre se retrouve une nouvelle fois sur l'étude des paramètres dans la direction transverse. Si le module transverse de la fibre est modifié, c'est la direction perpendiculaire aux directions principales qui est principalement influencée. Enfin, cette relation se vérifie également dans l'influence des paramètres sur la dilatation du matériau. Le taux de fibre suivant  $\vec{x}$  étant le plus important, si le coefficient de dilatation longitudinal est modifié, celui du matériau est alors directement impacté. Et il en est de même pour la direction transverse. L'ensemble de ces remarques souligne l'importance des caractérisations qui ont été réalisés. En l'état actuel, le modèle est uniquement impacté par la structure du matériau, ce qui explique cette relation directe entre propriétés et taux de fibres volumique.

Cependant, ces graphiques contiennent d'autres informations. Tout d'abord concernant le comportement mécanique, il est beaucoup plus sensible au comportement de la matrice qu'à celui de la fibre. Cela est d'autant plus marquant pour la dilatation du matériau. Elle semble être uniquement pilotée par les coefficients de dilatation de la matrice, tandis que l'influence de ceux de la fibre est faible. Enfin, il y a un effet bien plus prononcé des propriétés de la matrice sur les coefficients de dilatation que sur le comportement mécanique du matériau, ce qui soulève l'importance de connaître particulièrement précisemment ces données d'entrée.

## *6.4 Résultats obtenus sur l'ensemble des échantillons*

Maintenant que l'ensemble des paramètres qui influencent les résultats numérique ont été discutés, il est possible d'afficher les résultats sur la totalité des échantillons à disposition. Tout d'abord, on retrouve 5 familles d'échantillons provenant de 2 types de pièce de tuyère. Pour chaque matériau, un certain nombre d'éprouvettes étaient à diposition, et au vue de la simplicité de la démarche CEPI, il a été décidé de réaliser les calculs numériques sur la totalité des échantillons à diposition. Le Tableau 6.5 présente les modules de Young suivant la direction  $\vec{x}$  fournit par l'industriel, les dilatations spécifiques expérimentales suivant  $\vec{y}$  à 1000°C et 1500°C et enfin les dilatations thermiques obtenues numériquement aux mêmes températures suivant les différentes directions.

#### 6.4 Résultats obtenus sur l'ensemble des échantillons

| $\Box$   |                          |                           | 13,8             | 33                                                     | 0,15                      | 0.33                                             |                  |                  |                                         |        |                                         |               |                                         |                                      |
|----------|--------------------------|---------------------------|------------------|--------------------------------------------------------|---------------------------|--------------------------------------------------|------------------|------------------|-----------------------------------------|--------|-----------------------------------------|---------------|-----------------------------------------|--------------------------------------|
|          | S                        | ×                         |                  |                                                        |                           |                                                  | ×                | ×                | 0,21                                    | 0,43   | 0,29                                    | 0.56          | 0.36                                    | 0.68                                 |
|          | $\mathcal{L}$            |                           |                  |                                                        | 0.16                      | 0,33                                             |                  |                  |                                         |        |                                         |               |                                         |                                      |
|          |                          |                           |                  |                                                        |                           |                                                  | ×                | ×                | 0,21                                    | 0.44   | 0,26                                    | 0,52          | 0,38                                    | 0.71                                 |
|          | 4                        |                           | 0.5              |                                                        | 0,15                      | 0,32                                             |                  |                  |                                         |        |                                         |               |                                         |                                      |
|          |                          |                           |                  | 33<br>27                                               |                           |                                                  | ×                |                  | 0,20                                    | 0,45   | 0,28                                    | 0,56          | 0,38                                    | 0.71                                 |
|          | $\overline{\mathcal{C}}$ |                           |                  |                                                        | 0,15                      | 0,32                                             |                  |                  |                                         |        |                                         |               |                                         |                                      |
|          |                          |                           |                  |                                                        |                           |                                                  | ×                | ×                | 0,20                                    | 0,42   | 0,28                                    | 0,55          | 0,38                                    |                                      |
|          | 4                        |                           |                  |                                                        |                           |                                                  | $\times$         | $\times$         | 0,22                                    | 0,44   | 0.29                                    | $-1.57$       | 0,34                                    |                                      |
|          |                          | ×                         |                  |                                                        |                           | 0,37                                             | ×                | $\times$         | 0,22                                    | 0,44   | 0,28                                    | $-0,56$       | 0,35                                    | $0.67 \mid 0.67 \mid 0.65 \mid 0.72$ |
| Ō        | $\sim$                   | ×                         | $^{14.8}$        |                                                        | $0.16$   0.18             | 0,33                                             | ×                | $\times$         | 0,21                                    | 0,44   | 0,29                                    | 950           | 0,35                                    |                                      |
|          |                          |                           |                  |                                                        | $\frac{3}{2}$             | 0,37                                             |                  |                  |                                         |        |                                         |               |                                         |                                      |
| m        | 4                        | ×                         |                  | 25                                                     | $\overline{1}$            | ï                                                | ×                | ×                | 0,21                                    | 0,43   | 0,29                                    | 0,57          | 0,36                                    | 0.68                                 |
|          | $\epsilon$               | ×                         |                  |                                                        |                           | 0,36                                             | $\times$         | $\times$         | 0,21                                    | 0,44   | 0,28                                    | 0,55          | 0,36                                    |                                      |
|          | $\sim$                   | ×                         |                  |                                                        | $0.19$ 0.17               | 0,37                                             | $\times$         | $\times$         | 0.20                                    | 0,42   | 0,29                                    | 0,58          | 0,36                                    | $0,67$   0.68                        |
|          |                          |                           |                  |                                                        | $\frac{18}{1}$            | $^{0.36}$                                        |                  |                  |                                         |        |                                         |               |                                         |                                      |
|          | 4                        | ×                         | 21,2<br>Porosité | $37 \pm 13$                                            | $\overline{1}$            | ï                                                | ×                | ×                | 0,20                                    | 0,42   | 0,29                                    |               | 0.36                                    |                                      |
|          | S                        | ×                         |                  |                                                        |                           | 0,34                                             | $\times$         | $\times$         | 0,21                                    | 0,43   | 0,28                                    | $0,55$   0,57 | 0,37                                    | $0.69 \mid 0.69 \mid 0.69$           |
| ⋖        | $\mathcal{L}$            | $\times$                  |                  |                                                        |                           |                                                  | ×                | $\times$         | $0,20^{-}$                              | 0.41   | 0.30                                    | 0.58          | 0.36                                    |                                      |
|          |                          |                           |                  |                                                        | $0.16$ $0.18$ $0.16$      | $\boxed{0,31}$ $\boxed{0,33}$                    |                  |                  |                                         |        |                                         |               |                                         |                                      |
|          |                          |                           |                  |                                                        | 1000°                     | 1500°                                            | $1000^{\circ}$ C | $1500^{\circ}$ C | 1000°C                                  | 1500°C | $1000^\circ$ C                          | 1500°C        | $1000^\circ$ C                          | 1500°C                               |
| Matériau | Éprouvette               | Échantillon à disposition |                  | Module de Young à $T_a$<br>suivant $\vec{x}$ ( $GPa$ ) |                           | Dilatation spécifique suivant $\vec{y}$ $\vdash$ |                  | GPa              | Dilatation spécifique suivant $\vec{x}$ |        | Dilatation spécifique suivant $\vec{y}$ |               | Dilatation spécifique suivant $\vec{z}$ |                                      |
|          |                          |                           |                  |                                                        | expérimentaux<br>Résultat |                                                  |                  |                  |                                         |        | Résultats                               | numériques    |                                         |                                      |

TABLE 6.5 – Résumé des résultats expérimentaux et numériques pour l'ensemble des échantillons

#### APPLICATION DU MODÈLE ET COMPARAISON EXPÉRIMENTALE

Plusieurs observations peuvent être réalisées en observant ce tableau. Tout d'abord concernant les résultats expérimentaux, les matériaux présentent tous des taux de porosités différents. Cela signifie donc que le taux de porosité ne semble pas être un élément indispensable pour dissocier les échantillons et il n'influence pas au premier ordre le comportement en dilatation du matériau. Cela se remarque notamment en comparant les résultats obtenus sur les matériaux C et E qui ont des taux de porosité proches mais des propriétés thermomécaniques différentes.

Le comportement mécanique ayant été validé auparavant (Partie 6.2.1), seuls les résultats en dilatation vont être discutés. La première observation est que les résultats de dilatation spécifique sur un même matériau peuvent être dispersés en fonction de l'échantillon étudié. Cela révèle une certaine dispersion matériau qui peut ne pas être souhaitée. Cela peut également provenir des échantillons qui sont testés, d'où ils ont été prélevés, du moyen de caractérisation utilisé, ou encore que la taille de l'échantillon n'est pas suffisante pour être représentative du matériau. Le problème est que l'écart entre échantillons d'un même matériau est du même ordre de grandeur que celui qui détermine si un matériau est en défaut ou non. Par exemple, pour les dilatations du matériau C, deux éprouvettes (1 et 3) présentent une dilatation bien supérieure à la troisième (2). La dispersion qui était jusqu'alors uniquement discutée entre les différents matériaux, se retrouve maintenant discutée entre les échantillons d'un même matériau. Pour finir, il faut quand même noter que les deux matériaux qui dilatent le plus semblent également présenter un comportement mécanique légèrement plus faible.

Tout d'abord, les résultats obtenus numériquement ne permettent pas de dissocier les différents matériaux. Afin de comparer tous les échantillons entre eux, seuls les résultats obtenus suivant la direction  $\vec{y}$ , seule direction dont les données expérimentales ont été fournies sur tous les échantillons, vont être étudiés. La Partie 6.2.2 a permis d'observer des différences entre expérimentation et numérique, sur un échantillon, qui sont non négligeables. Cela peut maintenant être observé sur l'ensemble des échantillons à disposition. La Figure 6.5 permet d'illustrer cet écart entre données expérimentales et numériques.

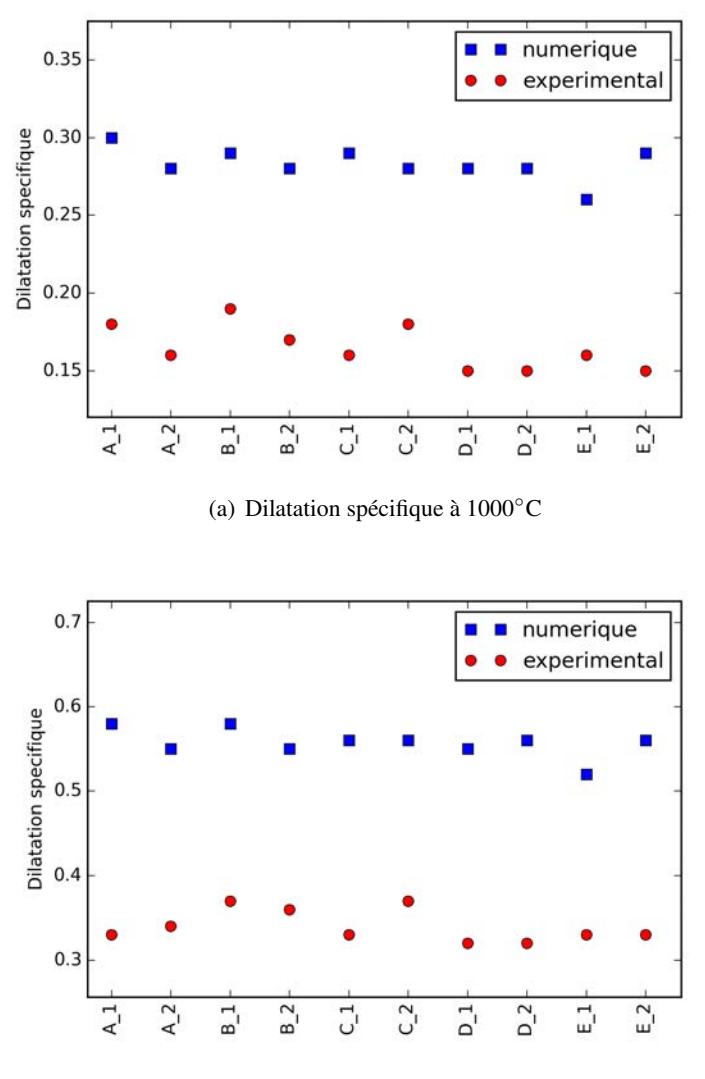

(b) Dilatation spécifique à 1500◦C

FIGURE 6.5 – Comparaison des dilatations spécifiques aux différentes températures d'étude pour l'ensemble des échantillons à disposition. Les lettres indiquent le matériau et le numéro l'échantillon étudié.

## *6.5 Conclusions*

Pour conclure sur ce chapitre, il a tout d'abord permis de mettre en place les différents protocoles expérimentaux qui ont été utilisés sur certains des matériaux fournis, ou encore présenter les résultats obtenus sur des matériaux similaires. Ces résultats ont ensuite été comparés, sur un échantillon, avec les propriétés thermomécaniques obtenues numériquement. Cela a permis dans un premier temps de valider le comportement mécanique du composite. Ce qui souligne une fois de plus qu'il est principalement décrit par les taux de fils qui le constituent ainsi que par l'architecture mésoscopique que la démarche basée image permet de retranscrire de manière précise. Cependant le comportement en dilatation reste éloigné de celui déterminé expérimentalement. Cela permet d'affirmer que celui-ci est également influencé par d'autres phénomènes physiques qui ne sont pas pris en compte actuellement.

Différentes hypothèses ont alors été formulées, l'une d'entre elles était l'importance des données d'entrée des modèles numériques. Une étude de sensibilité réalisée sur ces paramètres a alors permis de mettre en avant les rôles prépondérants que jouent les coefficients de dilatation longitudinal et transverse de la matrice sur le comportement thermomécanique. Il a cependant été montré au cours du Chapitre 2 que ce sont les données les plus délicates à obtenir. Cette étude a une nouvelle fois permis de mettre en avant la relation qu'il existe entre l'architecture et le comportement thermomécanique du matériau.

Enfin, l'ensemble des propriétés thermomécaniques obtenues numériquement ont été présentées et discutées. Elles mettent une fois de plus en avant l'absence de phénomènes physiques permettant de modéliser le comportement en dilatation du matériau. Dans l'état actuel de modélisation, les seules données fournies par la démarche basée images développée ne suffisent pas pour décrire le comportement thermomécanique des matériaux composites. C'est pour cela que l'ajout de phénomènes physiques tels que des interfaces entre les différents fils du composite, ou encore l'ajout de mécanique non-linéaire, peuvent jouer des rôles de premier ordre sur le comportement en dilatation du composite.

# Chapitre 7

# Lien entre morphologie et propriétés matériaux

*L'objectif de ce chapitre est d'exploiter les données issues du traitement d'image afin d'obtenir des caractérisations sur la morphologie des différents matériaux. En effet, même si les propriétés thermomécaniques obtenues numériquement sont encore éloignées des résultats expérimentaux, il est peut-être possible de mettre en avant des différences dans la constitution et la morphologie des différents échantillons. Pour cela différents outils, basés sur les résultats de directions, ont été mis en place et sont présentés ici. Les résultats obtenus sont alors exposés et discutés à la fin de ce chapitre.*

# *7.1 Présentation des outils mis en place*

Il faut rappeler que l'objectif même de la démarche basée image est d'obtenir une description précise de la structure du matériau composite. C'est donc dans cette idée que les outils de morphologie ont été mis en place. Comment exploiter les données issues des calculs de directions afin d'obtenir des outils statistiques permettant de décrire les matériaux ? Cette partie se consacre donc à la mise en place de ces outils tandis que la suivante exposera les résultats obtenus sur l'ensemble des échantillons matériaux.

#### 7.1.1 Distribution des orientations en 3D

Une simple superposition des vecteurs directeurs sur des images de tomographies des matériaux a permis d'apprécier qualitativement la qualité des résultats obtenus. Cependant, aucune quantification de ces résultats n'a pu être réalisée. L'objectif de ce premier outil est donc de mettre en place une visualisation complète de ces résultats.

Pour cela, les directions calculées ont été projetées sur une sphère dite pavée, comme le présente la Figure 7.1. La couleur représente la densité de voxels orientés dans la direction de chaque surface de la sphère. À noter qu'avec le pavage utilisé, la résolution angulaire est de 7 à 8° ([2]). La Figure 7.1 compare les résultats obtenus sur deux matériaux différents.

LIEN ENTRE MORPHOLOGIE ET PROPRIÉTÉS MATÉRIAUX

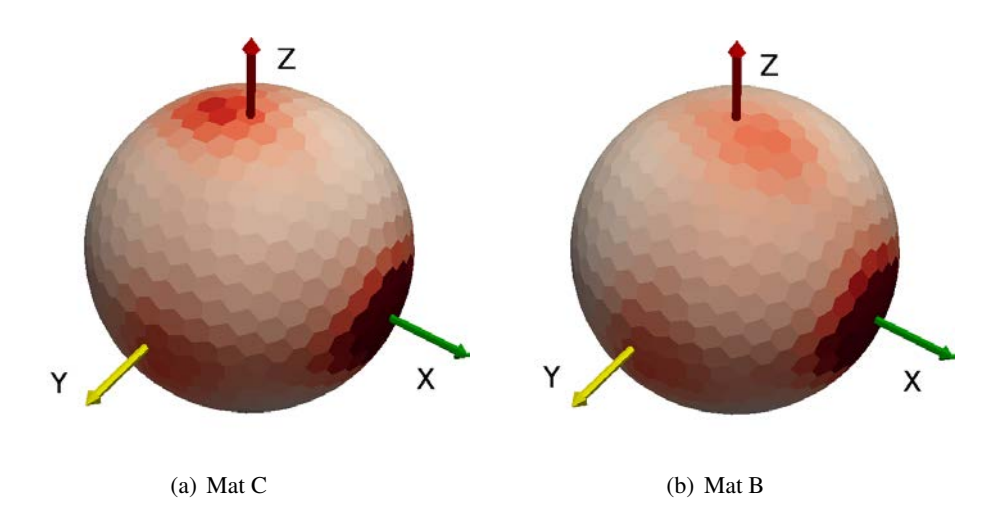

FIGURE 7.1 – Représentation en 3D des résultats des directions pour deux matériaux

Il est alors possible d'observer des variations sur la position des axes principaux, sur les densités obtenues dans chaque direction ou encore sur la dispersion des résultats. Ce sont ces différents paramètres qui vont être déterminés quantitativement afin de caractériser les matériaux.

#### 7.1.2 Décadrage des échantillons

Le premier opérateur permet de calculer le décadrage des échantillons. Le décadrage représente, par définition, le biais entre la direction théorique des fibres et celle observée sur les images de tomographies. La Figure 7.2 permet en effet de mettre en avant ce décadrage sur un échantillon matériau.

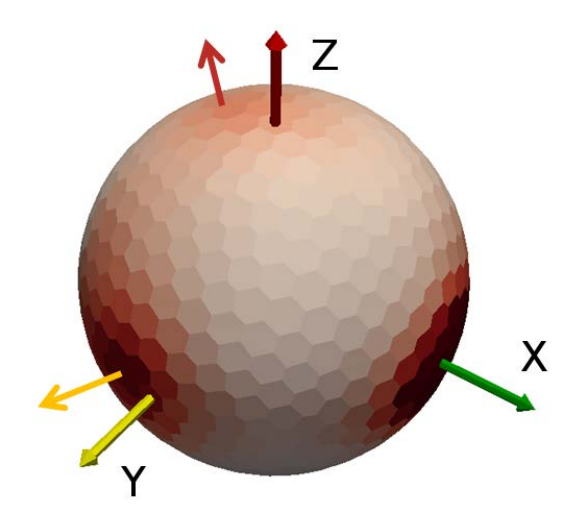

FIGURE 7.2 – Présentation des angles de décadrage sur un matériau composite

En observant ces résultats, il semble que la direction  $\vec{y}$  du matériau soit désaxée. Ce décadrage

7.1 Présentation des outils mis en place

provient d'une part de l'embuvage ( $\vec{y}$  est la direction de trame) et d'autre part des modifications qui apparaissent au cours de la phase d'aiguilletage du matériau. Pour obtenir cet angle de décadrage, on a créé un paramètre angulaire. Ce paramètre permet de définir un cône d'angle  $\alpha$ , de sommet le centre de la sphère et qui est orienté suivant l'axe qui est étudié. La Figure 7.3 présente les surfaces utilisées pour un angle d'ouverture  $\alpha$  fixé à 30° autour de chacun des axes. Cette valeur permet de capter la majorité de l'information tout en présentant un écart angulaire, par rapport aux directions matériau, faible.

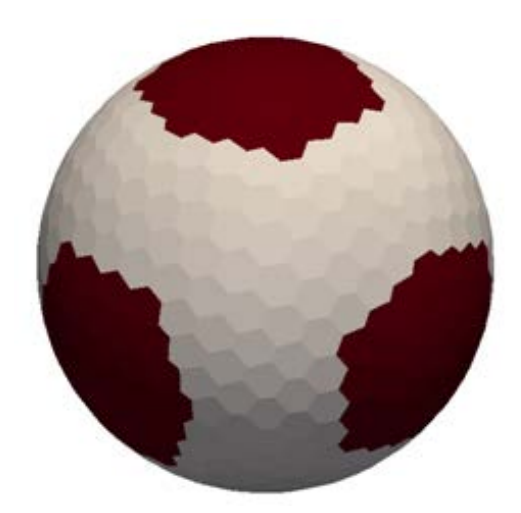

FIGURE 7.3 – Présentation des surfaces utilisées avec un angle au sommet de 30◦

Pour déterminer cet angle de décadrage, l'élément de surface contenant la plus grande densité à l'intérieur du cône est déterminé. Une fois cette surface définie, l'angle entre le centre de celle-ci et l'axe théorique,  $\vec{x}$ ,  $\vec{y}$  ou  $\vec{z}$ , est calculé (Figure 7.2). Le Tableau 7.1 présente les résultats de décadrage obtenus sur deux échantillons à titre d'exemple.

TABLE 7.1 – Angles de décadrage calculés entre l'axe des  $\vec{x}$  et les autres directions matériau à partir des représentations 3D des directions avec un angle d'ouverture de 30◦

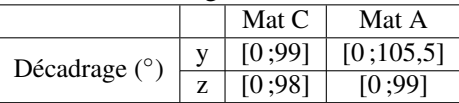

L'axe  $\vec{x}$  qui est le sens chaîne du tissu, a permis de réorienter les tomographies dans les axes de l'industriel et de corriger les biais dus à l'installation dans le tomographe des échantillons. Comme observé sur les images de tomographie, les directions  $\vec{y}$  et  $\vec{z}$  présentent des décadrages non négligeables. Ce premier outil va donc permettre de quantifier, avec une précision d'environ 7◦ , le décadrage qui existe dans les matériaux. Il faut cependant souligner qu'une telle précision peut être relativement faible en fonction des matériaux qui sont étudiés. Un axe d'amélioration de cet outil serait d'en améliorer sa précision en diminuant la taille des surfaces du pavage numérique.

#### 7.1.3 Taux directionnel

Le second de ces opérateurs calcule ce qui a été appelé un **taux directionnel**. En observant les représentations 3D des directions (Figure 7.1), deux matériaux qui présentent les mêmes propriétés thermomécaniques, ne présentent pas forcément les mêmes distributions d'orientations. Pour mieux quantifier cette information, le nombre de voxels qui sont orientés dans une des directions principales et qui sont compris dans le cône défini précédemment, sont comptés. Rapporté au nombre de voxels total, cela représente ce qui a été appelé le taux directionnel. Le Tableau 7.2 présente les taux directionnels pour deux matériaux différents, suivant les axes principaux  $\vec{x}$ ,  $\vec{y}$  et  $\vec{z}$ .

TABLE 7.2 – Taux directionnels obtenus pour deux matériaux différents avec un angle d'ouverture de  $30^\circ$ 

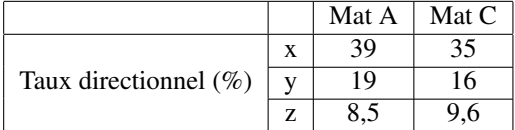

Plusieurs observations peuvent être réalisées à partir de ce simple tableau. La première concerne la somme des taux directionnels qui est différente entre les deux matériaux présentés (66,5% et 60,6%). Cet écart s'explique d'une part par le choix des cônes de 30◦ , qui filtrent les voxels ayant un écart trop important par rapport aux directions du matériau, et d'autre part par une architecture de base qui semble mieux organisée dans certains échantillons que dans d'autres. C'est ainsi qu'est introduite la notion de "désordre". Ce pourcentage va être une indication supplémentaire sur la morphologie des matériaux et va permettre de comparer les différents échantillons.

La seconde observation est sur le déséquilibre des taux directionnels suivant  $\vec{x}$  et  $\vec{y}$ , et notamment sur les faibles taux y. Lors de la fabrication de la préforme fibreuse, les taux de fils  $\vec{x}$  et  $\vec{y}$  sont pratiquement équilibrés, comme le montre la Figure 1.2-a du Chapitre 1. Or les taux directionnels calculés sont nettement distincts. Même si ces deux quantités ne sont pas directement comparables, elles sont étroitement liées. De par la conception de la préforme fibreuse, il est possible que des voxels appartenant aux fils de trame orientés suivant  $\vec{y}$  aient une direction calculée suivant  $\vec{z}$  : dans les zones d'embuvage de ces fils, une partie des voxels ont parfois une composante plus forte suivant la direction  $z$ . Par conséquent, ils sont statistiquement comptés avec le taux directionnel  $z$ . Ceci explique en partie le fort déséquilibre entre les directions de tissage, ainsi que le fort taux directionnel z.

Enfin, alors que le processus d'aiguilletage est identique pour tous les matériaux présentés, leurs taux directionnels suivant cet axe sont différents. Cela peut donc s'expliquer d'une part par un embuvage plus important du tissage comme vu précédemment, et d'autre part par le processus d'aiguilletage qui ne modifierait pas les préformes fibreuses de façon identique. Malheureusement, pour tester ces hypothèses il aurait fallu pouvoir travailler sur des matériaux "sur-mesures" aux propriétés morphologiques parfaitement controlées. Cet outil permet tout de même de fournir des informations plus poussées sur l'architecture fibreuse des matériaux.

7.1 Présentation des outils mis en place

#### 7.1.4 Dispersion des résultats

Enfin la dernière exploitation qui a pu être réalisée sur les résultats de directions est l'étude de la dispersion autour des axes principaux. En effet, l'étalement des directions autour des axes matériau est un paramètre qui peut être quantifié et peut renseigner sur la structure du matériau. Pour cela, en utilisant toujours le paramètre angulaire, les densités de toutes les surfaces à l'intérieur de celui-ci sont déterminées. La distribution des orientations est alors recréée à l'aide d'une loi normale, qui semble représenter au mieux les résultats observés. Une fois l'identification de la courbe gaussienne effectuée, les paramètres d'étalement dans le plan orthogonal à la direction choisie sont obtenus. Les résultats sur deux échantillons sont présentés sur le Tableau 7.3 suivant. L'étude a uniquement porté sur les directions  $\vec{x}$  et  $\vec{y}$ , car les résultats dans la troisième direction sont nettement plus dispersés et ne suivent donc pas de loi particulière.

| Direction étudiée   | Étalement         | Mat $C$ | Mat A |
|---------------------|-------------------|---------|-------|
| Direction $\vec{x}$ | suivant $\vec{y}$ | 0.22    | 0.21  |
|                     | suivant $\vec{z}$ | 0.23    | 0.23  |
| Direction $\vec{y}$ | suivant $\vec{x}$ | 0.29    | 0.27  |
|                     | suivant $\vec{z}$ | 0.44    | 0.33  |

TABLE 7.3 – Dispersion des résultats de directions pour deux éprouvettes

Tout d'abord les résultats obtenus autour de la direction  $\vec{x}$  sont similaires. Cela s'explique par le fait que cette direction représente le sens chaîne du matériau et ne subit pratiquement pas de variations au cours du processus de fabrication du matériau. Cependant en regardant les résultats obtenus autour de la direction  $\vec{y}$ , des écarts non négligeables apparaissent rapidement entre les échantillons. La Figure 7.4 présente la comparaison de l'étalement autour des directions  $\vec{x}$  et  $\vec{y}$ . Cela met en avant des différences de conception des matériaux qui sont probablement dues à la phase d'aiguilletage.

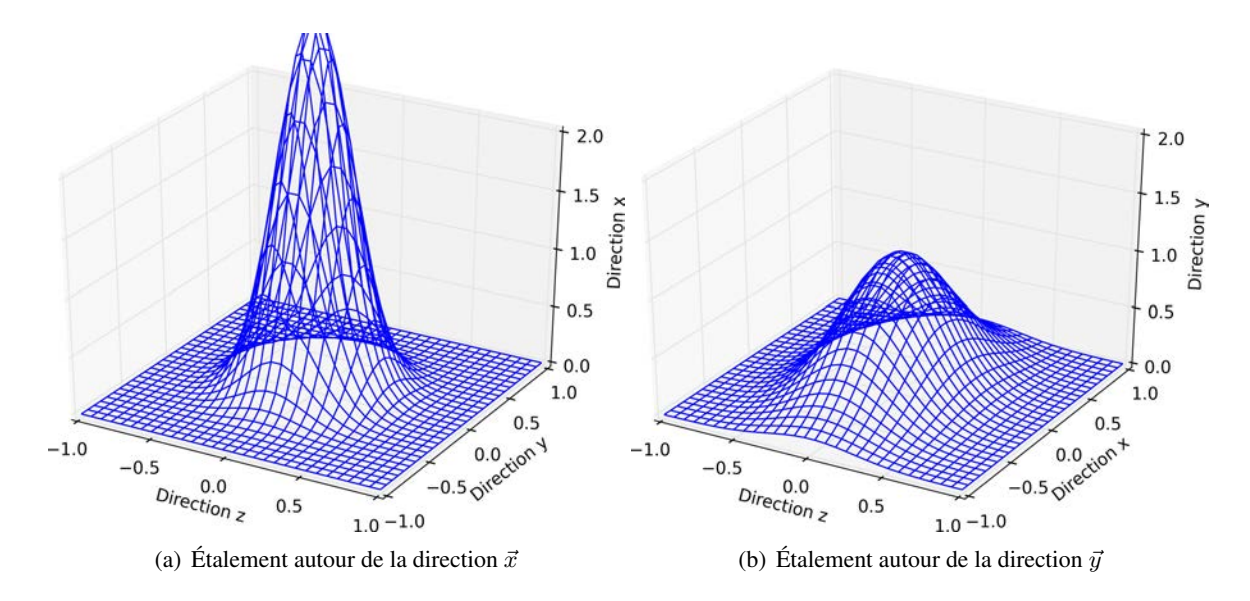

FIGURE 7.4 – Dispersion des résultats de directions du matériau C dans les deux directions de tissage
LIEN ENTRE MORPHOLOGIE ET PROPRIÉTÉS MATÉRIAUX

### *7.2 Comparaison morphologique des échantillons*

Les outils présentés Section 7.1 ont alors été utilisés sur l'ensemble des échantillons à disposition. Le Tableau 7.4 présente les différentes caractéristiques morphologiques obtenues.

De nombreuses observations peuvent être réalisées à partir de ce tableau riche en informations. Tout d'abord l'étude des taux directionnels est très complexe et il faut être très prudent sur l'interprétation des résultats obtenus. Il faut rappeler que le taux directionnel quantifie le nombre de voxels dans une direction et non le taux de fils dans celle-ci. Pour la suite des discussions, le matériau C a été retiré des résultats exploités, car il présente des résultats expérimentaux trop dispersés. La toute première observation est que le volume d'information "Total" qui est obtenu par cet outil n'est pas le même pour tous. En effet, l'écart entre un matériau A dont 66% de la matière est détectée et un matériau B qui présente un total de seulement 61% implique que les 5% d'information manquante présente un écart angulaire par rapport aux directions matériau supérieur à 30°. Cela permet donc d'illustrer une certaine "désorganisation" au sein du matériau. Cependant il n'y a pas de corrélation directe entre la dilatation spécifique suivant  $\vec{y}$  des matériaux et cette désorganisation comme le montre la Figure 7.5. Cela souligne que la désorganisation n'influence pas au premier ordre le comportement thermomécanique de ces composites.

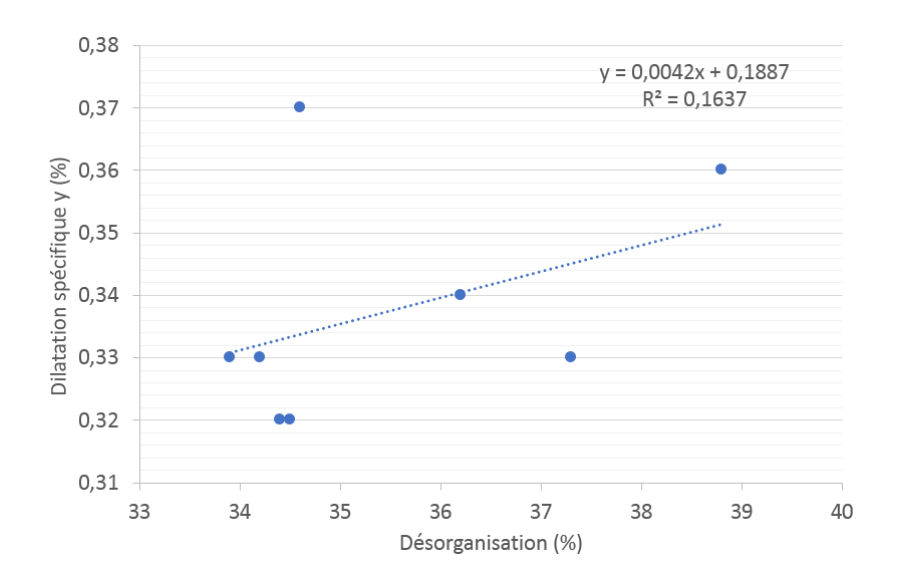

FIGURE 7.5 – Corrélation entre la dilatation spécifique des matériaux suivant  $\vec{y}$  et leur désorganisation

En étudiant maintenant les taux directionnels suivant chaque direction, il est possible d'émettre certaines hypothèses. Tout d'abord, la Figure 7.6 permet de mettre en avant une relation entre la somme des taux directionnels de tissage et le taux directionnel d'aiguilletage. Cela est cohérent avec le principe de fabrication des matériaux puisqu'au cours de la phase d'aiguilletage, les fils de tissage sont transférés dans la troisième direction.

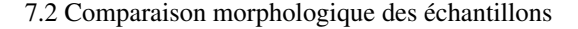

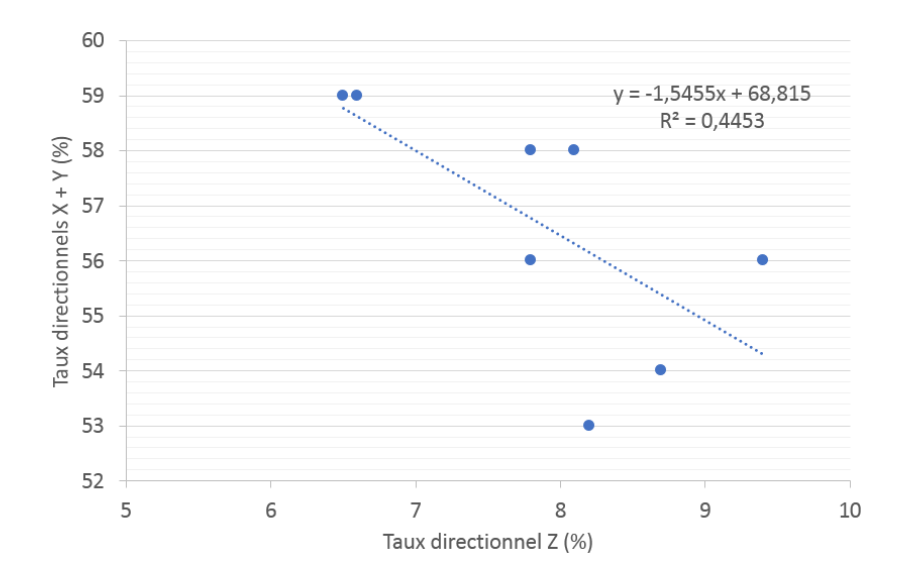

FIGURE 7.6 – Corrélation entre la somme des taux directionnels de tissage en fonction de celui d'aiguilletage

La dilatation thermique a ensuite été étudiée en fonction de ces différents taux directionnels, et une hypothèse a été mise en avant. La Figure 7.7-c présente l'évolution de la dilatation spécifique suivant  $\vec{y}$  en fonction du taux directionnel z. Même s'il existe une certaine dispersion, il semble qu'il y ait une réelle corrélation entre ces deux grandeurs. La direction  $\vec{z}$  aurait donc une influence de premier ordre sur le comportement thermomécanique de ces matériaux, ce qui met en avant deux paramètres de fabrication que sont l'embuvage des fils  $\vec{y}$  au cours de la phase de tissage, ainsi que le taux d'aiguilletage. Cette conclusion n'est pas forcément évidente : l'étude de sensibilité présentée dans le Chapitre 6 a mis en avant que la donnée d'entrée ayant le plus d'influence sur la dilatation est le coefficient de dilatation transverse de la matrice. Il était donc attendu que les directions  $\vec{x}$  et  $\vec{z}$  orientées transversalement à  $\vec{y}$  influencent la dilatation suivant y. L'outil descriptif présenté ici démontre que c'est en fait la direction  $\vec{z}$  qui a le plus d'influence, comme le montre la Figure 7.7. Malheureusement pour étayer cette hypothèse il aurait fallu avoir accès à un plus grand nombre d'échantillons ou de matériaux à tester.

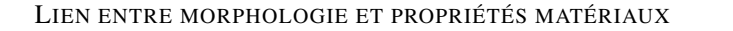

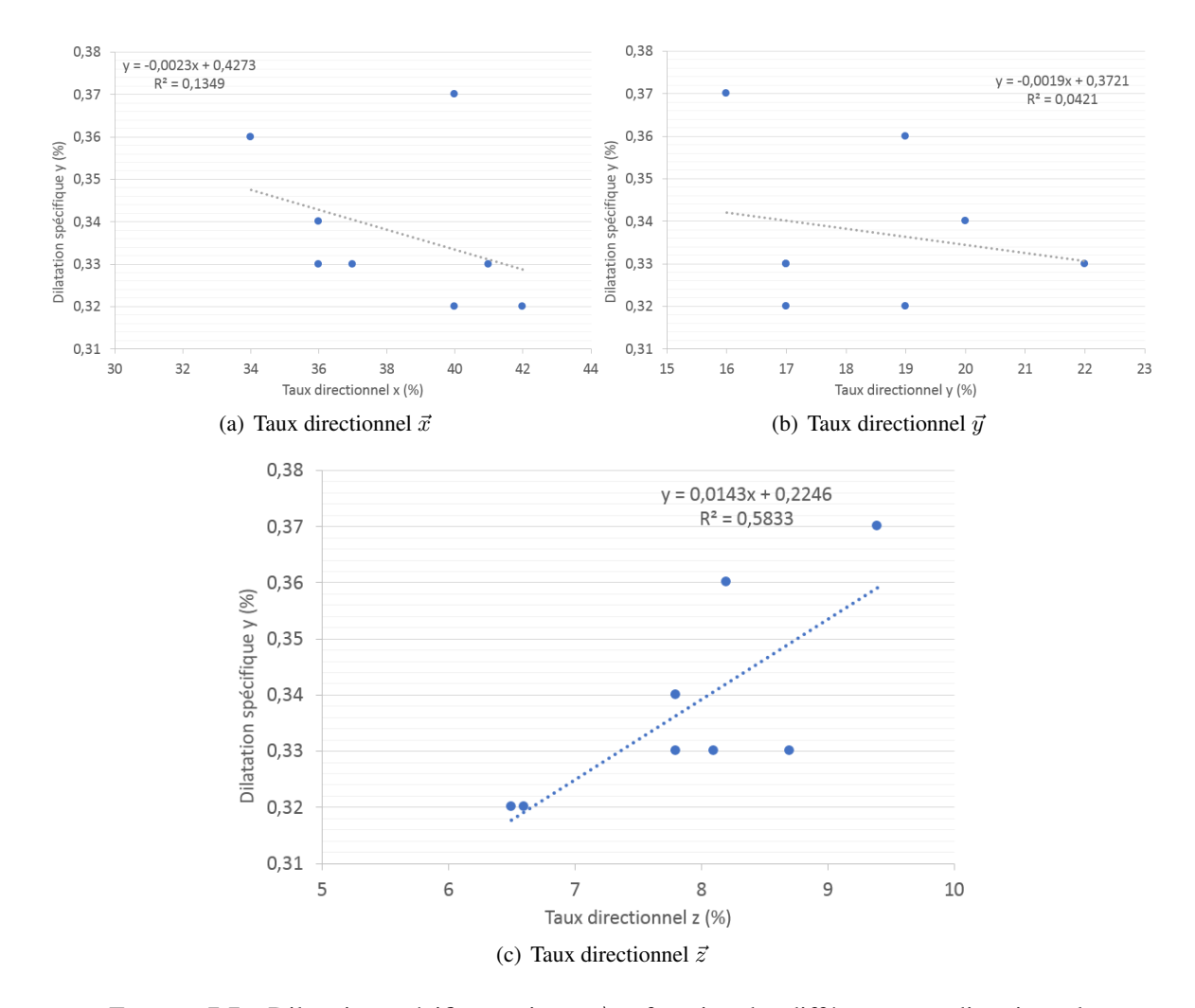

FIGURE 7.7 – Dilatation spécifique suivant  $\vec{y}$  en fonction des différents taux directionnels

Concernant les angles de décadrage obtenus, l'ensemble des matériaux présente de légères déviations dans les directions  $\vec{y}$  et  $\vec{z}$ , la direction  $\vec{x}$  ayant été utilisée pour aligner les tomographies. Cependant cela ne semble pas avoir d'influence sur leurs comportements thermomécaniques. Il faut tout de même être critique de ces résultats et notamment vis-à-vis de la précision des résultats obtenus. L'écart angulaire de 7° est relativement important pour ces matériaux au VER plutôt faible, un axe d'amélioration important de cet outil serait donc de diminuer la taille du pavage, en diminuant ainsi cet écart angulaire.

Enfin, les résultats de dispersion autour des directions de tissage ne présentent pas non plus d'influence de premier ordre sur les propriétés matériaux. Autour de la direction  $\vec{y}$  l'étalement est plus important suivant  $\vec{z}$  que suivant  $\vec{x}$ . Cela semble cohérent avec les procédés d'aiguilletage, ainsi qu'avec l'embuvage induit par le tissage de la préforme fibreuse. Les zones de transition entre les fils  $\vec{y}$  et  $\vec{z}$  sont beaucoup plus dispersées qu'au niveau des croisements de fils  $\vec{x}$  et  $\vec{y}$ , comme le montre la Figure 7.8.

7.2 Comparaison morphologique des échantillons

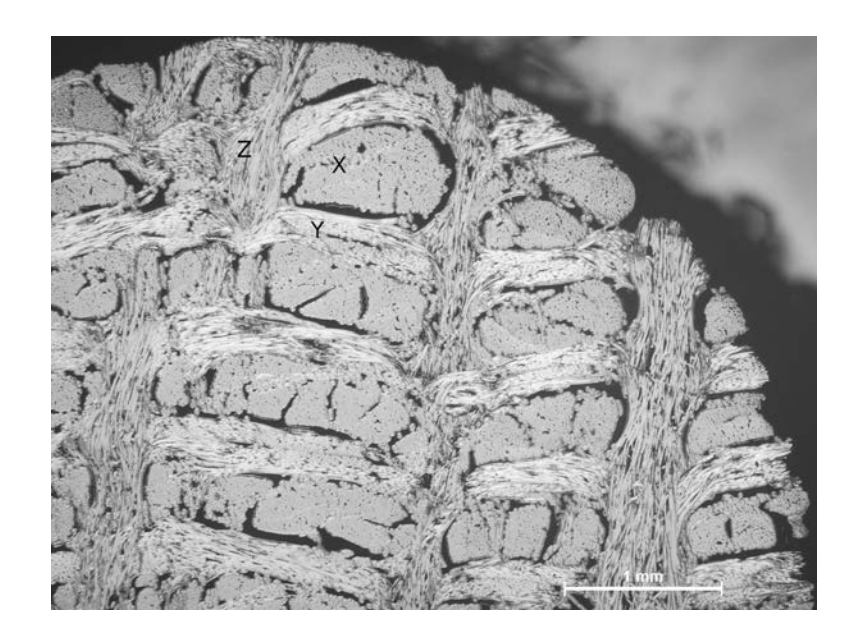

FIGURE 7.8 – Étude des croisements de fils du matériau

LIEN ENTRE MORPHOLOGIE ET PROPRIÉTÉS MATÉRIAUX

|          |               |                        | 37                               | $\Box$           |                 | $\frac{8,7}{62,7}$ $\frac{62,7}{[0.300]}$ $\frac{1}{0.22}$ $\frac{1}{0.23}$                                                                                                    |                        |          |                                |      |                                | 6,46              |
|----------|---------------|------------------------|----------------------------------|------------------|-----------------|----------------------------------------------------------------------------------------------------|------------------------|----------|--------------------------------|------|--------------------------------|-------------------|
|          | $\mathbf{c}$  |                        |                                  |                  |                 |                                                                                                    |                        |          |                                |      |                                |                   |
|          |               | ×                      | 36                               | 22               |                 | $\frac{8}{1,8}$<br>$\frac{8}{65,8}$<br>$\frac{8}{10,105}$                                                                                                    |                        |          |                                | 0,19 | 0,25                           | 0,35              |
|          | 4             |                        |                                  |                  |                 |                                                                                                    |                        |          |                                |      |                                |                   |
|          |               |                        | $\frac{1}{2}$ $\approx$          |                  |                 | $\frac{6,6}{65,6}$ $\frac{6,901}{[0.300]}$ $\frac{0.21}{0.21}$                                                                                                    |                        |          |                                |      |                                | 0,39              |
|          | $\mathbf{c}$  |                        |                                  |                  |                 |                                                                                                    |                        |          |                                |      |                                |                   |
|          |               | ×                      | $\frac{1}{2}$                    | $\boxed{9}$      |                 | $\frac{6,5}{65,5}$<br>$\frac{100}{100}$                                                                                                    |                        |          | $\frac{0,21}{0,21}$            |      | 0,26                           | $\overline{0.35}$ |
|          | 4             | ×                      | 35                               | $\frac{1}{6}$    | $\frac{9.6}{ }$ | 60,6                                                                                                    | [0.106]                | [06:0]   | 0,23                           | 0,25 | 0,29                           | 645               |
|          |               |                        | 34                               | $\frac{8}{10}$   | $\sqrt{8}$      | $\frac{60}{9}$                                                                                                    | $\frac{66}{100}$       |          | $\frac{0,22}{0,22}$            |      | 0,30                           | 6,46              |
|          |               |                        | 35                               | $\frac{8}{18}$   |                 | $\frac{1}{9,4}$ $\frac{62,4}{[0.99]}$ $\frac{1}{0.98}$ $\frac{1}{0.22}$ $0.23$                                                                                                    |                        |          |                                |      |                                | 0,40              |
|          |               |                        |                                  |                  |                 |                                                                                                    |                        |          |                                |      |                                |                   |
|          | 4             | $\times$               | $^{40}$                          | 14               | $\frac{6}{6}$   | $\overline{63.6}$                                                                                                    | $\frac{66}{10010}$     |          | $\frac{0.22}{0.24}$            |      | 0,28                           | 0.39              |
|          | 3             | ×                      | 34                               | $\overline{\Xi}$ |                 | $\frac{8,2}{61,2}$ $\frac{0.7}{0.7}$ $\frac{0.7}{0.7}$                                                                                                    |                        |          | $\frac{0,22}{0,22}$            |      | 0,28                           | 0,38              |
|          |               |                        | $\overline{40}$                  | $\cong$          |                 | $\frac{1}{\left \frac{1}{2}\left(\frac{1}{2},\frac{1}{2}\right)\right }\frac{1}{\left \frac{1}{2}\left(\frac{1}{2},\frac{1}{2}\right)\right }\frac{1}{\left \frac{1}{2}\left(\frac{1}{2},\frac{1}{2}\right)\right }\frac{1}{\left \frac{1}{2}\left(\frac{1}{2},\frac{1}{2}\right)\right }\frac{1}{\left \frac{1}{2}\left(\frac{1}{2},\frac{1}{2}\right)\right }\frac{1}{\left \frac{1}{2}\left(\frac{1}{2},\frac{1}{2}\right)\right }\frac{1}{\left \frac{1}{2}\left(\frac{1}{2},$ |                        |          |                                |      |                                |                   |
|          |               |                        |                                  |                  |                 |                                                                                                    |                        |          |                                |      |                                |                   |
| ₫        | 4             | ×                      | 39                               | $\tilde{e}$      | $\frac{8}{5}$   | 66,5                                                                                                    | [0.106]                | [0;0105] | $\frac{0,21}{0,22}$            |      | 0,27                           | 0,31              |
|          |               | ×                      | 36                               | $\overline{c}$   | $\frac{8}{2}$   | $\overline{63,8}$                                                                                                    | [0,106]                | [66:0]   | $\frac{0,21}{0,23}$            |      | $\overline{027}$               | 0,34              |
|          |               |                        | $\pm$                            | $\overline{z}$   |                 | 66,1                                                                                                    | [0.106]                | [66:0]   | $\frac{0.20}{20}$              | 0,23 | 0,28                           | 0,35              |
|          |               |                        |                                  |                  |                 |                                                                                                    |                        |          |                                |      |                                |                   |
| Matériau | Eprouvette n° | Echantillon disponible |                                  |                  |                 | lotal                                                                                                    |                        |          |                                |      |                                |                   |
|          |               |                        | Directionnel<br>Taux             |                  |                 |                                                                                                    | Décadrage $(^{\circ})$ |          | Dispersion direction $\vec{x}$ |      | Dispersion direction $\vec{y}$ |                   |
|          |               |                        | aractérisations<br>morphologique |                  |                 |                                                                                                    |                        |          |                                |      |                                |                   |

TABLE 7.4 – Résumé des résultats morphologiques sur les différents échantillons

7.3 Conclusions

### *7.3 Conclusions*

L'objectif de ce chapitre était de fournir des informations plus précises sur la structure des matériaux composites étudiés et de voir l'influence qu'elles peuvent avoir sur le comportement thermomécanique. Il a permis dans un premier temps de présenter une nouvelle représentation 3D des résultats de direction, ainsi que différents outils statistiques. Le premier d'entre eux, le décadrage, permet de déterminer le biais entre les directions théoriques et réelles du matériau. Ensuite, le taux directionnel permet de quantifier le taux de voxels dans les directions principales du matériau. Il permet de mettre en avant une certaine désorganisation dans la structure des différents matériaux. Il y a également de légères différences dans les taux directionnels et une des principales hypothèses présentées relie la dilatation thermique suivant  $\vec{y}$  au taux directionnel z, directement influencé par des paramètres de fabrication du matériau. Enfin, le dernier outil permet de mettre en avant la dispersion des directions autour des axes matériau. Ces trois paramètres fournissent des renseignements sur la structure des matériaux, mais un plus grand nombre d'échantillons aurait été nécessaire pour valider l'ensemble des résultats et conclusions obtenues.

## Conclusion générale

L'objectif principal de la thèse était de développer une démarche multi-niveaux permettant d'étudier le comportement thermomécanique des composites C/C à renfort 3D aiguilleté. De par la complexité de la texture de ces matériaux, les approches classiques, telles que l'utilisation de matériaux virtuels représentatifs, n'ont pas pu être utilisées. Ici, une méthode originale basée images a été développée et permet de fournir des informations sur l'architecture de chaque matériau. En parallèle à ces développements numériques, des caractérisations microscopiques et macroscopiques ont été réalisées au laboratoire. Les premières ont permis de fournir des données d'entrée pour les modèles numériques, tandis que les secondes ont été comparées aux résultats numériques finaux afin de valider la démarche et notamment la pertinence des informations fournies par les images de tomographies.

Comme dans toute modélisation, la première, et principale, question à se poser concerne les données d'entrée des modèles numériques ; or, ayant fait le choix d'une démarche multiéchelle, il était nécessaire d'avoir des données à l'échelle microscopique. La première partie de cette thèse a permis de fournir des résultats expérimentaux à cette échelle sur des constituants très peu caractérisés dans la littérature. Le moyen de caractérisation présent au laboratoire a été remis en fonctionnement et validé sur une fibre de Panex 33 en comparant les résultats obtenus à ceux présents dans la littérature. La fibre extraite de la préforme a ensuite été étudiée et présente des propriétés similaires à celle de la Panex 33, notamment concernant les coefficients de dilatation. Dans l'axe de la fibre, elle présente une contraction thermique aux faibles températures ; d'abord négatif, le coefficient de dilatation augmente ensuite linéairement avec la température et redevient positif aux températures plus élevées. Suivant sa direction radiale, le coefficient de dilatation semble plus constant malgré une certaine dispersion des mesures. Concernant les propriétés de la matrice, le premier objectif était de déposer du pyrocarbone Laminaire Rugueux sur des monofilaments aux propriétés thermomécaniques connues. Malheureusement ce type de pyrocarbone se dépose dans des conditions bien précises qu'il a fallu déterminer pour ce type de configuration, et donc les dépôts de Laminaire Rugueux ont été obtenus trop tard pour être caractérisés. Les caractérisations ont donc été réalisées sur pyrocarbone Laminaire Lisse. Ces mesures sont conformes à ce qui a pu être réalisé dans le passé au laboratoire. Les coefficients de dilatation de la matrice, très peu décrits dans la littérature, sont nettement plus importants que ceux des fibres de carbone à température identique. Augmentant linéairement avec la température dans les directions axiales des plans de graphène, le coefficient de dilatation est plus stable dans la direction transverse. L'ensemble de ces résultats expérimentaux a permis de fournir des données d'entrée pour des calculs d'homogénéisation partant de l'échelle microscopique vers l'échelle mésoscopique.

Après avoir démontré l'importance de développer une modélisation basée images, la seconde partie du manuscrit a décrit l'ensemble des outils numériques. Différentes hypothèses de calcul ont été

étudiées et validées, tout comme la démarche qui a été comparée à des méthodes plus classiques. La première des hypothèses qui a été justifiée est l'utilisation d'un modèle de fil idéal pour représenter l'ensemble des fils des matériaux. Cela a notamment permis de mieux comprendre l'influence des micro-hétérogénéités à cette échelle. La dilatation autour des micro-porosités est très rapidement absorbée par les premières fibres qui les entourent, n'influençant que très peu l'échelle macroscopique, tout comme les zones contenant des dépôts plus épais de pyrocarbone. Un des principaux apports de ces travaux de thèse a été le développement des outils de traitement d'image de tomographies. GENDIR calcule les directions de la texture à l'intérieur d'une image en se basant sur les gradients des niveaux de gris dans un volume donné. La taille de celui-ci est directement liée à la taille caractéristique de l'élément à détecter : ici les fils du matériau. Enfin, la démarche de calcul CEPI a été développée. Elle présente un enchaînement d'outils numériques permettant de calculer des propriétés macroscopiques à partir d'images de tomographie et des calculs de directions précédents. Les résultats thermomécaniques obtenus sont cependant mitigés. Le comportement mécanique linéaire à température ambiante est similaire à celui obtenu numériquement, ce qui a permis de démontrer l'intérêt de la connaissance de l'architecture du matériau étudié. En revanche les coefficients de dilatation obtenus par calculs sont beaucoup plus élevés que ceux mesurés, ce qui a soulevé de nombreuses interrogations qui seront abordées dans les perspectives de ces travaux. À souligner que les outils numériques développés ont déjà été réutilisés, au laboratoire et chez l'industriel, sur des matériaux similaires ou totalement différents, pour des travaux sur d'autres sujets de recherche.

Enfin la dernière partie présente l'utilisation de la démarche CEPI développée. La première étape a été de valider la méthode de calcul vis-à-vis de résultats expérimentaux. Pour cela des caractérisations macroscopiques de dilatation ont été réalisées au laboratoire dans les trois axes du matériau. Le comportement mécanique était déjà connu expérimentalement grâce à de précédentes caractérisations réalisées au laboratoire qui ont donc servi de points de comparaison aux calculs. Les principaux résultats ont montré que les modules d'élasticité calculés correspondent bien aux résultats expérimentaux, avec des écarts inférieurs à 15%, alors que les dilatations thermiques obtenues sont nettement supérieures aux données expérimentales. Ensuite, l'influence de tous les paramètres microscopiques a été déterminée au travers de coefficients de sensibilité normalisés. Ils ont permis de souligner une nouvelle fois le rôle crucial que joue la matrice dans le comportement en dilatation du matériau. L'exploitation des résultats de directions ont quant à eux permis de fournir de nombreux renseignements sur l'architecture des différents matériaux. Les paramètres qui ont été étudiés sont le décadrage dans les axes du matériau (c'est-à-dire la différence angulaire entre les trois axes principaux du matériau et du repère orthogonal), les taux directionnels quantifiant la proportion volumique de voxels dans chaque direction principale et enfin la dispersion des orientations autour des axes principaux. Ces informations architecturales importantes permettent aux industriels de mieux connaître leurs matériaux et donc d'en perfectionner la conception. Il faut tout de même souligner qu'un début de réponse à la problématique industrielle a pu être émis : d'après les résultats obtenus, il semble que la dilatation spécifique dans la direction  $\vec{y}$  soit directement reliée au taux directionnel z, et donc à des paramètres de fabrication tels que l'embuvage des fils  $\vec{y}$  ou encore au procédé d'aiguilletage. Seulement pour valider cette hypothèse, il aurait fallu avoir accès à un plus grand nombre d'échantillon et/ou de matériaux à tester.

Au cours de ces travaux de thèse, de nombreuses hypothèses simplificatrices et approximations ont dû être émises. Certaines d'entre elles ont pu être validées : conditions aux limites pour les calculs de thermoélasticité, taille des sous-images, prise en compte des micro-hétérogénéités. D'autres en revanche méritent d'être remises en question. Les premières d'entre elles concernent le moyen de caractérisation monofilamentaire et le traitement des résultats obtenus sur microcomposites. Le dispositif est majoritairement constitué d'équipements très sensibles, qui peuvent parfois entraîner des instabilités dans les résultats obtenus. Même si les dispositifs de pilotage ont été améliorés au cours et après la thèse, des caractérisations sur un plus grand nombre de fibres, de types plus variées, permettraient de s'assurer davantage de la fiabilité des résultats, ou alors de mieux en fixer les conditions de fonctionnement. Concernant les microcomposites, il faut tout d'abord souligner qu'ils sont nettement plus rigides que les fibres de carbone étudiées, ce qui pose la question de la complaisance du dispositif qui dépend de la rigidité de l'échantillon caractérisé. Par ailleurs, l'utilisation de la loi des mélanges pour obtenir les propriétés de la matrice implique un certain nombre d'hypothèses qui ne sont pas toujours vérifiées. Depuis la fin des travaux de cette thèse, une modélisation de microcomposite numérique a été développée : elle permet maintenant d'obtenir les propriétés du dépôt de pyrocarbone à partir de celles du microcomposite, s'affranchissant des hypothèses précédentes.

D'un point de vue numérique, l'écart important entre les dilatations numériques et expérimentales a imposé de remettre en question chacune des hypothèses formulées afin de permettre l'amélioration des codes de calcul pour la suite. Une des hypothèses qui a rapidement été mise en avant concerne les interfaces inter-fils. En effet, actuellement les codes de calcul ne tiennent pas compte des interactions qui peuvent exister entre les différents fils du matériaux, que l'on peut assimiler à des contacts frottants. Cette hypothèse a été testée dernièrement dans les travaux d'une thèse s'inscrivant dans la continuité de celle-ci. L'ajout de telles interfaces dans des modèles mosaïques complexes a permis de diminuer drastiquement les coefficients de dilatation numériques, se rapprochant alors des résultats expérimentaux. De plus, l'hypothèse de "fil idéal" néglige totalement l'influence des micro-hétérogénéités. Même s'il a été démontré que les microporosités absorbent une partie des dilatations grâce à une étude menée à une échelle très locale ; il faudrait se questionner sur l'effet de celles-ci sur l'ensemble du matériau, cependant les calculs nécessiteraient des moyens qui ne sont actuellement pas disponibles au laboratoire. Ces deux derniers points apporteraient une réelle avancée aux codes de calcul qui ont été développés au cours de ces travaux de thèse, mais surtout à la modélisation et à la compréhension de matériaux composites en général.

# Bibliographie

- [1] Christophe Bacon and Jean Pouyet. *Mécanique des solides déformables*. Hermès science, 2000.
- [2] John R Baumgardner and Paul O Frederickson. Icosahedral discretization of the two-sphere. *SIAM Journal on Numerical Analysis*, 22(6) :1107–1115, 1985.
- [3] Sébastien Bertrand. Développement et optimisation des procédés cvi, appliqués à la fabrication de nouveaux matériaux composites thermostructuraux pour applications aéronautiques, spatiales et industrielles= cvi process development and optimization for new thermostructural composites, for aeronautical, spatial and industrial applications. In *JNC 16*, pages 7–p. AMAC, 2009.
- [4] Aïcha Bounaim. *Méthodes de décomposition de domaine : Application à la résolution de problèmes de contrôle optimal*. PhD thesis, Université Joseph-Fourier-Grenoble I, 1999.
- [5] X Bourrat, A Fillion, R Naslain, G Chollon, and M Brendlé. Regenerative laminar pyrocarbon. *Carbon*, 40(15) :2931–2945, 2002.
- [6] Xavier Bourrat, Beatrice Trouvat, Guillaume Limousin, Gérard Vignoles, and François Doux. Pyrocarbon anisotropy as measured by electron diffraction and polarized light. *Journal of Materials Research*, 15(01) :92–101, 2000.
- [7] Xavier Bourrat, Jean-Marie Vallerot, Francis Langlais, and Gérard L Vignoles. La croissance des pyrocarbones. *L'Actualité Chimique*, 295 :1–5, 2006.
- [8] Robert W Brown, Y-C Norman Cheng, E Mark Haacke, Michael R Thompson, and Ramesh Venkatesan. *Magnetic resonance imaging : physical principles and sequence design*. John Wiley & Sons, 2014.
- [9] Matthew D Budde and Joseph A Frank. Examining brain microstructure using structure tensor analysis of histological sections. *Neuroimage*, 63(1) :1–10, 2012.
- [10] Johan Byström, Normunds Jekabsons, and Janis Varna. An evaluation of different models for prediction of elastic properties of woven composites. *Composites Part B : Engineering*, 31(1) : 7–20, 2000.
- [11] Gérald Camus, Christophe Lorrette, René Pailler, Francis Rebillat, Bernard Reignier, and Francis Teyssandier. Matériaux composites à matrice céramique et à renfort par fibres longues. *Techniques de l'ingénieur Céramiques*, base documentaire : TIB578DUO.(ref. article : n4803), 2016. fre.
- [12] Olivia Coindreau and Gérard L Vignoles. Assessment of geometrical and transport properties of a fibrous c/c composite preform using x-ray computerized micro-tomography : Part i. image acquisition and geometrical properties. *Journal of materials research*, 20(09) :2328–2339, 2005.
- [13] Guillaume Couégnat. *Approche multi échelle du comportement mécanique de matériaux composites à renfort tissé*. PhD thesis, Université Sciences et Technologies-Bordeaux I, 2008.
- [14] Jean-Pierre Da Costa. *Analyse statistique de textures directionnelles. Application à la caractérisation de matériaux composites.* PhD thesis, Université Sciences et Technologies-Bordeaux I, 2001.
- [15] JP Da Costa, P Weisbecker, B Farbos, J-M Leyssale, GL Vignoles, and C Germain. Investigating carbon materials nanostructure using image orientation statistics. *Carbon*, 84 :160–173, 2015.
- [16] Jacques Darcourt. *Classification des méthodes de reconstruction tomographique à partir des projections*. PhD thesis, 1992.
- [17] Christian Decolon. *Structures composites : calcul des plaques et des poutres multicouches*. Hermès science, 2000.
- [18] S Dietrich, J-M Gebert, G Stasiuk, A Wanner, KA Weidenmann, O Deutschmann, I Tsukrov, and Rj Piat. Microstructure characterization of cvi-densified carbon/carbon composites with various fiber distributions. *Composites Science and Technology*, 72(15) :1892–1900, 2012.
- [19] Justin Dirrenberger, Samuel Forest, and Dominique Jeulin. Towards gigantic rve sizes for 3D stochastic fibrous networks. *International Journal of Solids and Structures*, 51(2) :359–376, 2014.
- [20] Guy Dupupet. *Fibres de carbone*. Ed. Techniques Ingénieur, 2008.
- [21] DD Edie. The effect of processing on the structure and properties of carbon fibers. *Carbon*, 36 (4) :345–362, 1998.
- [22] LA Feldkamp, LC Davis, and JW Kress. Practical cone-beam algorithm. *JOSA A*, 1(6) :612–619, 1984.
- [23] Erich Fitzer and Lalit M Manocha. *Carbon reinforcements and carbon/carbon composites*. Springer Science & Business Media, 2012.
- [24] J-M Gebert, B Reznik, R Piat, B Viering, K Weidenmann, A Wanner, and O Deutschmann. Elastic constants of high-texture pyrolytic carbon measured by ultrasound phase spectroscopy. *Carbon*, 48(12) :3647–3650, 2010.
- [25] Jean Louis Gerstenmayer and Christian Thiery. *Tomographie à rayons X*. Ed. Techniques Ingénieur, 2002.
- [26] Adrien P Gillard, Guillaume Couégnat, Olivier Caty, Alexandre Allemand, Patrick Weisbecker, and Gerard L Vignoles. A quantitative, space-resolved method for optical anisotropy estimation in bulk carbons. *Carbon*, 91 :423–435, 2015.
- [27] Rafael C Gonzalez and Richard E Woods. Image processing. *Digital image processing*, 2, 2007.
- [28] Gaël Grail. *Approche multimodèle pour la conception de structures composites à renfort tissé*. PhD thesis, Université d'Orléans, 2013.
- [29] G. Grandclaudon. Mise au point d'un dispositif expérimental pour la caractérisation thermomécanique de filaments unitaires. Technical report, 2006.
- [30] Barbara Gris. Tenseurs de structure spatio-temporels. 2015.
- [31] S Hazanov and C Huet. Order relationships for boundary conditions effect in heterogeneous bodies smaller than the representative volume. *Journal of the Mechanics and Physics of Solids*, 42(12) :1995–2011, 1994.
- [32] Richard Hill. The elastic behaviour of a crystalline aggregate. *Proceedings of the Physical Society. Section A*, 65(5) :349, 1952.
- [33] Rodney Hill. Elastic properties of reinforced solids : some theoretical principles. *Journal of the Mechanics and Physics of Solids*, 11(5) :357–372, 1963.
- [34] RH Huesman, GT Gullberg, WL Greenberg, and TF Budinger. Donner algorithms for reconstruction tomography. lawrence berkeley laboratory. *University of California, Berkeley*, 1977.
- [35] Ch Huet. Application of variational concepts to size effects in elastic heterogeneous bodies. *Journal of the Mechanics and Physics of Solids*, 38(6) :813–841, 1990.
- [36] Takashi Ishikawa and Tsu-Wei Chou. Elastic behavior of woven hybrid composites. *Journal of Composite Materials*, 16(1) :2–19, 1982.
- [37] M Karayaka and P Kurath. Deformation and failure behavior of woven composite laminates. *Journal of Engineering Materials and Technology*, 116(2) :222–232, 1994.
- [38] M Lacoste, A Lacombe, P Joyez, RA Ellis, JC Lee, and FM Payne. Carbon/carbon extendible nozzles. *Acta astronautica*, 50(6) :357–367, 2002.
- [39] Jae S Lim. Two-dimensional signal and image processing. *Englewood Cliffs, NJ, Prentice Hall, 1990, 710 p.*, 1, 1990.
- [40] Stepan Vladimirovitch Lomov, G Huysmans, Yiwen Luo, RS Parnas, Andreas Prodromou, Ignace Verpoest, and FR Phelan. Textile composites : modelling strategies. *Composites Part A : applied science and manufacturing*, 32(10) :1379–1394, 2001.
- [41] Jean Luyckx. *Composites à fibres de carbone dans le génie civil*. Ed. Techniques Ingénieur, 1999.
- [42] Rashindra Manniesing, Max A Viergever, and Wiro J Niessen. Vessel enhancing diffusion : A scale space representation of vessel structures. *Medical image analysis*, 10(6) :815–825, 2006.
- [43] MatWeb. http ://www.matweb.com/search/datasheettext.aspx ?matid=3108. Technical report, Panex33.
- [44] Agnès Mauchin. *Comportement mécanique à haute température de composites carbone/carbone*. PhD thesis, 1997.
- [45] JC Michel, H Moulinec, and P Suquet. Effective properties of composite materials with periodic microstructure : a computational approach. *Computer methods in applied mechanics and engineering*, 172(1) :109–143, 1999.
- [46] JC Michel, H Moulinec, and P Suquet. A computational scheme for linear and non-linear composites with arbitrary phase contrast. *International Journal for Numerical Methods in Engineering*, 52(1-2) :139–160, 2001.
- [47] Hiroaki Miyagawa, Thomas Mase, Chiaki Sato, Edward Drown, Lawrence T Drzal, and Kozo Ikegami. Comparison of experimental and theoretical transverse elastic modulus of carbon fibers. *Carbon*, 44(10) :2002–2008, 2006.
- [48] H Moulinec and P Suquet. A numerical method for computing the overall response of nonlinear composites with complex microstructure. *Computer methods in applied mechanics and engineering*, 157(1) :69–94, 1998.
- [49] Christianne Mulat, Marc Donias, Pierre Baylou, Gérard Vignoles, and Christian Germain. Axis detection of cylindrical objects in 3-D images. *Journal of Electronic Imaging*, 17(3) :0311081– 0311089, 2008.
- [50] Viktor Müller, Barthel Brylka, Felix Dillenberger, Robert Glöckner, Stefan Kolling, and Thomas Böhlke. Homogenization of elastic properties of short-fiber reinforced composites based on measured microstructure data. *Journal of Composite Materials*, 50(3) :297–312, 2016.
- [51] Niranjan Krishna Naik. *Woven fabric composites*. Technomic Publishing Company, 1994.
- [52] Agnes Oberlin. Pyrocarbons. *Carbon*, 40(1) :7–24, 2002.
- [53] DH Pahr and HJ Böhm. Assessment of mixed uniform boundary conditions for predicting the mechanical behavior of elastic and inelastic discontinuously reinforced composites. *Comput. Model. Engng. Sci*, 34 :117–136, 2008.
- [54] Dieter H Pahr and Philippe K Zysset. Influence of boundary conditions on computed apparent elastic properties of cancellous bone. *Biomechanics and modeling in mechanobiology*, 7(6) : 463–476, 2008.
- [55] Luiz Claudio Pardini and Maria Luisa Gregori. Modeling elastic and thermal properties of 2.5 d carbon fiber and carbon/SiC hybrid matrix composites by homogenization method. *J. Aerosp. Technol. Manag*, 2 :183–194, 2010.
- [56] HO Pierson and ML Lieberman. The chemical vapor deposition of carbon on carbon fibers. *Carbon*, 13(3) :159–166, 1975.
- [57] Pascal Pinter, Dietrich Stefan, and Kay André Weidnmann. Algorithms for the determination of orientation-tensors from three dimensional  $\mu$ -CT images with various microstructures. 19-24 July 2015 2015.
- [58] C Pradere and C Sauder. Transverse and longitudinal coefficient of thermal expansion of carbon fibers at high temperatures (300–2500K). *Carbon*, 46(14) :1874–1884, 2008.
- [59] Christophe Pradere. Caractérisation thermique et thermomécanique de fibres de carbone et céramique à très haute température. 2004.
- [60] Zhiguo Ran, Ying Yan, Jianfeng Li, Zhongxing Qi, and Lei Yang. Determination of thermal expansion coefficients for unidirectional fiber-reinforced composites. *Chinese Journal of Aeronautics*, 27(5) :1180–1187, 2014.
- [61] Nicolas Reuge. *Modélisation globale de l'infiltration chimique en phase vapeur (CVI) et étude de la chimie du dépôt de pyrocarbone en CVD/CVI*. PhD thesis, Université Sciences et Technologies-Bordeaux I, 2002.
- [62] A Reuss. Berechnung der fließgrenze von mischkristallen auf grund der plastizitätsbedingung für einkristalle. *ZAMM-Journal of Applied Mathematics and Mechanics/Zeitschrift für Angewandte Mathematik und Mechanik*, 9(1) :49–58, 1929.
- [63] John C Russ. *The image processing handbook*. CRC press, 2016.
- [64] C Sauder and J Lamon. Prediction of elastic properties of carbon fibers and cvi matrices. *Carbon*, 43(10) :2044–2053, 2005.
- [65] C Sauder, J Lamon, and R Pailler. The tensile properties of carbon matrices at temperatures up to 2200 C. *Carbon*, 43(10) :2054–2065, 2005.
- [66] Cedric Sauder, Jacques Lamon, and Rene Pailler. Thermomechanical properties of carbon fibres at high temperatures (up to 2000 c). *Composites Science and Technology*, 62(4) :499–504, 2002.
- [67] Cédric Sauder, Jacques Lamon, and René Pailler. The tensile behavior of carbon fibers at high temperatures up to 2400 c. *Carbon*, 42(4) :715–725, 2004.
- [68] Cédric Sauder. *Relation microstructure/propriétés à haute température dans les fibres et matrices de carbone*. PhD thesis, Bordeaux 1, 2001.
- [69] Hermann Amandus Schwarz. *Gesammelte mathematische abhandlungen*, volume 2. American Mathematical Soc., 1890.
- [70] I Sertcelik and O Kafadar. Application of edge detection to potential field data using eigenvalue analysis of structure tensor. *Journal of Applied Geophysics*, 84 :86–94, 2012.
- [71] O. Siron and J. Lamon. Damage and failure mechanisms of a3-directional carbon/carbon composite under uniaxial tensile and shear loads. *Acta Materialia*, 46(18) :6631 – 6643, 1998. ISSN 1359-6454. doi : http://dx.doi.org/10.1016/S1359-6454(98)00269-9. URL <http://www.sciencedirect.com/science/article/pii/S1359645498002699>.
- [72] Olivier Siron. *Approche micro-macro du comportement mécanique et de la rupture d'un composite carbone-carbone à architecture fibreuse multidirectionnelle*. PhD thesis, 1996.
- [73] Olivier Siron, Jérôme Pailhes, and Jacques Lamon. Modelling of the stress/strain behaviour of a carbon/carbon composite with a 2.5 dimensional fibre architecture under tensile and shear loads at room temperature. *Composites Science and Technology*, 59(1) :1 – 12, 1999. ISSN 0266-3538. doi : http://dx.doi.org/10.1016/S0266-3538(97)00241-8. URL [http://www.sciencedirect.](http://www.sciencedirect.com/science/article/pii/S0266353897002418) [com/science/article/pii/S0266353897002418](http://www.sciencedirect.com/science/article/pii/S0266353897002418).
- [74] Ilya Straumit, S Lomov, Farida Bensadoun, and Martine Wevers. Automatic transformation of 3d micro-ct images into finite element models with anisotropic local properties. In *ECCM 16 : European conference on composite materials*, 2014.
- [75] Ilya Straumit, Stepan V Lomov, and Martine Wevers. Quantification of the internal structure and automatic generation of voxel models of textile composites from x-ray computed tomography data. *Composites Part A : Applied Science and Manufacturing*, 69 :150–158, 2015.
- [76] RE Taylor, J Jortner, and H Groot. Thermal diffusivity of fiber-reinforced composites using the laser flash technique. *Carbon*, 23(2) :215–222, 1985.
- [77] B Trouvat. Analyse et optimisation des interfaces dans les composites carbone/carbone arenfort fibreux. *These Université de Bordeaux*, 1, 1996.
- [78] I Tsukrov, B Drach, and TS Gross. Effective stiffness and thermal expansion coefficients of unidirectional composites with fibers surrounded by cylindrically orthotropic matrix layers. *International Journal of Engineering Science*, 58 :129–143, 2012.
- [79] Jean-Marie Vallerot. *Matrice de pyrocarbone : propriétés, structure et anisotropie optique*. PhD thesis, Bordeaux 1, 2004.
- [80] Jean-Marie Vallerot and Xavier Bourrat. Pyrocarbon optical properties in reflected light. *Carbon*, 44(8) :1565–1571, 2006.
- [81] Ignaas Verpoest and Stepan V Lomov. Virtual textile composites software wisetex : Integration with micro-mechanical, permeability and structural analysis. *Composites Science and Technology*, 65(15) :2563–2574, 2005.
- [82] Gérard Vignoles, Patrick Weisbecker, Jean-Marc Leyssale, Stéphane Jouannigot, and Georges Chollon. Carbones pyrolytiques ou pyrocarbones : des matériaux multiéchelles et multiperformances. *Techniques de l'ingénieur Nanomatériaux : propriétés, NM3150*, 2016.
- [83] Jérôme Vilfayeau. *Modélisation numérique du procédé de tissage des renforts fibreux pour matériaux composites*. PhD thesis, INSA de Lyon, 2013.
- [84] W Voigt. Lehrbuch der kristallphysik (mit ausschluss der kristalloptik), edited by bg teubner and jw edwards, leipzig berlin. *Ann Arbor, Mich*, 1928.
- [85] BE Warren. X-ray diffraction in random layer lattices. *Physical Review*, 59(9) :693, 1941.
- [86] François Willot. Fourier-based schemes for computing the mechanical response of composites with accurate local fields. *Comptes Rendus Mécanique*, 343(3) :232–245, 2015.
- [87] Johannes Wippler, Stefan Fünfschilling, Felix Fritzen, Thomas Böhlke, and Michael J Hoffmann. Homogenization of the thermoelastic properties of silicon nitride. *Acta Materialia*, 59(15) : 6029–6038, 2011.
- [88] Shu Xiao, Yoram Bresler, and David C Munson. Fast feldkamp algorithm for cone-beam computer tomography. In *Image Processing, 2003. ICIP 2003. Proceedings. 2003 International Conference on*, volume 2, pages II–819. IEEE, 2003.
- [89] Boming Zhang, Zhong Yang, Xinyang Sun, and Zhanwen Tang. A virtual experimental approach to estimate composite mechanical properties : Modeling with an explicit finite element method. *Computational Materials Science*, 49(3) :645–651, 2010.
- [90] Jing Zhang. *Different surface treatments of carbon fibers and their influence on the interfacial properties of carbon fiber/epoxy composites*. PhD thesis, Ecole Centrale Paris, 2012.

#### Modélisation basée images du comportement thermomécanique de composite C/C

Les composites C/C sont principalement utilisés dans les applications à très haute température et notamment dans le domaine du spatial. Savoir concevoir ces matériaux est essentiel pour améliorer leurs performances et diminuer les coûts de production. Ce mémoire présente le développement d'un modèle multiéchelle basé images du comportement thermomécanique d'un composite C/C à renfort 3D aiguilleté. L'utilisation de méthodes classiques ne permet pas de décrire correctement cette architecture très complexe. La méthode CEPI (Computing Effective Properties using Images) présentée s'appuie d'une part sur les propriétés des constituants, dont certaines ont été caractérisées au laboratoire, et d'autre part sur l'architecture de ces matériaux, qui a été obtenue à partir d'une image tomographique. Les propriétés mesurées des constituants ont été directement utilisées dans un modèle microscopique de fil idéal, le modèle macroscopique étant lui directement basé sur l'image de tomographie. Les paramètres des calculs aux différentes échelles ont ensuite été étudiés et discutés pour en déterminer l'influence et permettre de valider certaines hypothèses. La comparaison des résultats numériques et expérimentaux a enfin permis de valider la méthode CEPI sur le comportement mécanique linéaire et de mettre en avant les principaux axes d'améliorations pour le comportement en dilatation des ces composites.

Mots-clés : modélisation ; composites ; carbone/carbone ; approche multiéchelle ; tomographie.

#### Image-based modeling of the thermomechanical behavior of a C/C composite

———————————

C/C composites are used in very high temperature applications, especially in space activities. The ability to design these materials is essential in order to enhance their performances and lower their production costs. This work introduces an images-based multiscale modeling of the thermomechanical behavior of a C/C needled composites. Standard methods cannot describe this very complex architecture. The CEPI model (Computing Effective Properties using Images) is based on one hand on the components properties, some of them having been characterized in the laboratory, and on the other hand on the architecture of the material which is directly obtained using tomography images. The components properties were used on a microscopic model of an idealistic yarn, while the macroscopic model was based on the CT scan data itself. The influence of the internal parameters of the method was studied and discussed, and allowed validating some hypotheses. Finally, the comparison between the numerical and experimental results validates the CEPI model on the linear mechanical behavior and stressed the key axes of improvement for the thermal expansion behavior of these composites.

Keywords : modeling ; composites ; carbon/carbon ; multiscale approach ; tomography.